## **PONTIFICIA UNIVERSIDAD CATÓLICA DEL PERÚ**

## **FACULTAD DE CIENCIAS E INGENIERÍA**

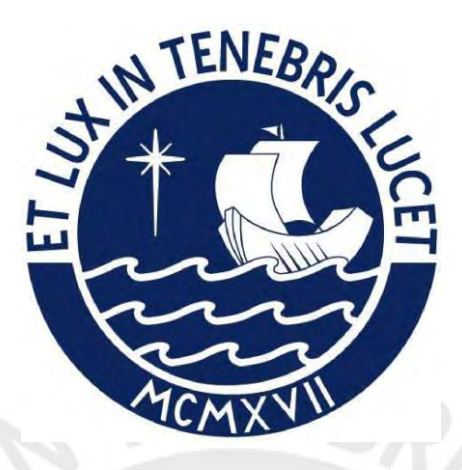

# **DISEÑO Y PRESUPUESTO DEL CASCO DE UNA VIVIENDA MULTIFAMILIAR DE SEIS PISOS HECHO EN CONCRETO ARMADO**

**Tesis para obtener el Título Profesional de INGENIERO CIVIL**

## **AUTORES:**

## LUIS ÁNGEL CALDERON CORDOVA

## JHAYR ANTONY GIRALDO CHÁVEZ

## **ASESOR:**

Ing. Daniel Roberto Quiun Wong

Lima, abril del 2024

### INFORME DE SIMILITUD

Yo, Daniel Roberto QUIUN WONG, docente de la Facultad de Ciencias e Ingeniería de la Pontificia Universidad Católica del Perú, asesor(a) de la tesis/el trabajo de investigación titulado

## **DISEÑO Y PRESUPUESTO DEL CASCO DE UNA VIVIENDA MULTIFAMILIAR DE SEIS PISOS HECHO EN CONCRETO ARMADO**

de los autores

## **LUIS ÁNGEL CALDERON CÓRDOVA JHAYR ANTONY GIRALDO CHAVEZ**

dejo constancia de lo siguiente:

- El mencionado documento tiene un índice de puntuación de similitud de 20 %. Así lo consigna el reporte de similitud emitido por el software *Turnitin* el 06/02/2024
- He revisado con detalle dicho reporte y confirmo que cada una de las coincidencias detectadas no constituyen plagio alguno.
- Las citas a otros autores y sus respectivas referencias cumplen con las pautas académicas.

Lugar y fecha: Lima, 6 de febrero del 2024

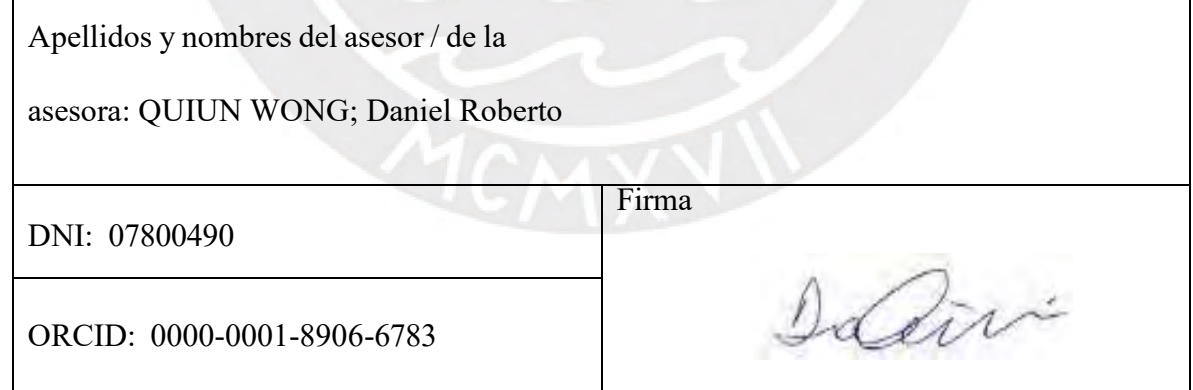

#### RESUMEN

El presente trabajo aborda el análisis, diseño estructural en concreto armado y presupuesto del casco de una vivienda multifamiliar de 6 pisos ubicada en el distrito de Magdalena del Mar, en la ciudad de Lima. Este se desarrollará sobre un suelo de 4 kg/cm2 de capacidad portante.

Los departamentos se encuentran longitudinalmente al terreno rectangular separados por un ducto de ventilación e iluminación natural. El edificio se divide en dos partes para los departamentos. El lado izquierdo del edificio con vista hacia la calle consta de seis pisos con tres departamentos del tipo dúplex. Estos departamentos mantienen una distribución típica desde el primero hasta el sexto piso; es decir, en el primer nivel del departamento posee sala, comedor, cocina, lavandería, servicio higiénico de visitas completo, escalera interna de acceso al área familiar; el segundo nivel posee dos dormitorios con closet, el dormitorio principal con closet y baño incorporado, estar familiar y servicios higiénicos. El departamento del primer piso cuenta además con patio. El lado derecho del edificio con vista hacia la calle consta de seis pisos con seis departamentos del tipo flat. Estos departamentos mantienen una distribución típica desde el primer piso hasta el sexto piso; es decir, posee sala, comedor, cocina, lavandería, estar familiar, servicio higiénico de visita completo, dos dormitorios con closet y el principal con baño incorporado. Adicionalmente el departamento del primer nivel cuenta con patio. El edificio cuenta con un total de nueve departamentos (tres dúplex y seis flat) y un estacionamiento privado el cual se encuentra en el lote contiguo.

El sistema estructural del edificio está formado por elementos en concreto armado tales como columnas, muros de corte (placas) y vigas. Para los techos se utilizaron losas aligeradas y losas macizas las cuales cumplen con el diseño por cargas de gravedad.

Para el análisis sísmico se elaboró un modelo en tres dimensiones con los elementos estructurales involucrados usando el programa ETABS. Las solicitaciones se obtuvieron de la NTE .020 cargas y se verificaron que las derivas obtenidas no sobrepasen las mencionadas en la NTE .030 Diseño Sismo resistente.

## **INDICE**

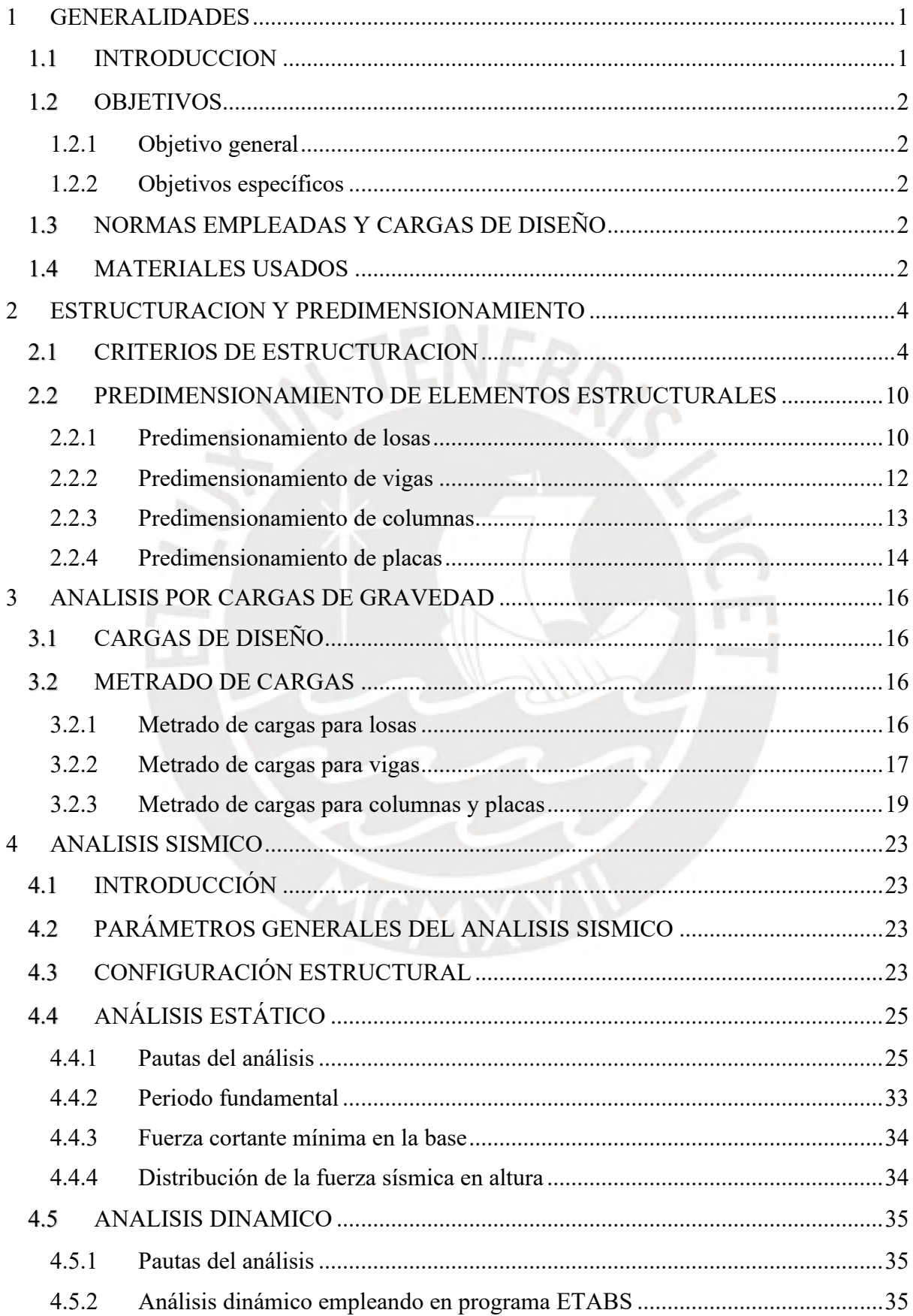

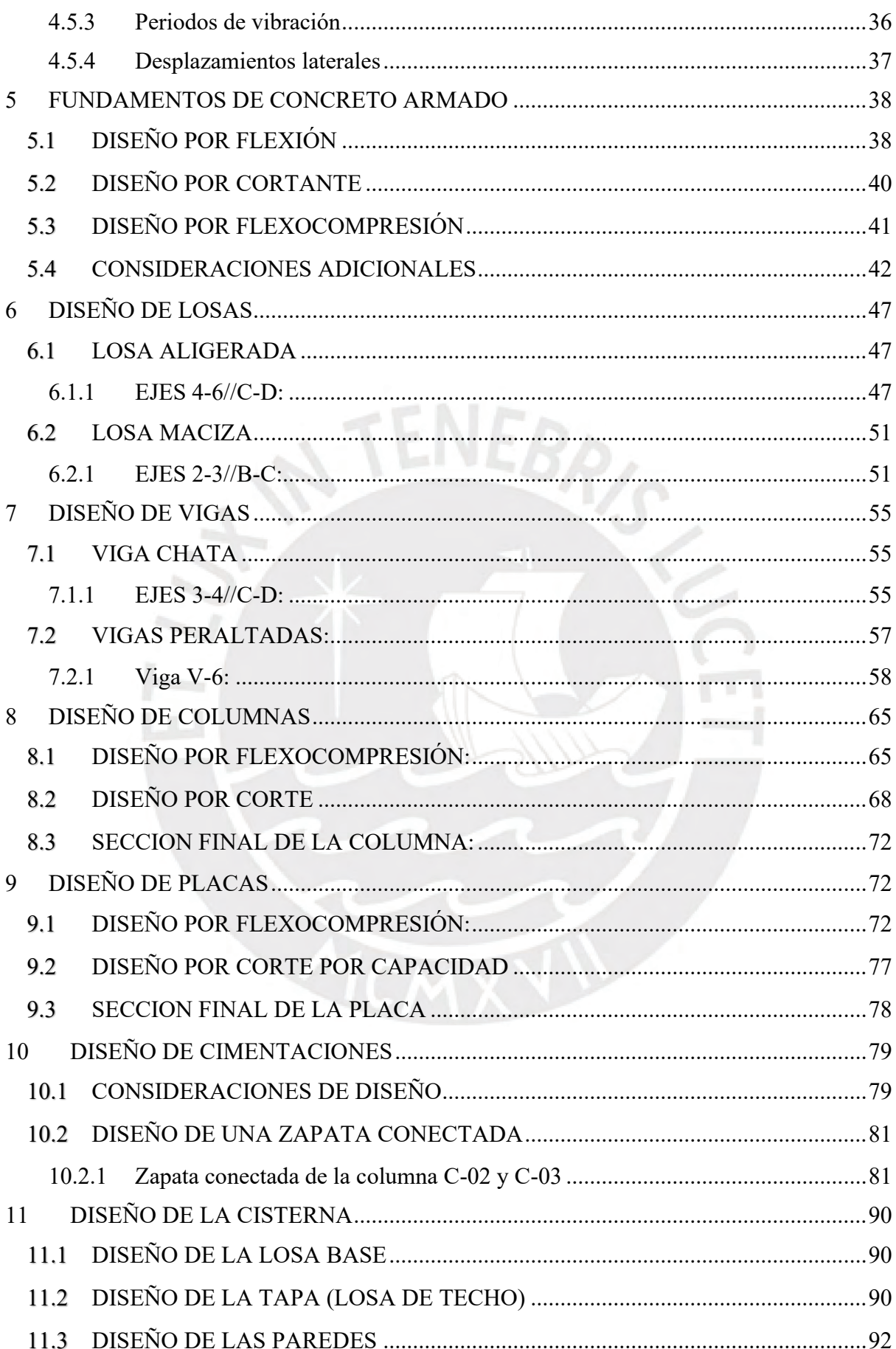

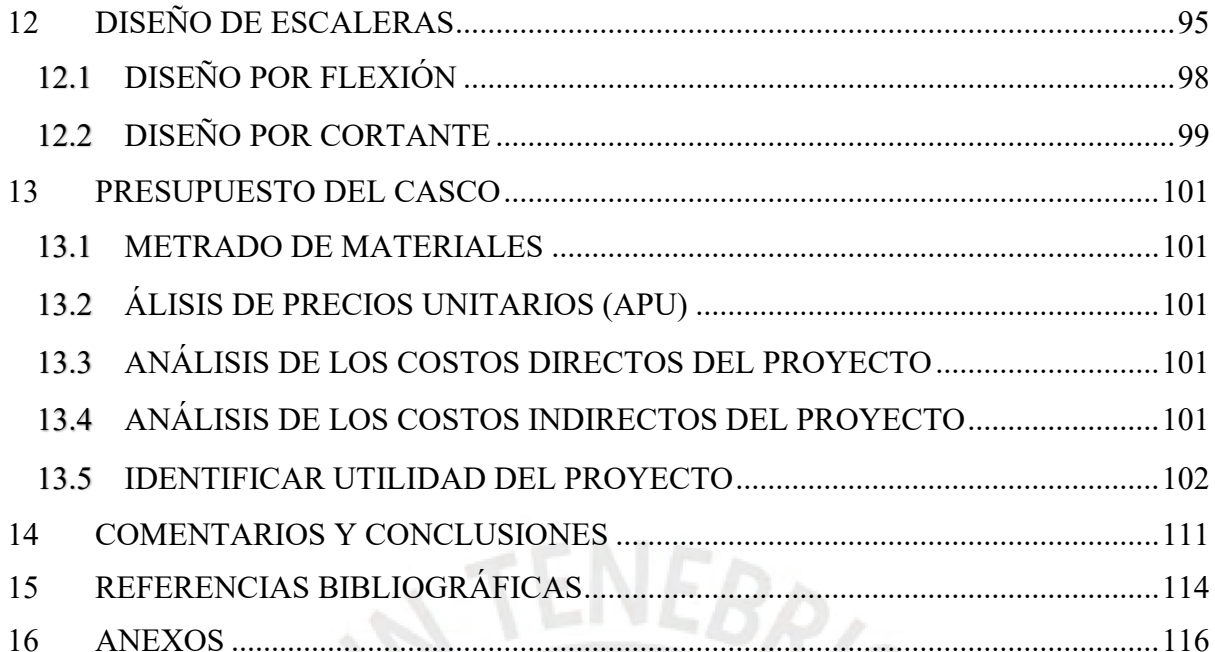

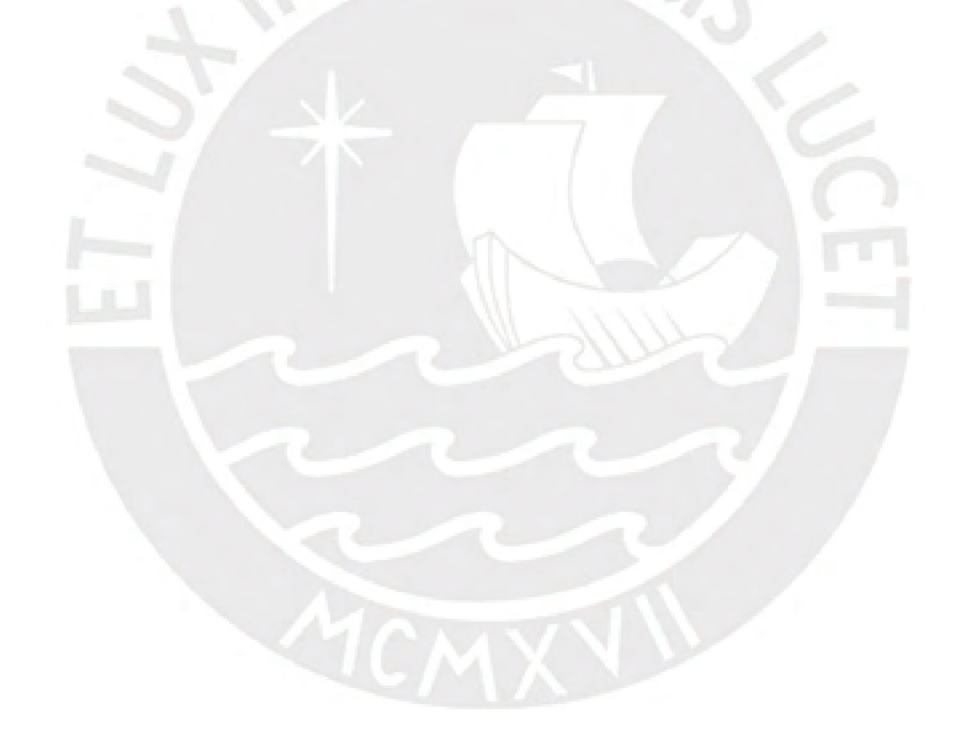

#### **1 GENERALIDADES**

#### <span id="page-6-1"></span><span id="page-6-0"></span>1.1 **INTRODUCCION**

El crecimiento de las ciudades es una realidad inevitable. La urbanización de la población es la tendencia natural a la que están sometidos los pueblos. Sin embargo, la rapidez y la magnitud del proceso de urbanización plantea enormes desafíos, entre ellos satisfacer la creciente demanda de viviendas de bajo costo, sistemas de transporte bien conectados, servicios básicos que deben de ser satisfechos. En relación a la demanda de viviendas, debemos de entender que lo óptimo es el crecimiento vertical. En este sentido la creación de edificios de gran altura para diferentes usos (departamentos, oficinas, etc.) se hace una necesidad en los tiempos de hoy. Para lograr este desarrollo debemos de contar con materiales adecuados que satisfagan dicha necesidad. Es ahí donde recae la importancia del concreto armado. El concreto armado, por sus múltiples aplicaciones y aceptación universal, se ha vuelto un material de construcción irremplazable.

Es por ello que, tomando en cuenta la demanda poblacional y las tendencias de desarrollo de las ciudades, se ha decidido diseñar un proyecto de edificación destinada a viviendas. "En primer lugar, se parte por la definición de edificación, la cual es un proyecto fruto de la unión de varios departamentos especializados, principalmente ingeniería y arquitectura, que debe desarrollarse según criterios y normas de construcción específicos de cada país (Roncal, 2017). En segundo lugar, es fundamental que para todo proyecto de estructuras se realicen un adecuado diseño y una adecuada construcción, para que así haya la seguridad de que soporten todas las acciones a las que estén expuestas durante su periodo de vida útil.

De este modo, en base a la información obtenida de los planos arquitectónicos y la descripción del proyecto, se puede realizar el proceso de estructuración del edificio, que consiste en el adecuado dimensionamiento y distribución de los elementos (vigas, muros, columnas, losas y cimentaciones). Posteriormente, se realizan el análisis estático y dinámico de la estructura, con la finalidad de cumplir con los señalado en la Norma de Diseño Sismorresistente E.030.

Finalmente, se desarrolla el diseño de los elementos de concreto armado, para lo cual se seguirá el Método de Resistencia, en base a lo indicado en la Norma Peruana de Concreto Armado E.060.

#### <span id="page-7-1"></span><span id="page-7-0"></span>1.2 **OBJETIVOS**

#### **1.2.1 Objetivo general**

Analizar, diseñar estructuralmente y presupuestar el casco de una vivienda multifamiliar de seis pisos ubicada en el distrito de Magdalena del Mar, en la ciudad de Lima.

### **1.2.2 Objetivos específicos**

<span id="page-7-2"></span>Los objetivos específicos son los siguientes:

- Efectuar la estructuración y pre dimensionamiento de los elementos de la estructura del edificio.
- Realizar el análisis por cargas de gravedad, sísmico estático y sísmico dinámico (modal).
- Diseñar los elementos estructurales usando la norma de concreto armado.
- Desarrollar el metrado y presupuesto del casco de la estructura.

## <span id="page-7-3"></span>1.3 **NORMAS EMPLEADAS Y CARGAS DE DISEÑO**

#### **a) Normas Empleadas:**

Las Normas empleadas para el desarrollo del proyecto pertenecen al Reglamento Nacional de Edificaciones y son las siguientes:

- Norma E.020 Cargas
- Norma E.030 Diseño Sismo resistente
- Norma E.050 Suelos y Cimentaciones
- Norma E.060 Concreto Armado
- Norma E.070 Albañilería

## **b) Cargas de Diseño:**

El Reglamento Nacional de Edificaciones, en la Norma E.020 de Cargas establece los valores mínimos de carga muerta y carga viva que se debe utilizar para el diseño de cualquier estructura según el uso al que va a estar destinada.

## <span id="page-7-4"></span>1.4 **MATERIALES USADOS**

Concreto armado:

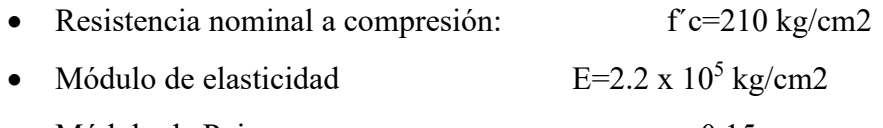

• Módulo de Poisson v=0.15

Acero:

- Corrugado, grado 60, esfuerzo de fluencia: fy=4200 kg/cm2
- Módulo de elasticidad: Es= $2 \times 10^6$  kg/cm2

Muro Sílico-Calcareo:

• Resistencia nominal a compresión: f´c=80 kg/cm2

- Densidad  $\gamma=1800 \text{ kg/m}3$ 
	-

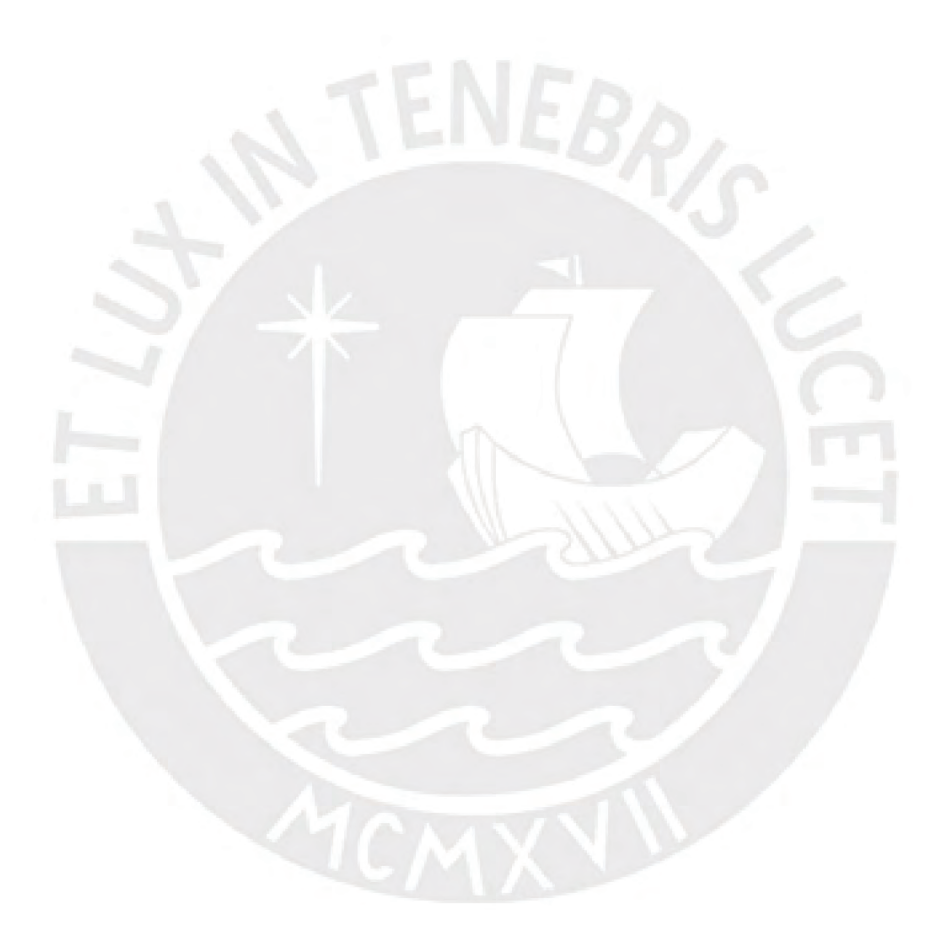

#### **2 ESTRUCTURACION Y PREDIMENSIONAMIENTO**

#### <span id="page-9-1"></span><span id="page-9-0"></span>2.1 **CRITERIOS DE ESTRUCTURACION**

El objetivo es poder estructurar adecuadamente la edificación, para que esta pueda tener un buen comportamiento sísmico. Para lo cual se ha tomado como referencia el libro "Estructuración y Diseño de Edificaciones de Concreto Armado" (Blanco, 1997), en el que el autor señala los principales criterios para lograr una estructura sismo-resistente, los cuales son:

- Simplicidad y Simetría
- Resistencia y Ductilidad
- Hiperestaticidad y Monolitismo
- Uniformidad y continuidad de la estructura
- Rigidez lateral
- Existencia de las losas que permitan considerar a la estructura como una unidad (diafragma rígido)
- Influencia de los elementos no estructurales

A continuación, se analizarán para este proyecto, cada uno de los criterios de estructuración, no cumpliéndose al 100%, debido a requerimientos arquitectónicos.

#### • **SIMPLICIDAD Y SIMETRÍA:**

Existen dos razones importantes para contar con una estructura simple:

- Mayor capacidad o probabilidad del Ingeniero de predecir el comportamiento sísmico de la estructura.
- Mayor confiabilidad en el modelo idealizado de la estructura.

La edificación del proyecto no cuenta con una simetría debido a los requerimientos arquitectónicos. Por lo tanto, se considera la estructura asimétrica en general.

#### • **RESISTENCIA Y DUCTILIDAD:**

"Las estructuras deben tener suficiente resistencia sísmica en todas las direcciones. El sistema sismorresistente debe estar en al menos dos direcciones: perpendiculares o aproximadamente perpendiculares para asegurar la estabilidad de la estructura en su conjunto, así como de cada uno de sus elementos" (BLANCO, 1997). Los elementos, adecuadamente distribuidos, deben tener la capacidad de transmitir todas las fuerzas de gravedad hacia las cimentaciones. En este caso, las vigas se distribuyeron de tal manera que se formen pórticos en los ejes donde se encuentren los elementos más resistentes y rígidos.

Con respecto a la ductilidad en una estructura, se debe tener en cuenta que esta no depende solo de la ductilidad de sus elementos individuales, sino también de las conexiones entre ellos, por lo cual estas deben diseñarse para que permitan el desarrollo de la ductilidad. De esta manera, cuando se diseña una estructura de concreto armado, se debe garantizar que la falla que se produzca por afluencia de acero y no por comprensión del concreto.

#### • **HIPERESTATICIDAD Y MONOLITISMO:**

Para el diseño sismo-resistente, debe indicarse la conveniencia de que las estructuras tengan una disposición hiperestática. Ello logra una mayor capacidad resistente, debido a la formación de rótulas plásticas, que disipan la energía sísmica y, por otra parte, al aumentar la capacidad resistente se otorga a la estructura una mayor de grado de libertad.

## • **UNIFORMIDAD Y CONTINUIDAD DE LA ESTRUCTURA:**

La estructura debe de ser continua tanto en planta como en elevación, con elementos que no cambien bruscamente de tamaño, de manera de evitar concentraciones de esfuerzo. Si se usan placas (muros de concreto armado) y se requiere eliminarlas en algún nivel, no deberá hacerse un cambio brusco, sino reducciones paulatinas de manera de obtener una transición.

En la estructuración del edificio de departamentos las placas no sufren un corte abrupto. Por el contrario, se mantienen su continuidad en todos los niveles.

#### • **RIGIDEZ LATERAL:**

Uno de los objetivos principales del análisis sísmico de una estructura es de restringir los desplazamientos laterales según los valores estipulados en la Norma E. 030. Para ello es necesario que la estructura esté provista de una adecuada rigidez lateral, para así evitar deformaciones importantes producidas por los sismos.

Actualmente es práctica generalizada la inclusión de muros de corte en edificios aporticados a fin de tener una combinación de elementos rígidos y flexibles. Con ello se consigue que el muro limite la flexibilidad del pórtico, disminuyendo las deformaciones, en tanto que este último le confiere hiperestaticidad al muro y, por lo tanto, le otorga una mejor posibilidad de disipación de energía sísmica.

La estructura del proyecto cuenta con placas en sus dos direcciones principales, los cuales le proveen gran rigidez lateral. Ello permite el no tener que aislar la tabiquería de los elementos estructurales, ya que no se espera tener grandes desplazamientos laterales ante la presencia de un sismo.

## • **EXISTENCIA DE LAS LOSAS QUE PERMITAN CONSIDERAR A LA ESTRUCTURA COMO UNA UNIDAD (DIAFRAGMA RÍGIDO):**

En los análisis es usual considerar como hipótesis básica la existencia de una losa rígida en su plano, que permite la idealización de la estructura como una unidad, donde las fuerzas horizontales aplicadas pueden distribuirse en las columnas y muros (placas), según su rigidez lateral, manteniendo toda una misma deformación lateral para un determinado nivel.

En la estructuración realizada se consideró una losa maciza, que es la une las placas de la escalera con las del ascensor, para que la hipótesis de diafragma rígido se mantenga.

## • **INFLUENCIA DE LOS ELEMENTOS NO ESTRUCTURALES:**

Los elementos no estructurales desempeñan un papel positivo porque colaboran a un mayor amortiguamiento dinámico, debido principalmente a que al producirse agrietamientos internos aumentan los rozamientos. En los sismos violentos, al agrietarse en forma importante contribuyen a disipar energía sísmica, aliviando a los elementos resistentes. Sin embargo, presentan también algunos efectos negativos, causados principalmente por el hecho de que, al tomar esfuerzos no previstos en cálculo, distorsionan la distribución supuesta de esfuerzos.

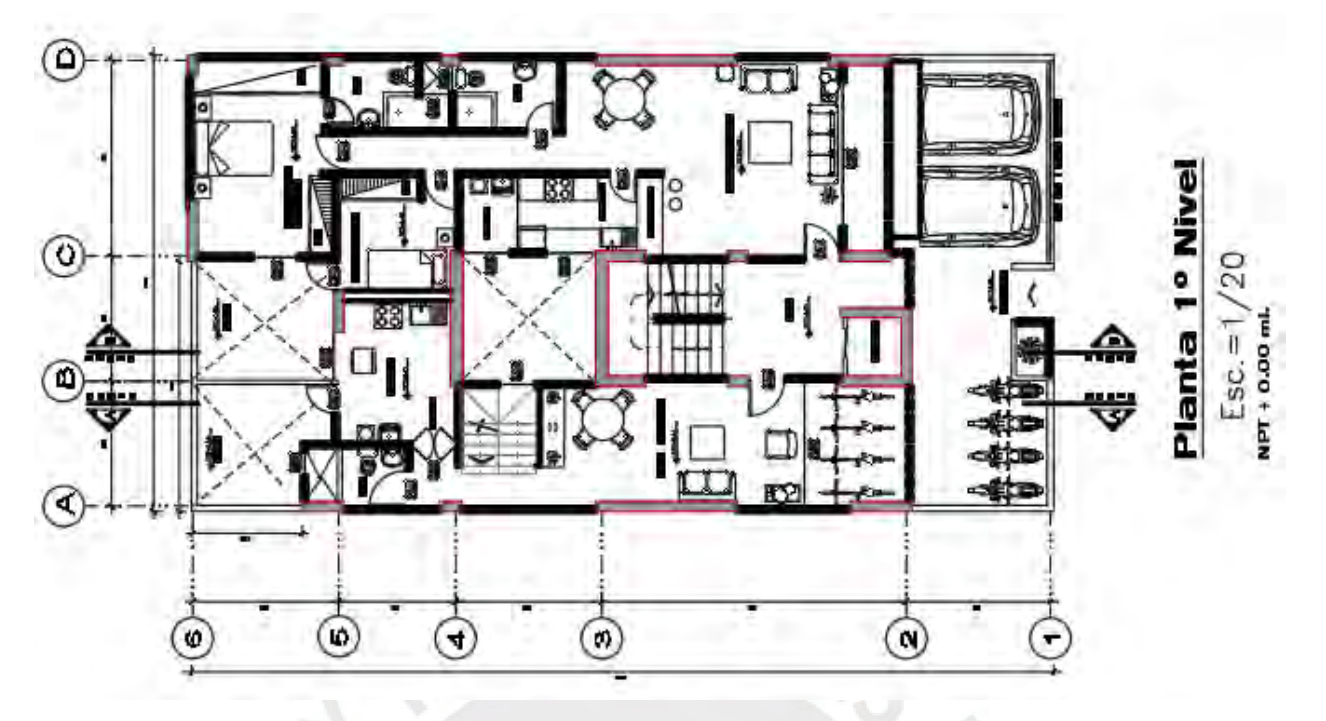

Figura N°1 : Planta primer piso - arquitectura

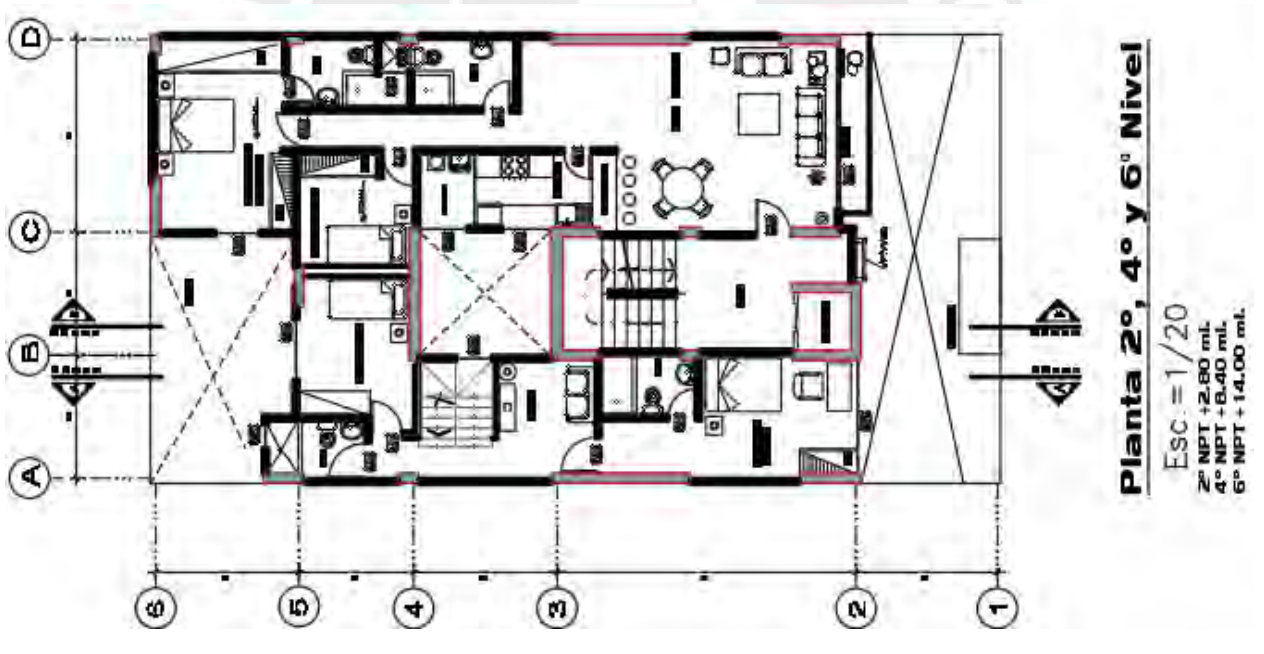

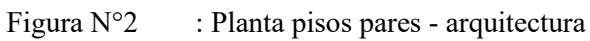

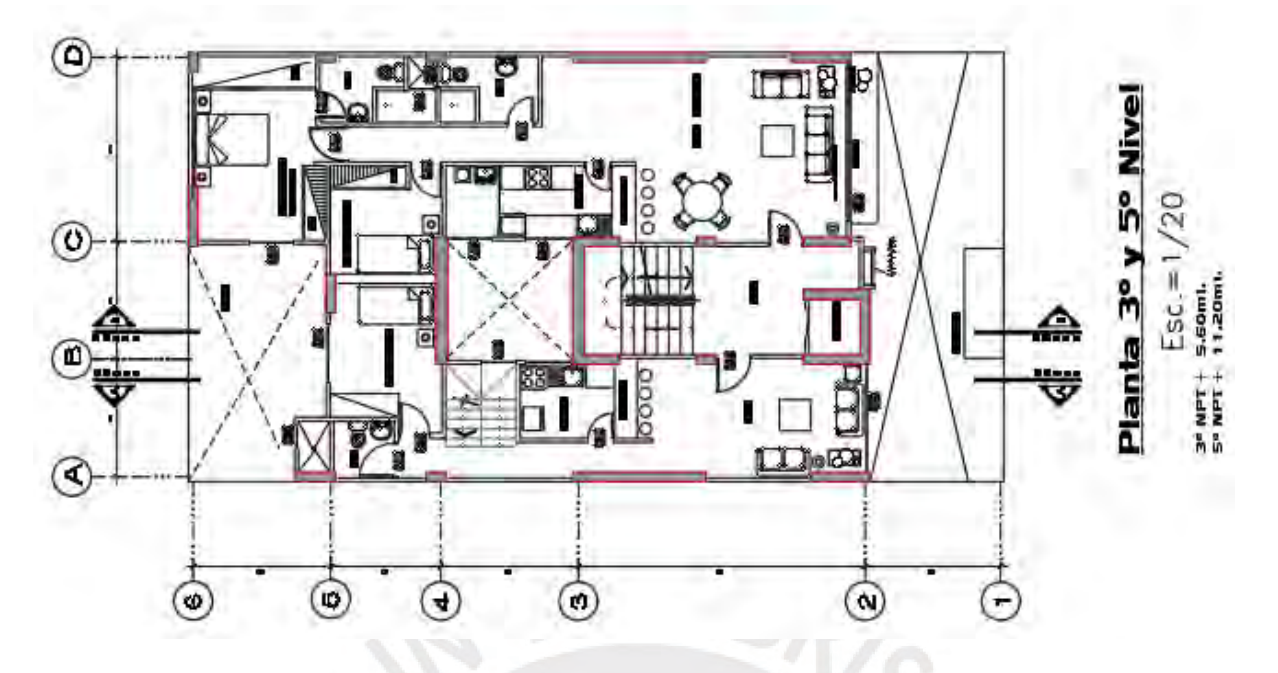

Figura N°3 : Planta pisos impares - arquitectura

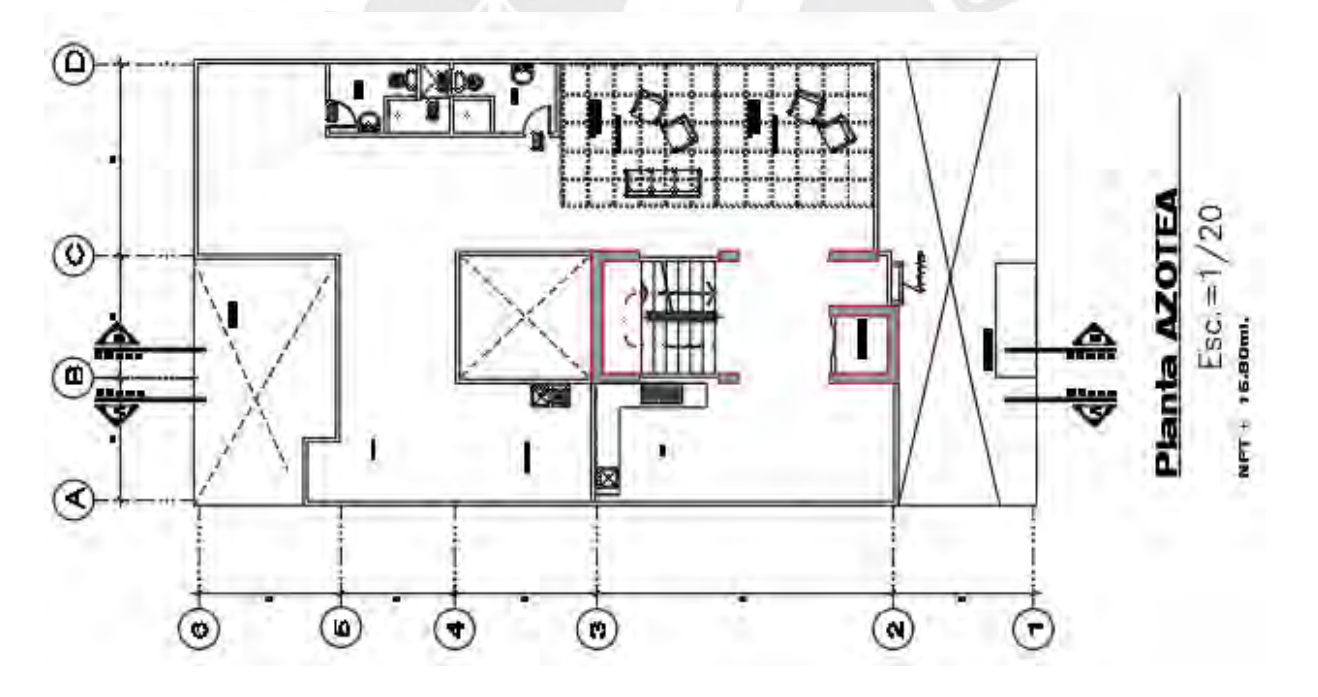

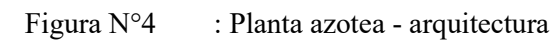

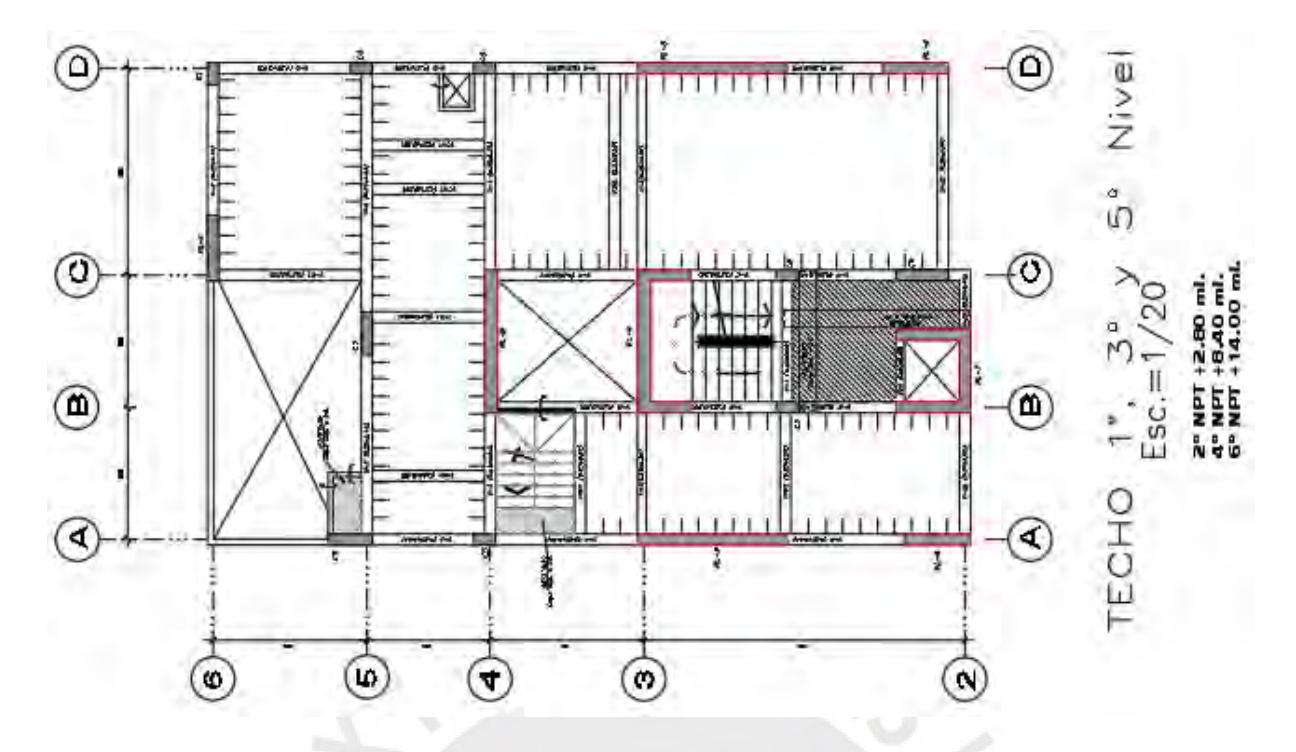

Figura N°5 : Techo primer piso - estructuras

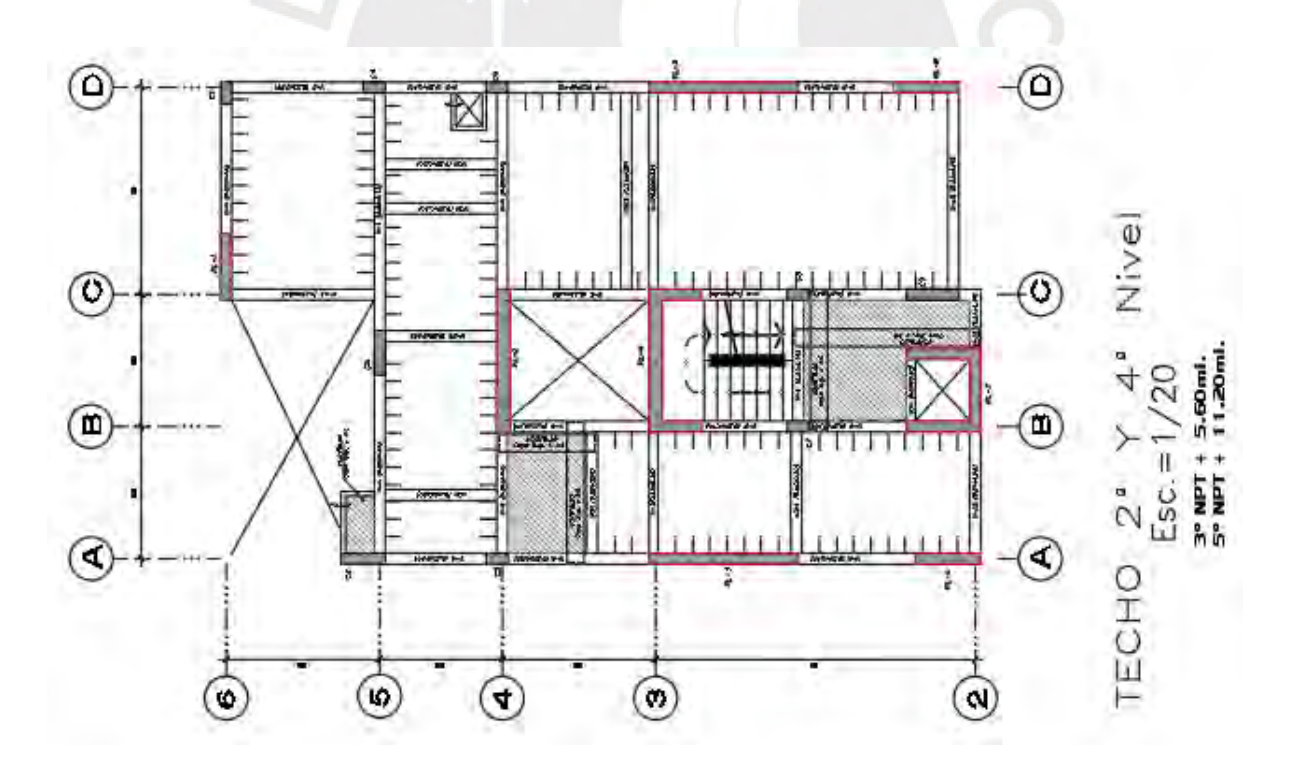

Figura  $N^{\circ}6$  : Techo piso típico – estructura

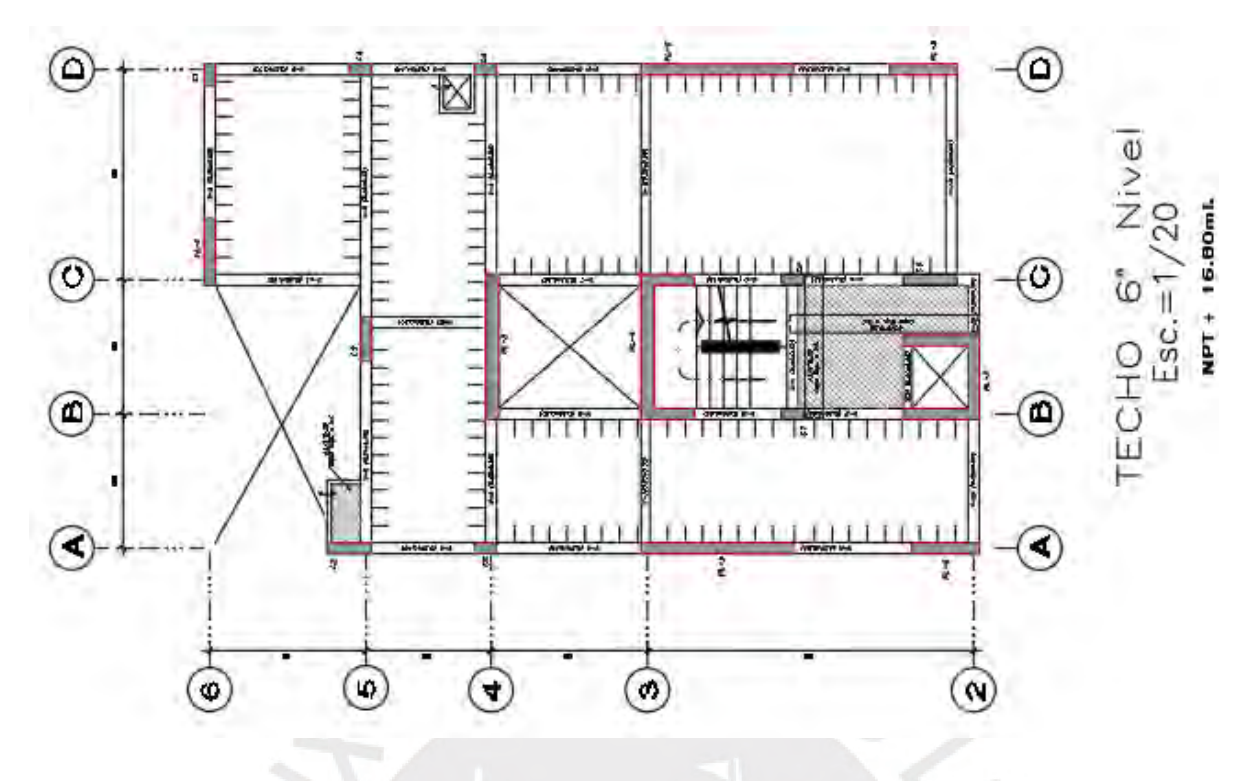

Figura  $N^{\circ}$  : Techo piso típico – estructura

## <span id="page-15-0"></span>2.2 **PREDIMENSIONAMIENTO DE ELEMENTOS ESTRUCTURALES**

El pre-dimensionamiento de este proyecto fue realizado en base a criterios y recomendaciones prácticas mencionadas en el libro "Estructuración y diseño de Edificaciones de Concreto Armado" (Blanco,1997). Cabe resaltar que las dimensiones calculadas por el pre dimensionamiento están sujetas a una comprobación posterior en el diseño estructural.

#### **2.2.1 Predimensionamiento de losas**

#### <span id="page-15-1"></span>*2.2.1.1 Losas aligeradas.*

En este proyecto se utilizaron losas aligeradas típicas en una dirección.

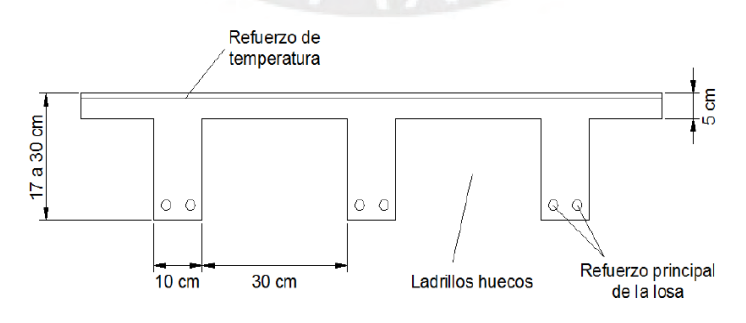

Figura N°8 : Losa Aligerada Típica

Para el cálculo del peralte mínimo (h), necesario para no verificar deflexiones, utilizamos la siguiente ecuación:

$$
h=\frac{L}{25}
$$

Donde:

- h: peralte de la losa aligerada
- L: luz libre de aligerado

Para los cálculos se utiliza la máxima luz libre de la losa. Esta se encuentra entre los ejes 2- 4/C-D.

 $\bullet$  Lmáx=4.45m,

$$
h = \frac{4.45}{25} = 0.178m
$$

Los cálculos piden un peralte mínimo de 18 cm; sin embargo, se utilizó un aligerado de 20 cm. Esto se debe a que los aligerados tienen peraltes recomendados por la norma E.060. Por ello, se debe elegir el que cumpla con el cálculo realizado anteriormente.

Halig=20cm

#### *2.2.1.2 Losas macizas.*

En este proyecto se utilizaron losas macizas en 2 direcciones. Esto se debe a que la relación entre dimensiones de losas es menor a 2(ver imagen N°08).

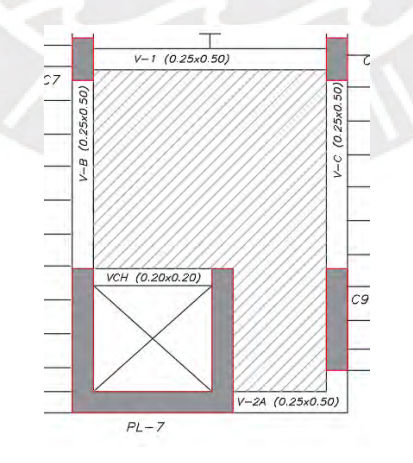

Figura N°9 : Loza maciza bidireccional

Antonio Blanco recomienda calcular el peralte mínimo necesario para no verificar deflexiones con la siguiente ecuación.

$$
h = \frac{L}{40} \ o \ \frac{Perimetro}{180}
$$

Donde:

- h: peralte de la losa maciza
- L: luz libre de la losa

Para los cálculos se utiliza la máxima luz libre de la losa. Esta se encuentra entre los ejes 2- 3/B-C.

• Lmáx =  $3.79m$ ,

$$
h = \frac{3.79}{40} = 9.475 \text{ cm}
$$

Los cálculos piden un peralte mínimo de 10 cm; sin embargo, la norma E.060 recomienda colocar un peralte mínimo en losas macizas de 10cm. Por otro lado, Blanco recomienda usar un peralte de 13 cm para una luz libre de losa menor a 4m.

Cabe resaltar que la planta del edificio posee discontinuidad en el diafragma; por ello, para uniformizar las losas y crear un diafragma rígido se usó un peralte mínimo de 20 cm.

#### **2.2.2 Predimensionamiento de vigas**

<span id="page-17-0"></span>En este proyecto se utilizaron vigas peraltadas y viga chata.

Las vigas peraltadas son aquellas vigas cuya altura es mayor al peralte de la losa. Por ello, cabe resaltar que en el peralte de la viga incluye también el de la losa.

Blanco recomienda calcular el peralte mínimo y el ancho mínimo necesario para no verificar deflexiones con la siguiente ecuación.

$$
h = \frac{L}{12}
$$

$$
b = 0.3 * h
$$

Donde "h" es el peralte mínimo, "L" la longitud de la viga y "b" el ancho de la viga.

La norma E.060 menciona que la viga peraltada debe tener un ancho mínimo de 25cm.

A continuación, se hará un resumen de las vigas que se utilizarán en la estructuración (ver Tabla 1).

| Viga  | Longitud(m) | $h$ (cm) | $b$ (cm) |
|-------|-------------|----------|----------|
|       |             | L/12     | h/3      |
| $V-2$ | 2.75        | 22.92    | 7.64     |
| $V-3$ | 4.45        | 37.08    | 12.36    |
| $V-4$ | 4.45        | 37.08    | 12.36    |
| $V-5$ | 5.40        | 45.00    | 15.00    |
| $V-6$ | 2.95        | 24.58    | 8.19     |
| $V-A$ | 3.23        | 26.92    | 8.97     |
| $V-B$ | 2.22        | 18.50    | 6.17     |
| $V-C$ | 2.22        | 18.50    | 6.17     |
| $V-D$ | 3.23        | 26.92    | 8.97     |

Tabla N°1 : Valores de dimensiones de vigas

Las vigas chatas son aquellas vigas cuya altura es igual al peralte de la losa. Para este caso de vigas no existe una regla en específico. Por ello, se le atribuye un ancho y luego se verifica que el elemento resista a cortante puro. De no ser así, se realiza ensanchamiento.

Para efectos de este proyecto se le asignó una base de 25 cm.

## **2.2.3 Predimensionamiento de columnas**

<span id="page-18-0"></span>El pre dimensionamiento de las columnas depende, en gran parte, del tipo de estructuración del edificio. En el presente proyecto se puede notar que los elementos verticales que predominan en la estructura son los muros de corte, lo que ocasiona que estos reciban la mayor parte de la fuerza cortante. Por ello, el pre dimensionamiento se realiza considerando solo las cargas de gravedad.

Se sugiere que, para pre dimensionar las columnas, debemos identificar su tipo y luego utilizar una de las siguientes fórmulas en función de su ubicación:

Columna Esquinera:

\n
$$
Area = \frac{P \cdot \text{servicio}}{0.35 \cdot f \cdot c}
$$

Columna Central:

\n
$$
Area = \frac{Pservice}{0.45 * f'c}
$$

En este proyecto se han colocado columnas centrales y esquineras, pero el cálculo de secciones lo haremos a partir de la fórmula para columnas esquineras. Asimismo, que se puede estimar una carga de servicio de aproximadamente 1ton/m2 debido al tipo de estructuración que se presenta

| Columna                                  | Área<br>tributaria<br>(m <sup>2</sup> ) | Carga<br><b>Servicio</b><br>estimada<br>por piso<br>(ton/m <sup>2</sup> ) | $N^{\circ}$<br><b>Pisos</b> | <b>Pservicio</b><br>(ton) | f'c<br>(kg/cm <sup>2</sup> ) | Área de<br>columna<br>(cm <sup>2</sup> ) | $\mathbf b$<br>(cm) | d<br>(cm) | Sección |
|------------------------------------------|-----------------------------------------|---------------------------------------------------------------------------|-----------------------------|---------------------------|------------------------------|------------------------------------------|---------------------|-----------|---------|
| $C-1, C-4,$<br>$C-5, C-6,$<br>$C-7, C-8$ | 8.78                                    | 1.00                                                                      | 6                           | 52.68                     | 210                          | 716.73                                   | 25                  | 50        | 25x50   |
| $C-2, C-3$                               | 8.54                                    | 1.00                                                                      | 7                           | 59.78                     | 210                          | 813.33                                   | 25                  | 100       | 25x100  |
| $C-9$                                    | 9.31                                    | 1.00                                                                      | 7                           | 65.17                     | 210                          | 886.67                                   | 25                  | 120       | 25x120  |

Tabla N°2 : Dimensiones de las columnas

Se puede notar que para todas las columnas se efectuado un redondeo al mayor cada 5cm para que sea más fácil el proceso constructivo. Cabe mencionar que estas dimensiones no son las finales; ya que, a la hora del diseño se verificaran si cumplen con los requisitos mínimos que plantea la norma E.060.

#### <span id="page-19-0"></span>**2.2.4 Predimensionamiento de placas**

Es difícil optar un dimensionamiento para las placas puesto que su principal función es resistir las fuerzas de sismo. Es en función de sus dimensiones que, mientras más importantes sean, tomarán un mayor valor de cortante sísmico, aligerando así más a los pórticos.

"Blanco, (1997) menciona que las placas pueden hacerse de mínimo 10 cm de espesor, pero generalmente se consideran 15 cm de espesor en el caso de edificios de pocos pisos y de 20, 25 o 30 cm conforme se incremente el número de pisos o se disminuya su densidad.

Para efectos de este proyecto se consideraron muros de 25 y 30 cm de espesor. Cabe resultar que las dimensiones planteadas en la estructuración se deben verificar posteriormente en el diseño, cumpliendo los límites de derivas exigidas por la norma E.030.

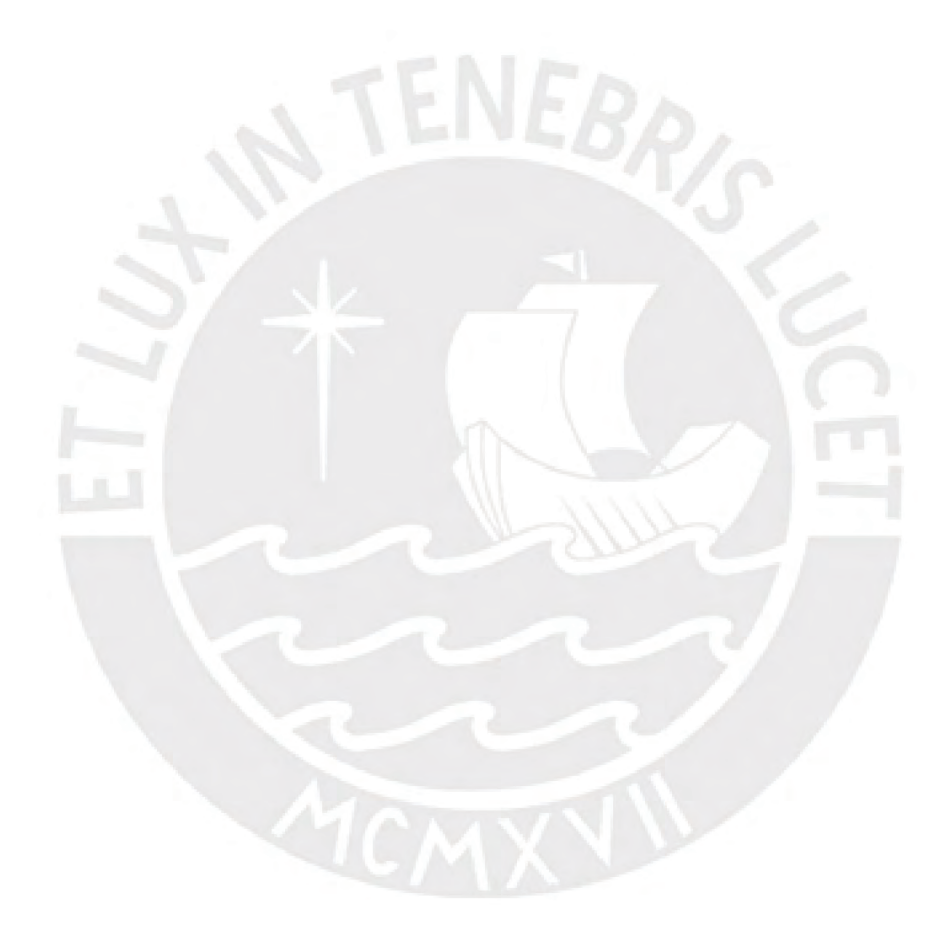

### **3 ANALISIS POR CARGAS DE GRAVEDAD**

### <span id="page-21-1"></span><span id="page-21-0"></span>3.1 **CARGAS DE DISEÑO**

Los valores de carga a considerar son los mencionados previamente en el acápite 1.3.

Estas se dividen entre carga muerta (CM) y carga viva (CV).

A continuación, se presenta los materiales a usar y los pesos unitarios de cada uno de los elementos para determinar las cargas muertas (CM).

| <b>MATERIAL</b>             | <b>PESO UNITARIO</b>  |
|-----------------------------|-----------------------|
| Concreto                    | $2400 \text{ kg/m}$ 3 |
| Tabiquería (e = $0.10$ m)   | $1800 \text{ kg/m}$ 3 |
| Aligerado (h = $0.20$ m)    | $300 \text{ kg/m2}$   |
| Acabados (pisos terminados) | $100 \text{ kg/m2}$   |

Tabla N°3 : Metrado de Cargas Muertas

Por otro lado, para el caso de las cargas vivas (CV), se usará los valores de la tabla N° 01 de la Norma de Cargas E.020:

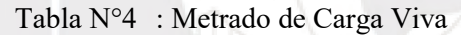

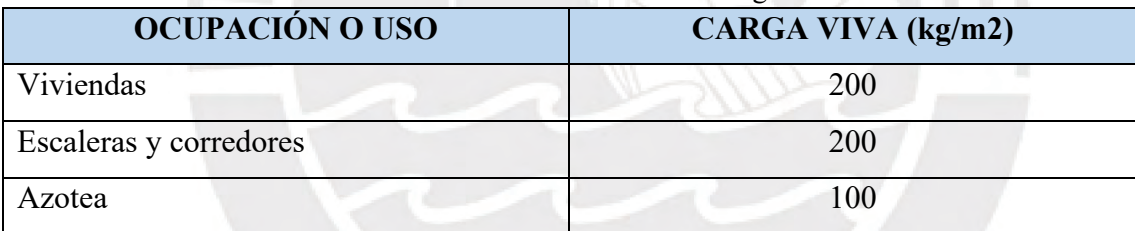

## <span id="page-21-2"></span>3.2 **METRADO DE CARGAS**

#### <span id="page-21-3"></span>**3.2.1 Metrado de cargas para losas**

#### LOSAS ALIGERADAS

Las losas aligeradas son elementos que trabajan en una dirección, por ello se analizaron idealizándolas como una viga doblemente apoyada (sobre vigas o placas).

A continuación, a manera de ejemplo, se realizará el metrado de cargas para las viguetas del aligerado ubicado entre los ejes 4-6 / C-D, el cual, dado que son dos paños de aligerado, se diseñará idealizándolo como una viga con tres apoyos (ver Figura N°10).

#### Cargas:

Peso propio =  $0.30 \times 0.40 = 0.12 \text{ ton/m}$ 

Piso terminado =  $0.10 \times 0.40 = 0.04$  ton/m

Sobrecarga =  $0.20 \times 0.40 = 0.08 \text{ ton/m}$  $Wu = 1.4$  x  $(0.12 + 0.04) + 1.7$  x  $0.08 = 0.36$  ton/m

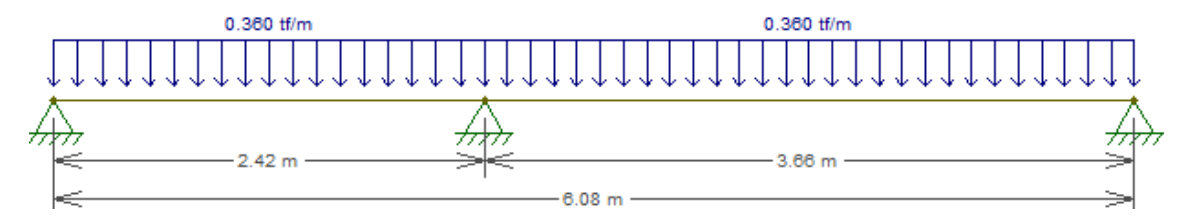

Figura N°10 : Distribución de cargas últimas de la losa aligerada

### LOSAS MACIZAS

Son elementos que trabajan en una o dos direcciones, en la presente tesis se analizaron idealizándolas como vigas apoyadas sobre las vigas y placas.

A continuación, se realizará a manera de ejemplo el metrado de cargas para la losa maciza apoyada en dos direcciones ubicada entre los ejes 2-3 / B-C (ver Figura N°11).

### Cargas:

Peso propio =  $2.4 \times 1 \times 0.2 = 0.48$  ton/m

Piso terminado =  $0.1 \times 1 = 0.1 \text{ ton/m}$ 

Sobrecarga =  $0.2 \times 1 = 0.2 \text{ ton/m}$ 

 $Wu = 1.4$  x  $(0.48 + 0.1) + 1.7$  x  $0.2 = 1.152$  ton/m

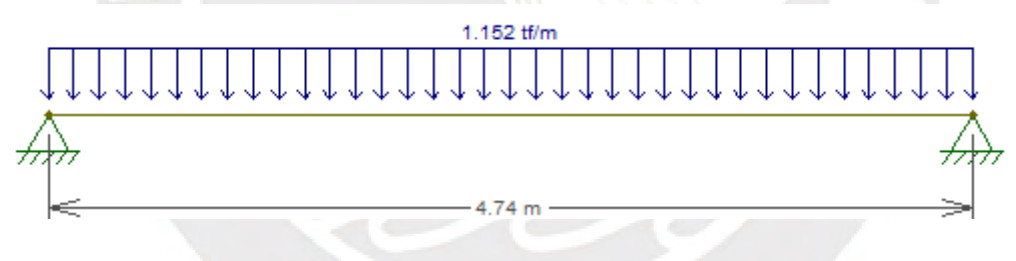

Figura N°11 : Distribución de cargas últimas de la losa maciza

### <span id="page-22-0"></span>**3.2.2 Metrado de cargas para vigas**

#### VIGAS CHATAS

Para lograr el metrado de cargas que concurren a una viga chata debe considerarse simplemente el peso propio del elemento, así como el peso del elemento que esté apoyado sobre él (generalmente tabiquería). Las vigas chatas del proyecto fueron establecidas con la finalidad de tomar la carga de los tabiques ubicados en la dirección del armado del aligerado.

Se presentará el metrado de la viga chata de 20 x 25cm que se encuentra en los ejes 3-4 / C-D (ver Figura N°12).

#### Cargas:

Peso propio = 2.4 x 0.25 x 0.2 = 0.12 ton/m Piso terminado =  $0.10 \times 0.25 = 0.025$  ton/m Sobrecarga =  $0.20 \times 0.25 = 0.050 \text{ ton/m}$ Tabiquería distribuida =  $1.8 \times 2.4 \times 0.1 = 0.432$  ton/m  $Wu = 1.4$  x  $(0.12 + 0.025 + 0.432) + 1.7$  x  $0.05 = 0.89$  ton/m

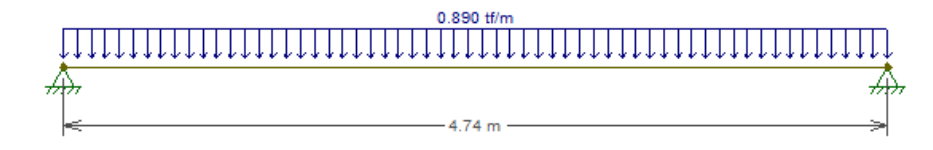

Figura N°12 : Distribución de cargas últimas en viga chata

#### VIGAS PERALTADAS

En el caso de las vigas peraltadas, se consideran las cargas que le transmiten las losas, así como su peso propio y posibles tabiquerías o parapetos. Asimismo, en el caso de los apoyos, se considerará empotramiento cuando haya una conexión viga-placa y donde la placa tenga el espesor suficiente para desarrollar el anclaje del acero de la viga peraltada, de otra manera, será simplemente apoyada.

A continuación, se presentará, a manera de ejemplo, el metrado de cargas de la viga ubicada en el eje D/ 2-6 (ver Figura N°13).

Cargas:

Peso propio = 2.4 x 0.25 x  $0.50 = 0.3$  ton/m

Peso aligerado =  $0.3 \times (4.45/2) = 0.667$  ton/m

Piso terminado =  $0.10 \times (4.45/2 + 0.15) = 0.2375$  ton/m

Tabiquería distribuida =  $1.8 \times 2.3 \times 0.1 = 0.414$  ton/m

Sobrecarga =  $0.20 \times (4.45/2 + 0.15) = 0.475 \text{ ton/m}$ 

 $Wu = 1.4$  x  $(0.3 + 0.675 + 0.2375 + 0.378) + 1.7$  x  $0.08 = 3.074$  ton/m

Pu (de la viga chata) =  $0.89 \times 4.74/2 = 2.109$ ton

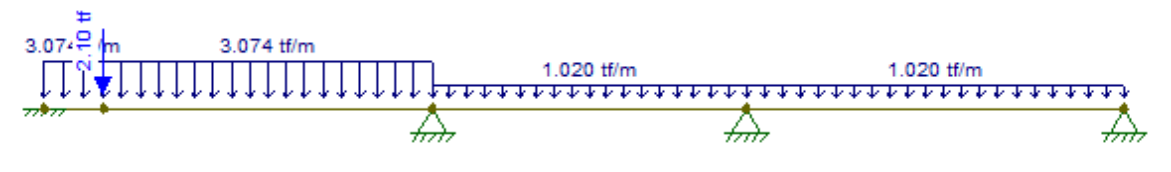

Figura N°13 : Distribución de cargas últimas de la viga peraltada

### <span id="page-24-0"></span>**3.2.3 Metrado de cargas para columnas y placas**

## **COLUMNAS**

Para el metrado de cargas elegiremos la columna COL C-04 (0.25m x 0.50m) ubicada en el eje 5/D.

En primer lugar, asignamos las áreas tributarias:

Área Tributaria =  $2.00$  x $2.95 + 1.16$ x $2.48 = 8.78$  m<sup>2</sup>

Área de Aligerado =  $2.00 \text{ x}2.95 + 1.16 \text{ x}2.48 - 1.49 = 7.27 \text{ m}^2$ 

## METRADO DE CARGA MUERTA

• Para azotea y piso típico

Pm:

Aligerado =  $0.30 \times 7.29 = 2.187$  ton Piso Terminado =  $0.1 \times 8.78 = 0.878$  ton Peso de Vigas = 0.25 x 0.50 x 5.36 x 2.4= 1.608 ton Peso propio =  $0.25 \times 0.50 \times 2.80 \times 2.4 = 0.84$  ton **Pm = 5.51 ton** 

## METRADO DE CARGA VIVA

Reducción de carga viva para azotea

```
s/c = 0.10 ton/m<sup>2</sup>
k = 2Área tributaria del piso 6 = 8.78 m<sup>2</sup>
Área de influencia = 2 x 8.78 = 17.56 m<sup>2</sup> < 40 m<sup>2</sup> (No necesita corrección)
Luego: N6 = 0.1 \times 8.78 = 0.878 ton.
```
El mismo procedimiento realizado para la azotea se usa para el 5to piso del edificio.

• Reducción de carga viva para el 4to piso

 $s/c = 0.10$  ton/m<sup>2</sup>(azotea)  $s/c = 0.10$  ton/m<sup>2</sup>(piso típico)  $k = 2$ Área tributaria del piso  $4 = 3x8.78$  m<sup>2</sup> = 26.34 m<sup>2</sup> Área de influencia = 2 x 26.34 = 52.68 m<sup>2</sup> > 40 m<sup>2</sup> (Necesita corrección)  $Fr=0.25 + 4.6/52.68^{0.5} = 0.88$ Luego:  $N4 = [(0.1 \times 8.78) + (0.2 \times 17.56)] \times 0.88 = 3.863$  ton.

El mismo procedimiento realizado para la 4to se usa para los pisos inferiores del edificio.

| <b>Nivel</b>   | N muerta<br>(Ton) | At<br>(m2) | $\bf k$        | Ai<br>(m2) | fr   | N viva<br>(ton) |
|----------------|-------------------|------------|----------------|------------|------|-----------------|
| 6              | 5.51              | 8.78       | $\overline{2}$ | 17.52      | 1.00 | 0.876           |
| 5              | 11.02             | 17.56      | 2              | 35.12      | 1.00 | 2.628           |
| $\overline{4}$ | 16.53             | 26.34      | 2              | 52.68      | 0.88 | 3.872           |
| $\overline{3}$ | 22.04             | 35.12      | $\overline{2}$ | 70.08      | 0.80 | 4.899           |
| $\overline{2}$ | 27.55             | 43.90      | $\overline{2}$ | 87.6       | 0.74 | 5.842           |
| 1              | 33.06             | 52.68      | $\overline{2}$ | 105.12     | 0.70 | 6.736           |

Tabla N°5 : Metrado de cargas de la columna COL-04 ubica en el eje 5/D.

Donde:

K: coeficiente de influencia

fr: factor de reducción de carga.

#### PLACAS

Para el metrado de cargas elegiremos la PL – 05 (0.25m x 3.40m) ubicada en el eje D.

En primer lugar, asignamos las áreas tributarias:

Área Tributaria =  $6.10 \times 2.48 = 15.09 \text{ m}^2$ 

Área de Aligerado =  $6.10X2.23 = 13.57 \text{ m}^2$ 

#### METRADO DE CARGA MUERTA

Para azotea y piso típico.

Pm:

Aligerado =  $0.30 \times 13.57 = 4.071$  ton Piso Terminado =  $0.1 \times 15.09 = 0.794$  ton Peso de Vigas =  $0.25 \times 0.50 \times (1.09 + 1.61) = 0.81$  ton Peso propio =  $0.25 \times 3.40 \times 2.8 \times 2.4 = 5.712$  ton **Pm = 12.202 ton** 

## METRADO DE CARGA VIVA

• Reducción de carga viva para azotea

 $s/c = 0.10$  ton/m<sup>2</sup>

 $k = 2$ 

Área tributaria del piso  $6 = 15.09$  m<sup>2</sup>

Área de influencia = 2 x 15.09 = 30.18 m<sup>2</sup> < 40 m<sup>2</sup> (No necesita corrección)

Luego:  $N6 = 0.1 \times 15.09 = 1.509$  ton

• Reducción de carga viva para el 5to piso

 $s/c = 0.10$  ton/m<sup>2</sup>(azotea)  $s/c = 0.10$  ton/m<sup>2</sup>(piso típico)  $k = 2$ Área tributaria del piso  $5 = 3x15.09$  m<sup>2</sup>=30.18 m<sup>2</sup> Área de influencia = 2 x 30.18 = 60.36 m<sup>2</sup> > 40 m<sup>2</sup> (Necesita corrección)  $Fr=0.25 + 4.6/60.36^{0.5} = 0.84$ Luego:  $N5 = [(0.1 \times 15.09) + (0.2 \times 15.09)] \times 0.84 = 3.812$  ton.

El mismo procedimiento realizado para la 5to se usa para los pisos inferiores del edificio.

| <b>Nivel</b>   | N<br>muerta<br>(ton) | At<br>(m2) | $\bf k$        | Ai<br>(m2) | $f_{\rm r}$ | N viva<br>(ton) |
|----------------|----------------------|------------|----------------|------------|-------------|-----------------|
| 6              | 12.20                | 15.09      | 2              | 30.18      | 1.00        | 1.509           |
| 5              | 24.40                | 30.18      | $\overline{2}$ | 60.36      | 0.84        | 3.812           |
| $\overline{4}$ | 36.60                | 45.27      | 2              | 90.54      | 0.73        | 5.53            |
| 3              | 48.80                | 60.36      | $\overline{2}$ | 120.72     | 0.67        | 7.067           |
| $\overline{2}$ | 61.00                | 75.45      | $\overline{2}$ | 150.9      | 0.62        | 8.475           |
| 1              | 73.20                | 90.54      | 2              | 181.08     | 0.59        | 9.827           |

Tabla N°6 : Metrado de cargas de la placa PL-05 ubica en el eje D

Donde "K" es el coeficiente de influencia y "fr" es el factor de reducción de carga.

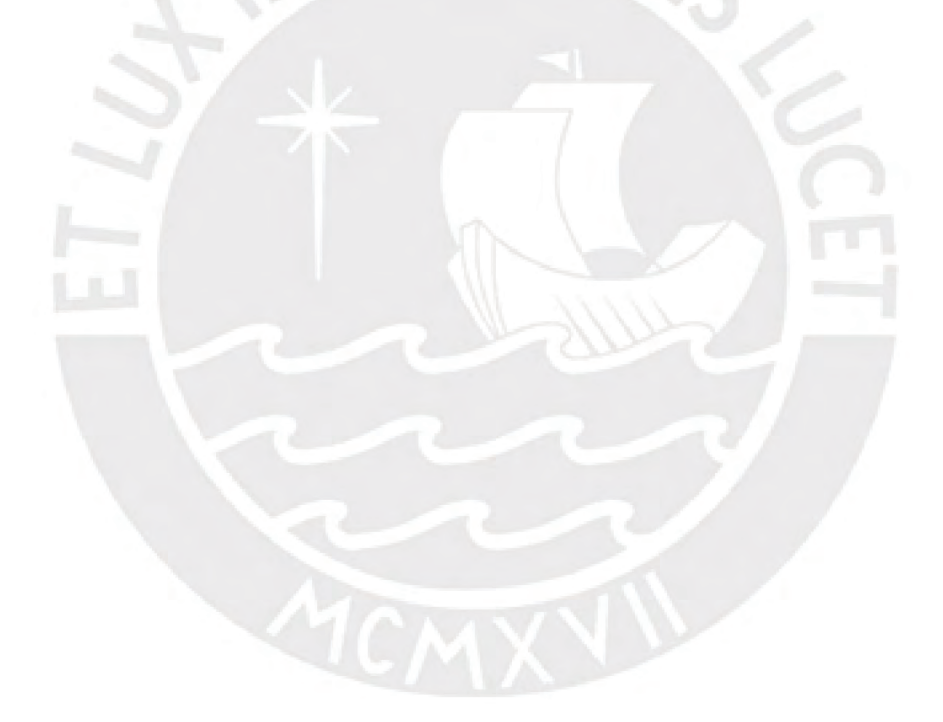

#### **4 ANALISIS SISMICO**

#### <span id="page-28-1"></span><span id="page-28-0"></span>4.1 **INTRODUCCIÓN**

"El análisis sísmico se usa para verificar que el edificio cumpla con los requisitos de rigidez que especifica la norma sismo resistente (derivas), las juntas sísmicas y, además, para obtener las fuerzas internas de diseño" (León & Gutiérrez, 2018).

El modelo dinámico considera la rigidez y las propiedades elásticas de los elementos estructurales. Para ello, se modela un edificio considerando para el análisis por cargas verticales y se asigna las cargas de gravedad en el centro de masa de cada diafragma con tres grados de libertad (2 de desplazamiento y 1 de giro). Las masas obtenidas del modelo sísmico se obtienen en base a las cargas aplicadas al mismo. Estas masas varían dependiendo del tipo de uso de la edificación. Para efectos de este proyecto se consideró el 100% de CM y 25% de CV.

## <span id="page-28-2"></span>4.2 **PARÁMETROS GENERALES DEL ANALISIS SISMICO**

- Factor de zona: Depende de la ubicación geográfica del edificio. Para efectos de este proyecto la zona elegida fue la numero 4(Z=0.45).
- Factor de Uso: El edificio del proyecto se ubica dentro de la categoría de uso común  $(U=1)$ .
- Factor de amplificación sísmica: Es el factor que amplificará la aceleración que recibe la estructura. Este valor depende del periodo de la estructura, de la zona y del tipo de suelo. Al tratarse de un edificio de pocos pisos se puede considerar que el valor de C=2.5 (en caso no sea cierto se hará una corrección más adelante).
- Parámetro de suelo. El suelo de la zona donde se ubica el proyecto es muy rígido( $S=1$ ).
- Coeficiente de reducción sísmica: El proyecto es un edificio donde predominan los muros y pórticos de concreto armado; por ello, se considera un Ro=6(muros).
- Aceleración de la gravedad: g=9.81m/s2.

## <span id="page-28-3"></span>4.3 **CONFIGURACIÓN ESTRUCTURAL**

El edificio del proyecto posee una configuración estructural irregular, debido a que posee un jardín trasero. Esto genera que el área tributaria de los departamentos dúplex (izquierda) sea menor al área tributaria de los departamentos flat (derecha). Adicionalmente a esta distribución, el edificio fue diseñado de manera que los elementos verticales, en general, puedan soportar las cargas sísmicas y las distribuyan de manera que no exista torsión significativa.

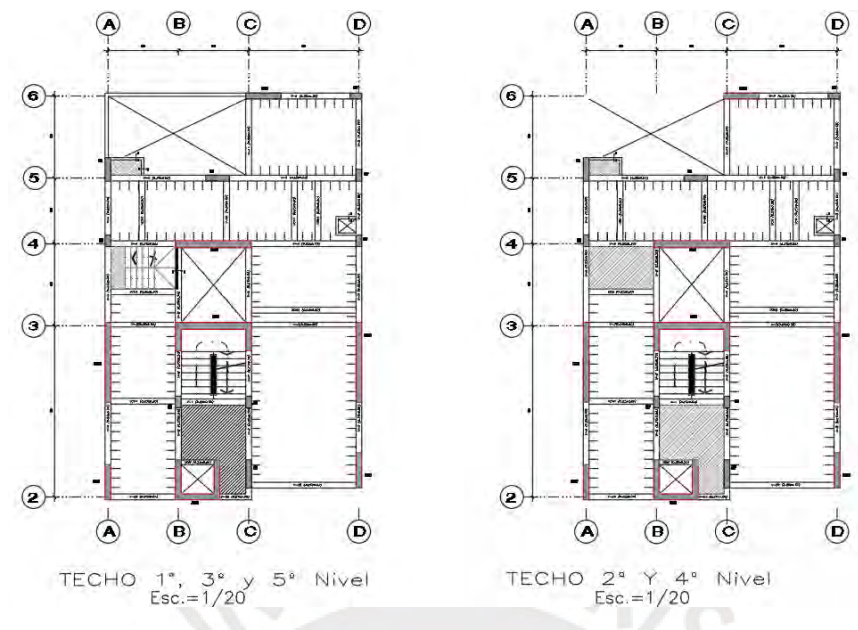

## A continuación, se mostrará la planta y el modelo 3D del edificio.

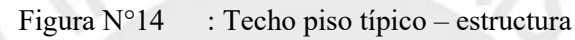

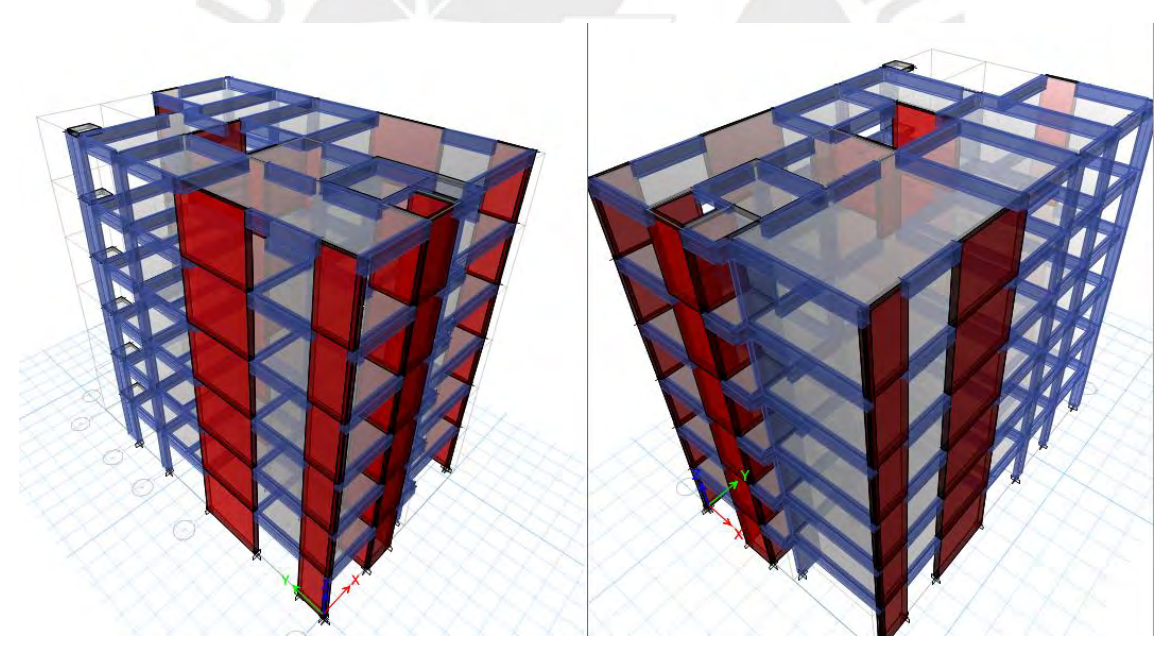

Figura N°15 : Elevaciones en 3D

## <span id="page-30-1"></span><span id="page-30-0"></span>4.4 **ANÁLISIS ESTÁTICO**

#### **4.4.1 Pautas del análisis**

El presente documento se rige bajo los parámetros de la Norma Peruana Sismorresistente E.030 2018, En esta norma se tienen establecidos criterios de diseño que garantizan que las edificaciones tengan un adecuado comportamiento sísmico y así cumpla los objetivos principales, los cuales son: evitar pérdida de vidas, asegurar una continuidad de los servicios y minimizar los daños de la edificación.

Para el modelo estructural se utilizó el software ETABS 2016, en el cual se realiza el análisis tridimensional completo de la estructura. Las principales características del modelo son las siguientes:

- Se definió el material, el cual fue el concreto armado con propiedades mecánicas: f'c=210Kg/cm2, E= 2.2x  $10^5$  Kg/cm2 y módulo de Poisson = 0.15.

- Se utilizó el comando FRAME para el modelado de columnas y vigas.

- Se modelaron las losas macizas como elemento tipo MEMBRANE, ya que estos elementos reciben cargas perpendiculares a sus planos.

- Se modelaron los muros (placas) como elementos tipos SHELL, ya que estos elementos reciben cargas coplanares.

- Se definieron los pesos de la estructura como carga muerta y carga viva.

- Se definieron los casos de cargas sísmicas y las combinaciones de carga, las cuales amplifican las cargas para los respectivos análisis.

- Se consideró la masa de la estructura con principios de cargas de gravedad. Según lo indicado en la norma se asignó un 100% de carga muerta y un 25% de carga viva.

- Se asignó un diafragma rígido a cada piso, cada diafragma posee 3 grados de libertad.

- El espectro de aceleraciones fue definido del espectro de la norma para el análisis dinámico.

- Se definió para cada dirección, X e Y, dos casos sísmicos. Se consideró una excentricidad accidental de 5% de la dimensión transversal.

- Se compararon las fuerzas cortantes en la base de los análisis dinámico y estático.

- Se definieron las cargas de diseño para cada elemento estructural.

Para el diseño se deben considerar lo siguiente:

#### • **Parámetros Sísmicos según norma E.030**

Para realizar el análisis estático y dinámico de la estructura se necesitan diversos factores conocidos como parámetros sísmicos: Z, U, C, S, R, P, con los cuales se define un espectro inelástico de pseudoaceleraciones. Para ello se está usando la siguiente expresión: Sa = (ZUCS)/R x g que se muestra en la Norma E.030 (SENCICO, 2019).

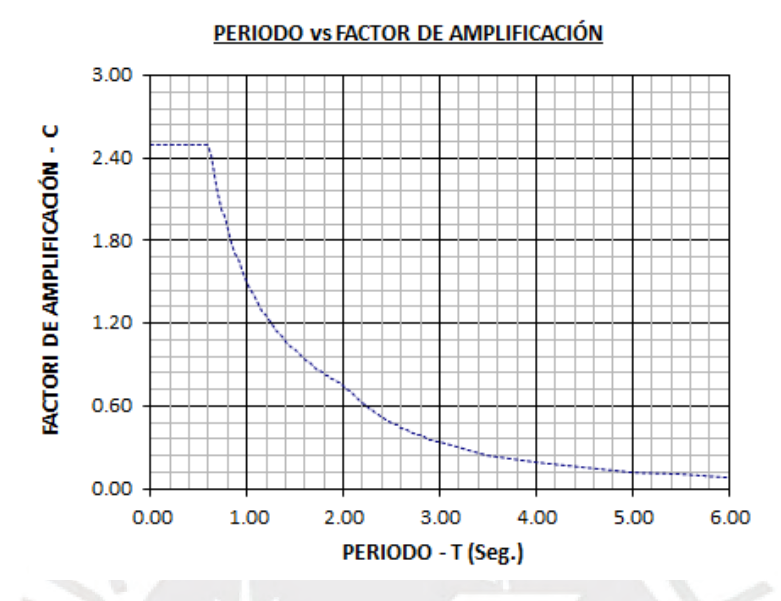

Figura N°16 : Espectro Inelástico de pseudoaceleraciones

#### **a. Factor de Zonificación sísmica (Z):**

La edificación se encuentra en la ciudad de Lima, según la Norma corresponde a la zona de clasificación 4 con lo cual se toma en cuenta el alto índice de sismicidad, la Tabla N°01 muestra el factor de zona **(Z=0.45).**

#### **b. Factor de Suelo (S):**

El perfil del suelo donde se cimentará el edificio es la grava típica de Lima, suelo muy rígido con capacidad portante de 4.0 kg/cm², éste corresponde a un tipo de **suelo S1**. De la tabla N°03, se obtiene el factor S igual a 1.0, adicional a ello, se tiene el periodo de plataforma **Tp=0.4 seg** y **TL=2.5 seg.**

#### **c. Categoría de la Edificación y Factor de Uso (U):**

Acorde a la Tabla N°05, la categoría del edificio corresponde al tipo C (edificaciones comunes) por tratarse de oficinas. El factor de Uso entonces será de **U = 1**

#### **d. Factor de Amplificación Sísmica (C):**

La amplificación entre la respuesta estructural del edificio respecto de la aceleración del suelo. Este factor esta tanto para la dirección X como la dirección Y teniendo la siguiente expresión:

- **C=2.5 T<Tp**
- $C=2.5*(Tp/T)$  Tp<T<Tl
- **C=2.5\*((Tp x Tl)/T2) T>Tl**

Siendo Tp el período de plataforma, TL el periodo donde termina la curva de 2.5\*(Tp/T) y T el período fundamental de la estructura.

#### En nuestro caso **Tp=0.4 seg** y **TL=2.5 seg.**

c. Coeficiente de reducción sísmica R:

Este factor depende del tipo de estructura que se encargará de resistir las fuerzas laterales sísmicas, el cual nos indica cuanto se va recudir la fuerza sísmica para que al pasar por el rango inelástico no se produzca daños severos.

#### **R = 6 (MUROS)**

### **Análisis de Irregularidades:**

Para la calificación de irregularidades en altura, la Norma considera el cambio de un entrepiso a otro en la rigidez, la masa, las dimensiones en planta y la posible discontinuidad de los elementos verticales.

## • **Irregularidades de rigidez – piso blando**

La Norma menciona que existe irregularidad de rigidez cuando, en cualquiera de las direcciones de análisis, en un entrepiso, la rigidez lateral es menor que 70% de la rigidez lateral del entrepiso inmediato superior, o menor que 80% de la rigidez lateral promedio de los tres niveles superiores adyacentes.

En este, con ayuda del programa ETABS se obtuvo los siguientes valores de  $K$  entrepiso:

| <b>Nivel</b>   | <b>Vix</b><br>(ton) | Desplazamiento<br><b>Relativo</b><br>(m) | $K$ entrepiso n / $K$ entrepiso<br>$n+1$ |    |
|----------------|---------------------|------------------------------------------|------------------------------------------|----|
| 6              | 57.361              | 0.00344                                  |                                          |    |
| 5              | 100.282             | 0.00359                                  | 1.675                                    | No |
| $\overline{4}$ | 134.421             | 0.00349                                  | 1.379                                    | No |

Tabla N°7 : Cálculo de la Rigidez de entrepiso en el Eje X

| <b>Nivel</b> | <b>Vix</b><br>(ton) | Desplazamiento<br><b>Relativo</b><br>(m) | $K$ entrepiso n / $K$ entrepiso<br>$n+1$ | <70% |
|--------------|---------------------|------------------------------------------|------------------------------------------|------|
| 3            | 160.52              | 0.003121                                 | 1.335                                    | No   |
| 2            | 178.035             | 0.002386                                 | 1.45                                     | No   |
|              | 187.486             | 0.00117                                  | 2.145                                    | No   |

Tabla N°8 : Cálculo de la Rigidez de entrepiso en el Eje Y

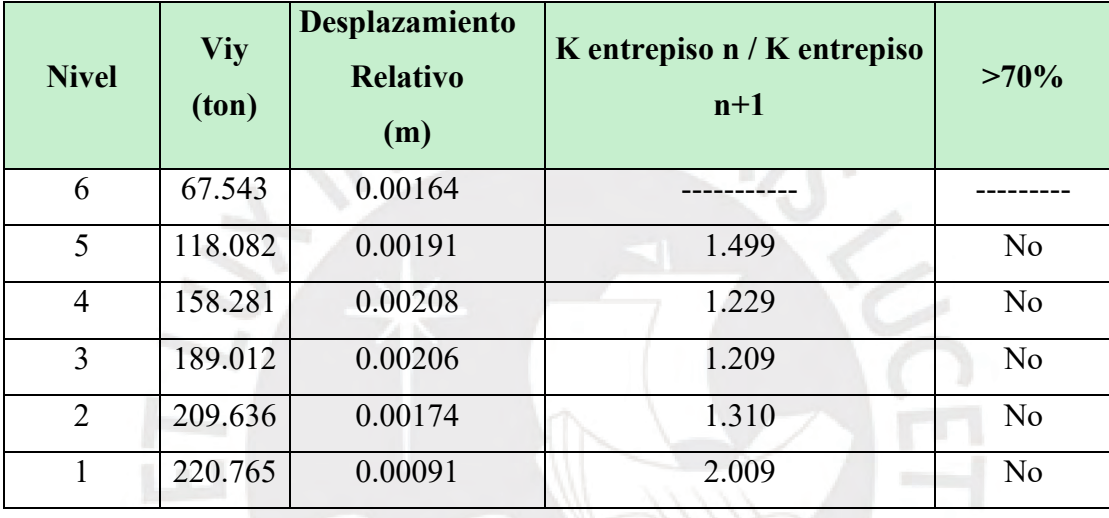

De acuerdo a los cálculos realizados se puede afirmar que no existe irregularidad estructural en altura de rigidez – piso blando. Puesto que, como se puede observar en la tabla, los valores de los cocientes entre las rigideces laterales de entrepiso, en cada dirección, no son menos que el 70% de la rigidez del piso superior.

• Irregularidad de masa

De acuerdo a la siguiente tabla podemos verificar los valores de las masas de cada piso

| <b>Pisos</b> | Tipo de<br>Caso | m        | m.Relativo |       | mi/m(i+1)   Lightaridad? |       | m(i+1)/mi   ;Irregularidad? |
|--------------|-----------------|----------|------------|-------|--------------------------|-------|-----------------------------|
|              | $CM+0.25CV$     | 1059.682 | 179.014    | 1.043 | NO                       | 0.958 | N <sub>O</sub>              |
|              | $CM+0.25CV$     | 880.668  | 171.539    | 0.989 | NO                       | 1.010 | NO                          |
|              | $CM+0.25CV$     | 709.128  | 173.338    | 1.010 | NO                       | 0.989 | NO                          |

Tabla N°9 : Cálculo de la Masa relativa de entrepiso en el Edificio

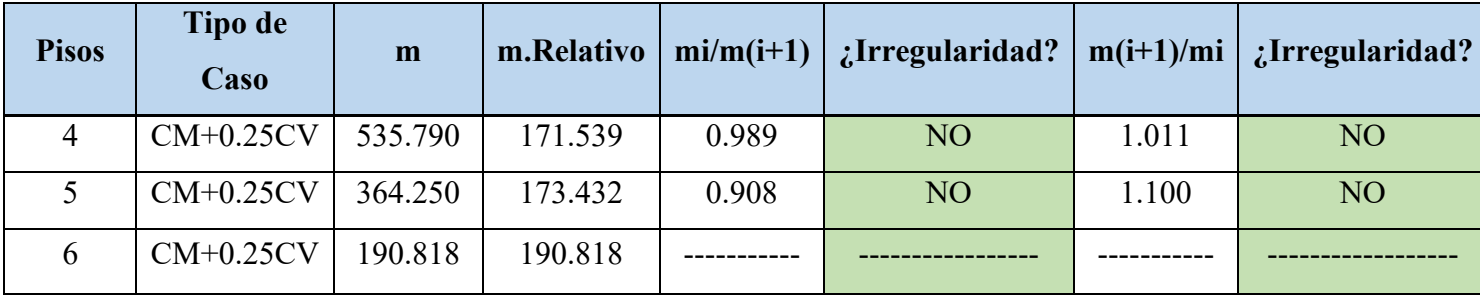

De acuerdo a la norma, para que exista una irregularidad de masa se debe de cumplir que:

$$
m_i > 1.5 \,\mathrm{x}\,m_{i+1}
$$

Podemos ver que en ningún caso se cumple la desigualdad. Por lo tanto, no existe irregularidad de masa.

Además, se puede verificar que el cociente de peso sísmico entre pisos es de 0.98 ton/m2 en promedio lo cual es correcto; ya que el peso sísmico en estos edificios debe estar alrededor de 1ton/m2.

• Irregularidad geométrica vertical

Según la Norma un edificio presentará esta irregularidad si la dimensión en planta de la estructura Sismorresistente, (dimensión total menos voladizos), es mayor al 130% de la dimensión correspondiente al piso adyacente.

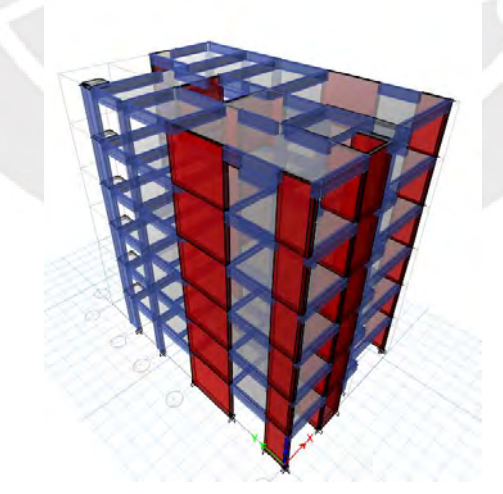

Figura N°17 : Elevación de la geometría en 3D

Como se verifica en la planta y en la elevación, la estructura no varía a medida que se aumenta el nivel de piso.

• Discontinuidad en los sistemas resistentes

Se verifica que existe continuidad de los elementos estructurales a lo largo de toda la edificación. Esto se puede observar en el plano de planta y elevación. Por lo tanto, no existe irregularidad por este ítem.

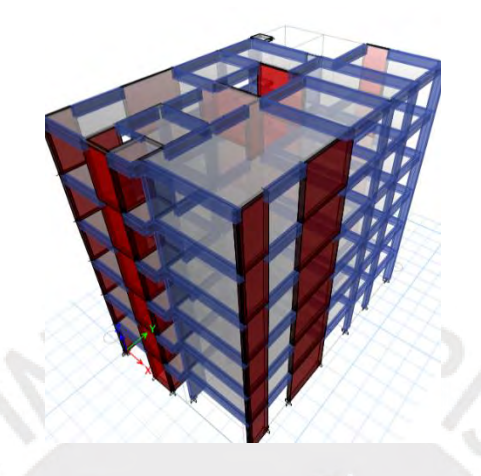

Figura N°18 : Elevación de la geometría en 3D

No existen irregularidades estructurales en altura. Por lo tanto, el valor del índice **Ia = 1.**

#### Irregularidades en planta:

Para las irregularidades en planta la Norma considera el problema de torsión, las formas en planta caprichosas y la discontinuidad de los diafragmas.

• Irregularidad torsional

Existe esta irregularidad torsional cuando, en cualquiera de las direcciones de análisis, el máximo desplazamiento relativo de entrepiso en un extremo del edificio (∆max) en esa dirección, calculado incluyendo excentricidad accidental, es mayor que 1.3 veces el desplazamiento relativo promedio de los extremos del mismo entrepiso para la misma condición de carga (∆prom).

| <b>PISO</b> | <b>CASO DE CARGA</b>    | derivas(‰) |
|-------------|-------------------------|------------|
|             | Sismo dinamico en X Max | 5.18       |
|             | Sismo dinamico en X Max | 4.57       |
|             | Sismo dinamico en X Max | 4.43       |

Tabla N°10 : Cálculo de las derivas en el Eje XX del edificio
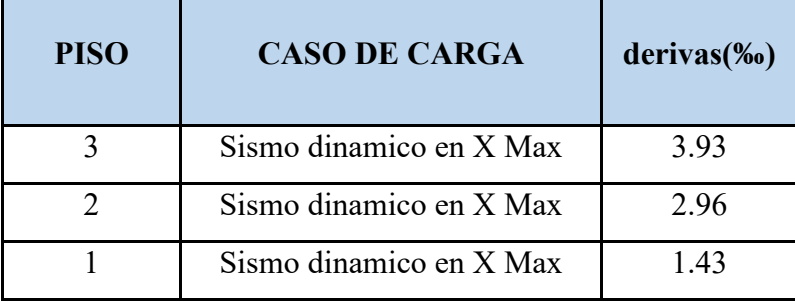

Como las derivas superan el valor de 0.0035(50% del máximo permisible), se verifica la posibilidad de torsión en el edificio.

| <b>PISO</b>    | <b>CASO DE</b><br><b>CARGA</b> | $\Lambda$<br><b>Inelastico-</b><br>Max(cm) | $\Delta$ Inelastico-<br>Prom.(cm) | Factor | <b>Irregularidad</b><br><b>Torsional</b> |
|----------------|--------------------------------|--------------------------------------------|-----------------------------------|--------|------------------------------------------|
| 6              | SISDenX Max                    | 0.0747                                     | 0.0673                            | 1.123  | No Tiene                                 |
| 5              | SISDenX Max                    | 0.0593                                     | 0.0536                            | 1.116  | No Tiene                                 |
| $\overline{4}$ | SISDenX Max                    | 0.0437                                     | 0.0396                            | 1.105  | No Tiene                                 |
| 3              | SISDenX Max                    | 0.0286                                     | 0.0259                            | 1.101  | No Tiene                                 |
| 2              | SISDenX Max                    | 0.0152                                     | 0.0138                            | 1.101  | No Tiene                                 |
|                | SISDenX Max                    | 0.0051                                     | 0.0045                            | 1.115  | No Tiene                                 |

Tabla N°11 : Cálculo de los desplazamientos inelásticos en el Eje XX del edificio

Tabla N°12 : Cálculo de las derivas en el Eje YY del edificio

| <b>PISO</b>    | <b>CASO DE CARGA</b>   | Derivas(‰) |
|----------------|------------------------|------------|
| 6              | Sismo dinamico en YMax | 2.07       |
| 5              | Sismo dinamico en YMax | 2.43       |
| 4              | Sismo dinamico en YMax | 2.64       |
| 3              | Sismo dinamico en YMax | 2.57       |
| $\overline{2}$ | Sismo dinamico en YMax | 2.14       |
|                | Sismo dinamico en YMax | 1.14       |

Como las derivas no superan el valor de 0.0035 (50% del máximo permisible), no se considera la posibilidad de torsión en el edificio.

• Esquinas entrantes

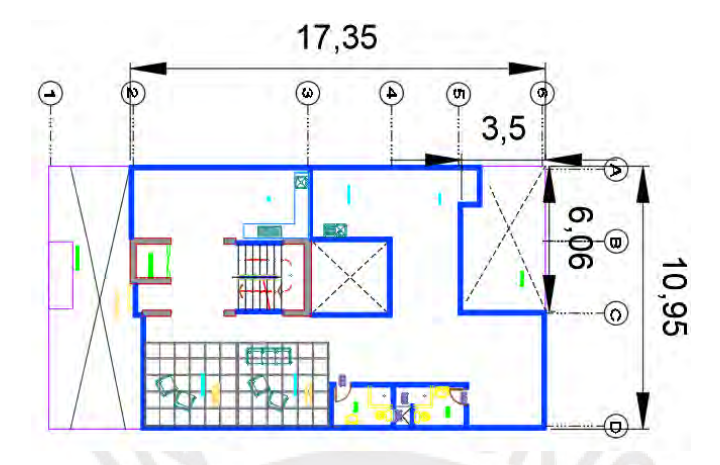

Figura N°19 : Dimensiones del ducto en el edificio

De acuerdo a lo mencionado en la norma, para que tengamos una irregularidad de este tipo se deben de cumplir dos relaciones:

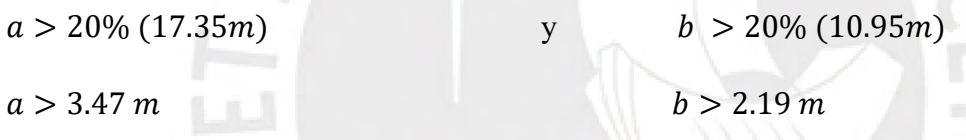

Como se puede ver en la vista en planta, el valor de a=3.50m y b=6.06m. Por lo tanto, ambos valores cumplen con las desigualdades estipuladas en la norma. Por lo tanto, existe irregularidad por esquinas entrantes. El valor del índice **Ip = 0.9**

• Discontinuidad del diafragma

La estructura se califica como irregular cuando los diafragmas tienen discontinuidades abruptas o variaciones importantes en rigidez, incluyendo aberturas mayores que 50% del área bruta del diafragma. También existe irregularidad cuando, en cualquiera de los pisos y para cualquiera de las direcciones de análisis, se tiene alguna sección transversal del diafragma con un área neta resistente menor que 25% del área de la sección transversal total de la misma dirección calculada con las dimensiones totales de la planta.

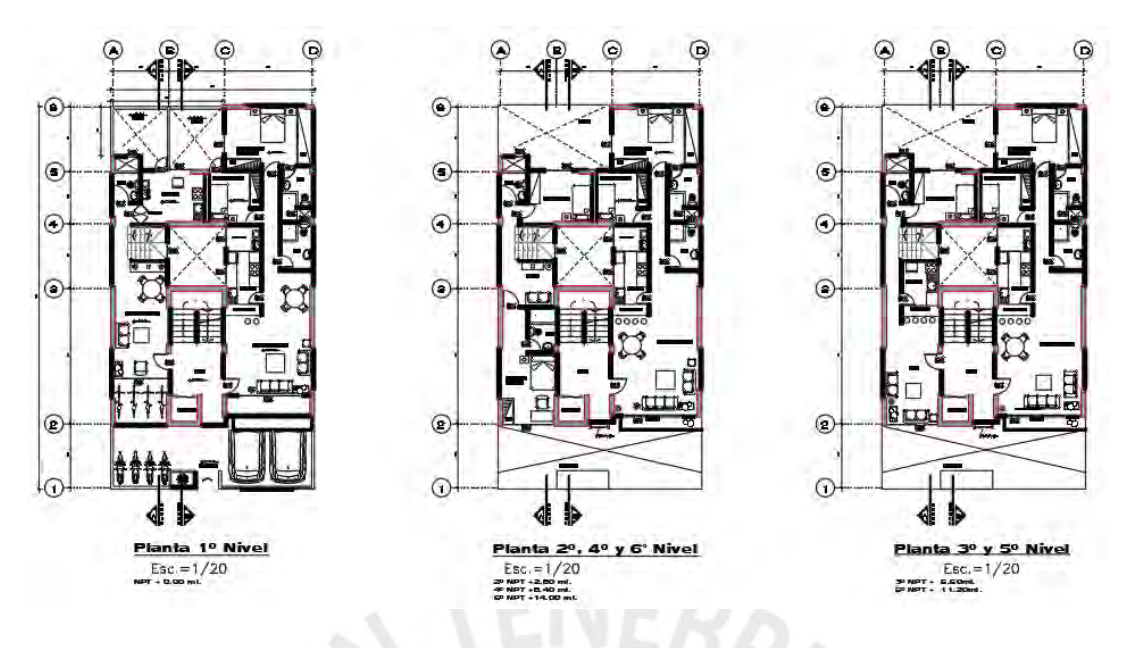

Figura N°20 : Plantas del edificio

De acuerdo a las vistas en planta de los planos de arquitectura y estructura. Se verifica que no existe reducción de área en los porcentajes mencionados anteriormente. Por lo tanto, no existe discontinuidad del diafragma.

Si existen irregularidades estructurales en altura. Por lo tanto, el valor del índice **Ip = 0.9.**

## **4.4.2 Periodo fundamental**

Para poder obtener el periodo fundamental Estático del edificio se realiza un modelo traslacional del edificio. Los resultados obtenidos son los siguientes:

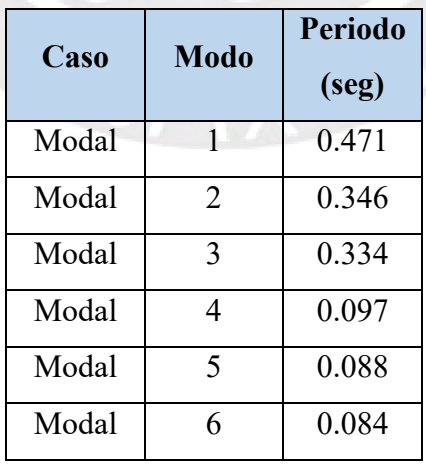

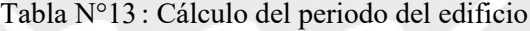

Se puede notar que el periodo que predomina en este análisis es de 0.471 seg.

## **4.4.3 Fuerza cortante mínima en la base**

Para obtener el valor de la fuerza cortante en la base del edificio, según la norma E.030 de diseño sismorresistente, se deben usar los parámetros de la edificación para el cálculo(V=ZUCS/R).

Se puede notar que el valor de la cortante basal obtenida es de 187.30 ton en el eje XX y 220.60 ton en el eje YY.

# **4.4.4 Distribución de la fuerza sísmica en altura**

La distribución de fuerzas en altura no depende de la dirección con la que ataca el sismo. Para cada eje existe la misma distribución. A continuación, se presentará dichos resultados obtenidos del computador.

| Piso           | <b>Masa</b><br><b>Sísmico</b> | <b>Peso</b><br><b>Sísmico</b> | H(m) | Hacum(m)                     | P*Hacum^ki | <i>di</i> | Fi     |
|----------------|-------------------------------|-------------------------------|------|------------------------------|------------|-----------|--------|
| 1              | 17.62                         | 172.83                        | 3.10 | 3.10                         | 54.61      | 0.05      | 9.40   |
| $\overline{2}$ | 17.15                         | 168.28                        | 2.80 | 5.90                         | 101.21     | 0.093     | 17.40  |
| $\overline{3}$ | 17.33                         | 170.04                        | 2.80 | 8.70                         | 150.80     | 0.139     | 26.10  |
| $\overline{4}$ | 17.15                         | 168.28                        | 2.80 | 11.50                        | 197.27     | 0.182     | 34.10  |
| 5              | 17.34                         | 170.13                        | 2.80 | 14.30                        | 248.00     | 0.229     | 42.90  |
| 6              | 19.38                         | 190.15                        | 2.80 | 17.10                        | 331.45     | 0.306     | 57.40  |
| Peso Total     | 105.98                        | 1039.71                       |      | $\sum P^*$ Hacum $\wedge$ ki | 1083.34    |           | 187.30 |

Tabla N°14 : Cálculo de la fuerza sísmica en el edificio en el eje XX

Tabla N°15 : Cálculo de la fuerza sísmica en el edificio en el eje yy.

| Piso           | <b>Masa</b><br><b>Sismico</b> | <b>Peso</b><br><b>Sismico</b> | H(m) | Hacum(m)                     | P*Hacum^ki | $\alpha$ i | <b>Fi</b> |
|----------------|-------------------------------|-------------------------------|------|------------------------------|------------|------------|-----------|
| 1              | 17.617398                     | 172.8266744                   | 3.10 | 3.1                          | 54.61      | 0.05       | 11        |
| 2              | 17.153727                     | 168.2780619                   | 2.80 | 5.9                          | 101.21     | 0.093      | 20.5      |
| 3              | 17.333596                     | 170.0425768                   | 2.80 | 8.7                          | 150.8      | 0.139      | 30.7      |
| $\overline{4}$ | 17.153727                     | 168.2780619                   | 2.80 | 11.5                         | 197.27     | 0.182      | 40.2      |
| 5              | 17.342976                     | 170.1345946                   | 2.80 | 14.3                         | 248        | 0.229      | 50.6      |
| 6              | 19.383142                     | 190.148623                    | 2.80 | 17.1                         | 331.45     | 0.306      | 67.6      |
| Peso Total     | 105.984566                    | 1039.708592                   |      | $\sum P^*$ Hacum $\wedge$ ki | 1083.34    |            | 220.6     |

## 4.5 **ANALISIS DINAMICO**

### **4.5.1 Pautas del análisis**

Consideramos las pautas de análisis definidos en el ítem 4.4.1 del capítulo de ANALISIS ESTATICO.

### **4.5.2 Análisis dinámico empleando en programa ETABS**

El análisis dinámico realizado por un computador y el programa Etabs nos produjo los siguientes resultados:

| <b>Piso</b> | <b>Diafragma</b> | <b>XCCM</b> | <b>YCCM</b> | <b>XCR</b> | <b>YCR</b> |
|-------------|------------------|-------------|-------------|------------|------------|
| Piso 1      | D1               | 5.339       | 7.522       | 4.99       | 7.895      |
| Piso 2      | D2               | 5.387       | 7.514       | 5.046      | 7.488      |
| Piso 3      | D <sub>3</sub>   | 5.346       | 7.537       | 5.054      | 7.452      |
| Piso 4      | D <sub>4</sub>   | 5.387       | 7.514       | 5.048      | 7.506      |
| Piso 5      | D <sub>5</sub>   | 5.349       | 7.537       | 5.038      | 7.583      |
| Piso 6      | D <sub>6</sub>   | 5.116       | 6.524       | 5.032      | 7.642      |

Tabla N°16 : Resultados del centro de masa y centro de rigidez

Donde: XCCM y YCCM se refieren a los centros de masa y XCR y YCR se refieren a los centros de rigidez, ambos ubicados en las dos coordenadas X e Y.

En esta tabla podemos notar la diferencia de distancia que existe entre el centro gravedad y el centro de rigidez.

| Case  | Mode | Period<br>sec | UX     | <b>UY</b> | <b>SumUX</b> | <b>SumUY</b> | RZ     | <b>SumRZ</b> |
|-------|------|---------------|--------|-----------|--------------|--------------|--------|--------------|
| Modal | 1    | 0.471         | 0.6965 | 0.0002    | 0.6965       | 0.0002       | 0.0104 | 0.0104       |
| Modal | 2    | 0.346         | 0.0052 | 0.4829    | 0.7017       | 0.4831       | 0.2551 | 0.2656       |
| Modal | 3    | 0.334         | 0.0057 | 0.2629    | 0.7075       | 0.746        | 0.4703 | 0.7359       |
| Modal | 4    | 0.097         | 0.1915 | 0.0002    | 0.899        | 0.7462       | 0.0024 | 0.7383       |
| Modal | 5    | 0.088         | 0.0009 | 0.1308    | 0.8999       | 0.877        | 0.0245 | 0.7628       |
| Modal | 6    | 0.084         | 0.0011 | 0.0227    | 0.901        | 0.8997       | 0.1374 | 0.9002       |
| Modal | 7    | 0.041         | 0.0585 | 0.0004    | 0.9595       | 0.9001       | 0.0024 | 0.9026       |
| Modal | 8    | 0.039         | 0.002  | 0.0437    | 0.9615       | 0.9437       | 0.013  | 0.9156       |
| Modal | 9    | 0.037         | 0.0014 | 0.0142    | 0.9629       | 0.958        | 0.0435 | 0.9591       |
| Modal | 10   | 0.025         | 0.0218 | 0.0002    | 0.9846       | 0.9582       | 0.0019 | 0.9611       |
| Modal | 11   | 0.022         | 0.0019 | 0.0155    | 0.9866       | 0.9737       | 0.009  | 0.9701       |
| Modal | 12   | 0.021         | 0.0011 | 0.0109    | 0.9876       | 0.9846       | 0.0148 | 0.9849       |
| Modal | 13   | 0.018         | 0.0079 | 0.0001    | 0.9955       | 0.9847       | 0.001  | 0.9859       |
| Modal | 14   | 0.015         | 0.0012 | 0.006     | 0.9967       | 0.9907       | 0.0047 | 0.9906       |
| Modal | 15   | 0.015         | 0.002  | 3.55E-06  | 0.9987       | 0.9907       | 0.0004 | 0.991        |
| Modal | 16   | 0.014         | 0.0007 | 0.0057    | 0.9994       | 0.9964       | 0.0055 | 0.9965       |
| Modal | 17   | 0.012         | 0.0004 | 0.002     | 0.9998       | 0.9984       | 0.0015 | 0.998        |
| Modal | 18   | 0.011         | 0.0002 | 0.0016    |              |              | 0.002  |              |
|       |      |               |        |           |              |              |        |              |

Figura N°21 : Respuesta del edificio ante cargas Sísmicas

En la tabla mostrada podemos notar cual será la respuesta del edificio ante las cargas sísmicas lo que genera que podemos ver cuáles son los modos que más predominan. Pues los resultados nos dicen que el 1er Modo y el 3er Modo son modos de translación mientras que el 2do Modo es de rotación. Se sugiere que los 2 primeros sean de translación y el 3ro de rotación, pero si vemos los resultados el 2do y el 3ro están muy cerca lo que genera que sea aceptable.

### **4.5.3 Periodos de vibración**

Los periodos obtenidos son:

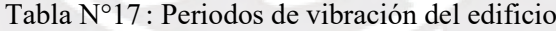

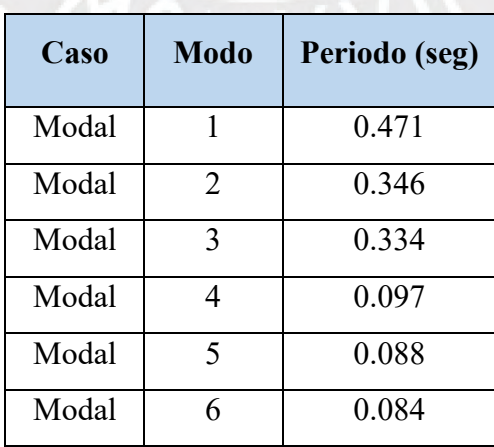

Se puede notar que el periodo que predomina en este análisis es de 0.471 Sg.

### **4.5.4 Desplazamientos laterales**

Para obtener estos valores de desplazamientos inelásticos del edificio, se debe extraer los desplazamientos elásticos del edificio y luego seguir la sugerencia de la norma E.030, que dice que si un edificio es regular el desplazamiento inelástico será igual al desplazamiento elástico multiplicado por 0.85R, de ser caso contrario, el factor sería 0.75R.

Finalmente se mostrarán los resultados de la edificación

| <b>PISO</b>    | $H$ piso $(m)$ | <b>CASO DE</b><br><b>DESPLA</b><br>ELAST(m)<br><b>CARGA</b> |          | <b>DESPLAZ.</b><br><b>ELAST</b> (cm) | <b>DESPLAZ.</b><br>PLAST(cm) |
|----------------|----------------|-------------------------------------------------------------|----------|--------------------------------------|------------------------------|
| 6              | 2.80           | Sismo XX                                                    | 0.013726 | 1.3726                               | 6.30                         |
| 5              | 2.80           | Sismo XX                                                    | 0.010573 | 1.0573                               | 4.85                         |
| 4              | 2.80           | Sismo XX                                                    | 0.007772 | 0.7772                               | 3.57                         |
| 3              | 2.80           | Sismo XX                                                    | 0.005068 | 0.5068                               | 2.33                         |
| $\overline{2}$ | 2.80           | Sismo XX                                                    | 0.002685 | 0.2685                               | 1.23                         |
|                | 3.50           | Sismo XX                                                    | 0.000881 | 0.0881                               | 0.40                         |

Tabla N°18 : Cálculo de Desplazamientos Inelásticos en el Eje XX

Tabla N°19 : Cálculo de Desplazamientos Inelásticos en el Eje YY

| <b>PISO</b>    | Hpiso(m) | <b>CASO DE CARGA</b> | <b>DESPLA</b><br>ELAST(m) | <b>DESPLA</b><br><b>ELAST(cm)</b> | <b>DESPLA</b><br>PLAST(cm) |
|----------------|----------|----------------------|---------------------------|-----------------------------------|----------------------------|
| 6              | 2.80     | Sismo YY             | 0.007933                  | 0.7933                            | 3.64                       |
| 5              | 2.80     | Sismo YY             | 0.006664                  | 0.6664                            | 3.06                       |
| 4              | 2.80     | Sismo YY             | 0.005184                  | 0.5184                            | 2.38                       |
| 3              | 2.80     | Sismo YY             | 0.00358                   | 0.3580                            | 1.64                       |
| $\overline{2}$ | 2.80     | Sismo YY             | 0.002008                  | 0.2008                            | 0.92                       |
|                | 3.50     | Sismo YY             | 0.000687                  | 0.0687                            | 0.32                       |

### **5 FUNDAMENTOS DE CONCRETO ARMADO**

# 5.1 **DISEÑO POR FLEXIÓN**

En primer lugar, el diseño por flexión deberá cumplir con las siguientes hipótesis de diseño:

- Las secciones planas permanecen planas, antes y después de la aplicación de las cargas.
- La adherencia entre el acero y el concreto es completa y no presenta deslizamiento.
- La resistencia a tracción del concreto es despreciable.
- Los esfuerzos en el concreto y el acero se pueden calcular a partir de las deformaciones, mediante relaciones constitutivas y relaciones de esfuerzo deformación.
- El diagrama constitutivo del acero se puede asumir elastoplástico.
- La deformación máxima para el concreto en el extremo alejado será de εcu = 0.003.

"Se pueden idealizar los esfuerzos del concreto por un bloque de compresiones uniformemente distribuido con un esfuerzo de 0.85f´c desde el borde de la sección transversal hasta una distancia" (Otazzi, 2015).

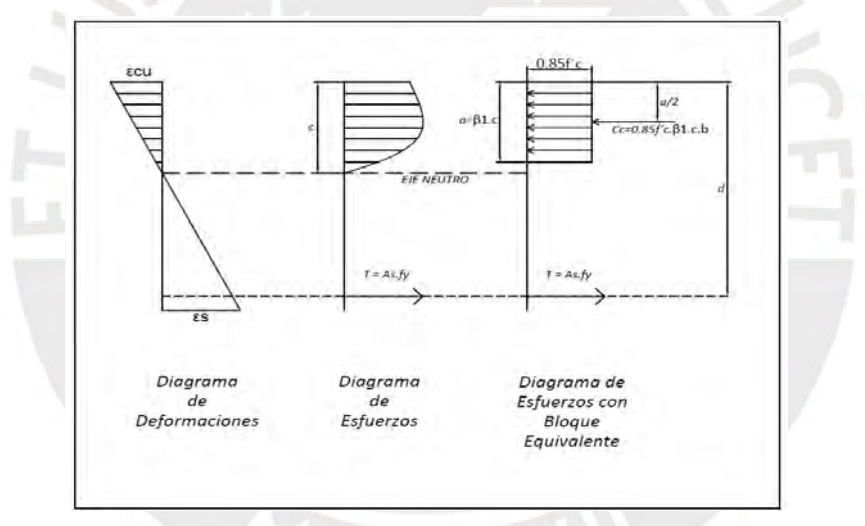

Figura N°22 Figura 6.1. Diagrama de deformaciones y esfuerzos

Se obtiene la siguiente formula:

 $a = \beta 1.c$ 

Donde:

- a = profundidad del bloque equivalente de presiones
- d = peralte efectivo de la sección
- b = ancho del elemento
- c = distancia al eje neutro desde el borde de la sección
- $\beta$ 1 = 0.85 para resistencias de concreto hasta f'c=280kg/cm2.

Asimismo, a partir del diagrama de esfuerzos con bloque equivalente, es posible obtener las siguientes ecuaciones:

As.  $fy = 0.85$ .  $f'c$ . a. b

$$
a = \frac{\text{As. fy}}{0.85 \cdot \text{f}' \cdot \text{c. b}}
$$

De esta manera, es posible hallar el momento nominal de la sección el cual es igual al par generado por las fuerzas de compresión y tracción:

$$
As = \frac{Mn}{fy * (d - \frac{a}{2})}
$$

Por otro lado, la Norma E.060 define los siguientes términos a tener en cuenta:

**Cuantía:** Se define como  $\rho = As/bd$ , valor adimensional que representa la cantidad de acero para una determinada sección. Por consiguiente, se define también la Cuantía Balanceada, la cual se presenta cuando se produce una falla balanceada donde el concreto y el acero alcanzan su deformación última al mismo tiempo, obteniéndose:

$$
\rho b = \frac{0.85. f'c. \beta 1}{f y} \cdot \frac{\varepsilon c u}{(\varepsilon c u + \varepsilon y)}
$$

Mediante el uso de la cuantía balanceada, podemos hallar el acero máximo de la sección de la siguiente manera:

 $A$ smax = 0.75. *pb.b.* d

Así mismo, la Norma E.060 plantea que el área mínima de acero será la necesaria para que la sección solicitada resista por lo menos 1.2 veces el momento de agrietamiento (Mcr), el cual se obtiene mediante la siguiente ecuación:

$$
Mcr = \frac{fr \cdot Ig}{Yt}
$$

$$
fr = \sqrt{f'c} \quad en \, kg/cm2
$$

Para secciones rectangulares y secciones "T" con el ala en compresión, el área mínima de acero será mayor o igual a:

$$
Asmin = \frac{0.7\sqrt{f'c}}{fy} \cdot b \cdot d
$$

### 5.2 **DISEÑO POR CORTANTE**

El diseño por cortante se realizará a partir de la determinación de la resistencia al corte de una sección (Vn), la cual está compuesta por la resistencia del concreto (Vc) y del refuerzo transversal (Vs) de la siguiente manera:

$$
Vc=Vn+Vs
$$

La Norma E.060 plantea las siguientes ecuaciones para hallar el aporte del concreto:

a) Cuando la sección es solicitada por esfuerzos de flexión y corte:

En secciones de vigas consideramos la siguiente fórmula:

 $Vc = 0.53\sqrt{f'c}$ . bw. d

En secciones de aligerados tenemos que tomar en cuenta lo que se menciona en el acápite 8.11.8 de la norma en mención, que menciona lo siguiente:

"*La resistencia a la fuerza cortante Vc proporcionada por el concreto de las nervaduras podrá ser considerada 10% mayor a la prevista según lo señalado en el Capítulo 11 de esta Norma. Adicionalmente, podrá incrementarse la resistencia al corte disponiendo armadura por corte o ensanchando los nervios o viguetas en las zonas críticas (NTP 030, 2019)*".

Por lo tanto, la fórmula será la siguiente:

 $Vc = 1.1 * 0.53\sqrt{f'c}$ . bw. d

b) Cuando la sección es solicitada por esfuerzos adicionales de compresión axial:

$$
Vc = 0.53\sqrt{f'c} \cdot (1 + \frac{Nu}{140 \cdot Ag}) bw.d
$$

Por otro lado, el aporte del refuerzo transversal se calcula a una distancia "d" de la cara del apoyo, siguiendo la ecuación:

$$
Vs = \frac{Av.fy.d}{s}
$$

Para las tres ecuaciones:

- bw: Ancho de la sección
- d: Peralte efectivo de la sección
- Nu: Carga axial sobre la sección
- Av: Área de la sección del refuerzo transversal (estribos)
- s: Separación entre estribos

Adicionalmente, la Norma exige las presentes restricciones para el acero transversal:

### **Resistencia máxima de los estribos al corte:**

 $Vs = 2.10\sqrt{f/c}$ . bw. d

Además,

- Si  $Vs \leq 1.10\sqrt{f'c}$ . bw.  $d \rightarrow s \leq 0.60$  o  $s \leq 0.5d$
- Si  $Vs > 1.10\sqrt{f'c}$ . bw.  $d \rightarrow s < 0.30$  o  $s < 0.25d$
- Si  $0.5\phi Vc \leq Vu \leq \phi Vc$  se deberán colocar estribos mínimos según:

$$
Avmin = 3.50. bw. \frac{s}{fy}
$$

• Para las vigas sísmicas, la resistencia del acero transversal no debe ser mayor a:

$$
Vs = 1.60\sqrt{f'c}.\,bw.d
$$

# 5.3 **DISEÑO POR FLEXOCOMPRESIÓN**

El diseño por flexo compresión se realiza principalmente en los elementos estructurales verticales como las columnas y los muros de corte. El diseño para estos elementos se realiza siguiendo las hipótesis de flexión previamente mencionadas y considerando también los efectos de esbeltez. Asimismo, algunos elementos verticales pueden estar sometidos a flexión biaxial, la cual se presenta cuando la columna o placa son solicitadas por cargas de sismo en una dirección y por cargas de gravedad en la otra. En el caso en el que una de estas pueda ser despreciable, se resumirá el diseño analizando al elemento únicamente por flexión uniaxial. (Roncal, 2017).

Con respecto a lo mencionado, mediante una determinada sección transversal de concreto y una estimación de la distribución del refuerzo, se pueden obtener infinitas combinaciones de Mn y Pn, formando un lugar geométrico que describe la falla de la sección mencionada. De este modo, al graficar dicho espacio geométrico se obtiene una curva conocida como Diagrama de Interacción.

Por consiguiente, el procedimiento de diseño se basa en la definición de una sección de concreto inicial, con una determinada cuantía de acero (usualmente la mínima,  $\rho = 1\%$ ) y realizar el diagrama de interacción de esta sección. Adicionalmente, se encontrarán las cargas últimas, las cuales estarán solicitadas en esta sección mediante las combinaciones de carga y se verificará que el momento último y la carga axial última (Mu y Pu) para cada combinación, estén ubicados dentro de la curva trazada por el diagrama de interacción. En caso no ocurra lo señalado, se procede a aumentar la cuantía de acero en la sección hasta que se cumpla la premisa anterior ( $\rho$ max = 6%) (Otazzi, 2015).

En la presente Figura N° 23, se muestra el diagrama de interacción, que está compuesto por resistencias nominales y de diseño.

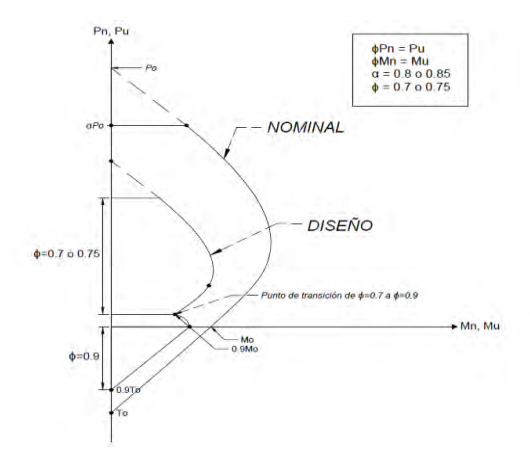

Figura N°23 : Diagrama de deformaciones y esfuerzos

# 5.4 **CONSIDERACIONES ADICIONALES**

La Norma señala determinadas condiciones para el dimensionamiento del refuerzo, ya sea el corte, colocación, recubrimientos y empalmes.

## - **Detalles del refuerzo:**

- ✓ Gancho estándar: En la Norma E.060 se señala que el gancho estándar de cada estribo debe tener:
	- $\bullet$  Una doblez de 180° más una extensión mínima de 4*db*, pero no menor de 65mm. hasta el extremo libre de la barra.
	- $\bullet$  Una doblez de 90 $\degree$  más una extensión de 12*db* hasta el extremo libre de la barra.
- ✓ Diámetros mínimos de doblado: Para cada estribo el diámetro de doblez medido a la cara inferior de la barra no debe ser menor a:
	- Estribos φ6mm a φ1": 6db

# - **Límites para el espaciamiento del refuerzo:**

La Norma E.060 señala que el espaciamiento libre entre barras paralelas de una capa deberá ser mayor o igual a su diámetro: 2.5cm o 1.3 el tamaño máximo nominal del agregado grueso. En losas, la separación del refuerzo principal por flexión será menor o igual a 3 veces el espesor de la losa, sin sobrepasar los 45 cm.

# - **Recubrimiento para el refuerzo:**

El recubrimiento mínimo será de 4cm para el caso de vigas y 2cm para el caso de losas. En el caso de que el concreto esté expuesto al ambiente o en contacto con el suelo para elementos con barras de 5/8" o menores se tendrá un recubrimiento de 4cm, para elementos con barras de ¾" o mayores el recubrimiento será de 5cm (Otazzi, 2015).

### - **Longitudes de desarrollo para el refuerzo:**

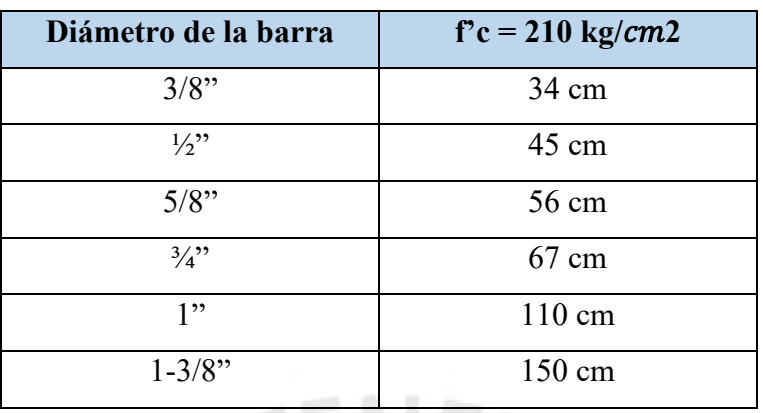

Tabla N°20 : Tabla de desarrollos para el refuerzo

Según el contexto, se consigue la longitud de desarrollo necesaria multiplicando *ldb* por cualquiera de los siguientes factores:

- Para barras horizontales que tengan bajo ellas más de 30cm de concreto
- Para casos de concretos livianos
- Barras o alambres con tratamiento superficial epóxico y recubrimiento menor que 3db o espaciamiento menor que 6db
- 1.2 Barras o alambres con tratamiento superficial epóxico

En ningún caso la longitud del desarrollo debe ser menor a 30cm.

Para las barras corrugadas sometidas a compresión, la longitud de desarrollo básica en cm deberá ser la mayor de las conseguidas en las presentes expresiones:

- $\blacktriangleright$   $\ldots$  ldb = 0.075 db fy /  $\sqrt{f'}c$
- $\geq$  *ldb* = 0.0044 db fy
- $\blacktriangleright$   $ldh = 20$  cm.

Para las barras de refuerzo que terminen en ganchos estándar, la longitud de desarrollo en tracción  $(ldg)$  debe ser el mayor valor de:

- $\geq$   $ldg = 8$  db
- $\geq d \cdot dq = 15$  cm
- $\triangleright$   $\lg q = 0.075$  x Ye x 1 x fy /  $\sqrt{f'c}$  x db

Donde Ye es igual a 1.2 para el refuerzo con recubrimiento epóxico y l igual a 1.3 para concretos livianos. Para otros casos, Ye y l deben tomarse igual a 1.0. Seguidamente, se pueden apreciar las longitudes de desarrollo con gancho de los diferentes diámetros considerando

barras con fy = 4200 kg/cm2, sin recubrimientos epóxicos y concreto de peso normal para f'c de 210 kg/cm2.

### - **Empalme en el refuerzo:**

En elementos flexionados, para poder realizar los empalmes, es importante conocer las zonas de menor esfuerzo y en base al porcentaje de barras empalmadas, elegir el tipo de empalme a usar.

Para barras sujetas a tracción existen dos tipos de empalmes:

- Empalme tipo A:  $le = 1.0$ ld
- Empalme tipo B:  $le = 1.3$ ld
- Donde le no debe ser menor a 30cm.

Los empalmes serán del tipo A o B de acuerdo a la Tabla N°21:

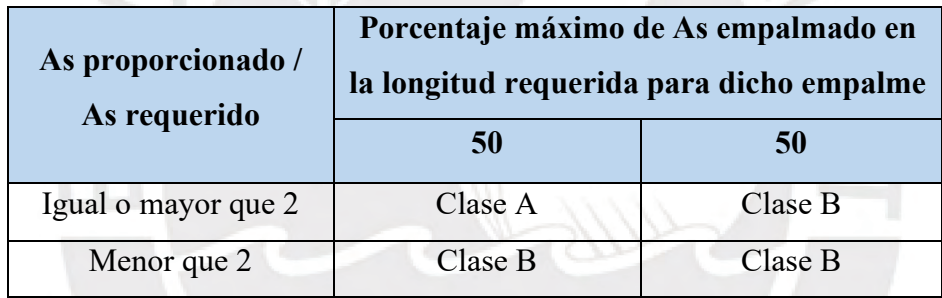

Tabla N°21 : Detalle de empalme en el refuerzo

## **- Corte de fierro:**

Para el corte de fierro, se empieza por determinar la longitud del acero longitudinal según lo estipulado en la Norma E.060:

El refuerzo debe extenderse más allá de la sección en que ya no sea necesaria, a una distancia igual al peralte efectivo del elemento "d" o 12 veces el diámetro de la barra, la que sea mayor, siempre y cuando se desarrolle la longitud de anclaje, desde el punto de máximo esfuerzo.

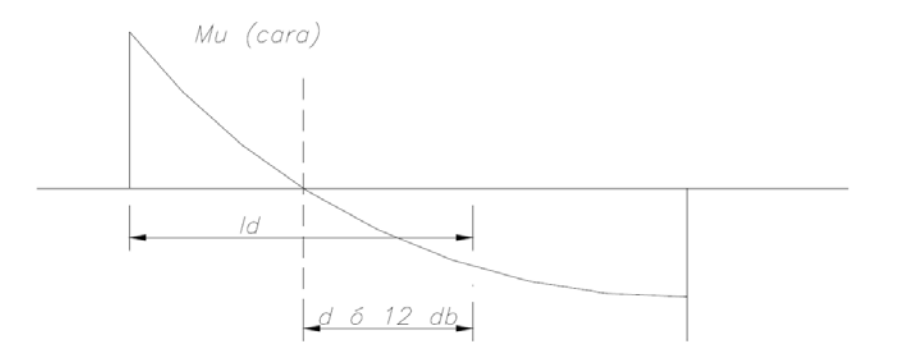

Figura N°24 : Diagrama de corte de fierro

- Cuando haya uso de refuerzo continuo y de menor longitud se debe cumplir lo expuesto a continuación:
	- $\checkmark$  El refuerzo que continúa debe tener una longitud de anclaje mayor o igual a *ld* más allá del punto donde el refuerzo que se ha cortado no es necesario.
	- $\checkmark$  El refuerzo por flexión no debe finalizar en una zona de tracción, salvo que se cumpla que, en el punto de corte, el refuerzo que continúa proporciona el doble del área requerida por flexión y el cortante no sobrepase de 3/4 partes de lo permitido.
	- ✓ Por lo menos, la tercera parte del refuerzo por momento positivo deberá de prolongarse hasta el apoyo.
	- $\checkmark$  Para el fierro negativo superior se debe cumplir que por lo menos  $1/3$  del refuerzo total requerido en la cara del apoyo se extenderá más allá del punto de inflexión, una longitud mayor o igual a d, 12db ó la luz libre entre 16 (Ln/16), la que sea mayor.
	- ✓ El refuerzo por momento negativo deberá anclarse en los apoyos con una longitud de anclaje recto o con gancho.

## **- Condiciones para vigas sísmicas:**

- A lo largo de la viga deberá de existir un refuerzo continúo constituido por dos barras, tanto en la parte superior, así como en la parte inferior con un área de acero no menor a ¼ del área máxima requerida en los nudos, ni menor al área mínima exigida por flexión.
- Todas las barras que anclen en columnas extremas terminarán en ganchos estándar. Si las barras se cortan en los apoyos intermedios sin usar ganchos, estas deben prolongarse

a través de la columna interior; la parte que no se halle dentro del núcleo confinado, deberá incrementarse multiplicándola por un factor 1.6.

• La resistencia al momento positivo en la cara del nudo (extremo inferior) no será menor a 1/3 de la resistencia al momento negativo en la misma cara del nudo extremo superior.

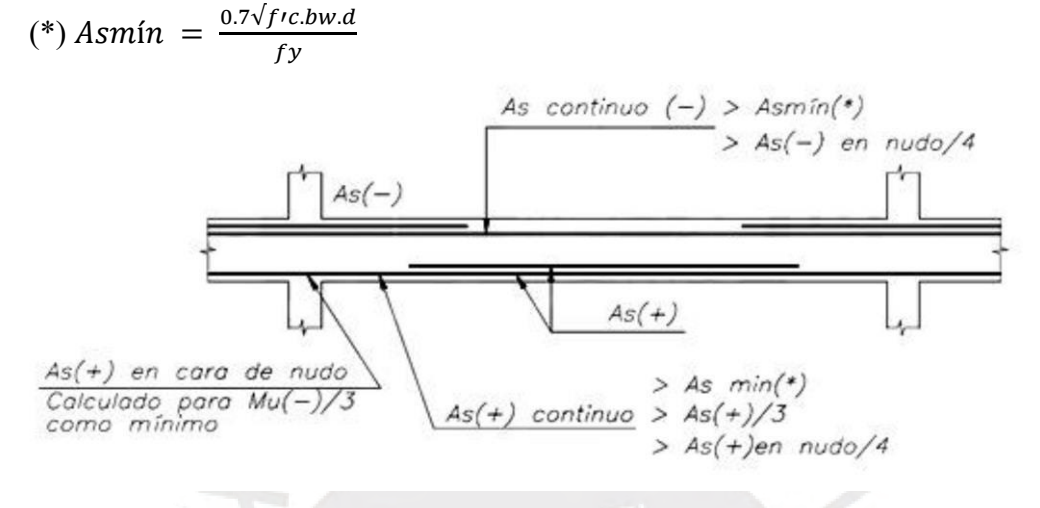

Figura  $N^{\circ}25$  : Condiciones para viga sísmica

### **- Redistribución de momentos:**

Se denomina así a la capacidad de trasladar la carga de las secciones más esforzadas de la viga a las secciones que menos lo estén. De este modo, la sección sobrecargada no fallará si las secciones adyacentes pueden tomar la carga adicional que aquella recibe, por lo que siempre se siga cumpliendo el equilibrio, los momentos negativos se podrán aumentar o disminuir en no más de, como lo expresa la siguiente ecuación:

$$
\%R = 20\left(1 - \frac{\rho - \rho'}{\rho b}\right) \text{ en } \%
$$

Además, la norma indica que la redistribución de momentos, según lo expresado por la siguiente ecuación, deberá realizarse únicamente cuando:

$$
\rho \ o \ (\rho - \rho') \leq 0.5 \rho b
$$

Donde:  $\rho$  es la cuantía de refuerzo en tracción y  $\rho'$  es la cuantía de refuerzo en compresión.

### **- Fisuración:**

La Norma E.060 indica que el refuerzo de tracción por flexión debe distribuirse adecuadamente en las zonas de tracción máximas de un elemento, así permite obtener un valor "Z" menor o igual a 31000kg/2para condiciones de exposición interior y de "Z" menor o igual a 26000 kg/cm2 para condiciones de exposición exterior, para lo cual se usará la siguiente formula:

$$
Z = fs \sqrt[3]{A.dc}
$$

Donde:

- $fs = 0.6fy$  (valor estimado)
- $\bullet$  A' = Área de concreto que rodea cada varilla.
- dc = Recubrimiento inferior medido desde el centro de la varilla más cercana al borde del elemento.

# **6 DISEÑO DE LOSAS**

Para el presente proyecto, el tipo de losas elegidas fueron los aligerados en una dirección y losas macizas, ambos con una altura de 20 cm.

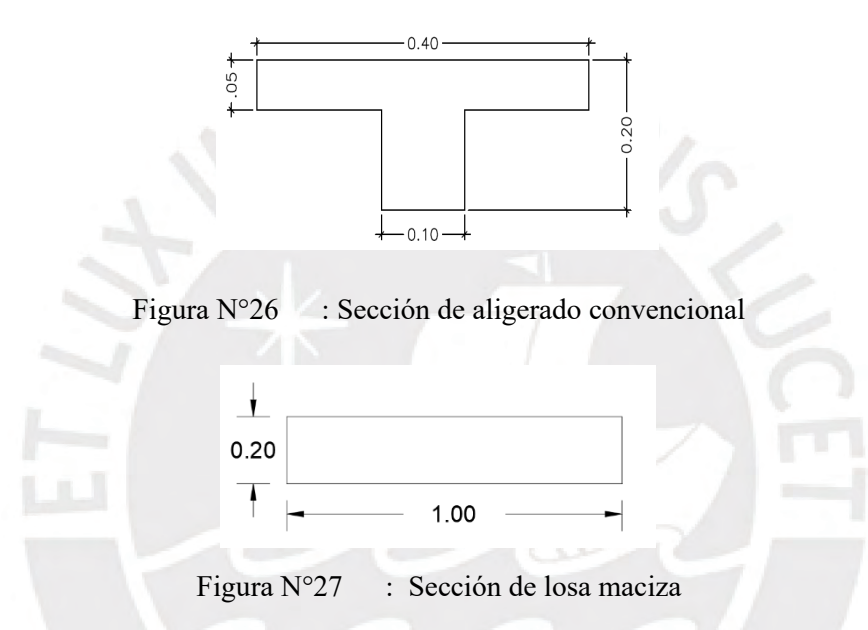

## 6.1 **LOSA ALIGERADA**

### **6.1.1 EJES 4-6//C-D:**

Se desarrollan en el sentido "Y" tal como muestra la Figura N°28. Por otro lado, para poder realizar un adecuado diseño, se deben verificar cuales son los casos más críticos, es decir, los casos donde el momento flector es máximo; por ello se grafica una envolvente de todos los casos posibles.

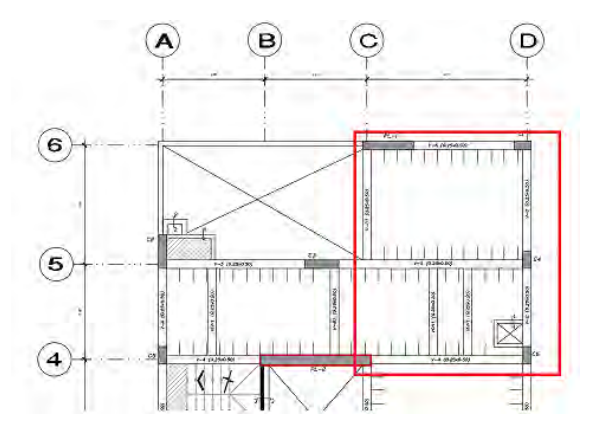

Figura N°28 : Acercamiento a los ejes 4-6 y C-D en el plano de estructuras

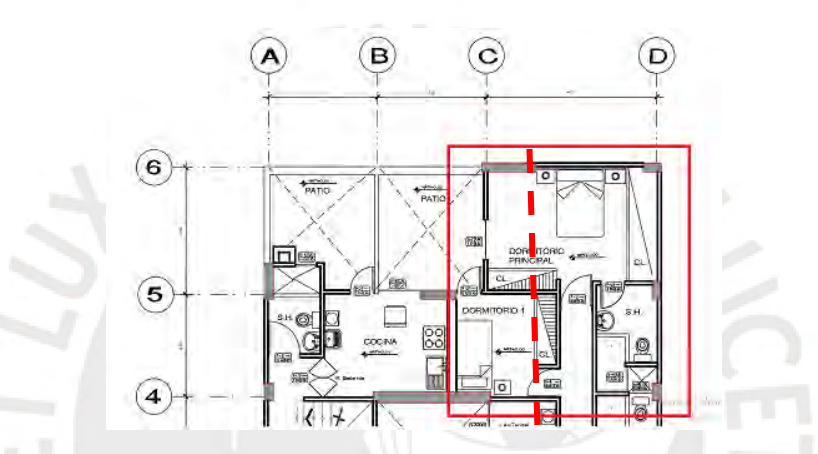

Figura N°29 : Acercamiento a los ejes 4-6 y C-D en el plano de arquitectura

### *6.1.1.1 Análisis del elemento:*

Luego de una compatibilización entre los planos de estructuras y arquitectura, se pudo evidenciar que existen losas aligeradas que poseen distintas cargas, ya sea por los tabiques involucrados en la distribución de los ambientes o por los elementos estructurales como las vigas o columnas que sirven de apoyo o empotramiento. Para efectos de diseño, se ha considerado la vigueta que se muestra como línea punteada en la Figura N°29.

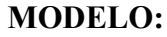

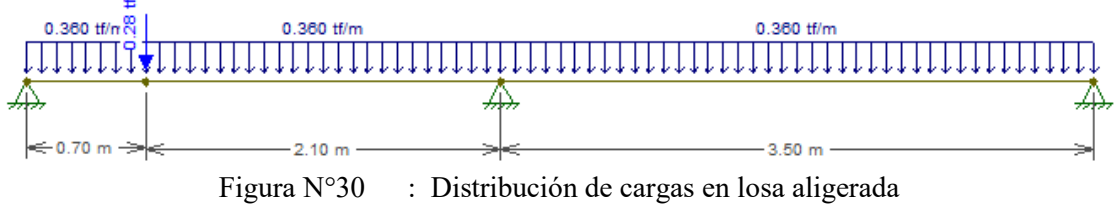

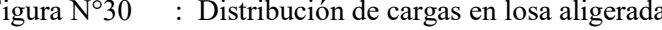

**DFC:**

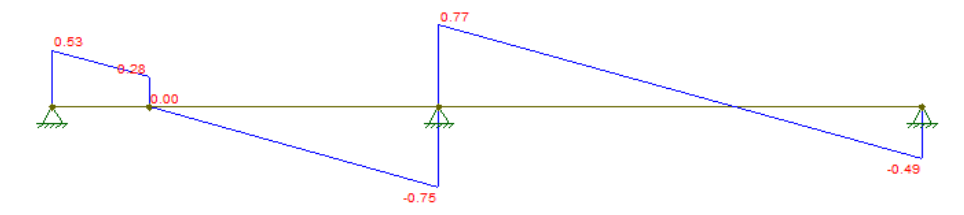

Figura N°31 : Diagrama de fuerza cortante

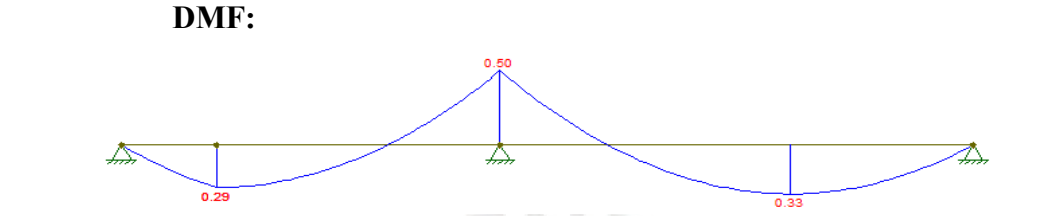

Figura N°32 : Distribución de momentos flectores

# *6.1.1.2 DISEÑO POR FLEXION:*

 $be = 0.40m, bw = 0.10m, d = 0.17m, f'c = 210\left.\frac{kg}{cm^2}, fy = 4200\left.\frac{kg}{cm^2}\right|_{cm^2}$ 

A partir de los resultados presentados en la Figura N°32, podemos realizar el diseño por flexión.

| $Mu+$<br>$(ton*m)$ |               | <b>C</b> bruta<br>(cm) | <b>Ibruta</b><br>(cm4) | Mcr<br>$(ton*m)$ | As.min<br>(cm2) | $\mathbf{C}\mathbf{b}$<br>(cm) | <b>Asb</b><br>(cm2) | As.max<br>(cm2) | a<br>(cm) | As<br>(cm2) |
|--------------------|---------------|------------------------|------------------------|------------------|-----------------|--------------------------------|---------------------|-----------------|-----------|-------------|
| 0.33               | $\mathcal{I}$ | 6.786                  | 1800                   | 0.259            | 0.411           | 10                             | 9.987               | 7.491           | 0.305     | 0.518       |
| 0.29               | $\tau$        | 6.786                  | 1800                   | 0.259            | 0.411           | 10                             | 9.987               | 7.491           | 0.268     | 0.455       |

Tabla N°22 : Cantidad de acero para momentos positivos en losa aligerada

Tabla N°23 : Cantidad de acero para momentos negativos en losa aligerada

| $Mu-$<br>$(ton*m)$ |              | Cbruta<br>(cm) | <b>Ibruta</b><br>(cm4) | Mcr<br>$(ton*m)$ | As.min | $\mathbf{C}$ <b>b</b> |       | Asb   As.max  <br>$(cm2)$ $(cm)$ $(cm2)$ $(cm2)$ | <sup>2</sup> | As<br>$\vert$ (cm) $\vert$ (cm2) |
|--------------------|--------------|----------------|------------------------|------------------|--------|-----------------------|-------|--------------------------------------------------|--------------|----------------------------------|
| 0.50               | $\mathbf{r}$ | 6.786          | 11800                  | 0.504            | 1.012  | 10                    | 3.612 | 2.709                                            | 1.942        | $\vert 0.825 \vert$              |

Para ello, utilizaremos las fórmulas presentadas en el capítulo 6.1 del presente documento. As  $m(n + \text{installado} = 1\varphi 3/8"$ .

Se colocará 1φ3/8". El As instalado =  $0.71$  cm<sup>2</sup>

 $As min - instalado = 2\varphi 3/8$ ".

Se colocará 2φ3/8". El As instalado = 1.42  $cm<sup>2</sup>$ 

### *6.1.1.3 CORTE DE ACERO:*

*6.1.1.3.1 CORTE DE ACERO POSITIVO:*

El cálculo arroja que se necesita solo una varilla corrida en todos los tramos de la vigueta.

*6.1.1.3.2 CORTE DE ACERO NEGATIVO:*

As  $m(n - \text{installado} = 1\varphi 3/8"$ .

ΦMn.Asmin-=0.755 ton\*m

0.55 ton\*m >0.755 ton\*m (solo necesita una varilla)

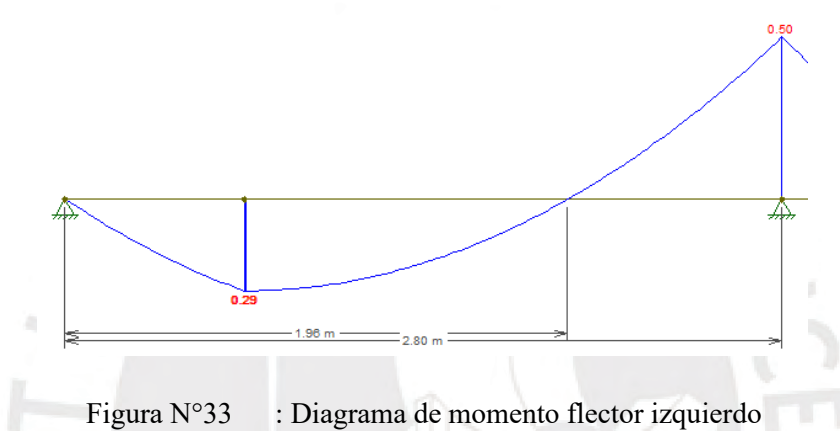

Punto de inflexión es a 1.96 m. de 2.80m; por lo tanto, la longitud de la varilla será la siguiente:

 $X1=2.80-1.96+0.17=1.01$ m.

Finalmente, se utilizará un bastón de 1.00m desde la cara de la viga.

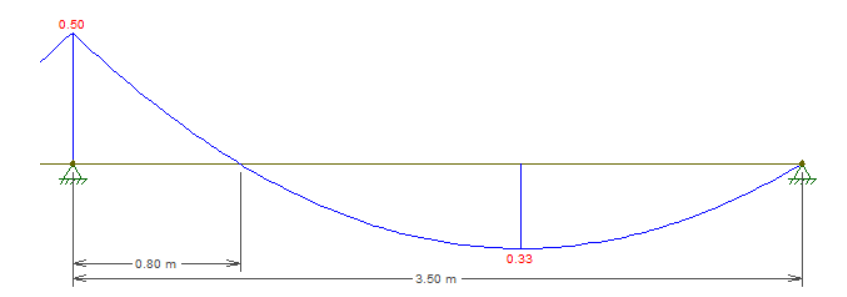

Figura N°34 : Diagrama del momento flector derecho.

Punto de inflexión es a 0.80 m. de 3.50m; por lo tanto, la longitud de la varilla será la siguiente:

 $X1=0.80+0.17=0.97$ m.

Finalmente se utilizará un bastón de 1.00m desde la cara de la viga.

### *6.1.1.4 DISEÑO POR CORTE:*

Para este trabajo académico, se evaluará el cortante Vu en los extremos que presenten las mayores fuerzas. El valor a estudiar se encuentra a una distancia "d" de la cara del apoyo. También, se debe tener en cuenta que la norma permite incrementar la resistencia al corte de las viguetas y losas en un 10%. Para poder realizar los cálculos necesarios se utilizarán los resultados del ítem las siguientes formulas:

$$
Vu_{dise\|o} = Vu - wu * d
$$

$$
1.1 * \emptyset Vc = 1.1 * 0.85 * 0.53 * \sqrt{f'c} * bw * d
$$

| $d$ (cm) | Vu(ton) | w(ton/m) | Vu.diseño(ton) | $\phi$ Vc(ton) |
|----------|---------|----------|----------------|----------------|
| 17       | 0.49    | 0.36     | 0.429          | 1.221          |
| 17       | 0.53    | 0.36     | 0.469          | 1.221          |
|          | 0.77    | 0.36     | 0.709          | 1.221          |

Tabla N°24 : Cantidad de acero para momentos negativos en losa aligerada

De los datos obtenidos podemos observar que  $Vu_{\text{diseno}} < \varnothing Vc$ .

Debido a que Vu  $\leq \varphi Vc$  no será necesario colocar ensanches en las viguetas.

## 6.2 **LOSA MACIZA**

## **6.2.1 EJES 2-3//B-C:**

Las losas ubicadas en la intersección de los ejes 2-3 y B-C, trabajan en 2 direcciones tal como muestra la figura N°35. Para este caso se modelará la losa maciza y la escalera como un solo elemento, para así obtener el caso más crítico.

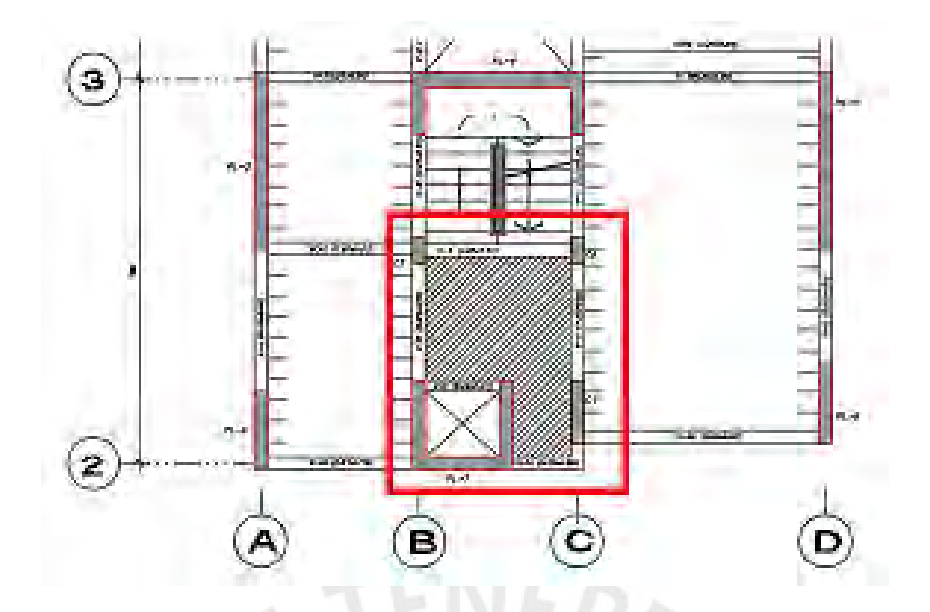

Figura N°35 : Acercamiento a los ejes 2-3 y B-C en el plano de estructuras

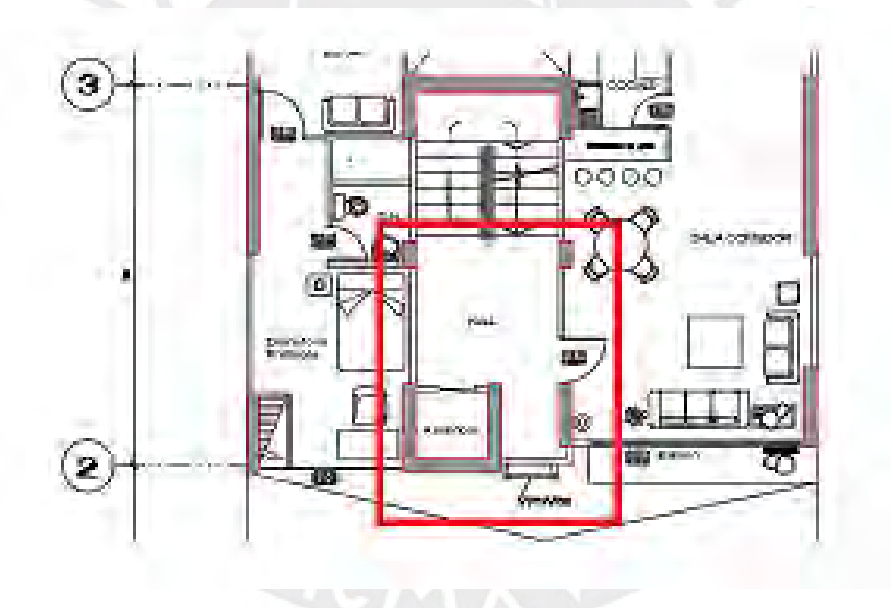

Figura N°36 : Acercamiento a los ejes 2-3 y B-C en el plano de arquitectura

# **6.2.1.1 ANÁLISIS DEL ELEMENTO:**

Luego de una compatibilización entre los planos de estructuras y arquitectura, se pudo evidenciar que la mejor opción de análisis es el considerar la losa maciza con un comportamiento de 2 direcciones. Para ello, nos apoyaremos en un análisis computarizado.

# o **Diagrama de momentos:**

Ingresando las cargas metradas se obtiene el siguiente diagrama.

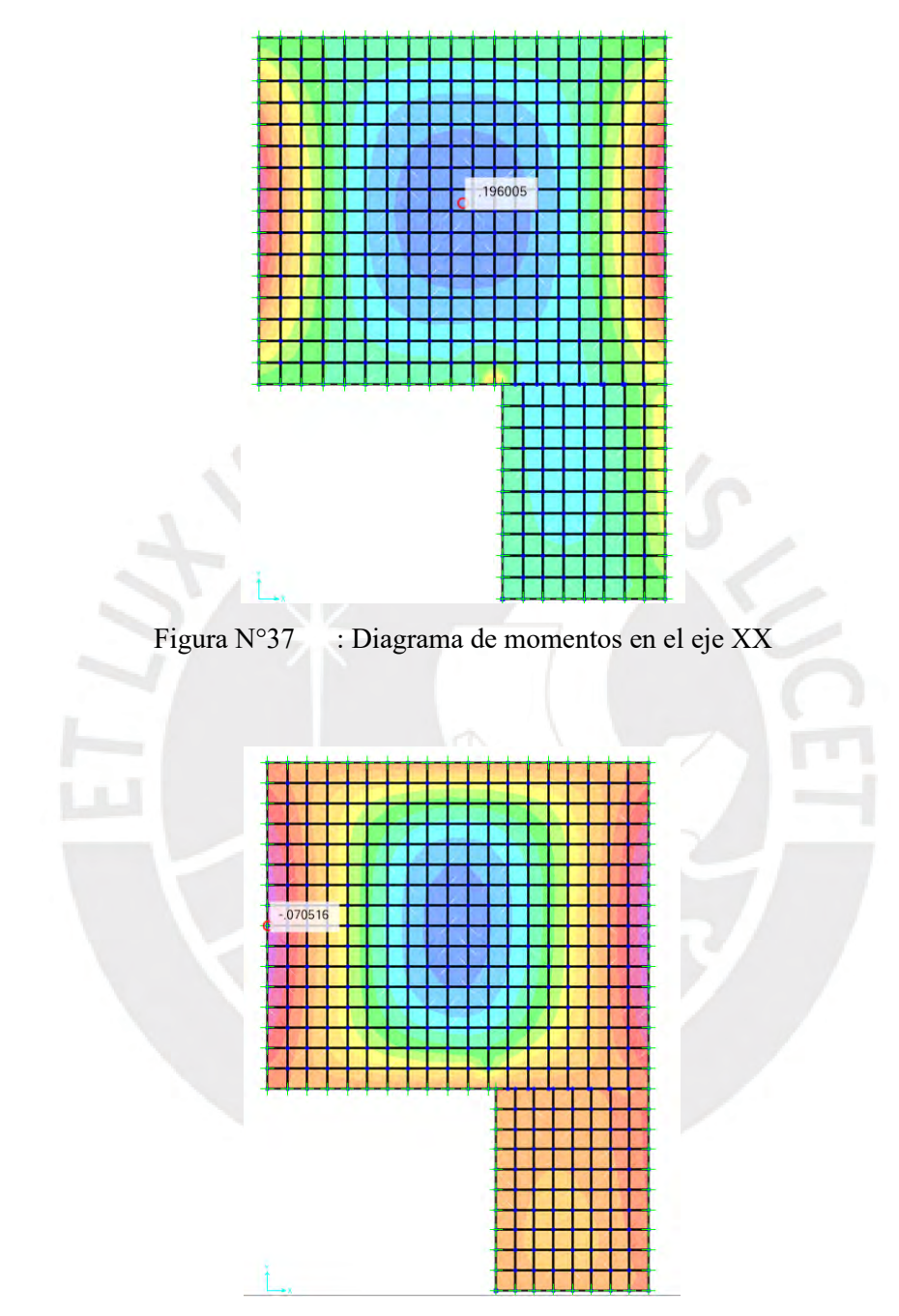

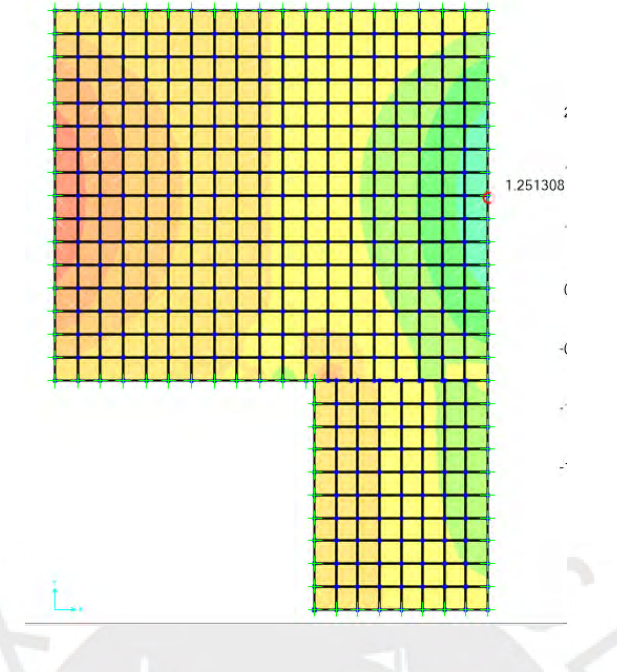

Figura N°38 : Diagrama de momentos en el eje YY

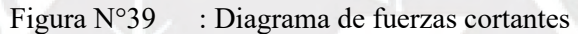

# *6.2.1.2 DISEÑO POR FLEXION*

$$
b = 1.00m, d = 0.17m, f'c = 210 \frac{kg}{cm^2}, fy = 4200 \frac{kg}{cm^2}
$$

A partir de los resultados obtenidos en el ítem 6.2.1.1, podemos realizar el diseño por flexión.

| $Mu+$<br>$(ton*m)$ | d  | Mcr<br>$(ton*m)$ | As.min<br>(cm2) | $\mathbf{C}$ | Asb<br>$\vert$ (cm) $\vert$ (cm2) $\vert$ | <b>As.max</b><br>(cm2) | a<br>(cm)               | As<br>$\vert$ (cm2) |
|--------------------|----|------------------|-----------------|--------------|-------------------------------------------|------------------------|-------------------------|---------------------|
| 0.196              | 17 | 1.93             | 3.6             | 10           |                                           | 36.125   27.094        | $\mid 0.072 \mid 0.306$ |                     |

Tabla N°25 : Cantidad de acero para momentos positivos en losa maciza

Tabla N°26 Cantidad de fuerza cortante en losa maciza

| $d$ (cm) | $Vu$ (ton) |      | $w(ton/m)$   Vu.diseño(ton)   $\varphi$ Vc(ton) |        |
|----------|------------|------|-------------------------------------------------|--------|
|          | 1.25       | 1.00 | 1.08                                            | 11.098 |

 $Vu_{\text{diseño}} < \phi Vc$ . Debido a que Vu <  $\phi Vc$  cumple con el espesor de h= 0.20m.

Para el presente proyecto se cuenta con vigas peraltadas y vigas chatas, las primeras se dividen entre vigas resistentes a cargas de gravedad únicamente y vigas que formen pórticos resistentes a sismo. Por otro lado, las vigas chatas tendrán un peralte igual al espesor de la losa y serán diseñadas para resistir sólo cargas de gravedad.

A continuación, se realizará el diseño para una viga resistente a cargas por gravedad y una viga sismo resistente:

### 7.1 **VIGA CHATA**

Para estructuras de concreto armado, y en efecto las vigas, se emplearán la siguiente combinación de cargas para obtener las cargas predominantes:

COMB: 1.4 CM + 1.7 CV

Donde CM es Carga muerta y CV es Carga viva o sobrecarga

## **7.1.1 EJES 3-4//C-D:**

Las vigas ubicadas en los ejes 3-4 y C-D, se desarrollan en el sentido "X" tal como muestra la Figura N°40. Para poder realizar el diseño del elemento, se debe trabajar con los momentos últimos de la combinación mencionada en el punto anterior.

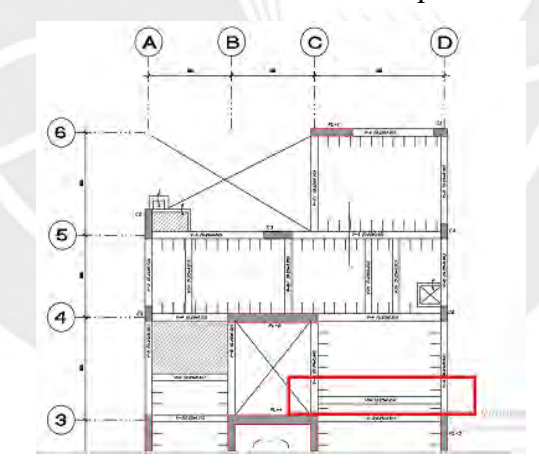

Figura N°40 : Acercamiento a los ejes 3-4 y C-D en el plano de estructuras

### *7.1.1.1 ANÁLISIS DEL ELEMENTO:*

Luego de una compatibilización entre los planos de estructuras y arquitectura, se pudo evidenciar que existen vigas chatas que soportan el peso de los muros no portantes.

Los elementos mencionados anteriormente, se analizarán teniendo en cuenta los cálculos realizados en el capítulo 3.2.2.

### **MODELO:**

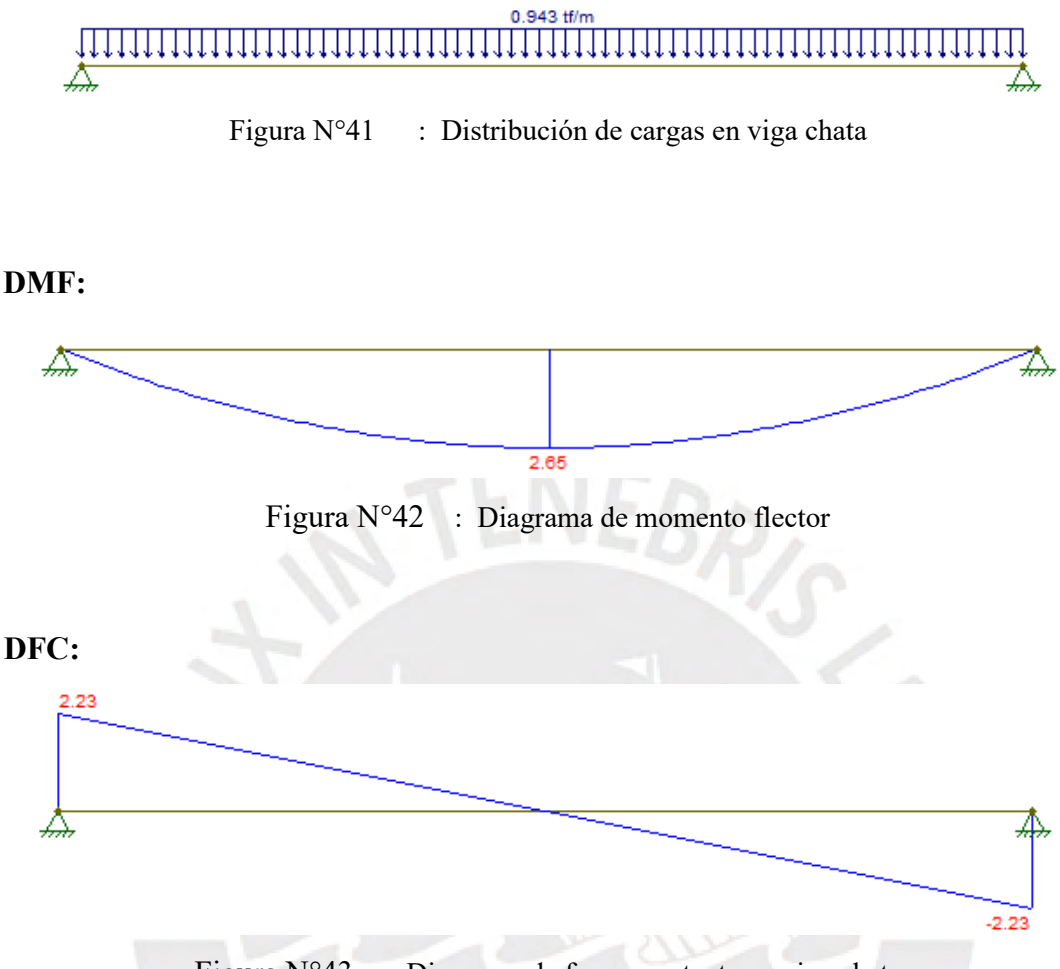

Figura N°43 : Diagrama de fuerza cortante en viga chata

## **7.1.1.2 DISEÑO POR FLEXION:**

$$
b = 0.25m, d = 0.17m, f'c = 210 \frac{kg}{cm^2}, fy = 4200 \frac{kg}{cm^2}
$$

Para diseñar la viga que no absorbe sismo, se debe considerar los momentos más críticos en el análisis. A partir de los resultados obtenidos en el ítem 7.1.1.1. Para ello, utilizaremos las fórmulas expuestas en el capítulo 6.1 del presente documento.

Tabla N°27 : Cantidad de acero para momentos positivos en viga chata

| $Mu+$ | $\mathbf{d}$ |                              |  | As.min Cb Asb As.max a                                                                                                    | As |
|-------|--------------|------------------------------|--|----------------------------------------------------------------------------------------------------|----|
|       |              |                              |  | $(\text{tan}^* \text{m})   (\text{cm})   (\text{cm2})   (\text{cm})   (\text{cm2})   (\text{cm2})   (\text{cm3})   (\text{cm})   (\text{cm4})  $ |    |
| 2.65  |              | $16.0$   0.966   10.0   8.50 |  | $\begin{array}{ c c c c c } \hline 6.375 & 4.863 & 5.167 \hline \end{array}$                                                                     |    |

As  $min \pm$  instalado=  $2\varphi 5/8$ ".

Se colocará  $2\varphi 5/8$ " + 1 $\varphi$ 1/2". El As instalado = 5.29 cm<sup>2</sup>

## *7.1.1.3 DISEÑO POR CORTANTE*

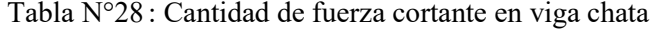

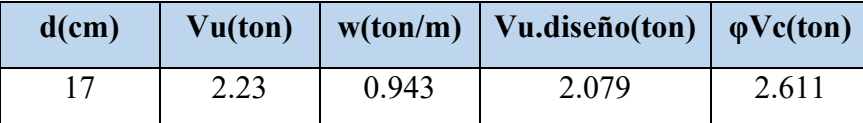

 $Vu_{\text{discno}} = Vu - wu * d$ 

$$
\emptyset Vc = 0.85 * 0.53 * \sqrt{f'c} * bw * d
$$

$$
\emptyset Vc = 0.85 * 0.53 * \sqrt{210} * 25 * 17
$$

Debido a que Vu  $\leq \omega Vc$  solo será necesario colocar estribos por montaje en las vigas. Se recomienda que el espaciamiento de estribo máximo sea de 30 cm para vigas chatas y

peraltadas que trabajan con acero en compresión, el cual lo menciona en el inciso f de su capítulo 12.4.

### 7.2 **VIGAS PERALTADAS:**

Para las vigas peraltadas, estas tienen una sección de 0.25x0.50, 0.25x1.00 y 0.25x1.20. Estos elementos están establecidos para responder a cargas verticales (Cargas de servicio) y cargas horizontales (Cargas de Sismo), soportando esfuerzos de flexión y cortante. Adicionalmente, la resistencia al cortante será aportada por el concreto y por estribos rectangulares de acero.

### **Combinaciones de cargas:**

Para las vigas, se emplearán las siguientes combinaciones de cargas para obtener las cargas predominantes, son las siguientes:

### DISEÑO EN CONCRETO ARMADO

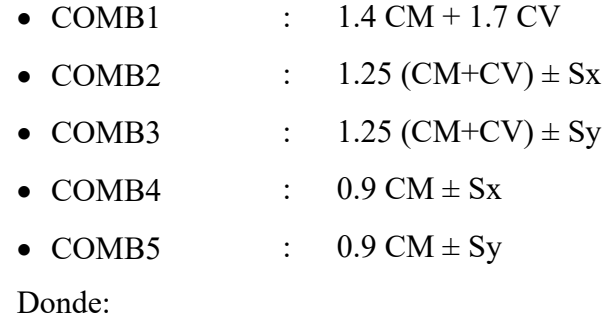

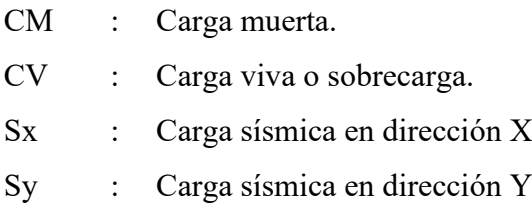

La última combinación contendrá la envolvente de las 5 antes definidas. Dicha envolvente nos servirá para determinar los momentos máximos y mínimos y con ello, determinar los aceros que requiere la sección.

# **7.2.1 Viga V-6:**

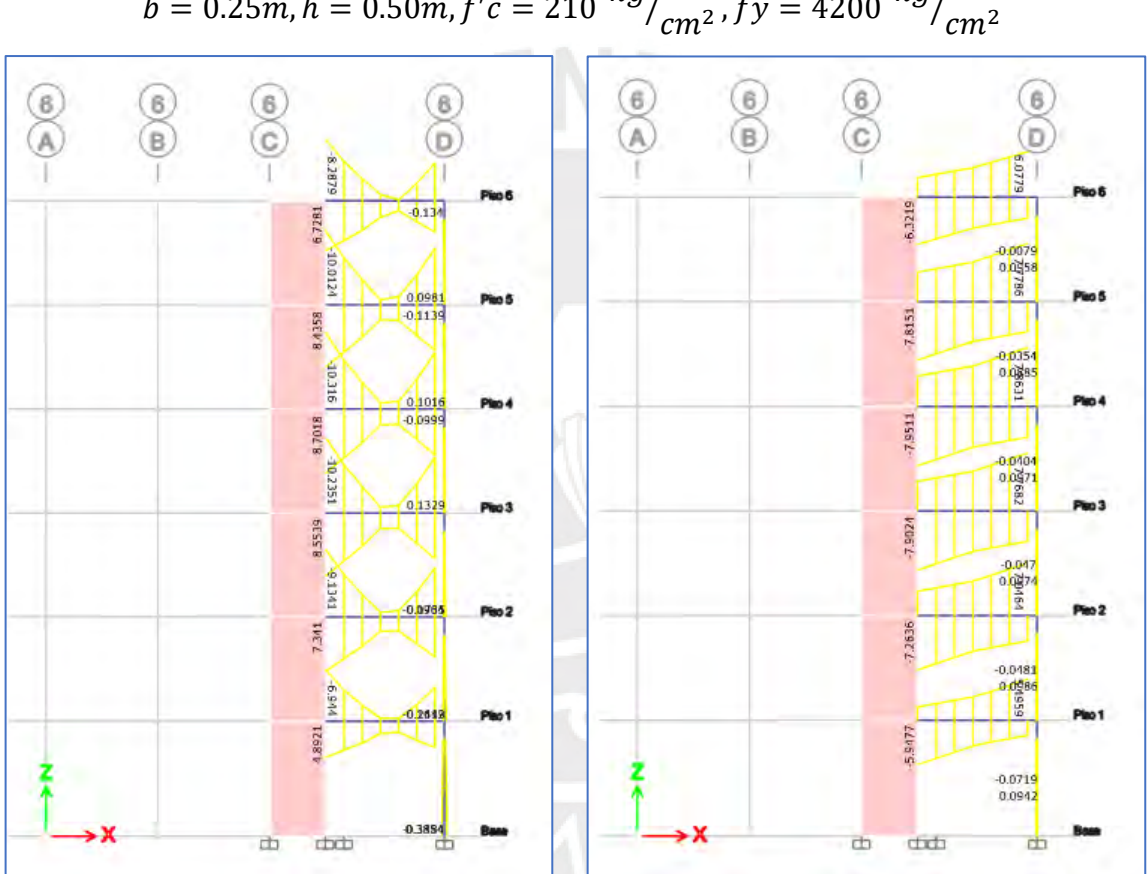

$$
b = 0.25m, h = 0.50m, f'c = 210 \frac{kg}{cm^2}, fy = 4200 \frac{kg}{cm}
$$

Figura N°44 : Diagramas de Momentos Últimos y de Fuerzas Cortantes (Envolvente)

#### *7.2.1.1 Diseño por Flexión*

$$
b = 0.25m, d = 0.44m, f'c = 210 \frac{kg}{cm^2}, fy = 4200 \frac{kg}{cm^2}
$$

Para realizar el diseño del elemento, debo ubicar los momentos más críticos del pórtico, cabe resaltar que para obtener los mismos diseños por piso los momentos deben ser similares. Para este caso, obtuvimos que la viga absorbe como carga predominante el sismo, por ello para el diseño de momento positivo vamos a aplicar el capítulo 21.4.4.3 de la norma E.060 de concreto armado.

As 
$$
m/n = \frac{0.7 x \sqrt{fc} x be x d}{fy} = 2.657 cm^2 (2\varphi 5/8")
$$

As  $m\acute{a}x = 0.75$  As $b = 17.531$   $cm^2$ 

**M - = -10.316 ton.m (piso4)**

 $d = 0.41m$ 

$$
a = d - \sqrt{d^2 - \frac{2 x M u}{\phi x 0.85 x f c x b e}} = 6.834 cm
$$

$$
As = \frac{Mu}{\phi x f y x \left(d - \frac{a}{2}\right)} = 7.262 \, cm^2
$$

**Se colocará 4φ5/8".**

El As instalado = 8.00 cm<sup>2</sup>  $\rightarrow \phi$ Mn= 15.31 ton.m  $\rightarrow$  Mn= 17.011 ton.m

$$
M = -7.628
$$
 ton/m (piso 5)

 $a = 4.552 \, \text{cm}$ 

 $As = 4.837 \, \text{cm}^2,$ 

**Se colocará 3φ5/8".**

El As instalado = 6.00 cm<sup>2</sup> $\rightarrow$   $\phi$ Mn= 9.339 ton.m  $\rightarrow$  Mn= 10.376 ton.m

### **M + = 8.70 ton/m (piso 4)**

 $a = 5.235$  cm

 $As = 5.562 \, \text{cm}^2,$ 

El As instalado = 6.00 cm<sup>2</sup> $\rightarrow$   $\phi$ Mn= 9.339 ton.m  $\rightarrow$  Mn= 10.376 ton.m

## **M + = 6.234 ton/m (piso 4)**

 $a = 3.682 \, \text{cm}$ 

 $As = 3.912 \, \text{cm}^2,$ 

## **Se colocará 2φ5/8".**

El As instalado = 4.00 cm<sup>2</sup> $\rightarrow$   $\varphi$ Mn= 6.368 ton.m  $\rightarrow$  Mn= 7.076 ton.m

## *7.2.1.2 Corte de Acero*

El corte de acero, para el elemento expuesto se realizó en base a las disposiciones presentadas en el libro de apuntes del Ing. Gianfranco Ottazzi, el cual se resume la siguiente figura.

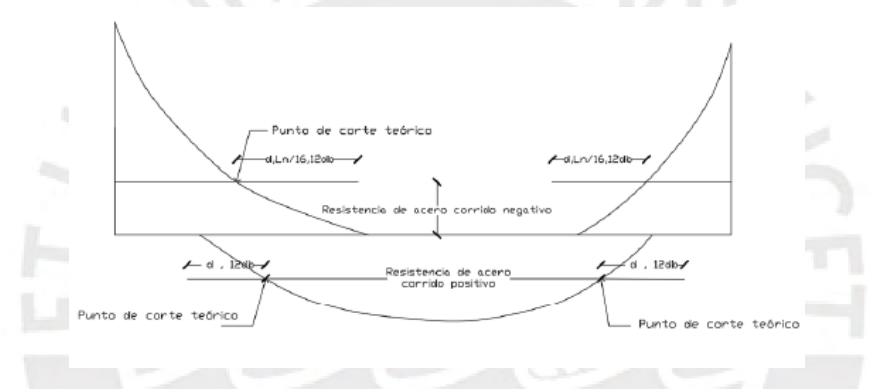

Figura N°45 Longitud de desarrollo para corte de acero

En la figura se puede notar como se calcula la longitud de desarrollo de cada varilla sea en momento positivo o negativo. Para ello, nosotros debemos calcular primero el punto de corte teórico (el punto donde interseca la resistencia nominal instalada con el diagrama de cargas ultimas), luego a dicho punto se le debe agregar el mayor valor de ln/16, d,12db.

Ln/16=17 cm, d=44 cm, 12db=23 cm

*7.2.1.3 Diseño de Corte por Resistencia*  $\emptyset Vc = 0.85 * 0.53 * \sqrt{f'c * bw * d} = 0.85 * 0.53 * \sqrt{210} * 25 * 44$ 

 $\emptyset$ Vc = 7.181 ton.

**Vu = 7.951 ton (piso 4)**

 $V u_{disc\tilde{p}q} = Vu - W * d$ 

 $Vu_{\rm{dise\~{no}}} = 7.951 - 3.035 * 0.44 = 6.61 \: ton$ 

 $V u_{\text{diseño}} < \phi Vc$ . (No necesita estribos)

Estribo de montaje:

 $Smax3=Au*fy/(3.5*b)$ 

 $Smax3=68.16cm \rightarrow Smax3=30cm$ 

**Se necesita estribos 3/8": 1@ 0.10; resto@ 0.30 m** 

#### *7.2.1.4 Diseño por Corte por Capacidad*

Para este análisis utilizaremos el capítulo 21.4.3 y 21.4.4 de la norma E.060 de concreto armado

### **Capítulo 21.4.4:**

-El primer estribo se espaciará a **10 cm** debido a que la estructura es de tipo **muros estructurales.**

-El espaciamiento máximo en toda la viga será de **0.5\*d = 20 cm**

-El espaciamiento de los estribos en la zona confinada(ln) está definida por el menor de los presentes valores.

#### $Ln = 2 * h = 100$  cm

Szona confinada  $\sqrt{2}$  $\mathsf{I}$  $\mathbf{I}$  $\mathbf{I}$  $\overline{1}$  $\boldsymbol{d}$  $\boldsymbol{4}$ , pero no menor a  $15$  cm  $= 15$  cm  $\,$  $10 db = 19 cm$  $24 de = 22 cm$ 30 cm

**Smax =15 cm (este valor se verificará con el diseño, de no cumplir se deberá cambiar)**

### **Capítulo 21.4.3a:**

Para este método utilizaremos las cortantes obtenidas de los momentos del acero instalado, los cuales se sumarán a las cortantes isostáticas calculadas por cargas de gravedad, lo que genera mayor esfuerzo cortante. Para calcular la cortante más crítica que es capaz de recibir por instalación, se realizará el análisis en la viga con más momento flector.

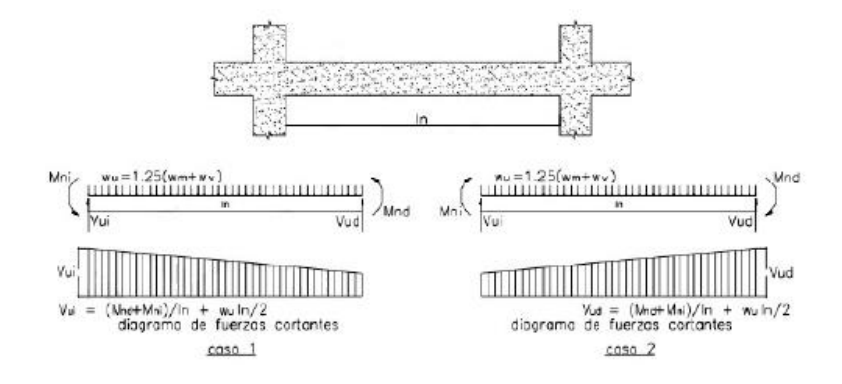

Figura N°46 Momentos flectores y fuerzas cortantes sobre viga

 $Vu_{1.25(cm+cv)} = 2.716 \text{ ton}$ 

 $V u_{capacidad} = 2.716 + 2 *$ 10.29  $\frac{2.95}{2.95}$  = 9.69 ton

 $\emptyset Vc = 0.85 * 0.53 * \sqrt{f'c * bw * d} = 0.85 * 0.53 * \sqrt{210} * 25 * 44$ 

$$
\emptyset Vc=7.181\;ton.
$$

 $V u_{dise\|o} > \emptyset Vc$ . (Necesita estribos)

Si **S=10.00cm**

 $\phi$ Vs=(Vu- $\phi$ Vc)

∅Vs=**22.305 ton**

 $QVn = QVc + QVs = 29.487$  ton

Como  $Vu_{capacidad} < \emptyset Vn$ 

Las vigas del eje 6 usaran el siguiente arreglo:

## **Se necesita estribos 3/8": 1@ 0.05; 10@ 0.10; resto@ 0.20 m**

### **Capítulo 21.4.3b:**

Para este método utilizaremos las cortantes obtenidas de las combinaciones de carga de diseño, las cuales tienen un factor de amplificación para sismo de 2.5.

## DISEÑO EN CONCRETO ARMADO

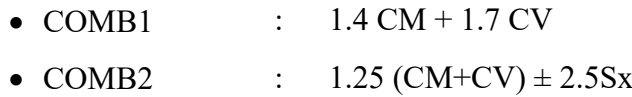

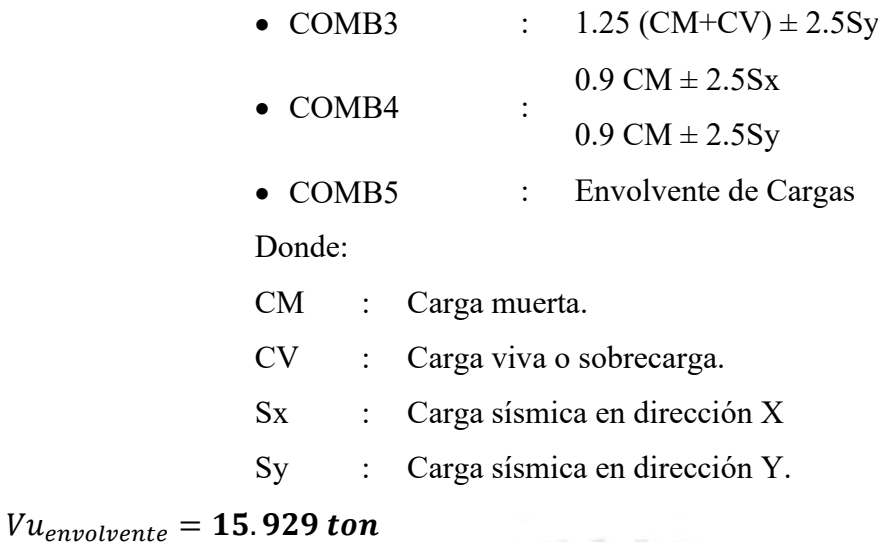

 $\emptyset Vc = 0.85 * 0.53 * \sqrt{f'c} * bw * d = 0.85 * 0.53 * \sqrt{210} * 25 * 49$ 

 $\emptyset$ *Vc* = 7.181 *ton.* 

 $Vu_{dise\|o} > \emptyset Vc.$  (Necesita estribos)

Si **S=10 cm**

 $\phi$ Vs=(Vu- $\phi$ Vc)

∅Vs=**22.305 ton**

 $QVn = QVc + QVs = 29.487$  ton

Como  $Vu_{capacidad} < \emptyset Vn$ 

Las vigas del eje 6 usaran el siguiente arreglo:

**Se necesita estribos 3/8": 1@ 0.05; 10@ 0.10; resto@ 0.20 m** 

En conclusión, la viga del tercer piso usara el siguiente arreglo:

**Se necesita estribos 3/8": 1@ 0.05; 10@ 0.10; resto@ 0.20 m** 

# *7.2.1.5 Elevación de la Viga V-6*

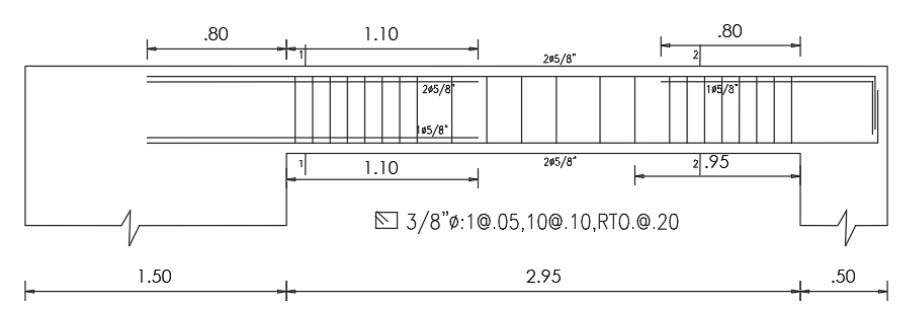

Figura N°47 Desarrollo de varillas de acero en Viga V-6 (0.25x0.50m)

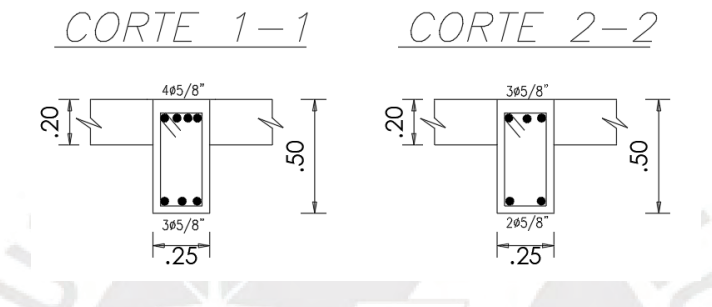

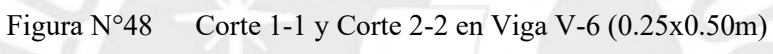

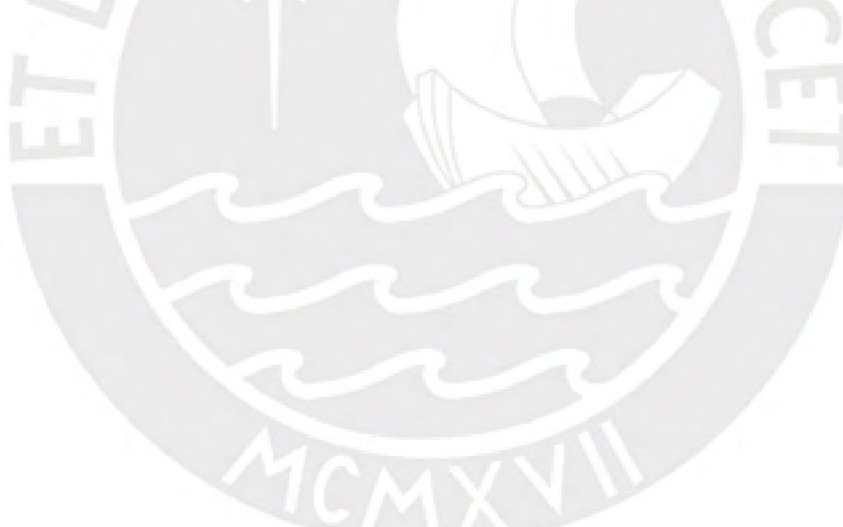

## **8 DISEÑO DE COLUMNAS**

# 8.1 **DISEÑO POR FLEXOCOMPRESIÓN:**

En esta sección se hará el diseño de la columna COL 03 ubicada en los ejes5/B-C, de dimensiones 0.25 x 1.00 m y que va desde la cimentación hasta el último nivel.

Del ETABS se procedió a extraer las cargas y realizar las combinaciones de cargas que sugiere la norma a fin de colocar estos puntos sobre el diagrama de interacción que se generó. A continuación, se exponen las combinaciones en todos los pisos y en las dos direcciones:

| Piso   | Columna        | Load               | $\mathbf{P}$ | V <sub>2</sub> | V3     | T         | M2        | M3        |  |
|--------|----------------|--------------------|--------------|----------------|--------|-----------|-----------|-----------|--|
|        |                | Case/Combo         | tonf         | tonf           | tonf   | tonf-m    | tonf-m    | tonf-m    |  |
| Piso 6 | C <sub>3</sub> | CM                 | $-10.2652$   | $-0.6138$      | 1.0921 | $-0.004$  | 1.2827    | $-0.7935$ |  |
| Piso 6 | C <sub>3</sub> | Live               | $-1.2252$    | $-0.119$       | 0.3666 | $-0.0013$ | 0.5207    | $-0.156$  |  |
| Piso 6 | C <sub>3</sub> | <b>SISMODISEXX</b> | 1.3966       | 0.5616         | 4.8954 | 0.1492    | 5.0049    | 0.7428    |  |
| Piso 6 | C <sub>3</sub> | <b>SISMODISEYY</b> | 1.5064       | 1.3121         | 0.9255 | 0.1355    | 0.7454    | 1.733     |  |
| Piso 5 | C <sub>3</sub> | CM                 | $-22.5072$   | $-0.456$       | 0.8462 | $-0.0042$ | 1.1111    | $-0.6304$ |  |
| Piso 5 | C <sub>3</sub> | Live               | $-3.8244$    | $-0.0952$      | 0.3791 | $-0.0018$ | 0.5032    | $-0.1315$ |  |
| Piso 5 | C <sub>3</sub> | <b>SISMODISEXX</b> | 3.236        | 0.4864         | 3.6373 | 0.1558    | 5.3425    | 0.6875    |  |
| Piso 5 | C <sub>3</sub> | <b>SISMODISEYY</b> | 4.2889       | 1.3542         | 0.8355 | 0.1499    | 0.893     | 1.8738    |  |
| Piso 4 | C <sub>3</sub> | CM                 | $-34.9263$   | $-0.409$       | 0.8799 | $-0.0041$ | 1.0633    | $-0.551$  |  |
| Piso 4 | C <sub>3</sub> | Live               | $-6.4526$    | $-0.0868$      | 0.3763 | $-0.002$  | 0.479     | $-0.1173$ |  |
| Piso 4 | C <sub>3</sub> | <b>SISMODISEXX</b> | 5.0595       | 0.4882         | 4.043  | 0.1544    | 6.8155    | 0.6769    |  |
| Piso 4 | C <sub>3</sub> | <b>SISMODISEYY</b> | 7.2871       | 1.4946         | 1.0153 | 0.1576    | 1.3541    | 2.0845    |  |
| Piso 4 | C <sub>3</sub> | CM                 | $-47.5037$   | $-0.3337$      | 0.8532 | $-0.0037$ | 0.9528    | $-0.4409$ |  |
| Piso 3 | C <sub>3</sub> | Live               | $-9.1101$    | $-0.0741$      | 0.3698 | $-0.002$  | 0.4383    | $-0.0988$ |  |
| Piso 3 | C <sub>3</sub> | <b>SISMODISEXX</b> | 6.8035       | 0.4631         | 3.7827 | 0.1412    | 8.0593    | 0.6445    |  |
| Piso 3 | C <sub>3</sub> | <b>SISMODISEYY</b> | 10.4581      | 1.583          | 1.0293 | 0.1515    | 1.8158    | 2.2907    |  |
| Piso 2 | C <sub>3</sub> | CM                 | $-60.3996$   | $-0.0966$      | 0.9257 | $-0.0029$ | 1.055     | $-0.0303$ |  |
| Piso 2 | C <sub>3</sub> | Live               | $-11.8278$   | $-0.0253$      | 0.4063 | $-0.0016$ | 0.4951    | $-0.0124$ |  |
| Piso 2 | C <sub>3</sub> | <b>SISMODISEXX</b> | 8.2223       | 0.1722         | 3.3523 | 0.1123    | 9.5394    | 0.1116    |  |
| Piso 2 | C <sub>3</sub> | <b>SISMODISEYY</b> | 13.1922      | 0.6794         | 1.0359 | 0.1245    | 2.529     | 0.6672    |  |
| Piso 1 | C <sub>3</sub> | CM                 | $-74.2839$   | 0.0415         | 0.4387 | $-0.0012$ | $-0.0171$ | 0.0573    |  |
| Piso 1 | C <sub>3</sub> | Live               | $-14.7037$   | 0.007          | 0.193  | $-0.0007$ | 0.0258    | 0.0112    |  |
| Piso 1 | C <sub>3</sub> | <b>SISMODISEXX</b> | 8.5942       | 0.043          | 2.5462 | 0.0538    | 12.1836   | 0.0408    |  |
| Piso 1 | C <sub>3</sub> | SISMODISEYY        | 13.2273      | 0.0366         | 0.8055 | 0.0583    | 3.5084    | 0.4673    |  |

Tabla N°29 : Cuadro de cargas por nivel de la COL 03

| <b>COMBO</b> | $1.4M + 1.7V$ |           | $1.25(M+V) + Sx$ |                | $1.25(M+V)$ -Sx |                | $0.9M + Sx$ |          | $0.9M-Sx$ |                |
|--------------|---------------|-----------|------------------|----------------|-----------------|----------------|-------------|----------|-----------|----------------|
| <b>NIVEL</b> | Mu            | Pu        | Mu               | P <sub>u</sub> | Mu              | P <sub>u</sub> | Mu          | Pu       | Mu        | P <sub>u</sub> |
| $6^{\circ}$  | $-1.38$       | $-16.45$  | $-0.44$          | $-12.97$       | $-1.93$         | $-15.76$       | 0.03        | $-7.84$  | $-1.46$   | $-10.64$       |
| $5^\circ$    | $-1.11$       | $-38.01$  | $-0.26$          | $-29.68$       | $-1.64$         | $-36.15$       | 0.12        | $-17.02$ | $-1.25$   | $-23.49$       |
| $4^\circ$    | $-0.97$       | $-59.87$  | $-0.16$          | $-46.66$       | $-1.51$         | $-56.78$       | 0.18        | $-26.37$ | $-1.17$   | $-36.49$       |
| $3^\circ$    | $-0.79$       | $-81.99$  | $-0.03$          | $-63.96$       | $-1.32$         | $-77.57$       | 0.25        | $-35.95$ | $-1.04$   | $-49.56$       |
| $2^{\circ}$  | $-0.06$       | $-104.67$ | 0.06             | $-82.06$       | $-0.16$         | $-98.51$       | 0.08        | $-46.14$ | $-0.14$   | $-62.58$       |
| $1^{\circ}$  | 0.10          | $-128.99$ | 0.13             | $-102.64$      | 0.04            | $-119.83$      | 0.09        | $-58.26$ | 0.01      | $-75.45$       |

obtener valores de Pu, Vu y Mu

Tabla N°31 : Cuadro de combinaciones de carga para los momentos M33 sobre COL 03 para

| <b>COMBO</b> | $1.4M+1.7V$ |                | $1.25(M+V)+Sy$ |                | $1.25(M+V)$ -Sy |                | $0.9M + Sy$ |                | $0.9M-Sy$ |          |
|--------------|-------------|----------------|----------------|----------------|-----------------|----------------|-------------|----------------|-----------|----------|
| <b>NIVEL</b> | Mu          | P <sub>u</sub> | Mu             | P <sub>u</sub> | Mu              | P <sub>u</sub> | Mu          | P <sub>u</sub> | Mu        | Pu       |
| $6^{\circ}$  | 2.68        | $-16.45$       | 3.00           | $-12.86$       | 1.51            | $-15.87$       | 1.90        | $-7.73$        | 0.41      | $-10.75$ |
| $5^\circ$    | 2.41        | $-38.01$       | 2.91           | $-28.63$       | 1.12            | $-37.20$       | 1.89        | $-15.97$       | 0.11      | $-24.55$ |
| $4^\circ$    | 2.30        | $-59.87$       | 3.28           | $-44.44$       | 0.57            | $-59.01$       | 2.31        | $-24.15$       | $-0.40$   | $-38.72$ |
| $3^\circ$    | 2.08        | $-81.99$       | 3.55           | $-60.31$       | $-0.08$         | $-81.23$       | 2.67        | $-32.30$       | $-0.96$   | $-53.21$ |
| $2^{\circ}$  | 2.32        | $-104.67$      | 4.47           | $-77.09$       | $-0.59$         | $-103.48$      | 3.48        | $-41.17$       | $-1.58$   | $-67.55$ |
| $1^{\circ}$  | 0.02        | $-128.99$      | 3.52           | $-98.01$       | $-3.50$         | $-124.46$      | 3.49        | $-53.63$       | $-3.52$   | $-80.08$ |

obtener valores de Pu, Vu y Mu

La cuantía de acero de esta sección tiene que estar en el rango de 1% a 6%; por lo que se prueba con 14ø5/8", cuya área es de aprox. 28.00 cm2, con la sección de 25x100 obtenemos una cuantía de 1.12 %, dentro del rango.

Para realizar el diagrama de interacción se optó por utilizar el "Section Designer" que ofrece el programa ETABS. Se modelo a fin de tener la siguiente sección:

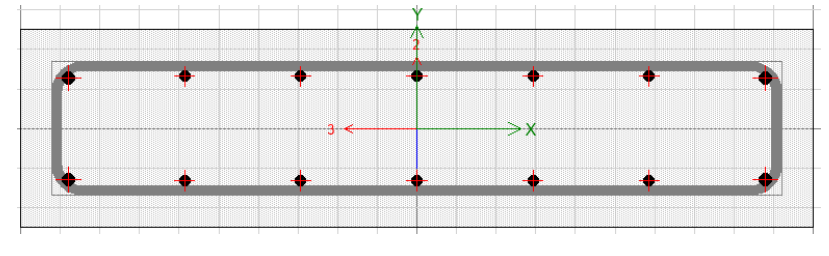

Figura N°49 : Distribución inicial de acero para COL 03
De lo expuesto en la sección anterior, se puede llevar a cabo el siguiente diagrama de interacción y ubicar las cargas últimas para analizar si se encuentran dentro de lo establecido::

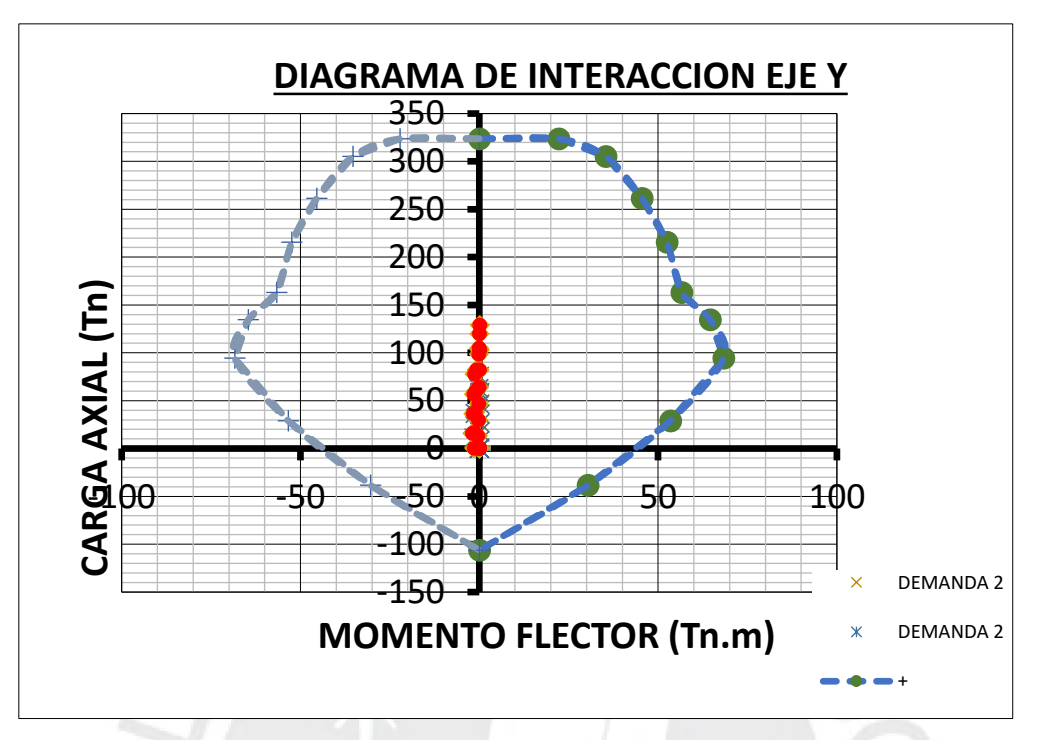

Figura N°50 : Diagrama de interacción en YY para la columna COL 03 con los puntos (Mu, Pu)

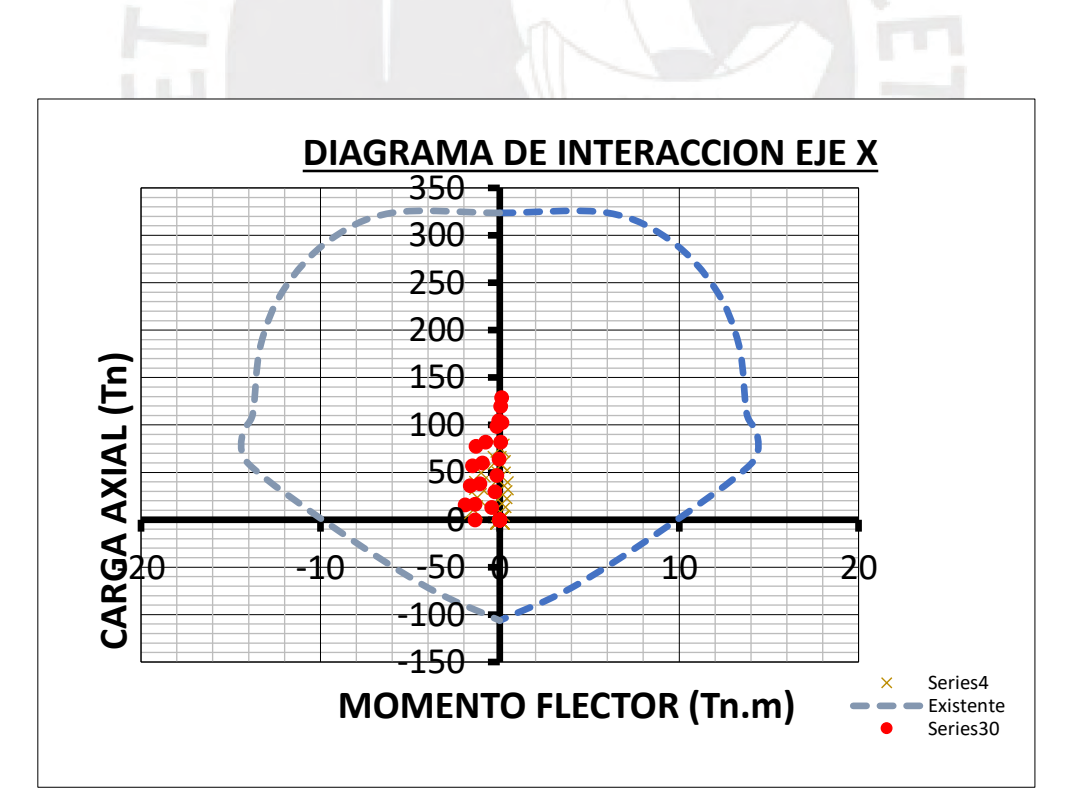

Figura N°51 : Diagrama de interacción en XX para la columna COL 03 con los puntos (Mu, Pu)

Observamos que los puntos (Mu, Pu) se ubican por debajo de las curvas de resistencia, con un margen razonable considerando que se tiene una cuantía mínima de acero en la sección.

# 8.2 **DISEÑO POR CORTE**

#### **Capítulo 21.4.5:**

-El primer estribo se espaciará a **5 cm** del nodo Viga-Columna.

-El espaciamiento de los estribos en la zona confinada (Lo) está definida por el menor de los siguientes valores.

$$
Lo \begin{cases}\n\frac{Ln}{6} = 38.3 \text{ cm} \\
max(b, h) = 100 \text{ cm} \\
50 \text{ cm}\n\end{cases}
$$
\nSzona. confinamiento

\n
$$
\begin{cases}\n\min\left(\frac{b}{2}, \frac{d}{2}\right) = 12.5 \text{ cm} \\
8 \text{ db} = 12.7 \text{ cm} \\
10 \text{ cm}\n\end{cases}
$$

### **Lo=100cm**

**Smax =10 cm (este valor se verificará con el diseño, de no cumplir se deberá cambiar)** -El espaciamiento de los estribos fuera la zona confinada (Lo) está definida por el menor de los siguientes valores.

Sestribos  $\boldsymbol{min(b,h)=25cm}$  $16 db = 25.44 cm$  $48\ de = 45.6\ cm$  $30 \, \textit{cm}$ 

**Smax =25 cm.**

#### **Capítulo 21.4.3a:**

Para este método utilizaremos las cortantes obtenidas de los momentos nominales (MnAs) extraídas del diagrama de interacción nominal de la sección, los cuales se sumarán a las cortantes isostáticas calculadas por cargas de gravedad, lo que genera mayor esfuerzo cortante. Para calcular la cortante más crítica que es capaz de recibir por instalación, se realizará el análisis en la columna con más carga cortante.

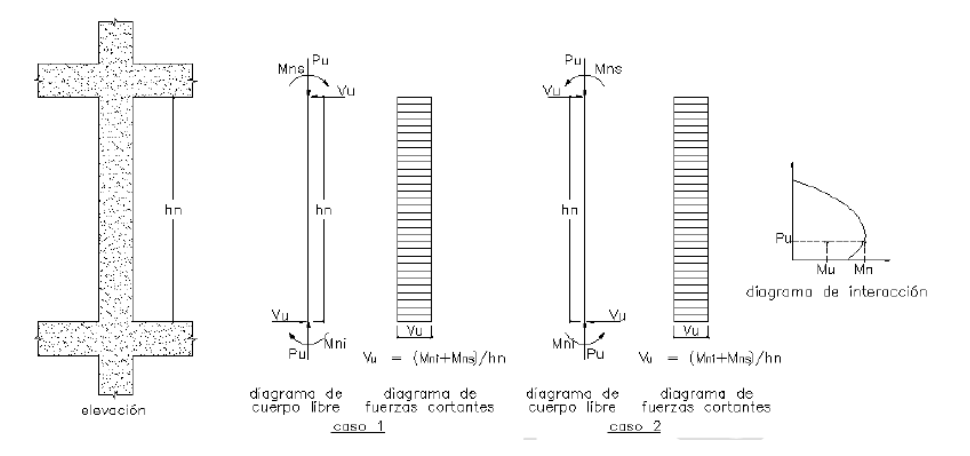

Figura N°52 Diagrama de fuerzas cortantes de una viga sísmica mostrada en el capítulo 21.4.3 de

la norma E.060.

# • **Cargas en la cara inferior-envolvente:**

 $Pu_{inferior} = 104.667$  ton

$$
V22_{inferior} = 0.1783 \text{ ton}
$$

 $V33_{inferior} = 1.986$  ton

-Utilizando la carga Pu y el diagrama de Interacción Nominal de la sección, se calcula los momentos nominales.

 $Mn_{inferior22} = 75.91$  ton

 $Mn_{inferiors3} = 17.912$  ton

• **Cargas en la cara superior-envolvente:**

 $Pu<sub>superior</sub> = 102.732 ton$ 

 $V22_{superior} = 0.1783$  ton

 $V33$ <sub>superior</sub> = 1.986 ton

-Utilizando la carga Pu y el diagrama de Interacción Nominal de la sección, se calcula los momentos nominales.

 $Mn_{superior22} = 75.468$  ton

 $Mn_{\text{superior33}} = 17.796 \text{ ton}$ 

• **Con los Momentos Nominales calculados se procede a calcular la cortante última generada.**

$$
Vu = \left(\frac{Mni + Mns}{hn}\right) * f
$$

Donde:

f= 1 por ser un edificio de muros estructurales.

 $hn=2.3m$ 

 $Vu22$ <sub>superior</sub> = 15.525 ton

 $Vu33$  superior = 65.817 ton

• **A la cortante última calculada se le debe agregar la cortante generada por las cargas de servicio amplificadas sin sismo.**

Tabla N°32Cortante generado por 1.25(CM+CV) sin sismo

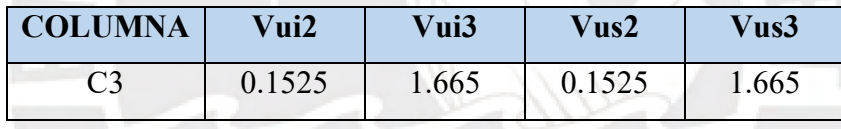

 $Vufinal22_{inferior} = 15.678$  ton

 $Vufinal22_{\text{superior}} = 67.482 \text{ ton}$ 

Vufinal  $33_{inferior}$  = 15.678 ton

 $Vufinal33$ <sub>superior</sub> = 67.482 ton

• **Finalmente se calcula la resistencia total a cortante y se verifica que sea mayor que la cortante última calculada.**

 $\phi Vc = 0.85 * 0.53 * \sqrt{f'c * (1 +$  $Nu$  $\frac{1}{140Ag}$ ) bw \* d  $\emptyset$ Vc = 21.201 ton.  $Vu<sub>final</sub> > \emptyset Vc$ . (Necesita estribos) Si **S=10cm**  $\emptyset Vs=(Vu-\emptyset Vc)$ 

∅Vs=**60.788 ton**  $QVn = QVc + QVs = 81.989$  ton Como  $Vu_{final} < \phi Vn$ La columna **C3** usara el siguiente arreglo: **Se necesita estribos 3/8": 1@ 0.05; 10@ 0.10; resto@ 0.25 m** 

### **Capítulo 21.4.3b:**

Para este método utilizaremos las cortantes obtenidas de las combinaciones de carga de diseño, el cual tiene un factor de amplificación para sismo de 2.5.

DISEÑO EN CONCRETO ARMADO

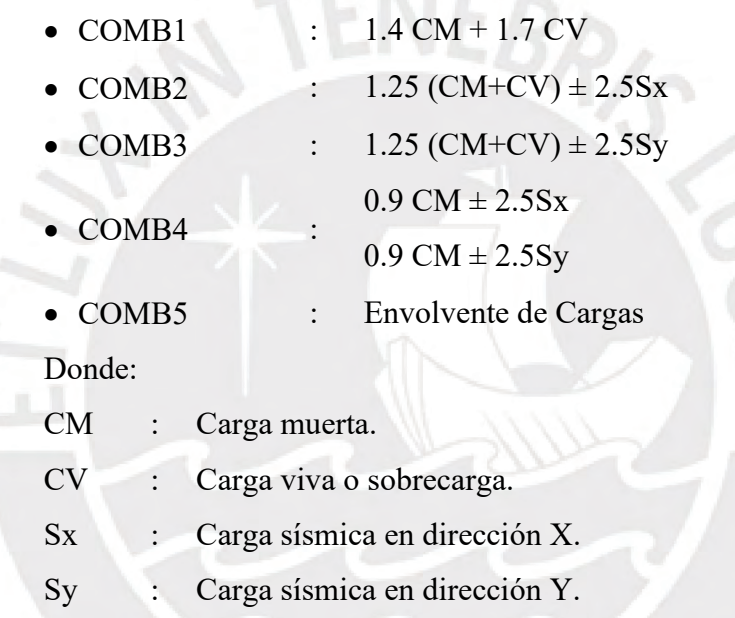

 $Vu_{envolverte} = 14.061$  ton

$$
\emptyset Vc = 0.85 * 0.53 * \sqrt{f'c} * \left(1 + \frac{Nu}{140Ag}\right) bw * d
$$

 $\emptyset$ *Vc* = 16.827 ton.

 $Vu_{\text{discño}} > \phi Vc$ . (No necesita estribos; sin embargo, se cumple con el capítulo 21.4.5)

Si **S=10 cm**

 $\phi$ Vs=(Vu- $\phi$ Vc)

∅Vs=**60.788 ton**

 $QVn = QVc + QVs = 77.616$  ton

### Como  $Vu_{capacidad} < \phi Vn$

La columna **C3** usara el siguiente arreglo:

### **Se necesita estribos 3/8": 1@ 0.05; 10@ 0.10; resto@ 0.25 m**

Luego de realizar los diseños por cortantes según los capítulos 21.4.3 y 21.4.5, escogemos el arreglo que cumpla con los ambos requerimientos en los capítulos mencionados:

**Se necesita estribos 3/8": 1@ 0.05; 10@ 0.10; resto@ 0.25 m** 

### 8.3 **SECCION FINAL DE LA COLUMNA:**

La columna **C3** usara el siguiente arreglo en todos los pisos

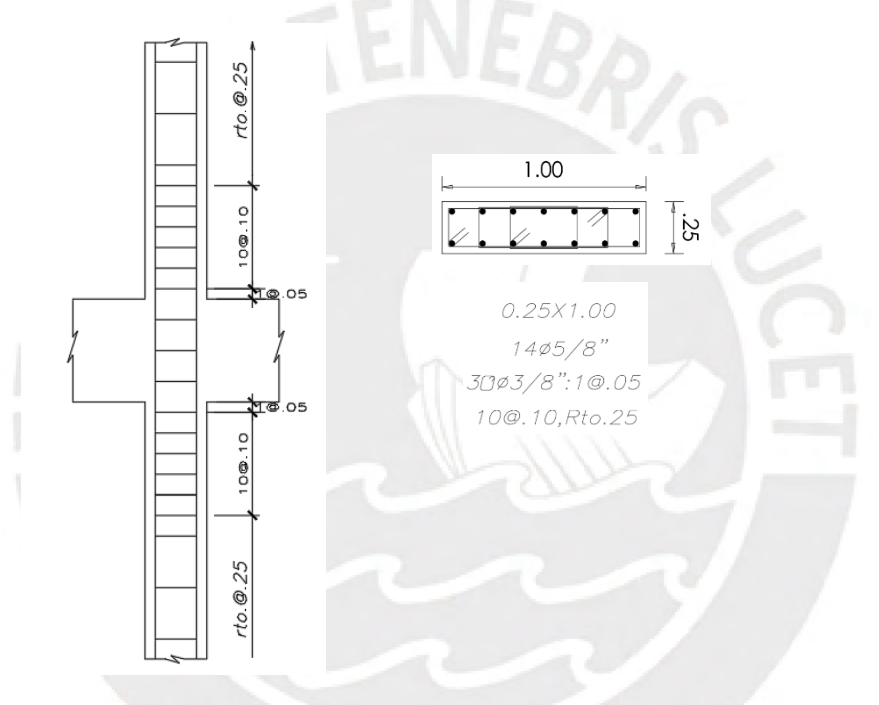

Figura N°53 Distribución de aceros longitudinales y estribos en COL 03

### **9 DISEÑO DE PLACAS**

### 9.1 **DISEÑO POR FLEXOCOMPRESIÓN:**

Se diseñará el muro cortante PL-05 ubicada en los ejes 3/D, de dimensiones 0.25 x 3.40 m y que va desde la cimentación hasta el último nivel.

Del ETABS se procedió a extraer las cargas y realizar las combinaciones de cargas que sugiere la norma a fin de colocar estos puntos sobre el diagrama que se generó. Seguidamente, se exponen las cargas en todos los pisos y en las dos direcciones:

|             |        |                    |                  | $\mathbf{P}$ | V2       | V <sub>3</sub> | T        | M <sub>2</sub> | M3       |
|-------------|--------|--------------------|------------------|--------------|----------|----------------|----------|----------------|----------|
| <b>Piso</b> | Placa  | Tipo de carga      | <b>Ubicacion</b> | tonf         | tonf     | tonf           | tonf-m   | tonf-m         | tonf-m   |
| Piso 6      | $PL-5$ | <b>CM</b>          | <b>Bottom</b>    | $-15.325$    | $-2.731$ | $-0.015$       | $-0.025$ | $-0.028$       | $-3.861$ |
| Piso 6      | $PL-5$ | <b>CV</b>          | Bottom           | $-1.732$     | $-0.089$ | $-0.004$       | $-0.006$ | $-0.009$       | 0.282    |
| Piso 6      | $PL-5$ | <b>SISMODISEXX</b> | <b>Bottom</b>    | 3.080        | 5.021    | 0.050          | 0.501    | 0.163          | 6.531    |
| Piso 6      | $PL-5$ | <b>SISMODISEYY</b> | <b>Bottom</b>    | 5.111        | 9.072    | 0.003          | 0.461    | 0.011          | 30.849   |
| Piso 5      | $PL-5$ | <b>CM</b>          | <b>Bottom</b>    | $-32.264$    | $-1.512$ | $-0.004$       | $-0.020$ | $-0.031$       | $-1.112$ |
| Piso 5      | $PL-5$ | <b>CV</b>          | <b>Bottom</b>    | $-4.921$     | $-0.297$ | $-0.002$       | $-0.008$ | $-0.011$       | 0.384    |
| Piso 5      | $PL-5$ | <b>SISMODISEXX</b> | <b>Bottom</b>    | 6.425        | 7.973    | 0.123          | 0.573    | 0.268          | 10.914   |
| Piso 5      | $PL-5$ | <b>SISMODISEYY</b> | <b>Bottom</b>    | 11.565       | 27.257   | 0.010          | 0.551    | 0.014          | 28.818   |
| Piso 4      | $PL-5$ | CM                 | <b>Bottom</b>    | -48.994      | $-1.820$ | $-0.010$       | $-0.022$ | $-0.047$       | 0.316    |
| Piso 4      | $PL-5$ | <b>CV</b>          | <b>Bottom</b>    | $-8.073$     | $-0.296$ | $-0.003$       | $-0.009$ | $-0.015$       | 0.516    |
| Piso 4      | $PL-5$ | <b>SISMODISEXX</b> | <b>Bottom</b>    | 9.905        | 9.775    | 0.126          | 0.555    | 0.545          | 20.998   |
| Piso 4      | $PL-5$ | <b>SISMODISEYY</b> | <b>Bottom</b>    | 19.649       | 38.755   | 0.007          | 0.574    | 0.022          | 53.668   |
| Piso 3      | $PL-5$ | <b>CM</b>          | <b>Bottom</b>    | $-65.512$    | $-1.631$ | $-0.007$       | $-0.019$ | $-0.055$       | 2.066    |
| Piso 3      | $PL-5$ | <b>CV</b>          | <b>Bottom</b>    | $-11.190$    | $-0.261$ | $-0.002$       | $-0.009$ | $-0.017$       | 0.731    |
| Piso 3      | $PL-5$ | <b>SISMODISEXX</b> | <b>Bottom</b>    | 13.349       | 11.076   | 0.176          | 0.512    | 0.965          | 34.799   |
| Piso 3      | $PL-5$ | <b>SISMODISEYY</b> | <b>Bottom</b>    | 28.909       | 48.504   | 0.010          | 0.555    | 0.039          | 116.496  |
| Piso 2      | $PL-5$ | <b>CM</b>          | <b>Bottom</b>    | $-81.718$    | $-1.556$ | $-0.011$       | $-0.019$ | $-0.077$       | 3.762    |
| Piso 2      | $PL-5$ | <b>CV</b>          | <b>Bottom</b>    | $-14.251$    | $-0.235$ | $-0.003$       | $-0.008$ | $-0.023$       | 0.969    |
| Piso 2      | $PL-5$ | <b>SISMODISEXX</b> | <b>Bottom</b>    | 16.359       | 13.087   | 0.159          | 0.404    | 1.354          | 55.910   |
| Piso 2      | $PL-5$ | <b>SISMODISEYY</b> | <b>Bottom</b>    | 38.025       | 61.564   | 0.006          | 0.461    | 0.045          | 224.021  |
| Piso 1      | $PL-5$ | CM                 | <b>Bottom</b>    | $-98.133$    | $-0.744$ | $-0.006$       | $-0.010$ | $-0.080$       | 7.291    |
| Piso 1      | $PL-5$ | <b>CV</b>          | <b>Bottom</b>    | $-17.255$    | $-0.113$ | $-0.002$       | $-0.004$ | $-0.025$       | 1.450    |
| Piso 1      | $PL-5$ | <b>SISMODISEXX</b> | <b>Bottom</b>    | 18.623       | 16.517   | 0.491          | 0.218    | 2.799          | 96.073   |
| Piso1       | $PL-5$ | <b>SISMODISEYY</b> | <b>Bottom</b>    | 45.350       | 61.830   | 0.036          | 0.240    | 0.144          | 369.839  |

Tabla N°33 Resultados de las combinaciones de cargas

Con los datos obtenidos, se procede a realizar una amplificación de cargas para ambos sentidos (Eje X y Eje Y) considerando las amplificaciones sugeridas por la norma E.060 de Concreto Armado.

| <b>COMBO</b> |         | $1.4M + 1.7V$ |      | $1.25(M+V) + Sx$ |         | $1.25(M+V)$ -Sx |      | $0.9M + Sx$    |         | $0.9M-Sx$      |
|--------------|---------|---------------|------|------------------|---------|-----------------|------|----------------|---------|----------------|
| <b>NIVEL</b> | Mu      | Pu            | Mu   | P <sub>u</sub>   | Mu      | Pu              | Mu   | P <sub>u</sub> | Mu      | P <sub>u</sub> |
| $6^{\circ}$  | $-0.05$ | $-24.40$      | 0.12 | $-18.24$         | $-0.21$ | $-24.40$        | 0.14 | $-10.71$       | $-0.19$ | $-16.87$       |
| $5^{\circ}$  | $-0.06$ | $-53.53$      | 0.22 | $-40.06$         | $-0.32$ | $-52.91$        | 0.24 | $-22.61$       | $-0.30$ | $-35.46$       |
| $4^{\circ}$  | $-0.09$ | $-82.32$      | 0.47 | $-61.43$         | $-0.62$ | $-81.24$        | 0.50 | $-34.19$       | $-0.59$ | $-54.00$       |
| $3^\circ$    | $-0.11$ | $-110.74$     | 0.87 | $-82.53$         | $-1.06$ | $-109.23$       | 0.92 | $-45.61$       | $-1.01$ | $-72.31$       |
| $2^{\circ}$  | $-0.15$ | $-138.63$     | 1.23 | $-103.60$        | $-1.48$ | $-136.32$       | 1.28 | $-57.19$       | $-1.42$ | $-89.91$       |
| $1^{\circ}$  | $-0.15$ | $-166.72$     | 2.67 | $-125.61$        | $-2.93$ | $-162.86$       | 2.73 | $-69.70$       | $-2.87$ | $-106.94$      |

Tabla N°34 : Resultados de las combinaciones de cargas con Sismo XX

Tabla N°35 : Resultados de las combinaciones de cargas con Sismo XX

| <b>COMBO</b> | $1.4M + 1.7V$ |                | $1.25(M+V) + Sy$ |          | $1.25(M+V)$ -Sy |           | $0.9M + Sy$ |          | $0.9M-Sy$ |           |
|--------------|---------------|----------------|------------------|----------|-----------------|-----------|-------------|----------|-----------|-----------|
| <b>NIVEL</b> | Mu            | P <sub>u</sub> | Mu               | Pu       | Mu              | Pu        | Mu          | Pu       | Mu        | Pu        |
| $6^{\circ}$  | $-4.93$       | $-24.40$       | 26.38            | $-16.21$ | $-35.32$        | $-26.43$  | 27.37       | $-8.68$  | $-34.32$  | $-18.90$  |
| $5^{\circ}$  | $-0.90$       | $-53.53$       | 27.91            | $-34.92$ | $-29.73$        | $-58.05$  | 27.82       | $-17.47$ | $-29.82$  | $-40.60$  |
| $4^{\circ}$  | 1.32          | $-82.32$       | 54.71            | $-51.69$ | $-52.63$        | $-90.98$  | 53.95       | $-24.45$ | $-53.38$  | $-63.74$  |
| $3^{\circ}$  | 4.13          | $-110.74$      | 119.99           | $-66.97$ | $-113.00$       | $-124.79$ | 118.36      | $-30.05$ | $-114.64$ | $-87.87$  |
| $2^{\circ}$  | 6.91          | $-138.63$      | 229.94           | $-81.94$ | $-218.11$       | $-157.99$ | 227.41      | $-35.52$ | $-220.64$ | $-111.57$ |
| $1^{\circ}$  | 12.67         | $-166.72$      | 380.77           | $-98.88$ | $-358.91$       | $-189.59$ | 376.40      | $-42.97$ | $-363.28$ | $-133.67$ |

Para dimensionar los núcleos de confinamiento y las varillas de acero en la placa se ha considerado los aportes de la norma E.060 y el aporte del ingeniero Blanco, donde menciona que se debe dimensionar un núcleo considerando un 15% del área total del elemento siempre y cuando los esfuerzos en la base de la placa sean mayores a 0.2\*f'c.

En el siguiente cuadro se mostraran los resultados de los esfuerzos en la base del elemento, esfuerzo limite del elemento, Centro de compresiones del elemento y el centro de compresiones limite permitido, todo obtenido desde el programa ETABS.

| Station<br>Location | ID               | Edge<br>Length<br>(m) | Governing<br>Combo                    | P.<br>tonf | м.,<br>tonf-m | <b>Stress</b><br>Comp<br>tonf/ $m2$ | Stress Limit C Depth<br>tonf/m <sup>2</sup> | m       | C<br>Limit<br>m |
|---------------------|------------------|-----------------------|---------------------------------------|------------|---------------|-------------------------------------|---------------------------------------------|---------|-----------------|
| Top-Left            | Leg 1            | 0.33507               | 1.25(CM+CV)+DINYY 181.6714 - 166.2296 |            |               | 558.84                              | 420                                         | 0.67015 | 0.75556         |
| Top-Right           | Leg 1            | 0.33507               | 1.25(CM+CV)+DINYY 181.6714 194.7207   |            |               | 618                                 | 420                                         | 0.67015 | 0.75556         |
| Bottom-Left         | Leg <sub>1</sub> | 0.35062               | 1.25(CM+CV)+DINYY 189.5855 - 358.9129 |            |               | 968.19                              | 420                                         | 0.69062 | 0.75556         |
| Botttom-Right       | Leg 1            | 0.35062               | 1.25(CM+CV)+DINYY 189.5855            |            | 380.7652      | 1013.56                             | 420                                         | 0.69062 | 0.75556         |

Boundary Element Check (ACI 18.10.6.3, 18.10.6.4)

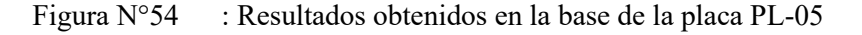

De la tabla mostrada se obtiene que el esfuerzo de compresion (stress comp) se encuentra entre 55 y 102 kg/cm2.

Debido a que f'c=210kg/cm2, el esfuerzo maximo(stress limit) es 0.2\*f'c= 42 kg/cm2.

**Como los resultados son mayores que los maximos permitidos, entonces se procede a dimensionar los nucleos de confinamiento.** 

Luego verificamos que estas cargas se encuentren dentro del diagrama de interacción generada por la distribución de acero sugerida. Para ello, primero partimos desde el acero mínimo en la sección la cual se calcula en base al capítulo 11.10.7 y 11.10.8 de la norma E.060.

$$
\phi Vc = 0.85 * \alpha c * \sqrt{f'c} * Acw
$$

Para calcular el valor αc se utiliza el capítulo 11.10.5 de la norma E.060.

 $Hm = 17.1 m$  $Lm = 3.40$  m  $Hm/Lm = 5.029$ , entonces  $\alpha c = 0.53$  $\phi Vc = 15.668 \text{ ton}$ 

Vu-análisis= 62.901 ton, entonces Vu – análisis >  $\phi Vc$ 

Por lo tanto, las cuantías a utilizar serán las siguientes:

ρh-mínimo=0.0025, ρv-mínimo= 0.0025

Sección a utilizar:

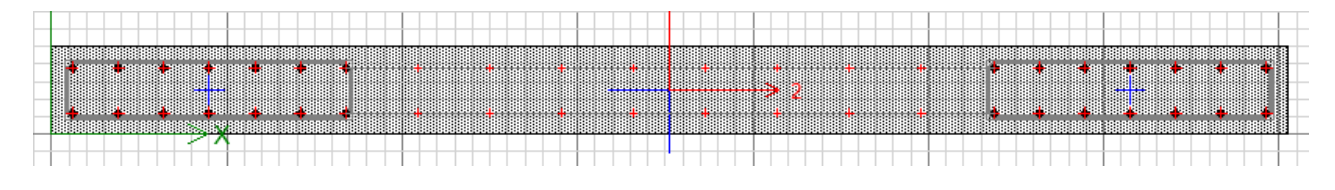

Figura N°55 : Distribución de acero en la placa PL-5

A partir de la sección planteada, se ha podido realizar el presente diagrama de interacción y ubicar las cargas finales para verificar si se encuentran dentro del mismo.

Luego de la iteración, para poder cumplir con los requerimientos de carga, se obtuvo el siguiente arreglo vertical:

**Para los núcleos de confinamiento de 90 cm se utilizó 16 varillas de ø 5/8" y para la zona central varillas de ø 3/8" @ 0.225.**

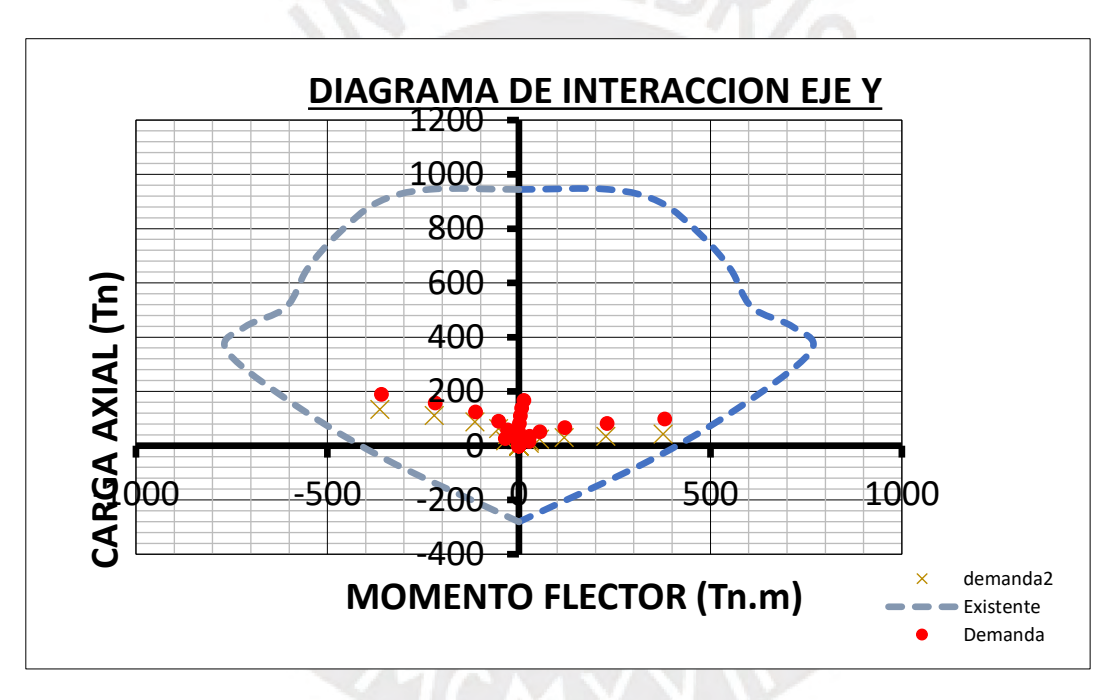

Figura N°56 Diagrama de interacción en YY para la placa PL-05 con los puntos (Mu, Pu)

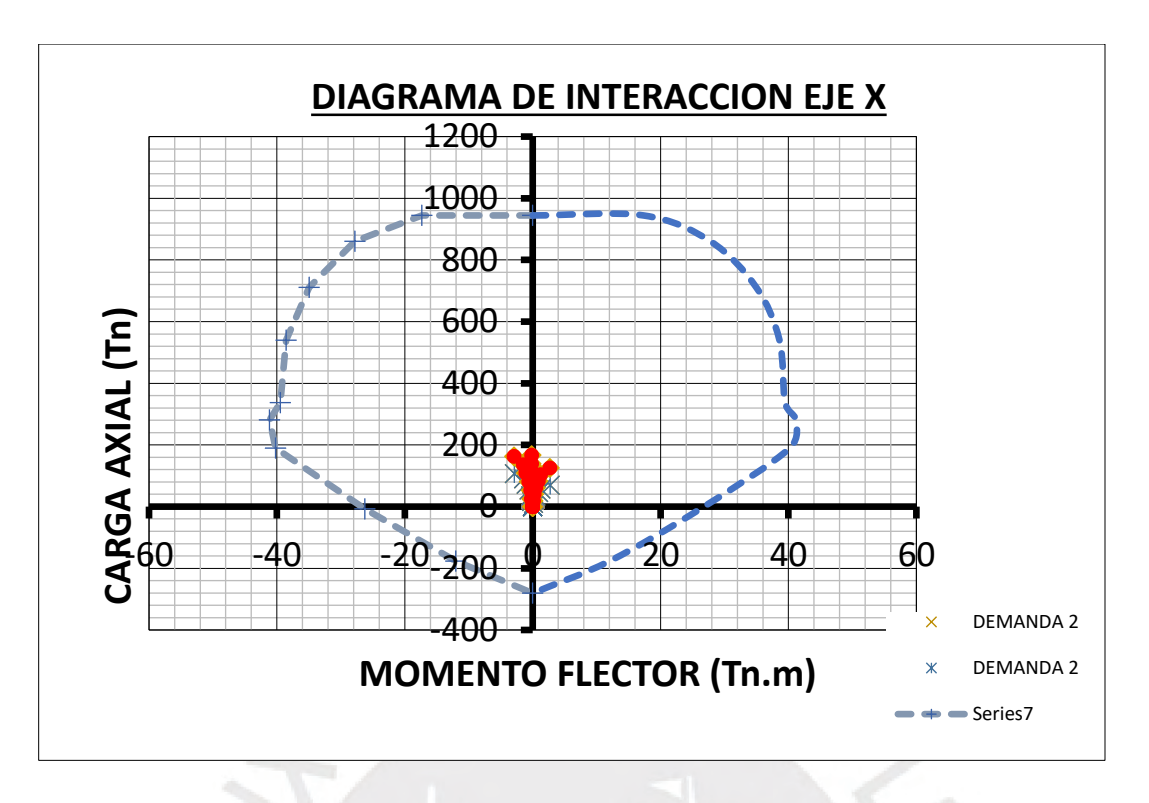

Figura N°57 : Diagrama de interacción en XX para la placa PL-05 con los puntos (Mu, Pu)

Con la sección pre-dimensionada y la cantidad de acero colocado, las combinaciones de cargas están dentro de la curva de interacción, los que nos lleva a concluir que el diseño es eficiente.

# 9.2 **DISEÑO POR CORTE POR CAPACIDAD**

Para este tipo de diseño utilizaremos las cortantes obtenidas de los momentos nominales extraídas del diagrama de interacción nominal de la sección. Estas cortantes se utilizarán al igual que las cortantes y momentos del análisis.

Pu-análisis= 157.98 ton

Vu-análisis= 63.803 ton

Mu-análisis=218.107 ton.m

Con Pu-análisis y el Diagrama de Interacción Nominal, se obtiene:

Mn=635.599 ton.m

Por lo tanto:

$$
Vu = Vu - analisis * (\frac{Mn}{Mu - analisis})
$$

Vu= 185.931 ton.

$$
\emptyset Vc = 0.85 * \alpha c * \sqrt{f'c} * b * d
$$

### $\emptyset$ Vc = 44.39ton

### $Vs = 166.515 \text{ ton}$ ,  $ph = 0.00048$

Como **ρh< ρh-mínima=0.0025**, se utiliza la cuantía mínima para el diseño.

**Se necesita ø 3/8" @ 0.225 horizontal**

**Se necesita ø 3/8" @ 0.225 vertical**

### 9.3 **SECCION FINAL DE LA PLACA**

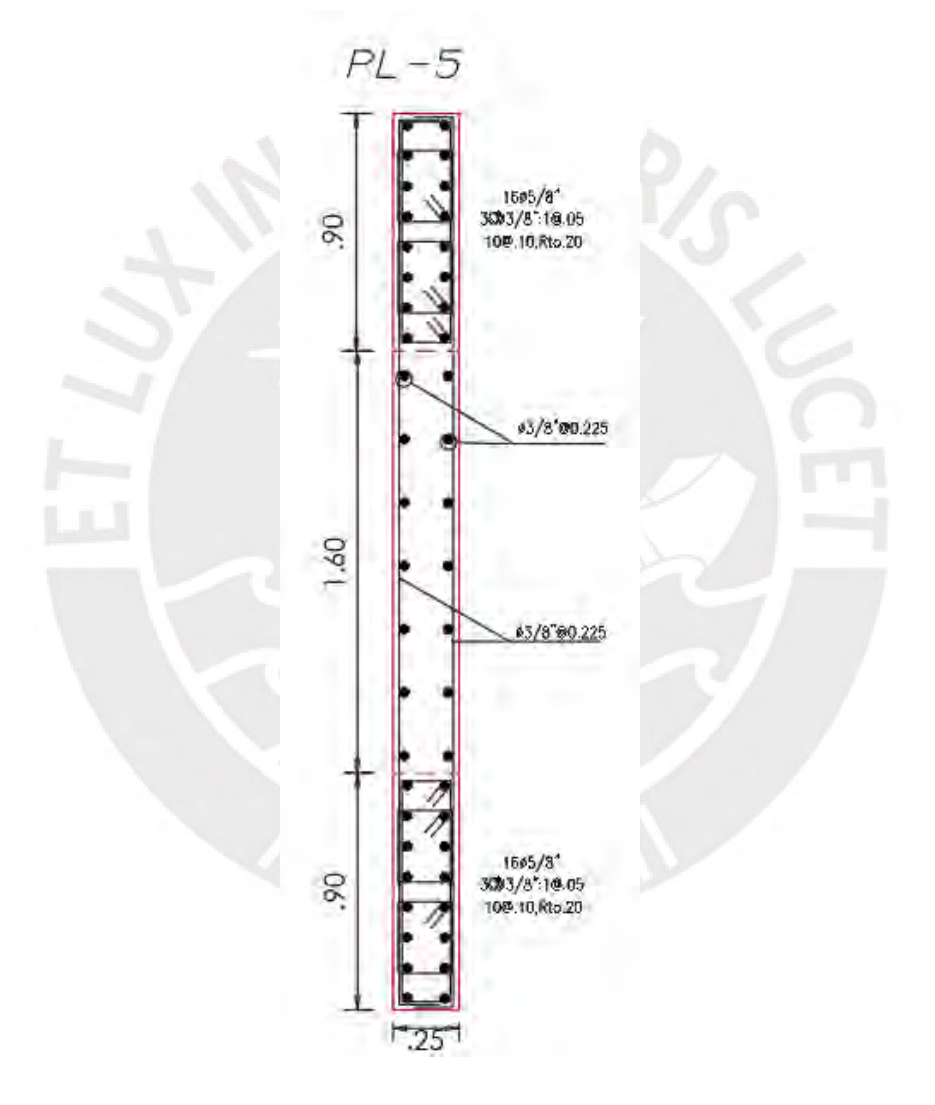

Figura N°58 : Disposición final de refuerzo de acero longitudinal y estribos

### **10 DISEÑO DE CIMENTACIONES**

En este capítulo de diseño de cimentaciones en concreto armado se debe tener en cuenta algunas consideraciones:

### 10.1 **CONSIDERACIONES DE DISEÑO**

### o **DIMENSIONAMIENTO DE LA ZAPATA AISLADA.**

Esta sección parte del cálculo de las dimensiones de las zapatas, para lo cual se utilizan las cargas en servicio provenientes de los elementos verticales. Para lo expuesto, se debe realizar una verificación por gravedad y una por sismo. Para la verificación por sismo, la Norma E.060, en el acápite 15.2.4, permite realizar un incremento de 30% a la presión admisible del suelo. Las verificaciones señaladas deben realizarse en ambas direcciones.

A continuación, para el cálculo del área de la zapata se utiliza la siguiente ecuación:

### $\sigma$ adm=P/A

Una vez obtenida el área de la zapata se realiza la verificación por sismo, para lo cual se utiliza la siguiente expresión::

### $\sigma = P/BxL \pm 6M/BxL^2$

### o **CARGAS DE SERVICIO**

Después de obtenerse el área de la zapata, se procede a realizar las combinaciones de cargas:  $CS = CM + CV$ 

 $CS = CM+CV \pm 0.8CS$ 

En este caso, se utiliza la expresión anterior para obtener el σzapata.

# o **CARGA ÚLTIMA**

Después de haberse obtenido el área de la zapata, se realizan las combinaciones de cargas:

 $CU = 1.4CM + 1.7CV$  $CU = 1.25$  (CM+CV)  $\pm$  CS  $CU = 0.9CM \pm CS$ 

Para ello, se utiliza la expresión anterior para obtener el σult, esfuerzo más desfavorable.

#### o **DISEÑO POR PUNZONAMIENTO:**

En este trabajo académico, las zapatas no llevan refuerzo por corte, para lo cual es necesario encontrar un peralte efectivo "d" para que el concreto pueda resistir estos esfuerzos por sí solo. La sección crítica de punzonamiento se encuentra a una distancia "d/2"de las caras del elemento vertical, para lo cual se asume un "d" y se calcula el perímetro de la sección crítica "Bo" así como su área "Ao" y se calculan Vu y øVc.

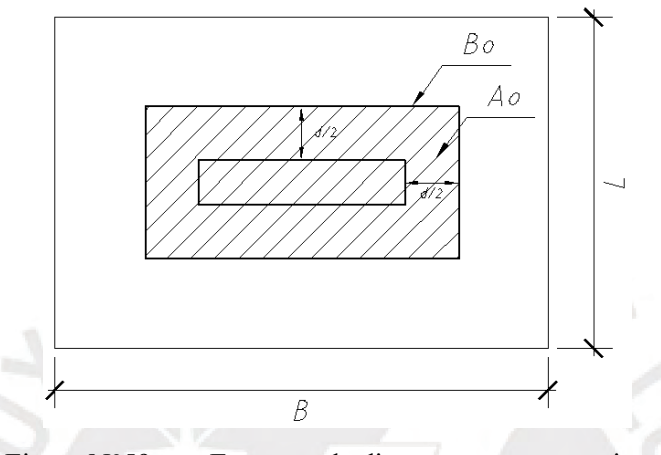

Figura N°59 : Esquema de diseño por punzonamiento

### $Vu= \sigma uIt*(A-Ao)$

Para el cálculo del øVc se utiliza el capítulo 11.12.2 de la norma E.060:

### øVc= 0.85\*1.06\* √f′c\*Bo\*d

Se debe cumplir:  $\delta$ **Vc**  $\geq$ **Vc**, de no ser así, se aumenta el peralte efectivo "d" de la zapata.

# o **DISEÑO POR CORTANTE:**

Para este caso, la sección crítica se encuentra a "d" de la cara del elemento.

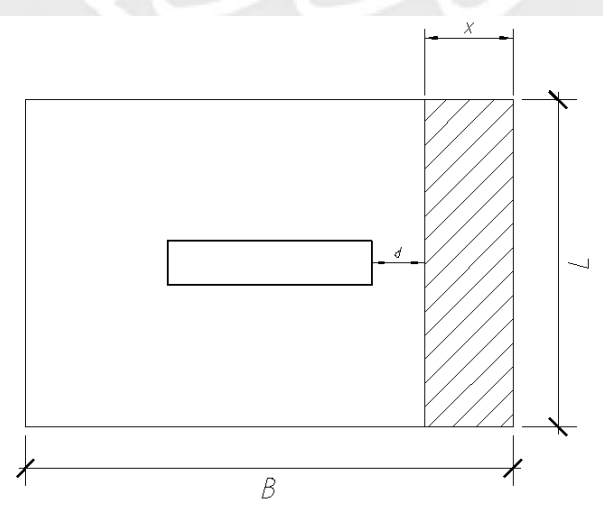

Figura N°60 : Esquema de diseño por cortante

Se calculan Vu y øVc:

Vu= σult∗L\*x

øVc= 0.85\*0.53\* √f′c\*b\*d

Se debe cumplir:

### $\emptyset$ Vc ≧ Vc

En caso no se cumpla la ecuación, se debe aumentar el peralte efectivo "d" de la zapata.

### o **DISEÑO POR FLEXIÓN:**

Para el diseño por flexión, se debe calcular el momento último de diseño de la Mu con la siguiente expresión:

# Mu= $\sigma$ ult\*  $c^2$ \*L/2

Donde el valor de "c" corresponde al valor del volado más crítico.

Con el Mu se procede a calcular la cantidad de acero necesaria para un metro de ancho de la misma forma que para el diseño por flexión de vigas. Asimismo, se debe tener en consideración una cuantía mínima de acero de 0.0018.

# 10.2 **DISEÑO DE UNA ZAPATA CONECTADA**

### **10.2.1 Zapata conectada de la columna C-02 y C-03**

La columna C-03 es un elemento ubicado en el centro del terreno que se encuentra ubicado cerca al patio, mientras que C-02 se ubica en el límite de propiedad. Las cargas de los elementos se obtienen por el programa computarizado (ETABS).

| Piso   | Columna        | Carga        | Pu(ton)    | M22(ton.m) | M33(ton.m) |
|--------|----------------|--------------|------------|------------|------------|
| Piso 1 | C <sub>3</sub> | CM           | $-74.2839$ | $-0.0171$  | 0.0573     |
| Piso 1 | C <sub>3</sub> | <b>CV</b>    | $-14.7037$ | 0.0258     | 0.0112     |
| Piso 1 | C <sub>3</sub> | <b>DINXX</b> | 8.5942     | 12.1836    | 0.0408     |
| Piso 1 | C <sub>3</sub> | <b>DINYY</b> | 13.2273    | 3.5084     | 0.4673     |

*Tabla N°36* : Cargas utilizadas para el diseño de la zapata de COL 03 (coloreado en verde)

| Piso   | Columna        | Carga        | Pu(ton)    | M22(ton.m) | M33(ton.m) |
|--------|----------------|--------------|------------|------------|------------|
| Piso 1 | C <sub>2</sub> | CM           | $-34.7044$ | 0.4236     | $-0.0295$  |
| Piso 1 | C <sub>2</sub> | <b>CV</b>    | $-3.5126$  | 0.1083     | $-0.0006$  |
| Piso 1 | C <sub>2</sub> | <b>DINXX</b> | 16.0811    | 2.3546     | 0.7629     |
| Piso 1 | C <sub>2</sub> | <b>DINYY</b> | 24.9779    | 10.3458    | 0.2263     |

*Tabla N°37* : Cargas utilizadas para el diseño de la zapata de COL 02 (coloreado en verde)

# **Cuadro resumen de las cargas utilizadas:**

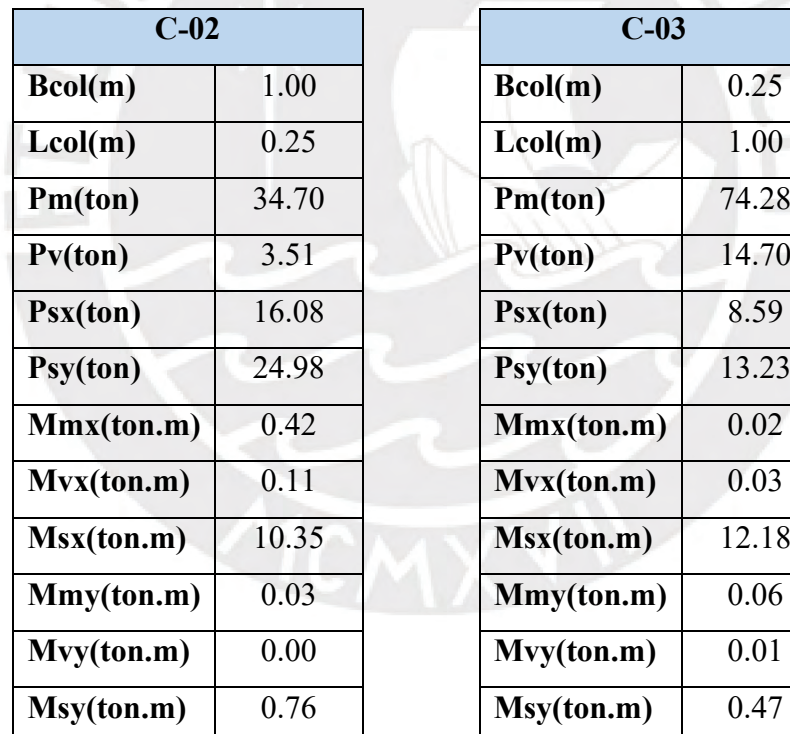

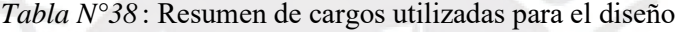

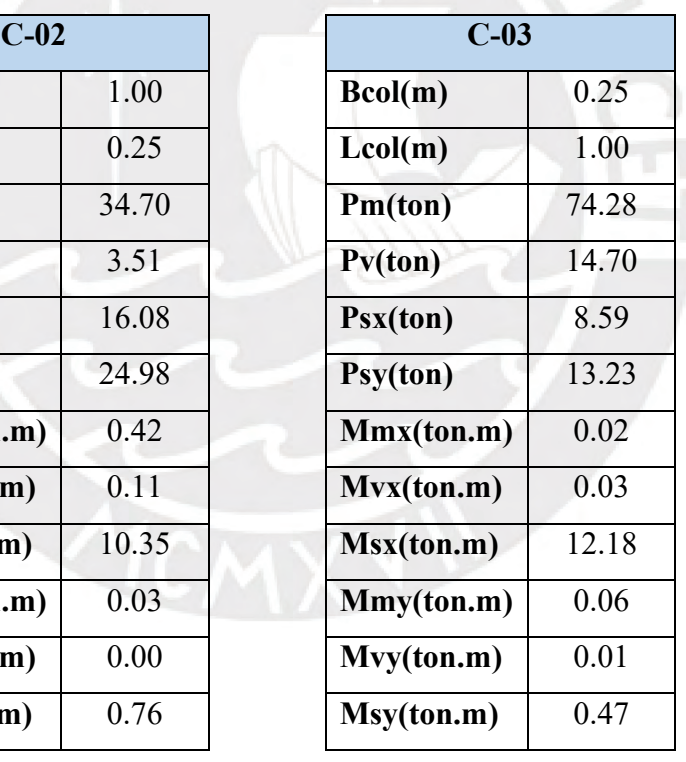

 $\sqrt{\circ}$ 

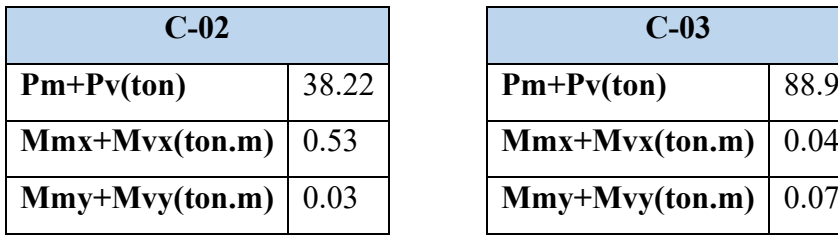

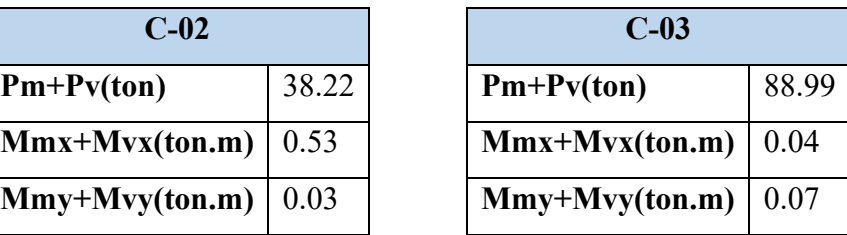

#### *10.2.1.1 Predimensionamiento de la zapata conectada*

Para poder comenzar con el diseño de la cimentación, se necesita comenzar el diseño con dimensiones mínimas de cada zapata; la cual se obtiene con la siguiente formula.

σ adm = 0.9 x 40 = 36 ton/m2

$$
\circ \quad C\text{-}02\colon
$$

 $P = (38.22) \times 1.20 = 45.86$  ton

Se calcula el área:

### **Area =Pt\*k/(σ\*Redσ)**

Area= 1.24 m2

Solo se necesita  $1.24 \text{ m}^2$  para cumplir con las solicitaciones, sin embargo, por las dimensiones de los elementos se opta por mayores valores.

**B = 0.6 m L =2.20 m**

o **C-03:**

 $P = (88.99) \times 1.05 = 93.44$  ton

Se calcula el área:

 $\text{Area}=2.53 \text{ m2}$ 

Solo se necesita  $2.53 \text{ m}^2$  para cumplir con las solicitaciones, sin embargo, por las dimensiones de los elementos se opta por mayores valores.

### $B = 2.0$  m L = 1.30 m

# *10.2.1.2 Verificación por gravedad (CM+CV)*

Para poder comenzar con la verificación de las presiones de la cimentación, se necesita conocer cuáles son las cargas que soporta el elemento.

**Peso Propio Zapata** =  $0.60 \times 2.40 = 1.44 \text{ ton/m2}$ 

**Peso de Suelo sobre Zapata** = 0.90 x 1.80 =1.62 ton/m2

**Peso de Acabados=** 0.12 ton/m2

**S/C=**0.25 ton/m2

### **CM= zapata + relleno** +**Acabados=** 3.18 ton/m2

 $CV = 0.25$  ton/m<sub>2</sub>

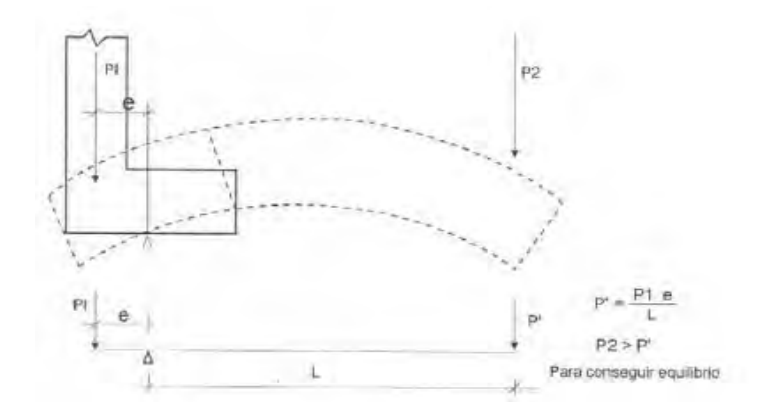

Figura N°61 Cargas que soporta la viga de cimentación

Tabla N°39Resultados obtenidos para el diseño de la zapata conectada

| <b>Volado</b><br>0.38<br><b>Excentricidad</b>                               |      |
|-----------------------------------------------------------------------------|------|
| Longitudinal(m)                                                             | 0.60 |
| <b>Volado</b><br><b>Volado</b><br>0.80<br>Longitudinal(m)<br>Transversal(m) | 0.50 |
| <b>Volado</b><br>0.60<br>Transversal(m)                                     |      |

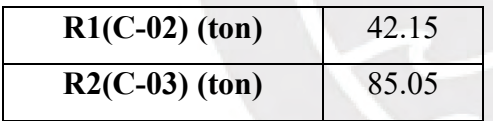

 $P1+P1*(e/L)-(M1+M2)/L$ **R2(C-03) (ton)** 85.05 P2-P1\*(e/L)+(M1+M2)/L

Calculando los esfuerzos, a partir de la siguiente fórmula:

### **=/±/**<sup>2</sup>

o **C-02:**

 $\sigma$  = 22.65 ton/m2 < 40 ton/m2

 $\sigma$  = 22.49 ton/m2 < 40 ton/m2

o **C-03:**

 $\sigma$  = 34.26 ton/m2 < 40 ton/m2

 $\sigma$  = 34.00 ton/m2 < 40 ton/m2

#### *10.2.1.3 Verificación por sismo (CM+CV+-0.8CS)*

La Norma E.060 permite aumentar en un 30% la presión admisible del suelo:

σadm = 52 ton/m2.

### **CASO 1 (CM+CV+0.8CS):**

#### $\sigma$ =PBxL+PsBxL ±6(Mx+Ms)BxL<sup>2</sup>

Tomando como referencia la Figura N°61 obtenemos los resultados de las cargas

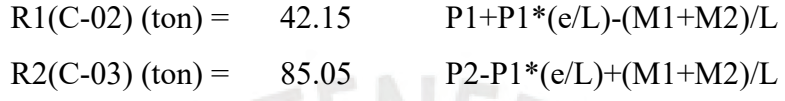

o **C-02:**

 $\sigma$  = 34.97 ton/m2 < 52 ton/m2

 $\sigma$  = 34.81 ton/m2 < 52 ton/m2

o **C-03:**

 $\sigma$  = 35.09 ton/m2 < 52 ton/m2

 $\sigma$  = 34.83 ton/m2 < 52 ton/m2

#### **CASO 2 (CM+CV-0.8CS):**

### o **C-02:**

 $\sigma$  = 10.34 ton/m2 < 52 ton/m2

 $\sigma$  = 10.17 ton/m2 < 52 ton/m2

### o **C-03:**

 $\sigma$  = 33.43 ton/m2 < 52 ton/m2

 $\sigma$  = 33.17 ton/m2 < 52 ton/m2

### **CASO 3 (SISMO TRANSVERSAL):**

o **C-02:**

 $\sigma$  = 38.36 ton/m2 < 52 ton/m2

 $\sigma$  = 34.03 ton/m2 < 52 ton/m2

o **C-03:**

 $\sigma$  = 40.41 ton/m2 < 52 ton/m2

 $\sigma$  = 38.38 ton/m2 < 52 ton/m2

#### *10.2.1.4 Resumen de esfuerzos*

o **C-02:**

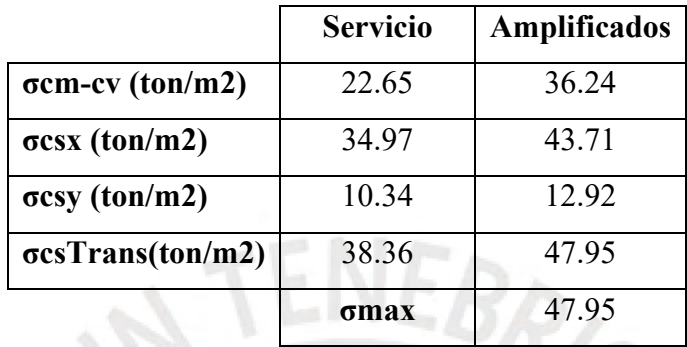

o **C-03:**

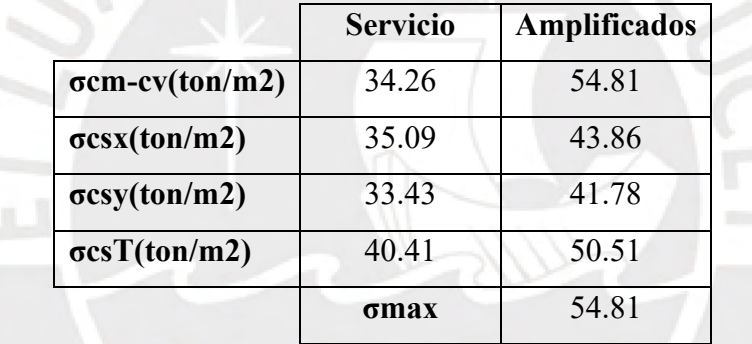

*10.2.1.5 Diseño de la zapata conectada*

*10.2.1.5.1 Punzonamiento*  o **C-02:**

Utilizando un d =  $0.5$  m y teniendo un área igual a  $2.20$  m $2.1$ 

 $Bo = 4.5$  m  $Ao = 1.13$  m2

Vu= 51.306 ton

øVc= 293.78 ton. Se observa que: **øVc** ≧ **Vu (ok)**

#### o **C-03:**

Utilizando un d =  $0.5$  m y teniendo un área igual a  $2.64$  m $2.5$ 

 $Bo = 4.5$  m  $Ao = 1.13$  m2

Vu= 82.772 ton

øVc= 293.78 ton. Se observa que: **øVc** ≧ **Vu (ok)**

o **C-02:**

Utilizando un  $d = 0.5$  m.

Vu= 4.795 ton

øVc= 32.64 ton. Se observa que: **øVc** ≧ **Vu (ok)**

o **C-03:**

Utilizando un  $d = 0.5$  m.

Vu= 5.481 ton

øVc= 32.64 ton. Se observa que: **øVc** ≧ **Vu (ok)**

# **1 2.3/8": 1@0.05**, **resto@0.25**

*10.2.1.5.3 Flexión* 

• **C-02:**

# **Volado Longitudinal**

Mu=15.34 ton x m, se requiere:  $As = 8.27$  cm $2/m$ 

Asmin =  $0.0018 \times 100 \times 60 = 10.8 \text{ cm}$ 2/m > 8.27 cm2/m por lo que se diseña con acero mínimo

EBRIS

**Se utilizarán: 1ø5/8''@ 15 cm** 

# **Volado Transversal**

Mu=8.63 ton x m, se requiere:  $As = 4.61$  cm $2/m$ 

Asmin =  $0.0018 \times 100 \times 60 = 10.8 \text{ cm}$ 2/m > 4.61 cm2/m por lo que se diseña con acero mínimo

**Se utilizarán: 1ø5/8''@ 15 cm**

• **C-03:**

# **Volado longitudinal**

Mu=9.87 ton x m, se requiere:  $As = 5.28$  cm $2/m$ 

Asmin =  $0.0018 \times 100 \times 60 = 10.8 \text{ cm}^2/\text{m} > 5.28 \text{ cm}^2/\text{m}$  por lo que se diseña con acero mínimo.

**Se utilizarán: 1ø5/8''@ 15 cm**

# **Volado Transversal**

Mu=5.99 ton x m, se requiere: As =3.19 cm2/m

Asmin =  $0.0018 \times 100 \times 60 = 10.8 \text{ cm}$ 2/m > 3.19 cm2/m por lo que se diseña con acero mínimo

**Se utilizarán: 1ø5/8''@ 15 cm**

### *10.2.1.6 Diseño de la viga de cimentación*

# *10.2.1.6.1 Diagrama de envolvente de la viga*

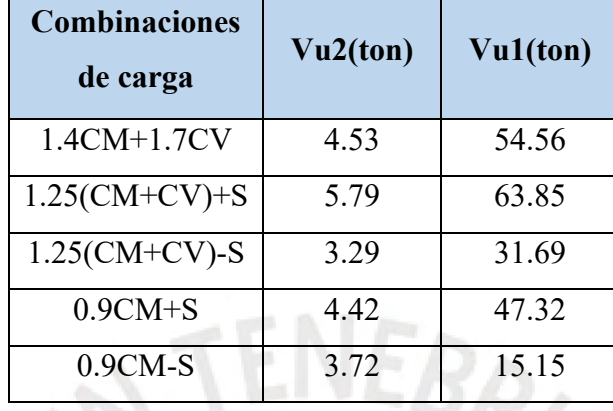

Tabla N°40 : Fuerzas sobre vida de cimentación a partir de las siguientes combinaciones de carga

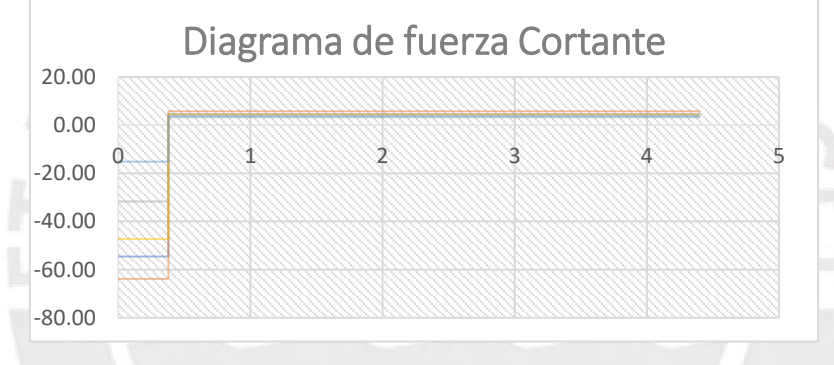

Figura N°62 Diagrama de fuerza cortante de la viga de cimentación

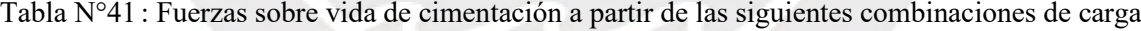

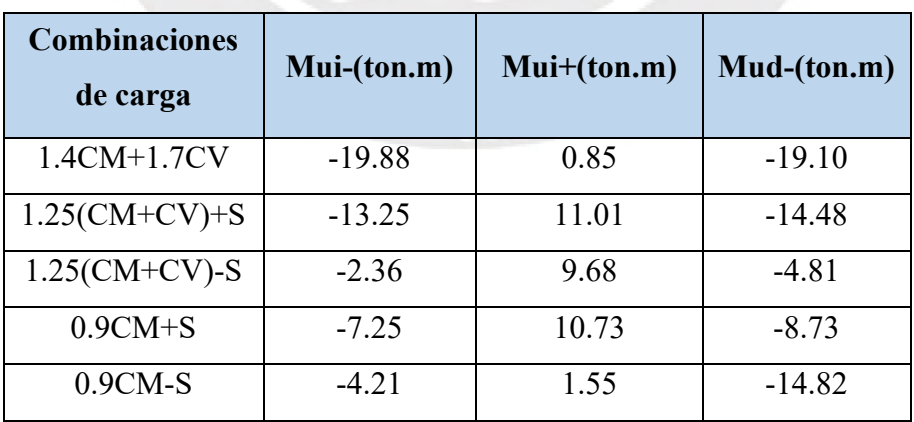

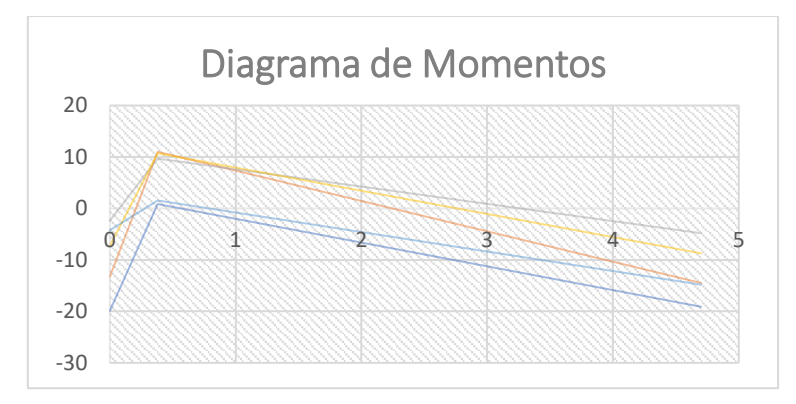

Figura N°63 Diagrama de momentos sobre viga de cimentación

### *10.2.1.6.2 Cortante*

Utilizando un  $d = 0.64$  m y una longitud de viga igual a 4.4m

- Vu= 5.787 ton
- $\omega$ Vc=10.45 ton

 $Vs < 0$  ton

 $Smax1 = 32.00$  cm

Smax2=68.16 cm

# **0.05**, resto *a*) **0.25** <u>**25**</u> **25**

*10.2.1.6.3 Flexión* 

Mu= 63.852 ton.m\*(0.38)-13.25

Mu=11.01 ton x m, se requiere:  $As = 4.59$  cm $2/m$ 

Asmin = 3.86 cm2/m <4.59 cm2/m

Se utilizarán: **3ø5/8''(Superior).**

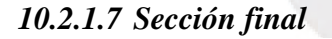

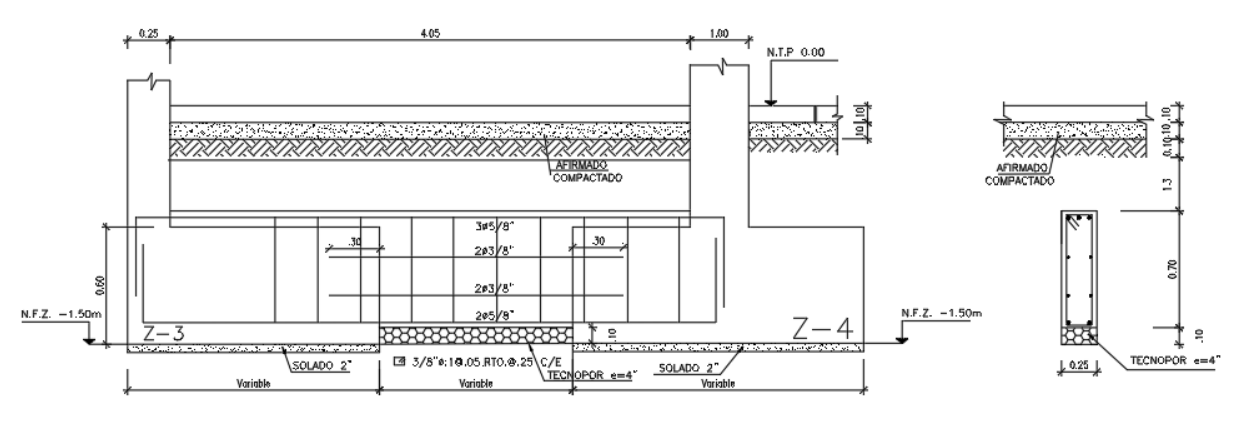

#### VIGA VC-01(0.25x0.70)

Figura N°64 : Distribución de refuerzos final de viga de cimentación (vista en planta)

### **11 DISEÑO DE LA CISTERNA**

En este capítulo, que compete el diseño de este elemento estructural, debemos diseñar de manera independiente la losa base, la losa de techo y las paredes.

En este caso la losa de techo es una losa en dos direcciones; por ello, se utilizará el programa SAP200 para obtener su diagrama de momentos.

### 11.1 **DISEÑO DE LA LOSA BASE**

### **Diseño por Flexión:**

Para el diseño de la base de la cisterna, se procederá a diseñar con el acero mínimo para ambos lados, esto se debe a que el peso que aporta el líquido y el peso propio se contrarresta con el aporte del suelo.

*As*  $min = 0.0018 * b * h = 3.55 cm^2(\varphi 3/8@0.20)$ 

#### **Diseño por Cortante:**

Para este análisis se tomarán los valores más críticos de ambos casos

$$
Vu_{dise\|o} = Vu - wu * d
$$

$$
\emptyset Vc = 0.85 * 0.53 * \sqrt{f'c} * bw * d
$$

Tabla N°42 Valores para diseño por cortante de cisterna

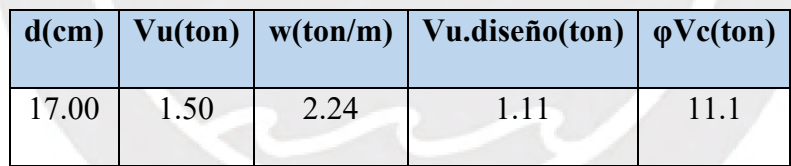

 $Vu_{\text{disp\'eo}} < \phi Vc$ . Debido a que Vu  $\lt \phi Vc$  no será necesario subir la sección.

### 11.2 **DISEÑO DE LA TAPA (LOSA DE TECHO)**

#### o **Metrado de Cargas:**

• Carga Muerta:

Peso Propio= 2.4\*0.2=0.48 ton/m2

- Carga Viva:  $CV= 2.50$  ton/m2
- Carga de Liquido:

C.L=1 ton/m3 $*1.6=1.6$  ton/m2

Calculando la carga última: CU=1.4CM++1.7CV+1.4CL

### o **Diagrama de momentos:**

Ingresando las cargas obtenidas anteriormente, se obtiene el siguiente diagrama.

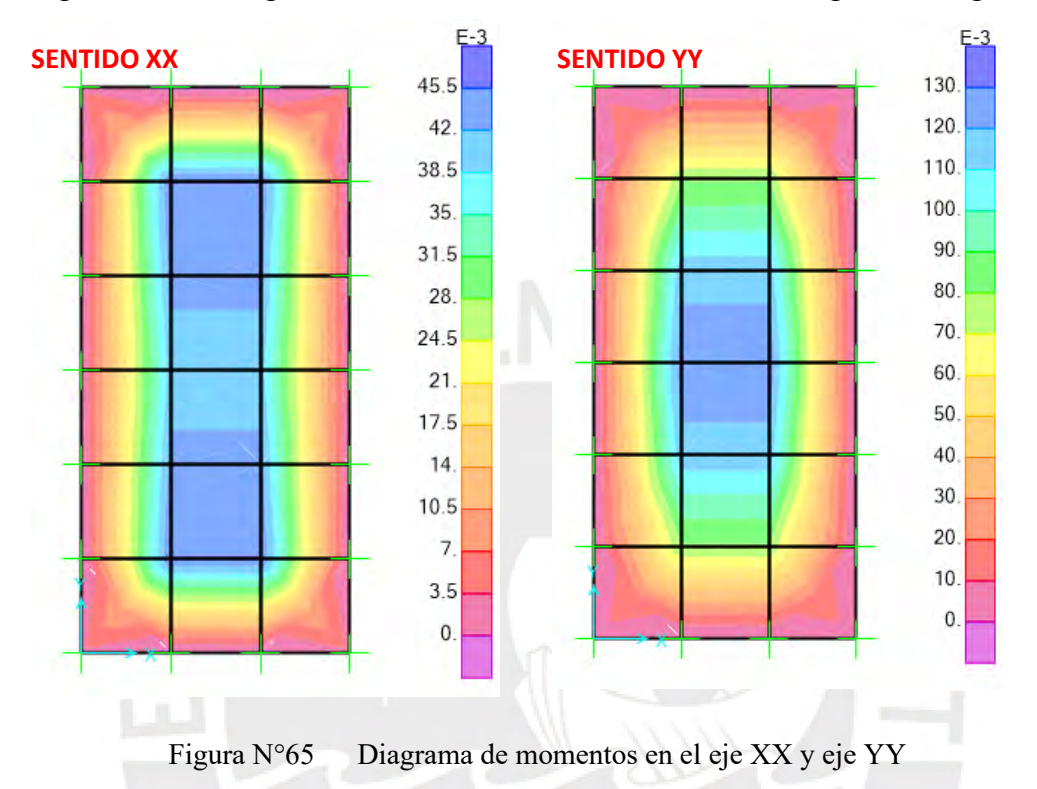

### o **Diseño por Flexión:**

Debido a que es una losa con una relación de 1 a 2 entre sus dimensiones, se puede diseñar considerando que es una losa en una dirección; sin embargo, para efectos de este tipo de elemento se diseña en 2 direcciones. Los momentos a utilizar en el diseño son los más críticos.

**M - = 0.044 ton/m**

$$
As\ min = 0.0018 * b * h = 3.55\ cm^2(\varphi 3/8@0.20)
$$

$$
a = d - \sqrt{d^2 - \frac{2 \times Mu}{\phi \times 0.85 \times fc \times be}} = 0.016 \text{ cm}
$$
  
As =  $\frac{Mu}{\phi \times f y \times (d - \frac{a}{2})} = 0.069 \text{ cm}^2 < A s \text{ min.}$  Se usa acero minimo.

**Se colocará φ3/8 @ 0.20.**

 $M + = 0.126$  **ton/m** 

*As*  $min = 0.0018 * b * h = 3.55 cm<sup>2</sup>(\varphi3/8@0.20)$  $a = 0.046$  cm  $As = 0.196$  cm<sup>2</sup> < As mín. Se usa acero mínimo.

**Se colocará φ3/8 @ 0.20.**

# 11.3 **DISEÑO DE LAS PAREDES**

Con respecto al diseño de las paredes, este elemento se tomará a la pared como un muro sótano con espesor 0.20 m.

- o **Análisis del Elemento:**
- ✓ **Caso donde solo existe empuje de suelo (cisterna vacía y enterrada):**

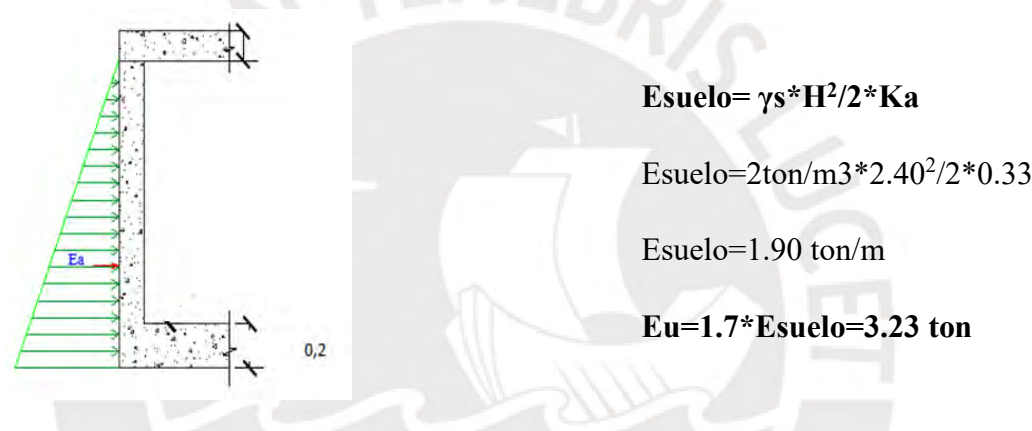

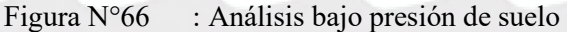

Mu= 1.19 ton.m

Vu= 2.58 ton

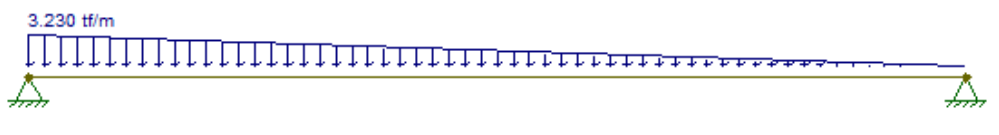

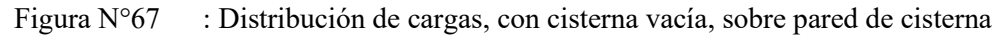

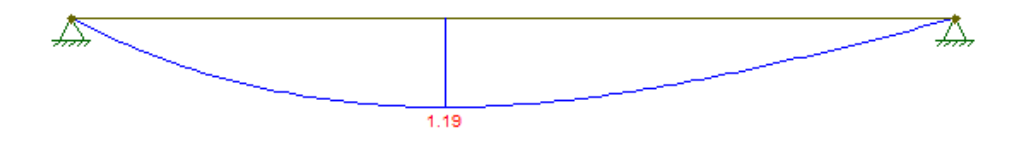

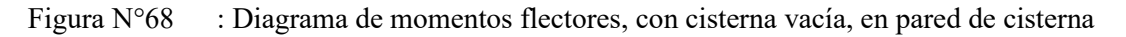

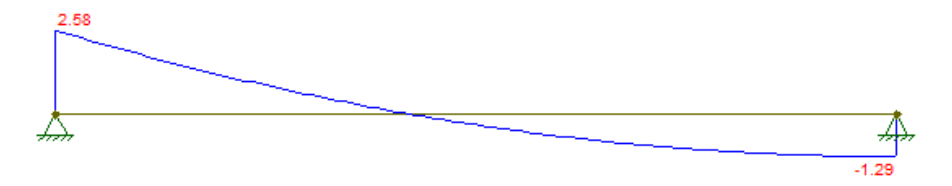

Figura N°69 : Diagrama de fuerzas cortantes, con cisterna vacía, en pared de cisterna

# ✓ **Caso donde solo existe empuje de agua (Prueba hidráulica):**

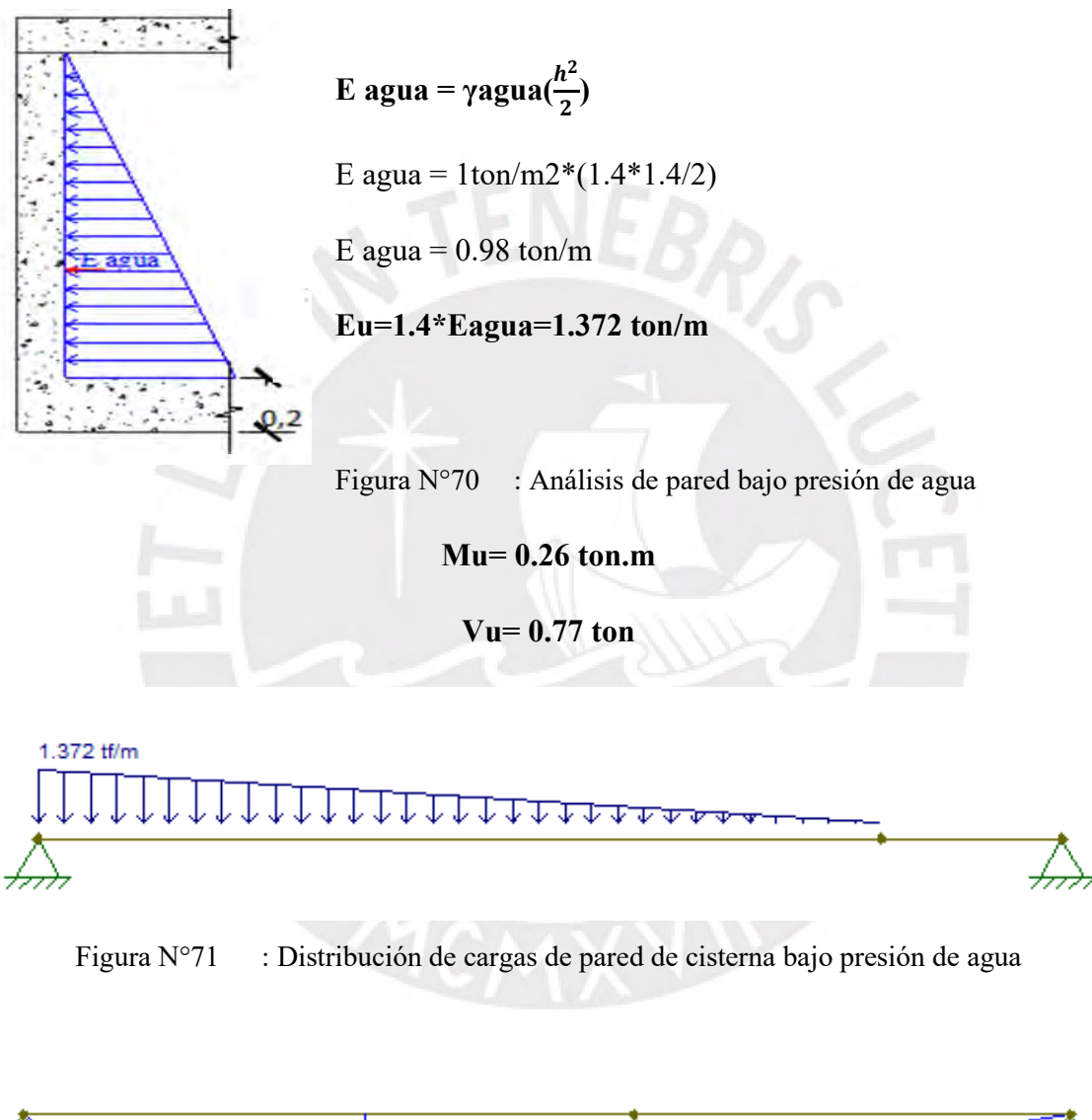

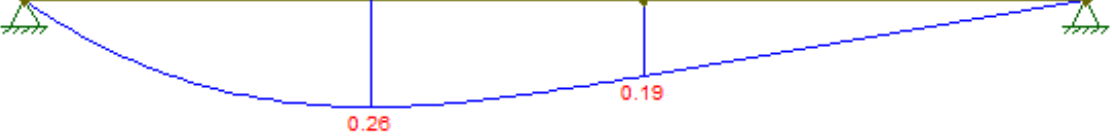

Figura N°72 : Diagrama de momento flector sobre pared de cisterna, bajo presión de agua

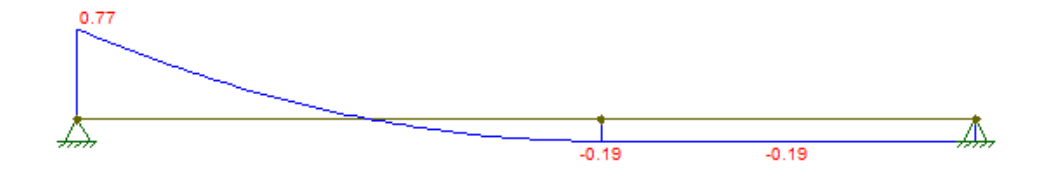

Figura N°73 : Diagrama de fuerza cortante sobre pared de cisterna, bajo presión de agua

### o **Diseño por Flexión:**

Este análisis requiere de los momentos más críticos de ambos casos

#### **M + = 1.19 ton.m**

As 
$$
m(n \pm \frac{0.7 x \sqrt{fc} x b x d}{fy} = 3.6 \text{ cm}^2/\text{m} (3/8" \textcircled{a} 0.20 \text{m})
$$

$$
a = d - \sqrt{d^2 - \frac{2 x M u}{\phi x 0.85 x f c x b}} = 0.44 cm
$$

$$
As = \frac{M u}{\phi x f y x (d - \frac{a}{2})} = 1.875 \frac{cm^2}{m} < \text{As min.}
$$

# **Se colocará 5φ3/8" = 3.55 2 equivalente a φ3/8" @ 0.20 m**

# o **Diseño por Cortante:**

Para este análisis se tomarán los valores más críticos de ambos casos

$$
Vu_{dise\tilde{n}o} = Vu - wu * d
$$

$$
\emptyset Vc = 0.85 * 0.53 * \sqrt{f'c * bw * d}
$$

Tabla N°43 Valores para diseño por cortante de cisterna

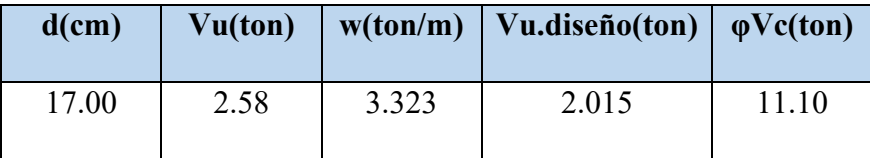

 $Vu_{dise\|o} < \emptyset Vc.$ 

Debido a que Vu  $\lt \varphi Vc$  la sección es suficiente.

### **12 DISEÑO DE ESCALERAS**

Las escaleras de los edificios se modelan, normalmente, como losas armadas en una dirección, apoyadas en los muros de las cajas de escaleras, las cuales son diseñadas bajo cargas de gravedad únicamente, debido a que no proporcionan ninguna rigidez lateral.

El diseño de las escaleras es muy similar al diseño de losas macizas; para ello se aplicarán los mismos criterios de diseño por flexión y cortante. Sin embargo, para esta viga, que en realidad no es horizontal, sino inclinada, y su carga repartida se puede calcular de la siguiente manera: Se supone un espesor de garganta e=15cm (Luz libre<4.5m), que permite calcular el peso de la losa inclinada junto con los pasos y contrapasos mediante la presente expresión (San Bartolomé 1998):  $\geq$   $\geq$   $-$ 

 $\mathsf{Pp} = \gamma_{concrete} \; x \; \left[\frac{cp}{2} + t \sqrt{1 + \left(\frac{CP}{P}\right)^2}\right]$ 

Dónde:

Cp: Contrapaso

P: Paso

T: Espesor garganta

### **Diseño de la escalera DUPLEX:**

La escalera tiene las siguientes dimensiones:

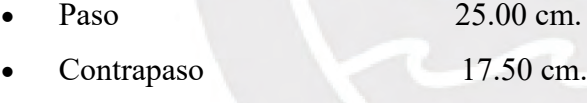

- Garganta 15.00 cm.
- Descanso 15.00 cm
- Longitud entre apoyos 3.65 m

#### **Metrado de cargas:**

Wu. Escale. =  $1.4 \times (0.65 + 0.10) + 1.7 \times 0.20 = 1.39 \text{ ton/m}$ Wu. Descanso. =1.4x (0.36+0.10) +1.7x0.20=0.984 ton/m

### **MODELO ESTRUCTURAL DEL ELEMENTO:**

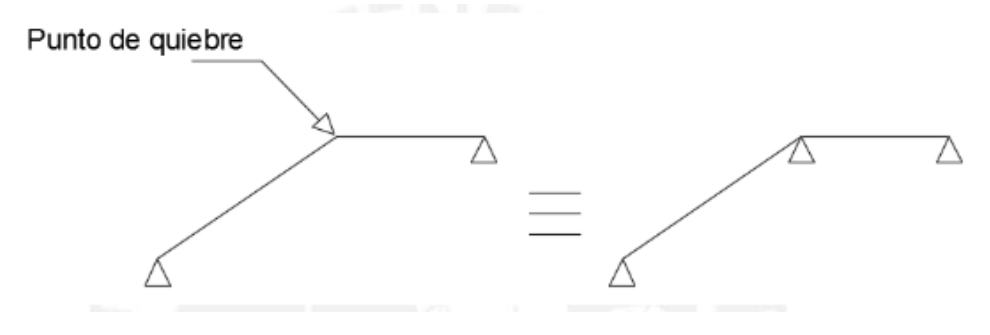

Figura N°74 : Modelo de escalera (punto de quiebre)

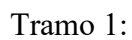

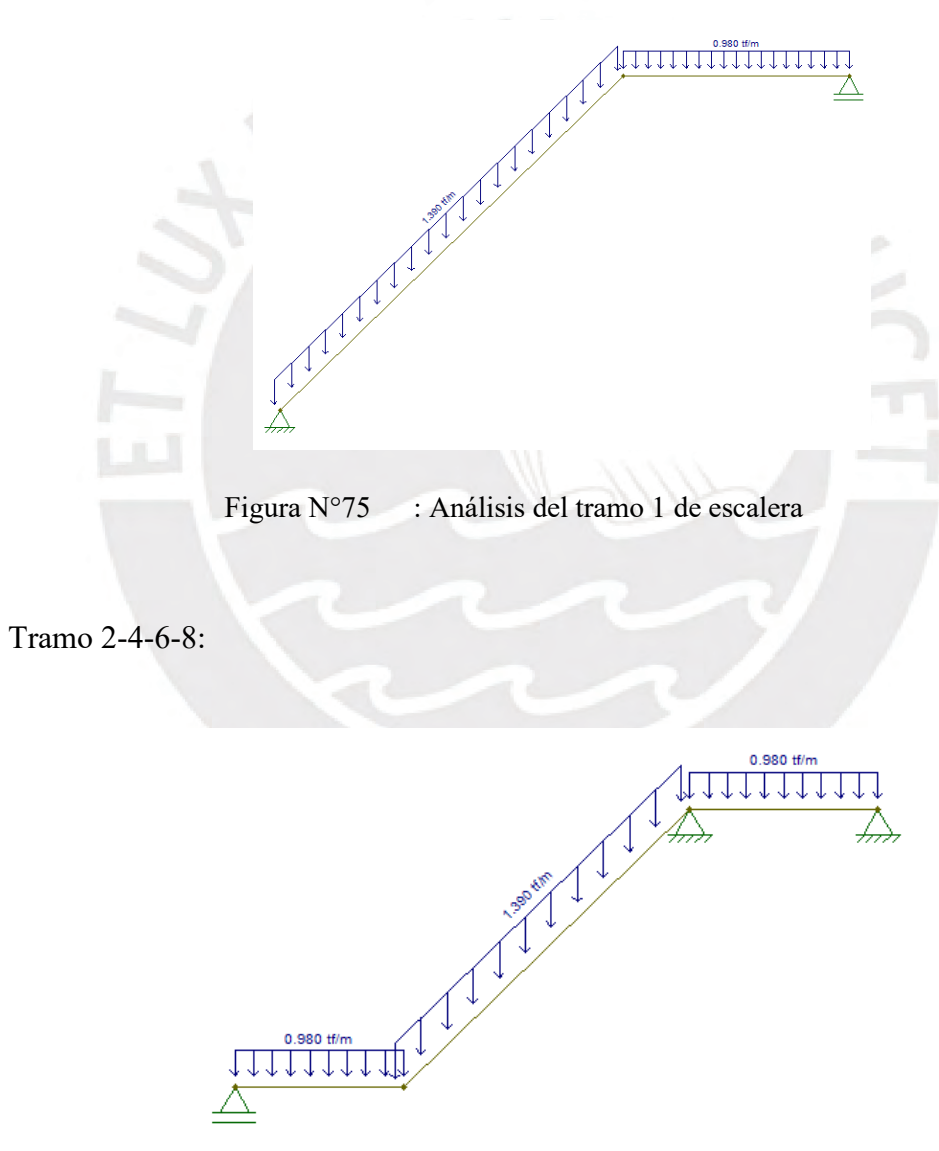

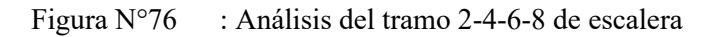

Tramo 3-5-7:

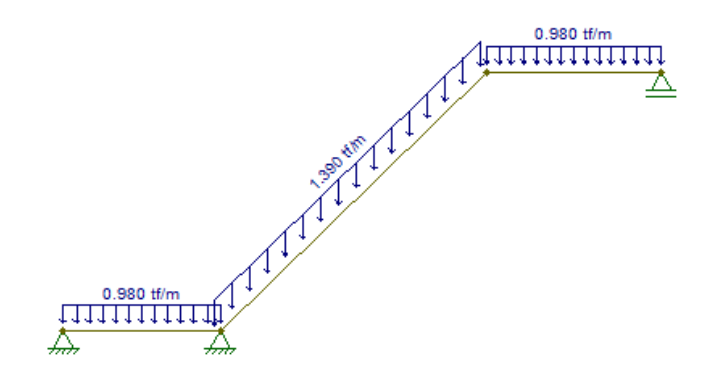

Figura N°77 : Análisis del tramo 3-5-7 de escalera

# **DIAGRAMAS DE MOMENTOS:**

Para el cálculo de los diagramas de la escalera asimilamos el elemento a una viga simplemente apoyada.

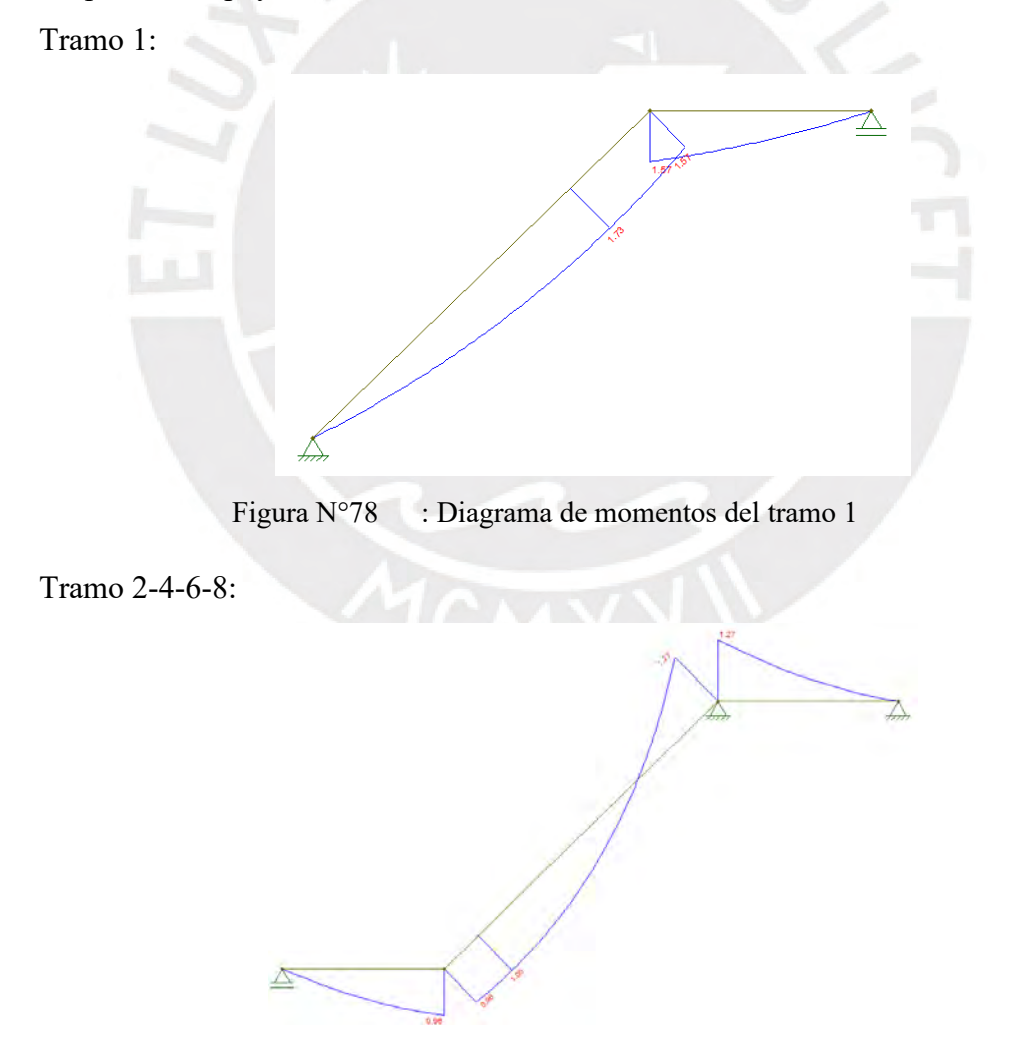

Figura N°79 Figura 13.0.5. Diagrama de momentos del tramo 2-4-6-8

Tramo 3-5-7:

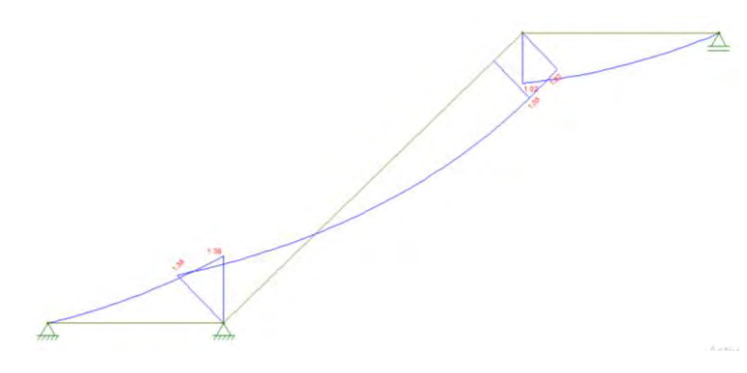

Figura N°80 : Diagrama de momentos del tramo 3-5-7

### 12.1 **DISEÑO POR FLEXIÓN**

Para el diseño de momento positivo y negativo vamos a aplicar el capítulo 5.1 del presente documento.

#### **TRAMO 1:**

 $Mu == 1.73$  ton.m

 $b = 100$  cm.

d = 12cm. (Considerando un recubrimiento de 3cm)

*As*  $mín = 0.0018b * h = 2.7 cm^2$ 

$$
a = d - \sqrt{d^2 - \frac{2 \times Mu}{\phi \times 0.85 \times fc \times be}} = 0.934 \text{ cm}
$$

 $As(+) = \frac{Mu}{2}$  $\varphi$  x f y x  $\left(d-\frac{a}{2}\right)$  $\frac{a}{2}$  = 0.40 cm<sup>2</sup> < As min

Se colocará φ3/8" @ 0.175 m equivalente a 3.986 cm2

### **TRAMO 3:**

Mu-= 1.38 ton.m

 $b = 100$  cm.

d = 12cm. (Considerando un recubrimiento de 3cm)

 $As\ min = 0.0018b * h = 2.7\ cm^2$ 

 $a = 0.739$  cm

 $As(-) = 3.139$   $cm^2 < As$  min

Se colocará φ3/8" @ 0.20 m equivalente a 3.55 cm2

 $Mu == 1.05$  ton.m  $b = 100$  cm. d = 12cm. (Considerando un recubrimiento de 3cm) As  $m/n = 0.0018b * h = 2.7$  cm<sup>2</sup>  $a = 0.558 \, cm$  $As(+) = 2.37$   $cm<sup>2</sup> < As min$ Se colocará  $\varphi$ 3/8"  $\omega$  0.25 m equivalente a 2.84 cm2.

### **DESCANSO:**

Mu-= 1.38 ton.m

 $b = 100$  cm.

d = 17cm. (Considerando un recubrimiento de 3cm)

As  $m/n = 0.0018b * h = 3.6$  cm<sup>2</sup>

 $a = 0.513$  cm

 $As(-) = 2.18$   $cm<sup>2</sup> < As min$ 

Se colocará φ3/8" @ 0.20 m equivalente a 3.55 cm2

Mu+= 1.05 ton.m

 $b = 100$  cm.

d = 17cm. (Considerando un recubrimiento de 3cm)

As  $min = 0.0018b * h = 3.6$  cm<sup>2</sup>

 $a = 0.389$  cm

 $As(+) = 1.653$   $cm^2 < As$  min

Se colocará  $\varphi$ 3/8" @ 0.20 m equivalente a 3.55 cm2

### 12.2 **DISEÑO POR CORTANTE**

#### **Escalera:**

Tabla N°44 : Valores para diseño por cortante de tramo inclinado de escalera

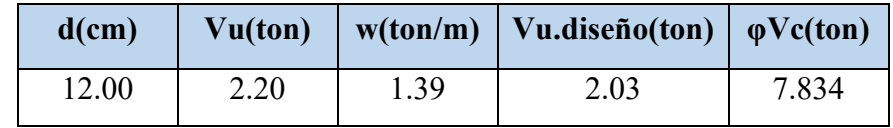

 $Vu_{\text{discino}} < \phi Vc$ . Debido a que Vu  $\lt \phi Vc$  es suficiente.

# **Descanso:**

Tabla N°45 : Valores para diseño por cortante de tramo de descanso de escalera

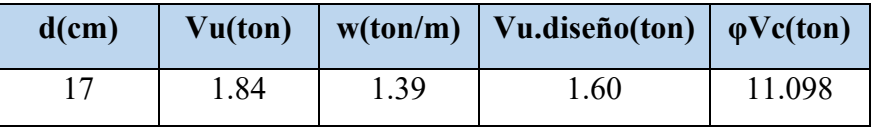

 $Vu_{\text{diseño}} < \phi Vc$ . Debido a que Vu <  $\phi Vc$  es suficiente.

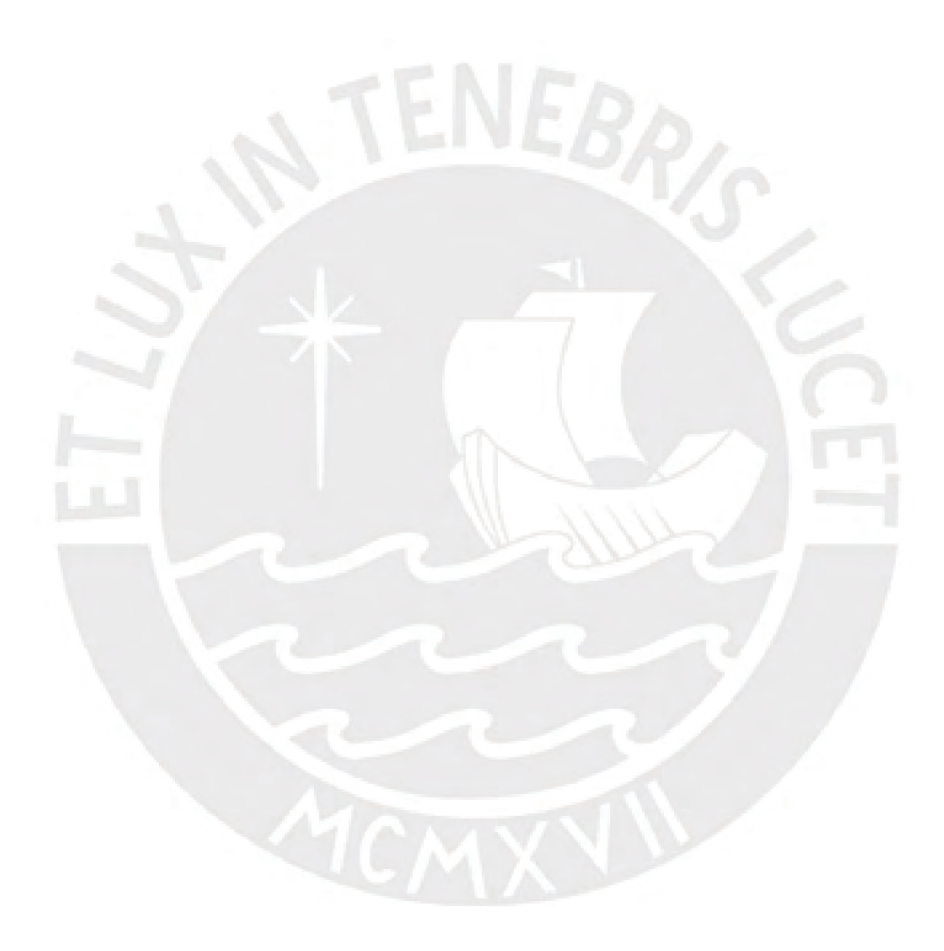

#### **13 PRESUPUESTO DEL CASCO**

#### 13.1 **METRADO DE MATERIALES**

Se puede concluir como cálculo o cuantificación por partidas de la cantidad de obra a ejecutar. Para efectos de este cálculo se utilizará el programa Excel donde se detallará de forma ordenada cada uno de los valores obtenidos en el presente proyecto.

#### 13.2 **ÁLISIS DE PRECIOS UNITARIOS (APU)**

Es la determinación del precio unitario de una actividad o partida a ejecutar en una obra. En este se debe determinar las unidades de medida y los precios unitarios donde se toma en consideración no solo los materiales, equipos y mano de obra, sino también las circunstancias especiales en las que se va a realizar la obra.

Para efectos de este análisis se utilizará el programa S10 donde se detallará de forma ordenada cada uno de los valores obtenidos en el presente proyecto.

### 13.3 **ANÁLISIS DE LOS COSTOS DIRECTOS DEL PROYECTO**

Los costos directos son aquellos costos vinculados con la producción, de modo que su relación con el producto se ve inmersa en su valoración final. Este valor es calculado como la suma de los costos de materiales, equipos y mano de obra necesarios para la realización del proceso constructivo.

Para efectos de este análisis se utilizará el programa Excel donde se detallará de forma ordenada cada uno de los valores obtenidos en el presente proyecto.

# 13.4 **ANÁLISIS DE LOS COSTOS INDIRECTOS DEL PROYECTO**

Los costos indirectos son aquellos costos que no son directamente imputables a la producción de un bien o servicio particular. Es decir, los costos indirectos son aquellos en los que la empresa incurre durante el ejercicio de su actividad, cuya asignación es más complicada.

Este valor es calculado como la suma de los gastos y beneficios que se agregan a los costos directos y no están contenidas en estas. Estos gastos se representan en la necesidad de evaluar la administración de la obra, administración de campo y utilidad de la obra.

Para efectos de este análisis se utilizará el programa Excel donde se detallará de forma ordenada cada uno de los valores obtenidos en el presente proyecto.

### 13.5 **IDENTIFICAR UTILIDAD DEL PROYECTO**

Es el beneficio que se puede obtener al realizar una transacción económica. En el A.P.U se le asigna un porcentaje de utilidad a los costos derivados: Costos directos + Administrativos, generalmente se le da un rango de 5-10%.

Para efectos de este análisis se utilizará el programa S10 donde se detallará de forma ordenada cada uno de los valores obtenidos en el presente proyecto.

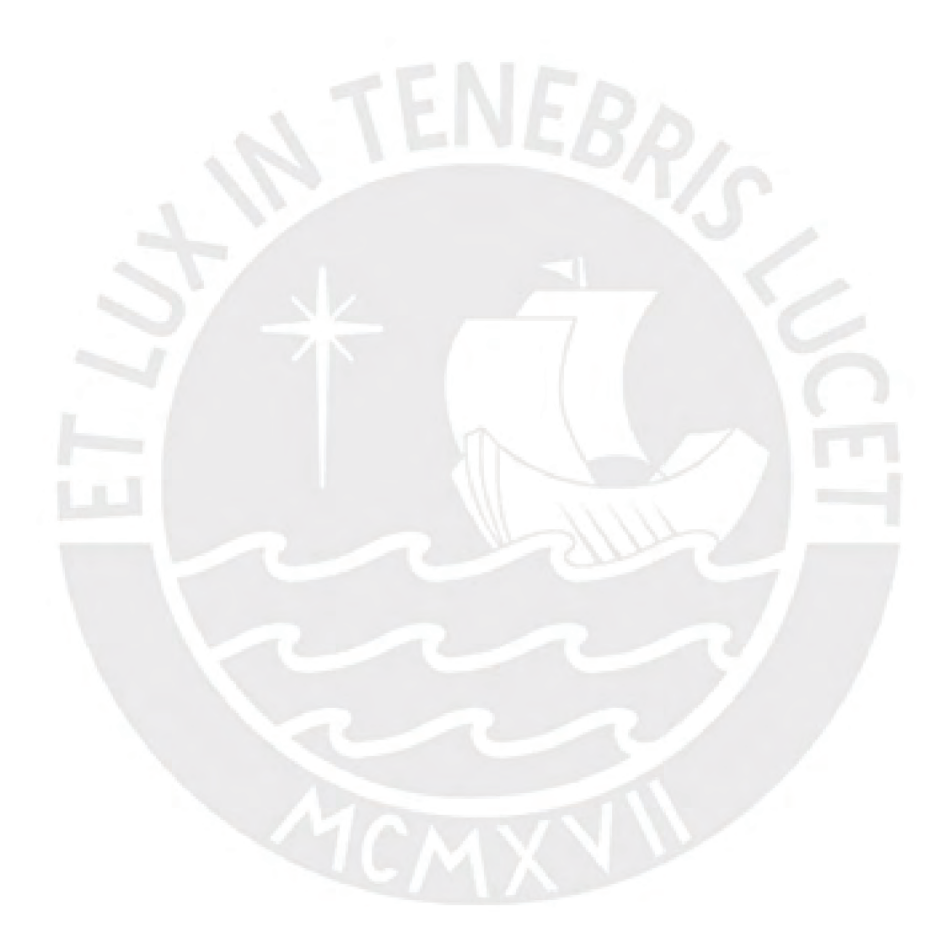
# RESUMEN DE METRADOS

Proyecto : **PROYECTO DE TESIS - LUIS ANGEL CALDERON CORDOVA /JHAYR ANTONY GIRALDO CHAVEZ** Fecha : **22/05/2023**

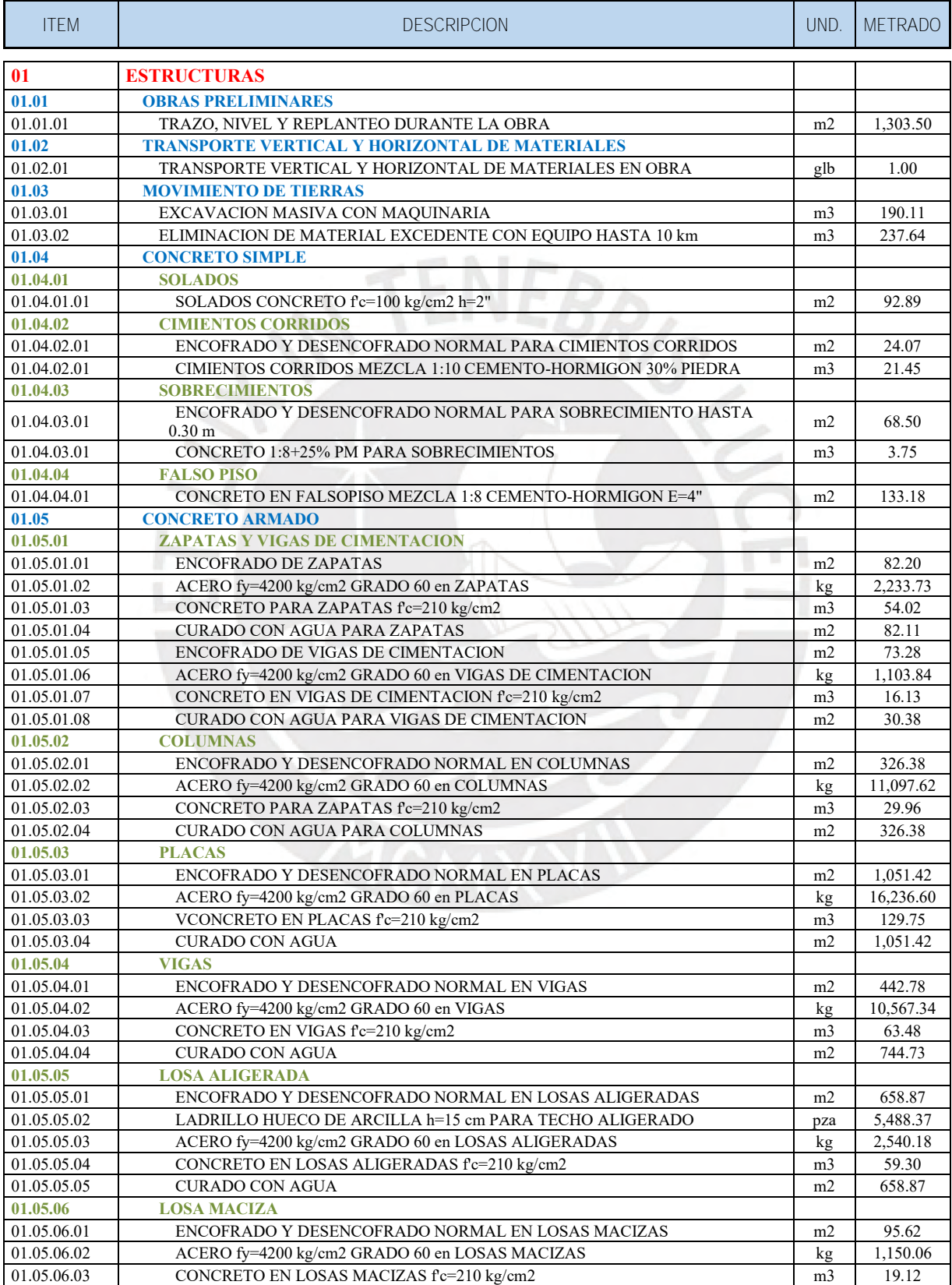

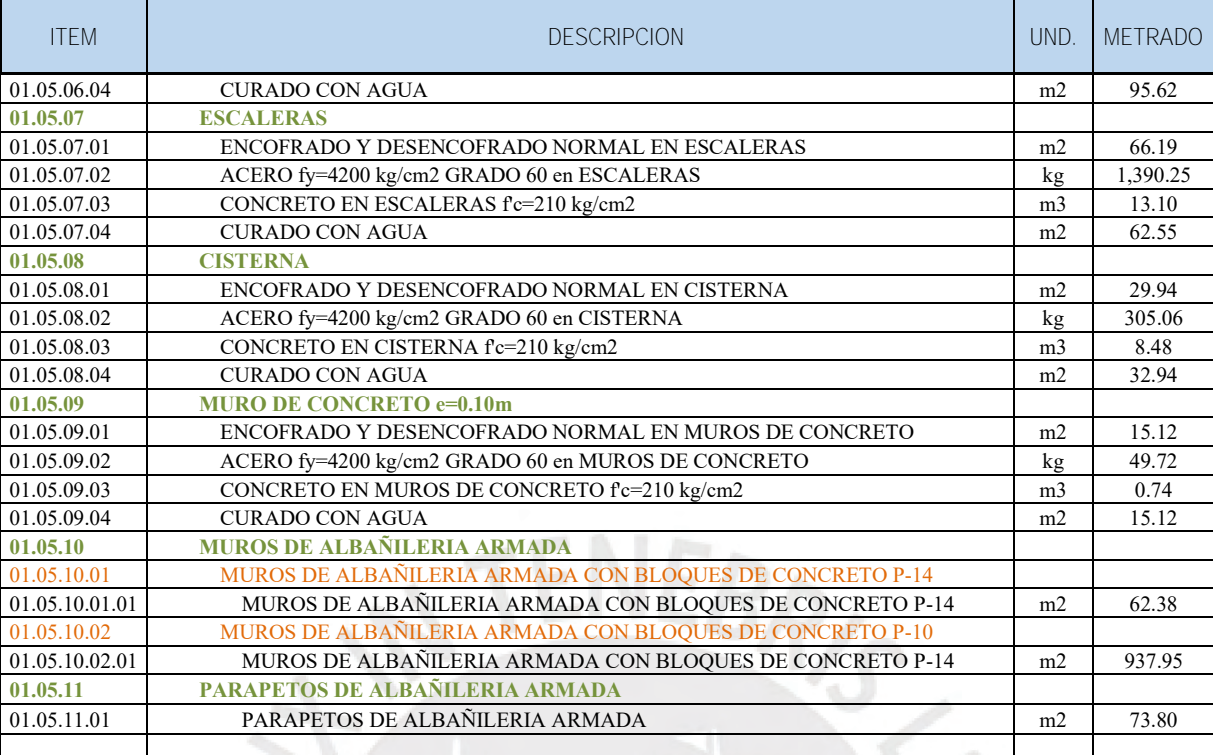

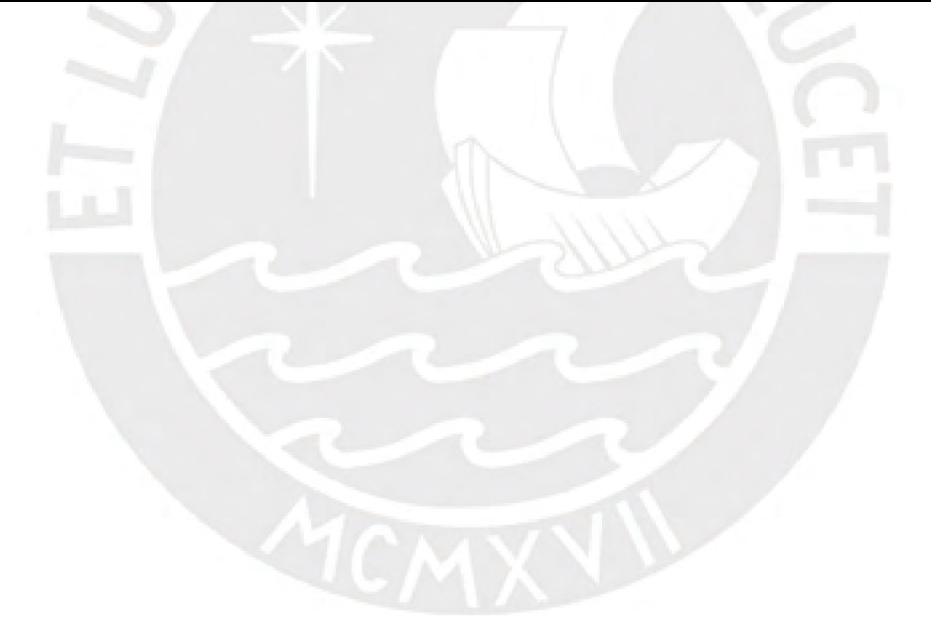

**ANALISIS DE PRECIOS UNITARIOS**

Proyecto : **PROYECTO DE TESIS - LUIS ANGEL CALDERON CORDOVA /JHAYR ANTONY GIRALDO CHAVEZ** Fecha : **22/05/2023**

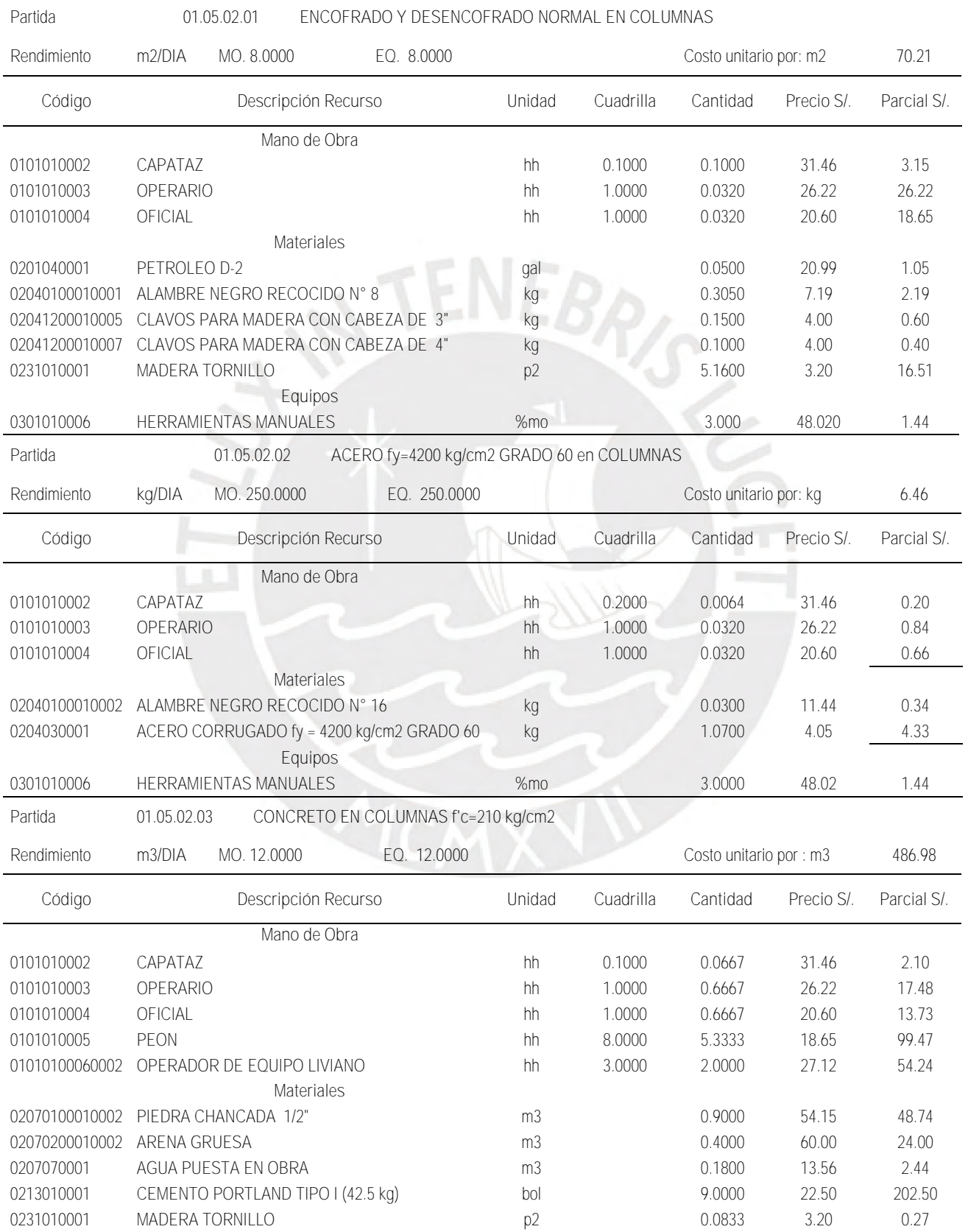

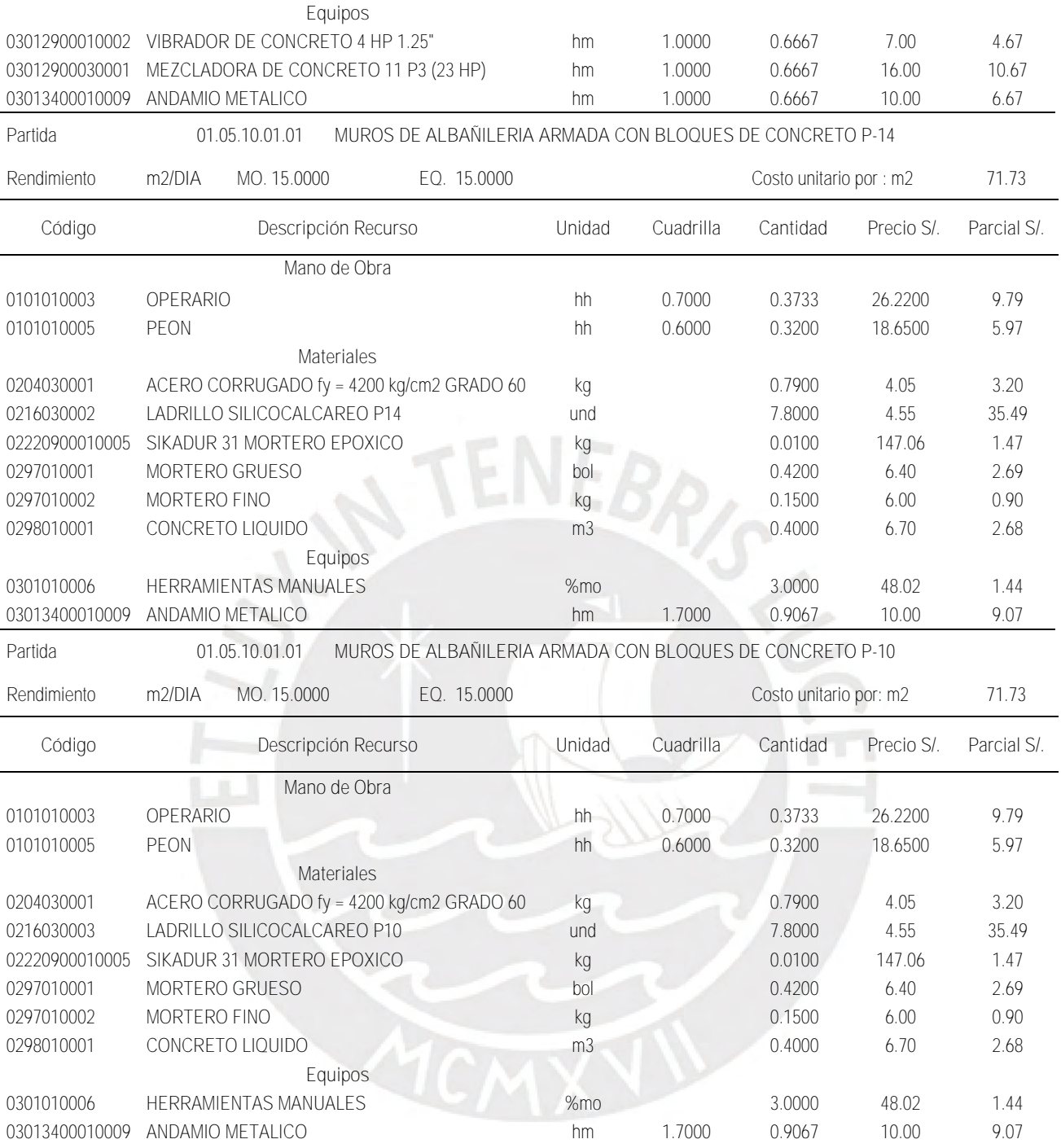

**GASTOS GENERALES**

**Proyecto** : PROYECTO DE TESIS - LUIS ANGEL CALDERON CORDOVA /JHAYR ANTONY GIRALDO CHAVEZ **Fecha** : 22/05/2023

#### **GASTOS VARIABLES PERSONAL NECESARIO EN OBRA**

**a) Personal de obra Cantidad Tiempo Costo Participación Parcial Total** Ing. Residente de Obra 1.0 1.0 3.00 6000.00 100.00% 18,000.00<br>
Ing. Costos y Presupuestos 1.0 3.00 3500.00 100.00% 10.500.00 57,900.00 Ing. Costos y Presupuestos Ing. Asistente de Obra(campo) 1.0 3.00 2500.00 100.00% 7,500.00 Especialista Prevencionista en Especialista 1 decletoriista di *1.0* 3.00 3500.00 100.00% 10,500.00<br>Seguridad Almacenero 1.0 3.00 1900.00 100.00% 5,700.00 Guardian 1.0 3.00 1900.00 100.00% 5,700.00 **b) Leyes laborales** 57,900.00 13.00% 7,527.00 7,527.00 **c) Otros gastos** Elementos de prevención COVID19  $\begin{array}{cccc} 3.00 & 500.00 & 100.00\% & 1,500.00 \\ 1,500.00 & 100.00\% & 1,500.00 \\ \end{array}$ 8,400.00 Implementos de Seguridad para staff  $\begin{array}{cccc} 3.00 & 500.00 & 100.00\% & 1,500.00 \\ 1,500.00 & 3.00 & 750.00 & 100.00\% & 2.250.00 \end{array}$ Implementos de Seguridad anti covid <br>  $3.00$  750.00 100.00% 2,250.00<br>  $3.00$  100.00 100.00% 300.00 Alquiler de Laptop Alquiler de Proyector 3.00 200.00 100.00% 600.00<br>Ensayos de materiales en obra 3.00 750.00 100.00% 2,250.00 Ensayos de materiales en obra 3.00 750.00 100.00% 2,250.00 **Total en obra: 73,827.00 PERSONAL NECESARIO EN OFICINAS a) Personal en oficina del contratista Cantidad Tiempo Costo Participación Parcial Total** Administrador 1.0 3.00 500.00 50.00% 750.00 1,500.00<br>Secretaría 1.0 3.00 500.00 50.00% 750.00 1,500.00 **b) Leyes laborales** 1,500.00 13.00% 195.00 195.00 **c) Otros gastos** Consumo de agua potable 3.0 200.00 100.00% 600.00<br>
Consumo de luz eléctrica 3.0 200.00 100.00% 600.00 2,400.00 Consumo de luz eléctrica <br>
2.400.00  $\frac{3.0}{200.00}$  100.00% 600.00  $\frac{100.00\%}{600.00}$  2,400.00 Útiles de oficina y dibujo, Telefonía 3.0 200.00 100.00% 600.00  $\mu$  Muebles y enseres  $3.0$ **Total en obra: 4,095.00**

**GASTOS FINANCIEROS**

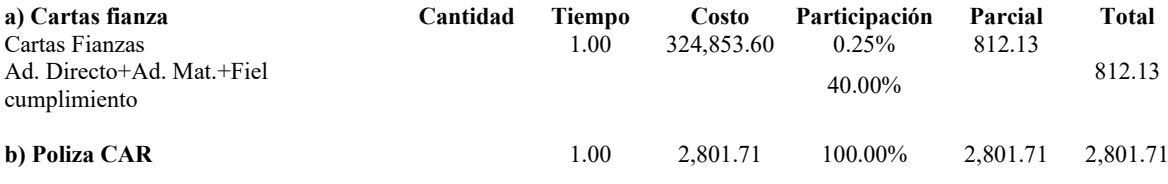

**Total en obra: 3,613.84**

### **GASTOS DE LICITACION**

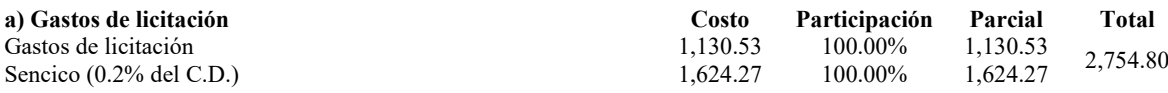

**Total en obra: 2,754.80**

### **CUADRO RESUMEN**

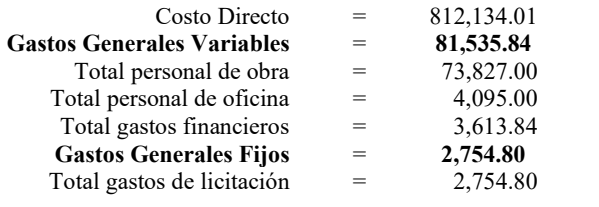

Total Gastos Generales = **84,290.64** (10.3789%)

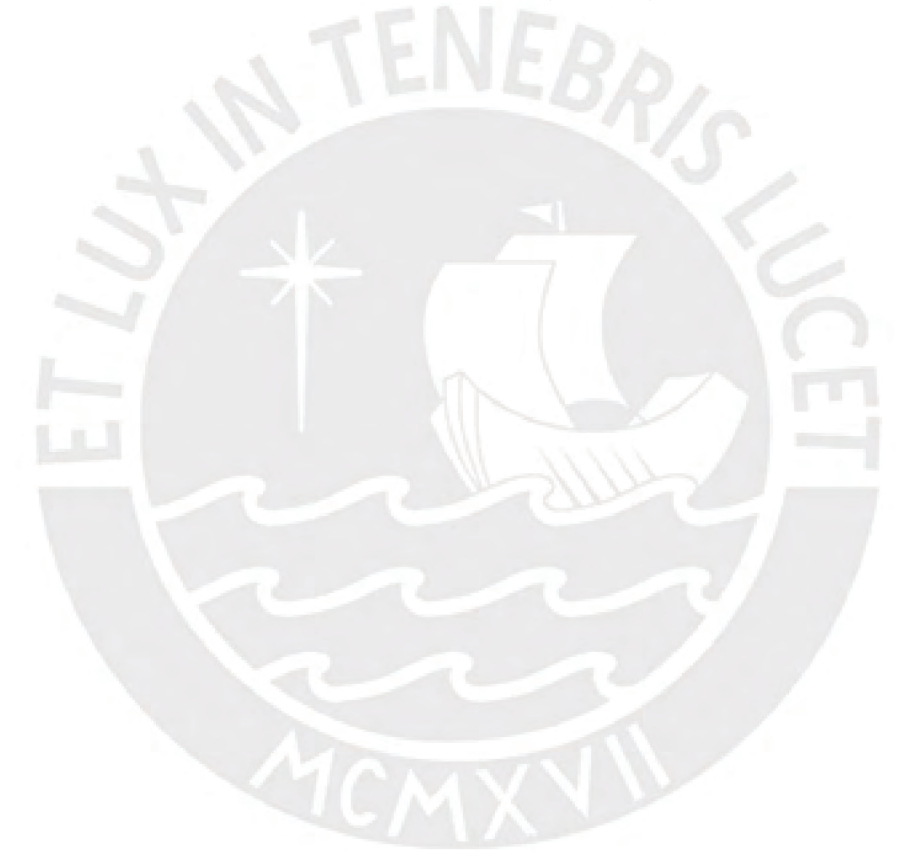

# PRESUPUESTO

Proyecto : **PROYECTO DE TESIS - LUIS ANGEL CALDERON CORDOVA /JHAYR ANTONY GIRALDO CHAVEZ**

Fecha : **22/05/2023**

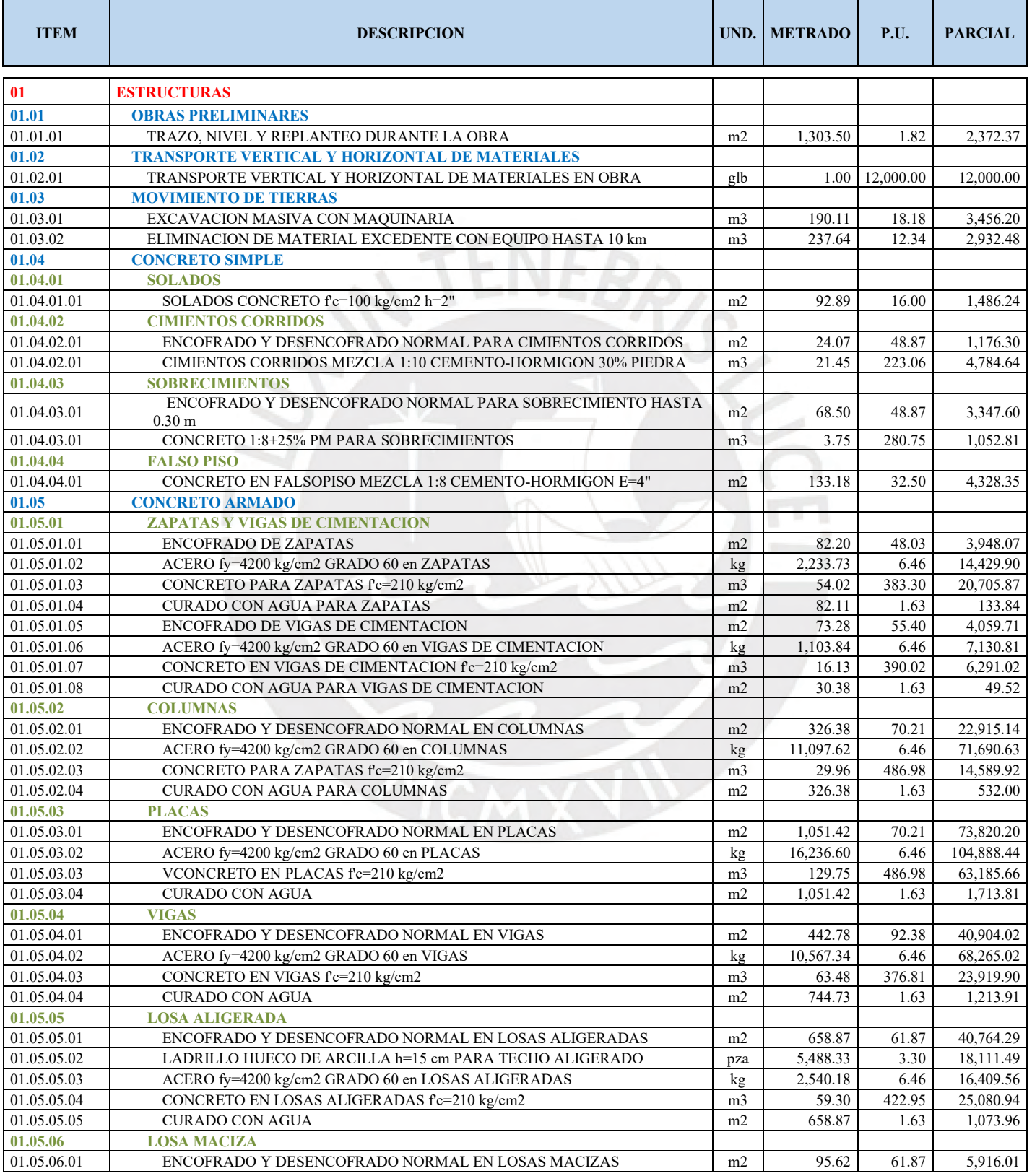

# PRESUPUESTO

Proyecto : **PROYECTO DE TESIS - LUIS ANGEL CALDERON CORDOVA /JHAYR ANTONY GIRALDO CHAVEZ**

Fecha : **22/05/2023**

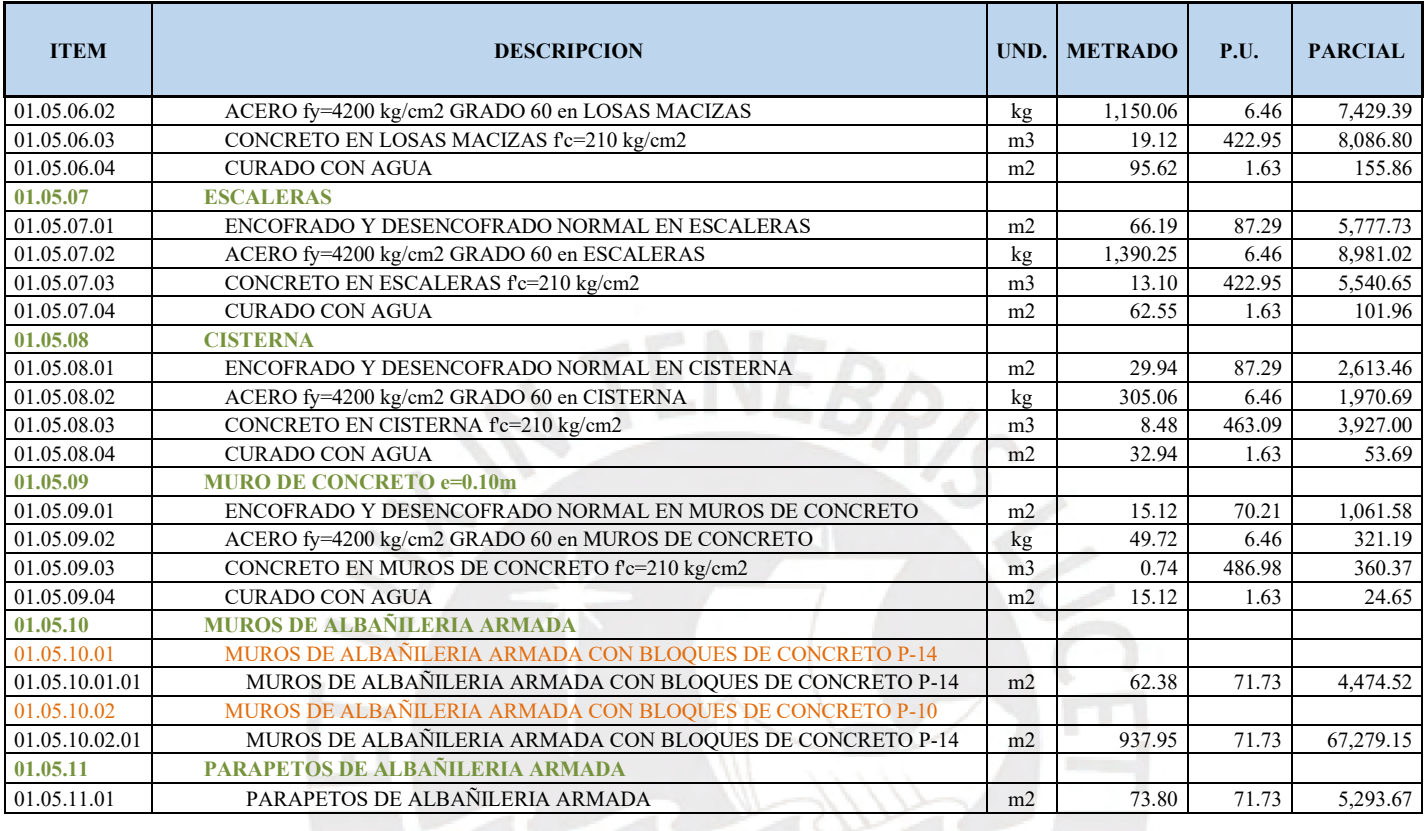

**COSTO DIRECTO S/. 812,134.01**<br>**GASTOS GENERALES (10.3789%) S/. 84,290.64 GASTOS GENERALES (10.3789%) S/. 84,290.64 UTILIDAD (5%) S/. 40,606.70** 

**TOTAL S/. 1,105,697.00**

**SUB TOTAL S/. 937,031.35**<br>**IGV** (18%) **S/. 168,665.64 IGV (18%) S/. 168,665.64**

### **14 COMENTARIOS Y CONCLUSIONES**

- El sistema estructural establecido al inicio del análisis estructural para ambos sentidos fue el correcto. Estos se pueden verificar cuando se calculó el porcentaje de fuerza cortante en el base absorbido por las placas los cuales se acercan al 96% en el eje X-X y 91% en el eje Y-Y.
- Durante el cálculo inelástico para ambos ejes, se obtuvieron los siguientes resultados: la deriva inelástica máxima del edificio correspondiente al eje "X" asciende a un valor de 5.18 ‰, mientras tanto, la deriva inelástica máxima del edificio correspondiente al eje "Y" asciende a un valor de 2.64 ‰. De los resultados que se obtuvieron en este trabajo, se puede señalar que los mayores desplazamientos realizados por nuestra edificación se obtienen en la dirección "X". Esto se debe a que la dirección "X" cuenta con una menor longitud de muros estructurales(placas) en comparación de las visualizadas en la dirección "Y", lo cual conlleva a la obtención de una menor rigidez lateral del primero respecto al segundo.
- De los resultados obtenidos, se calculó el valor de la fuerza de diseño para ambos ejes cartesianos. Mientras que para la dirección "X" se obtuvo una fuerza sísmica equivalente al 17.7% del peso total de la estructura, para la dirección "Y" se obtuvo una fuerza sísmica correspondiente al 20.8% del peso total de la misma. Podemos concluir que los valores obtenidos durante el presente análisis se encuentran dentro de los rangos esperados para las edificaciones con periodos cortos, los cuales menciona la NTE E.030, como el presente caso de estudio. Para la corroboración de esta información, se desprenden los resultados obtenidos correspondientes a los periodos de nuestra edificación en ambos ejes: para el eje "X" se cuenta con un periodo de 0.471 s. y para el eje "Y" se cuenta con un periodo de 0.346 s. Es preciso mencionar que una determinada estructura tiene un periodo corto cuando este es menor al valor de 0.5, de acuerdo a lo indicado en la Norma E.030 correspondiente al Reglamento Nacional de Edificaciones.
- Se realizó una comparación entre el metrado de cargas hecho por el programa computacional utilizado y uno hecho de forma manual. Al obtener similares resultados, se llegó a la conclusión de que dichos elementos cumplen con la hipótesis planteada

inicialmente. La que si tuve un poco más de diferencia fueron algunas vigas. Esto se debe a que los tabiques se modelan de forma simplificada.

- Para el diseño de vigas, en el caso de vigas sísmicas el espaciamiento del refuerzo transversal fue designado por los requisitos por confinamiento establecidos en el Capítulo 21 de la Norma E.060, los resultaron obtenidos fueron mayores a los requerimientos por fuerza cortante del análisis.
- Para el diseño de columnas se utilizó la cuantía mínima. Esto se debe a que las cargas absorbidas por los elementos en mención era poca comprada con otros elementos verticales.
- El diseño de placas es variable en toda su altura. Esto se debe a que las solicitaciones del edificio afectan a cada piso de manera diferente. Por ello, se realizó un ajuste para poder optimizar la cuantía de acero y no obtener exceso en el diseño.
- Para el diseño de cimentaciones, se verifico que para algunos elementos la verificación por cortante y por punzonamiento cumplían con un peralte menor al escogido. Sin embargo, se colocaron dichos peraltes debido a las consideraciones de desarrollo que necesitan las varillas de acero en tracción como en compresión.
- El uso de las unidades macizas silico-calcareas P-10 y P-14 comparadas con las unidades de arcilla utilizada para el asentado en muros de albañilería poseen un mejor comportamiento en cuanto a resistencia, aislamiento acústico, mayor resistencia a las sales y mayor resistencia térmica, debido a que la cantidad de vacíos es menor.
- El uso de las unidades macizas silico-calcareas P-10 y P-14 necesita mayor mano de obra calificada, sin embargo, comparado con las unidades de arcilla, solo necesita el solaqueo, empastado o tarrajeo de 1cm máximo como acabado final, lo que implica menor costo en acabados y una reducción en el presupuesto en las partidas de albañilería.
- Los muros de albañilería con unidades macizas silico-calcareas P-10 y P-14, pueden tener un acabado cara vista lo que implica un menor costo en acabados.
- La eficiencia para el asentado del muro de albañilería con unidades macizas silicocalcareas P-10 y P-14 es mayor debido a que todo material a utilizar se compra ya listo

para su uso, además, se pueden asentar muros de hasta 3m de altura debido a que el curado es mucho más rápido.

- Toda la información referente a los cotos de mano de obra, materiales y maquinarias utilizadas en el presente presupuesto de obra fueron extraídos de la revista de costos y presupuestos propuestos por CAPECO, sin embargo, cabe mencionar que los materiales varían su precio dependiendo de la ubicación y la demanda en el mercado.
- El presente proyecto se estructuro de manera que se cumpla con los requisitos que se especifican en las normas técnicas peruanas sin dejar de lado el factor costo, lo que género que se redujeran los más posible el uso de elementos estructurales verticales

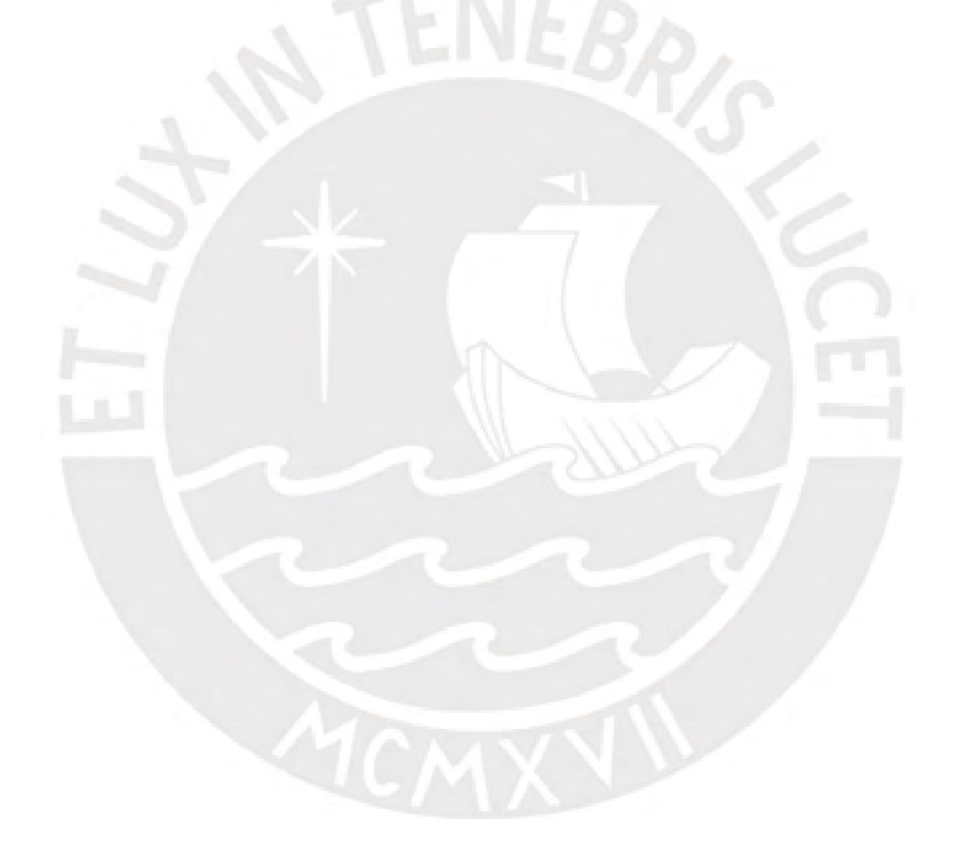

# **15 REFERENCIAS BIBLIOGRÁFICAS**

#### 1. BLANCO BLASCO, Antonio

1997 Estructuración y Diseño de Edificaciones de Concreto Armado. Tercera edición

Lima: Colegio de Ingenieros del Perú

# 2. SAN BARTOLOMÉ RAMOS, Ángel

1999 Análisis de Edificios. Primera edición. Lima: Pontificia Universidad Católica del Perú, Publicaciones para la docencia

# 3. HARMSEN, Teodoro

2005 Diseño de Estructuras de Concreto Armado. Cuarta edición Lima:Pontificia Universidad Católica del Perú

# 4. MUÑOZ PELAEZ, Alejandro

2009 Apuntes del Curso Ingeniería Antisísmica 1. Lima: PontificiaUniversidad Católica del Perú, Publicaciones para la docencia

# 5. OTTAZZI PASINO, GIANFRANCO

2015 Apuntes del Curso de Concreto Armado. Lima: Pontificia UniversidadCatólica del Perú, Publicaciones para la docencia

## 6. Torres Balbín, Rudy Daniel

2019 Diseño estructural de un edificio de viviendas de Concreto Armado. Lima: Pontificia Universidad Católica del Perú, Tesis para optar título de Ingeniero civil, Facultad de Ciencias e Ingeniería

7. Gervasi Cam, Bruno Felipe; Nuñez Aima, Paulo Marco

2020 Diseño estructural de un edificio multifamiliar de concreto armado de 6 niveles.

Lima: Pontificia Universidad Católica del Perú, Tesis para optar título de Ingeniero civil, Facultad de Ciencias e Ingeniería

8. Gómez Retamoso, Mayra Sheyla

2022 Diseño estructural en Concreto Armado de un edificio de vivienda multifamiliar de 5 pisos,

Lima: Pontificia Universidad Católica del Perú, Tesis para optar título de Ingeniero civil, Facultad de Ciencias e Ingeniería

9. Roncal Jaico, Juan Pablo

2017 Diseño estructural de un edificio multifamiliar de concreto armado de siete pisos en el distrito de San Isidro,

Lima: Pontificia Universidad Católica del Perú, Tesis para optar título de Ingeniero civil, Facultad de Ciencias e Ingeniería

10. NORMA TÉCNICA DE EDIFICACIONES E.020 - Cargas

2006 Reglamento nacional de edificaciones. SENCICO,2006

- 11. NORMA TÉCNICA DE EDIFICACIONES E.030 Diseño Sismoresistente 2019 Reglamento nacional de edificaciones. SENCICO,2019
- 12. NORMA TÉCNICA DE EDIFICACIONES E.050 Suelos y cimentaciones 2006 Reglamento nacional de edificaciones. SENCICO,2006
- 13. NORMA TÉCNICA DE EDIFICACIONES E.060 Concreto armado 2009 Reglamento nacional de edificaciones. SENCICO,2009
- 14. MANUAL DE INSTALACION PARA MUROS NO PORTANTES CON PLACAS P-7, P-10, P-12 y P-14 – DECIMO SEGUNDA VERSION 2011 COMPAÑÍA MINERA LUREN(CML) – LA CASA

VEBRIS

D

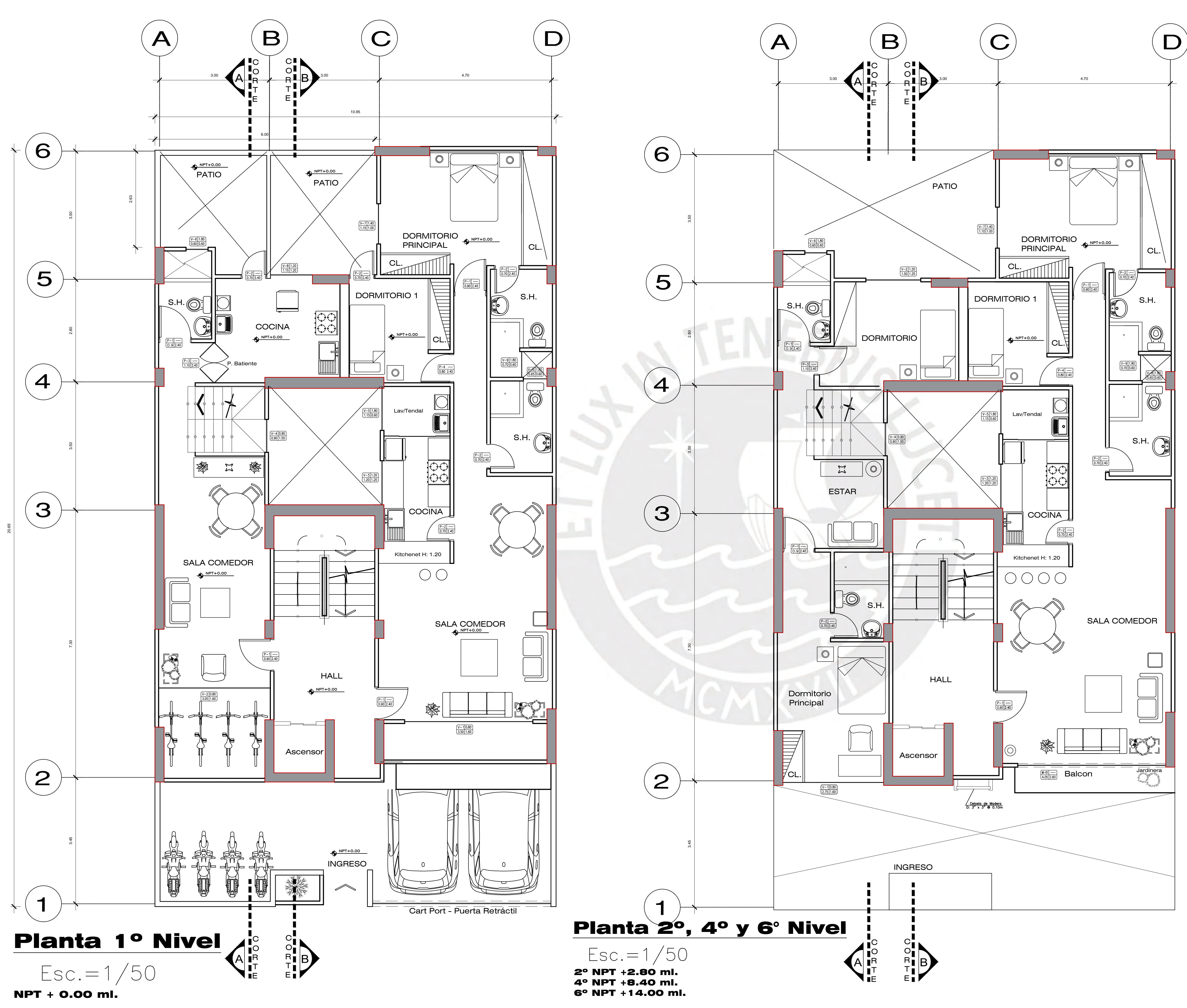

Planta 1º Nivel de la propiesa de la propiesa de la propiesa de la propiesa de la propiesa de la propiesa del<br>Planta 1º Nivel de la propiesa de la propiesa de la propiesa de la propiesa de la propiesa de la propiesa del

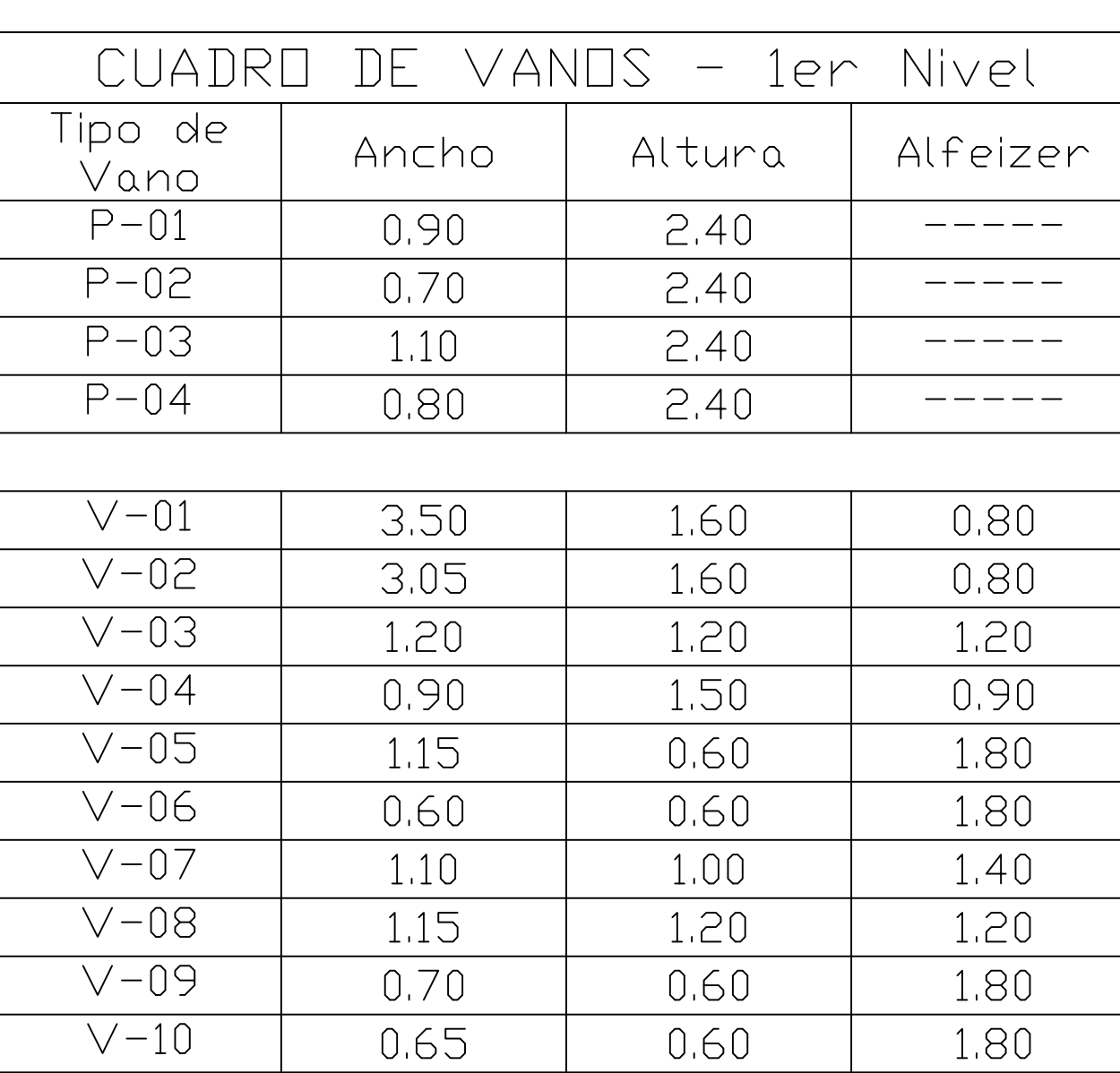

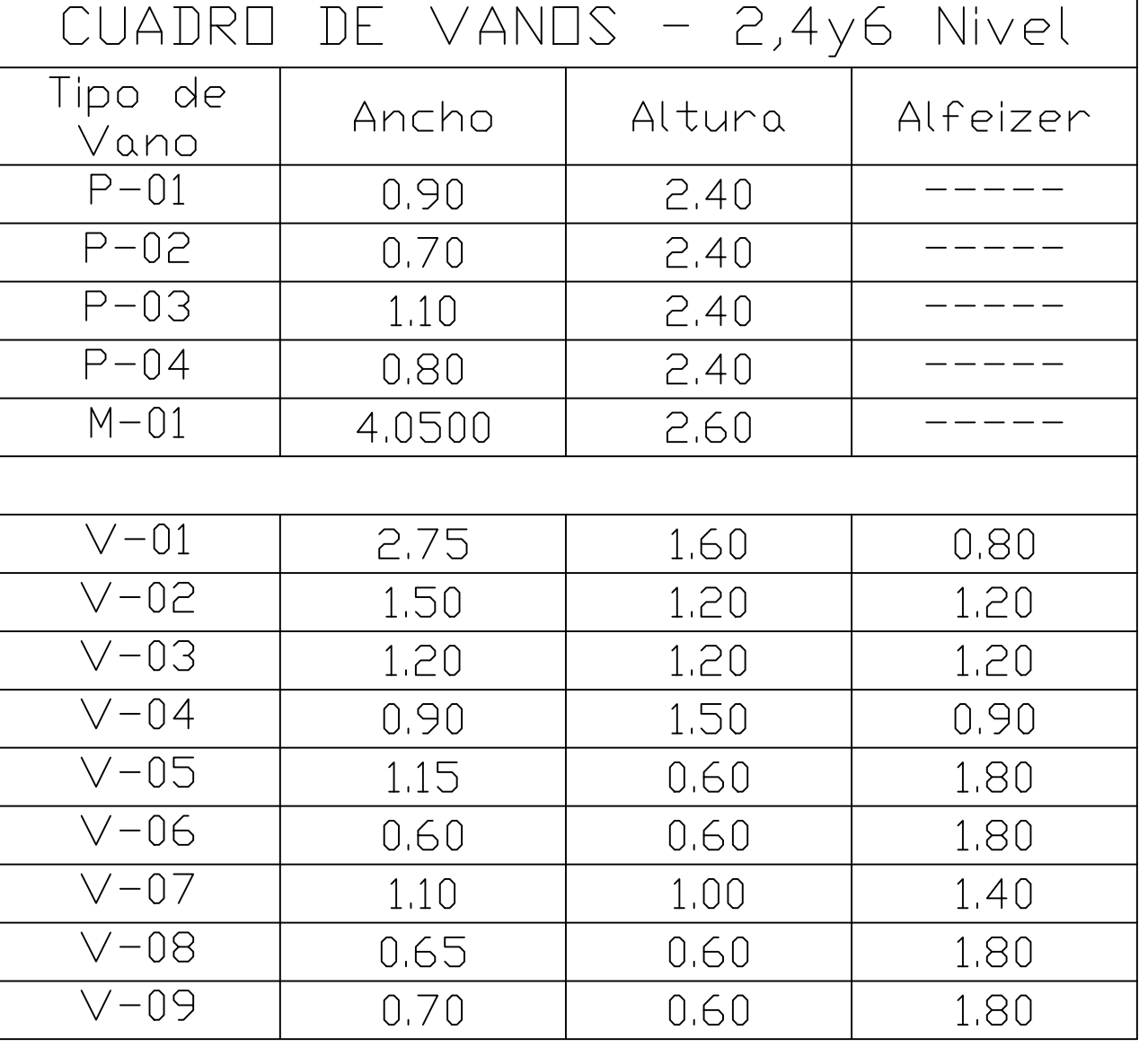

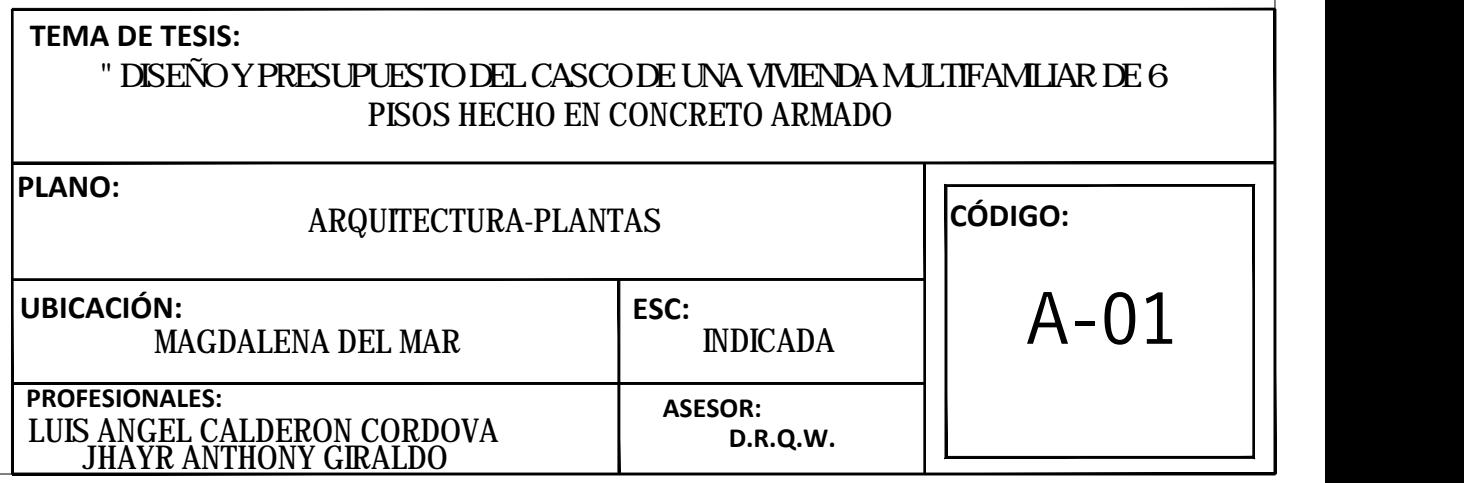

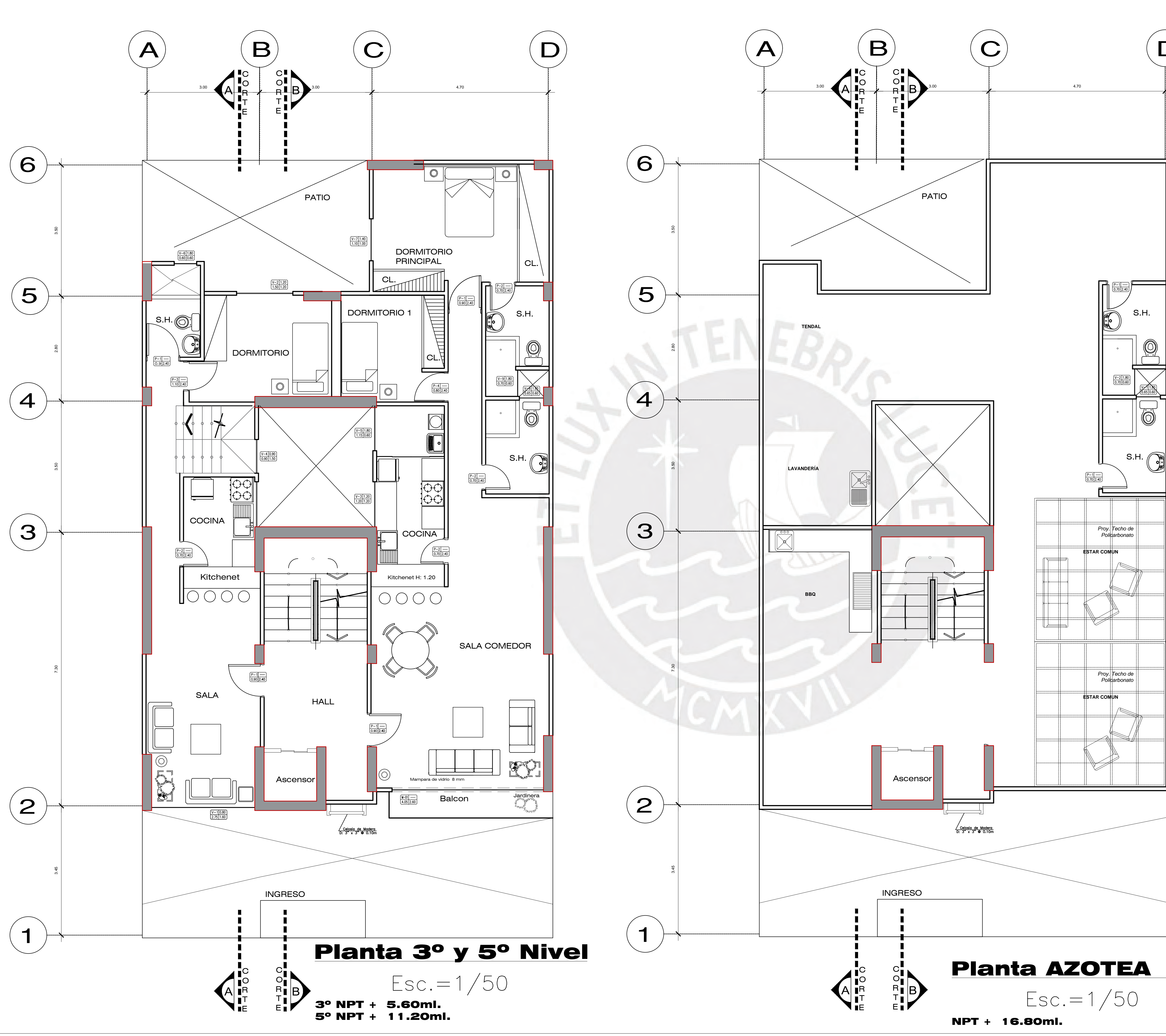

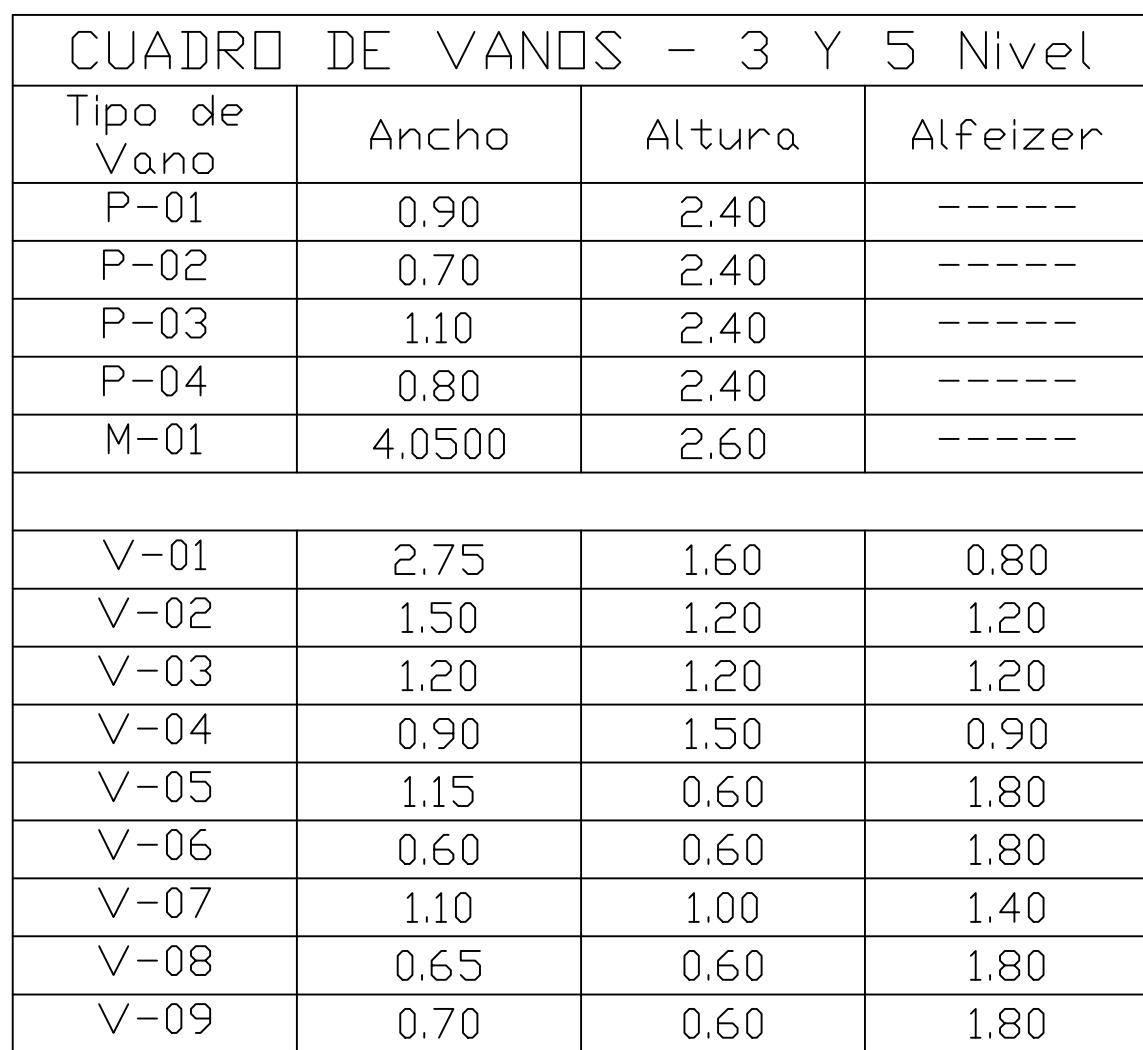

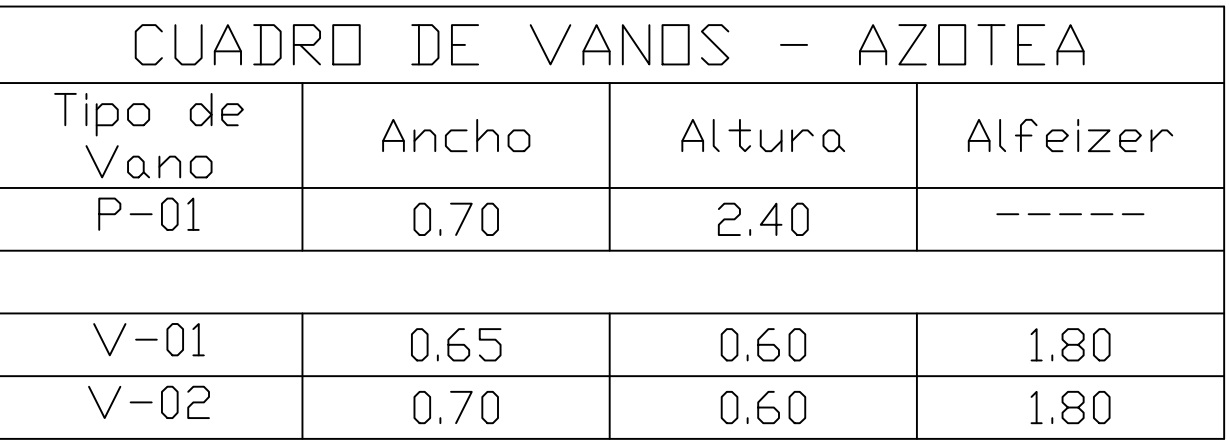

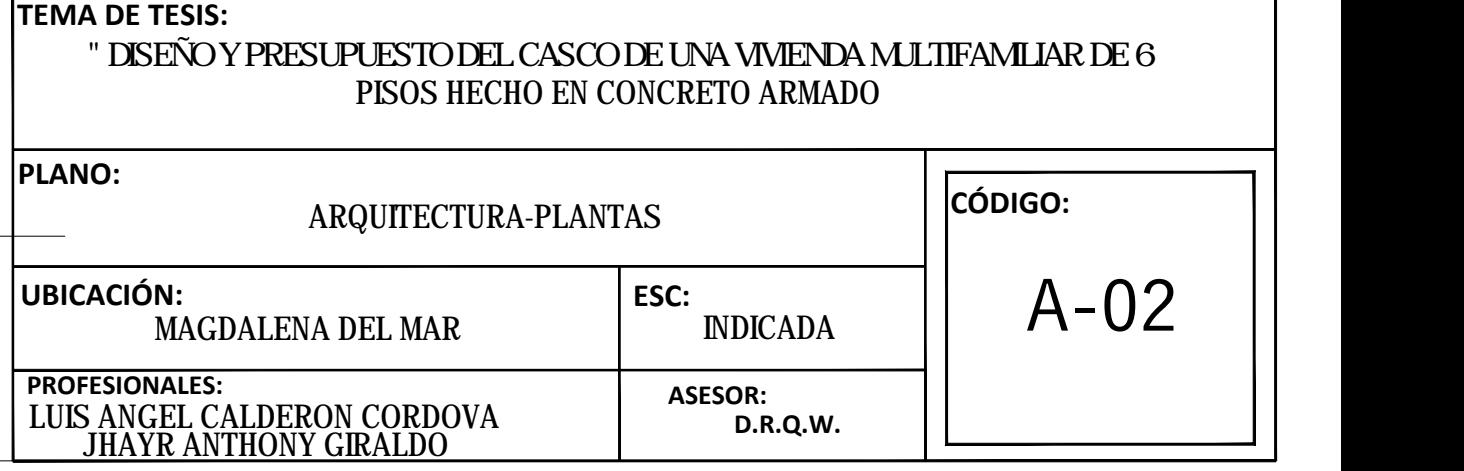

 $\mathbf{D}$ 

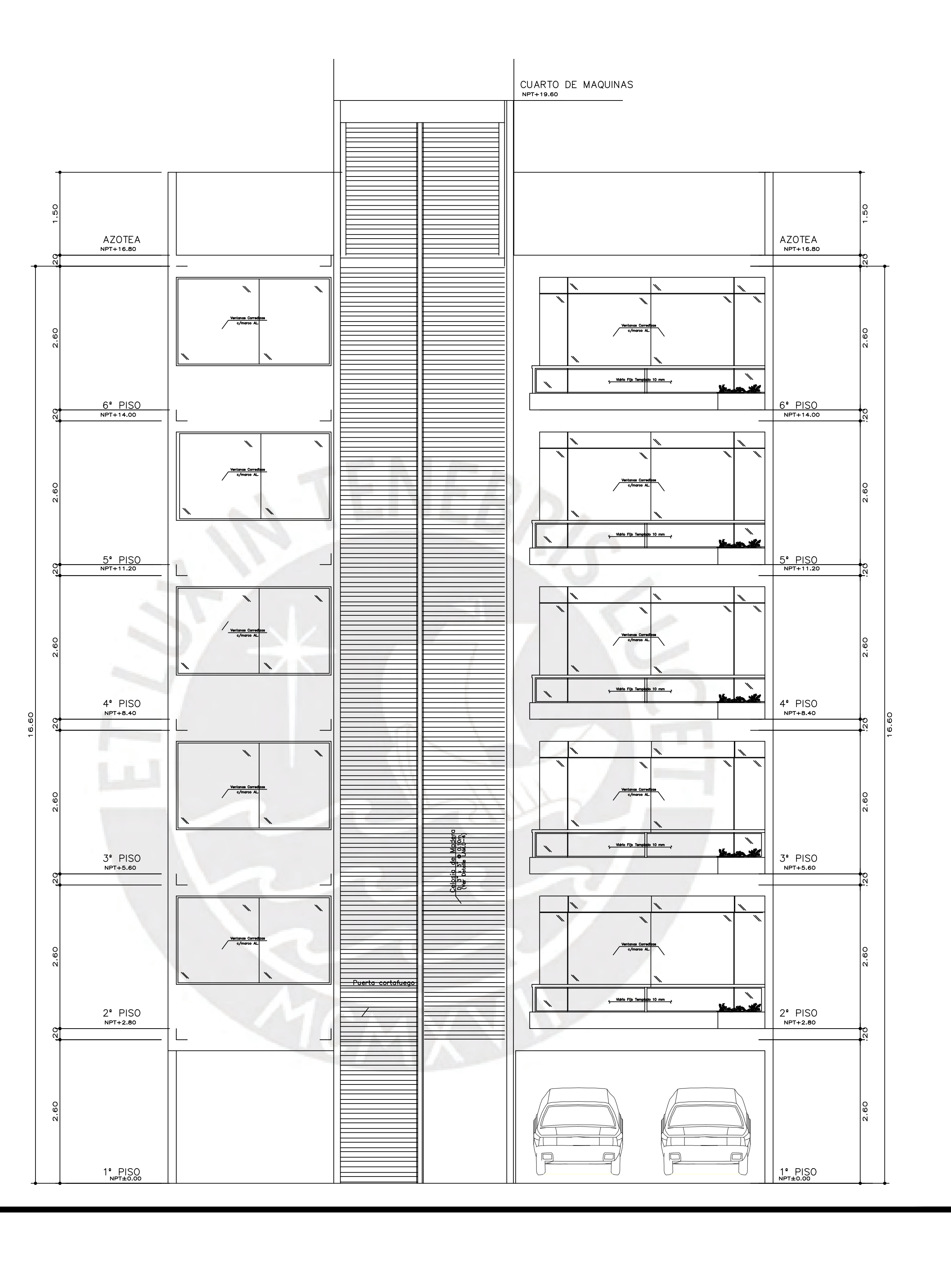

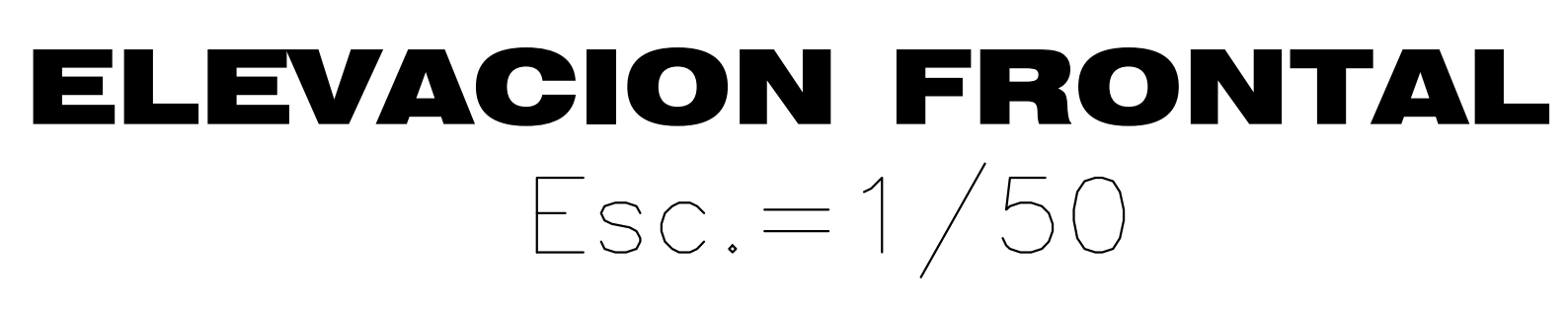

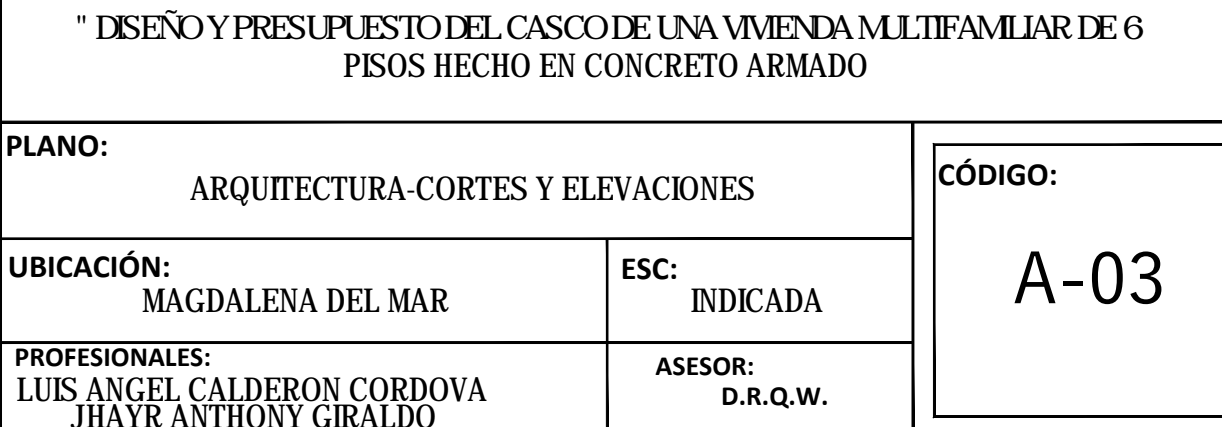

**TEMA DE TESIS:** 

CORTE LONGITUDINAL A - A

Esc. 1:75

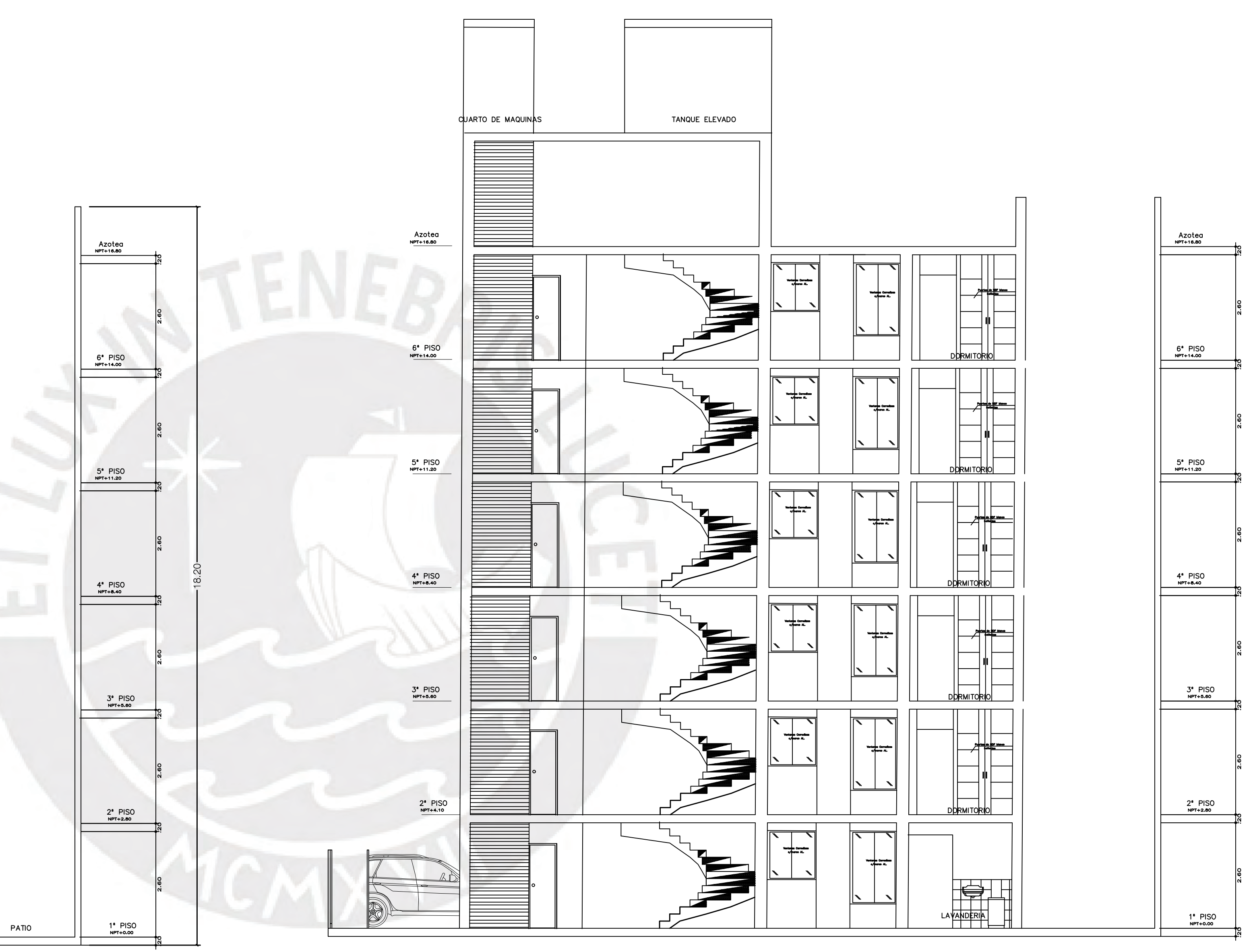

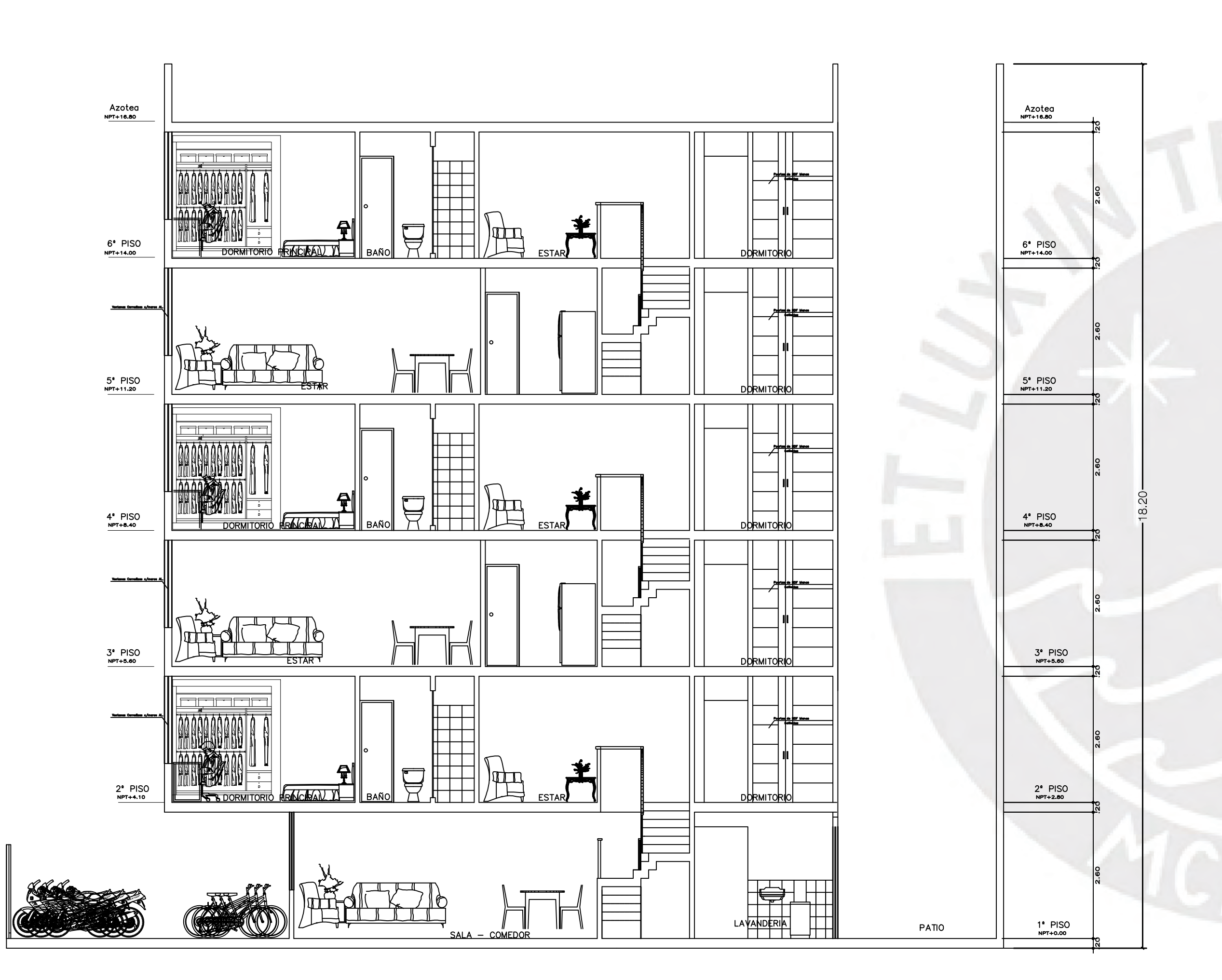

CORTE LONGITUDINAL B - B Esc. 1:75

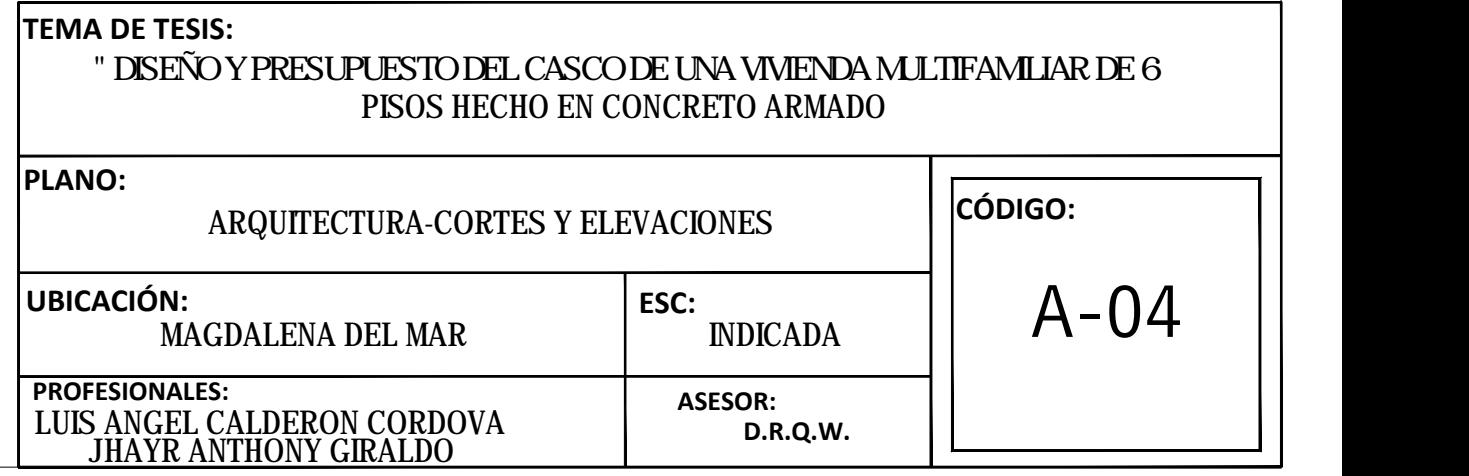

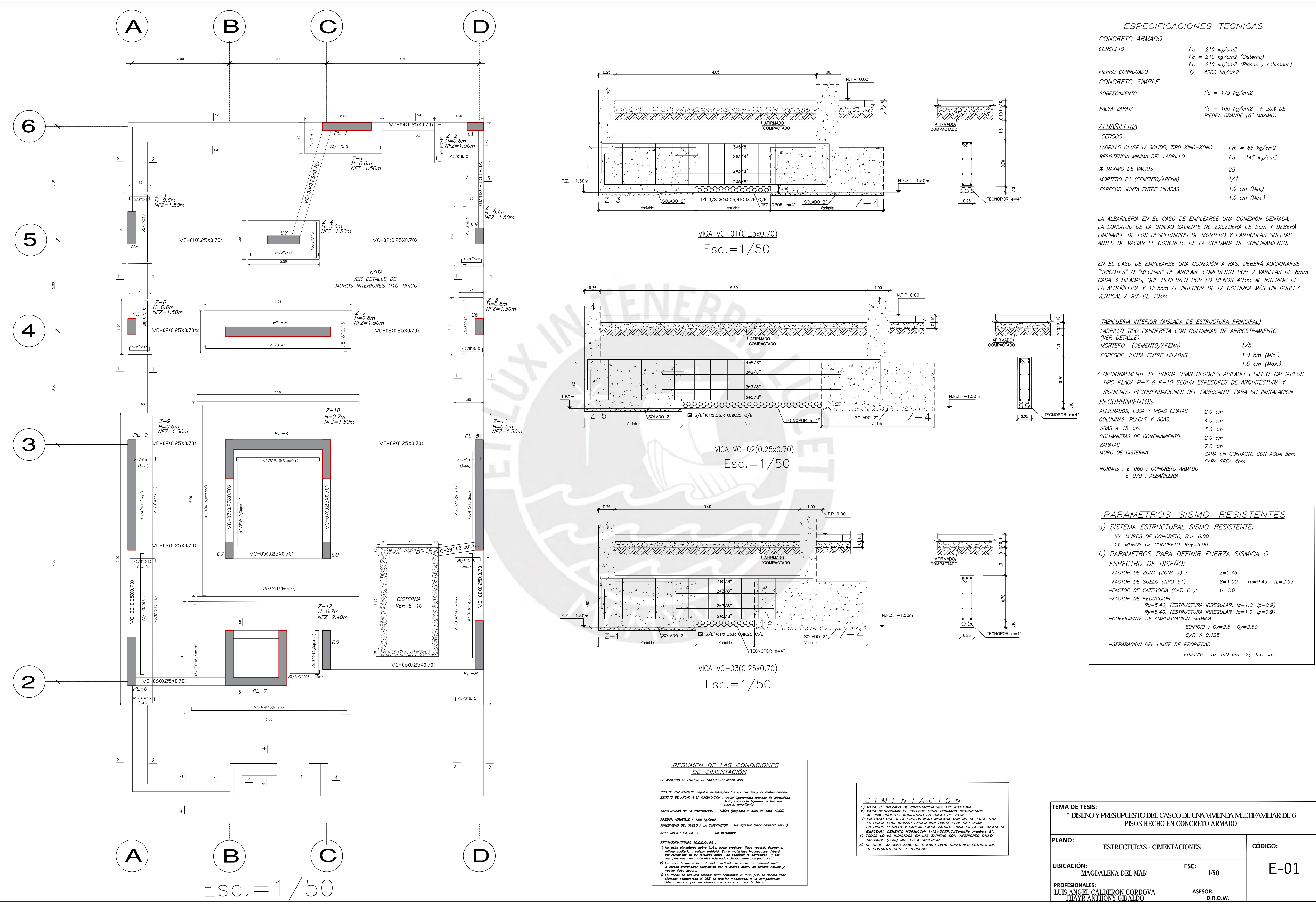

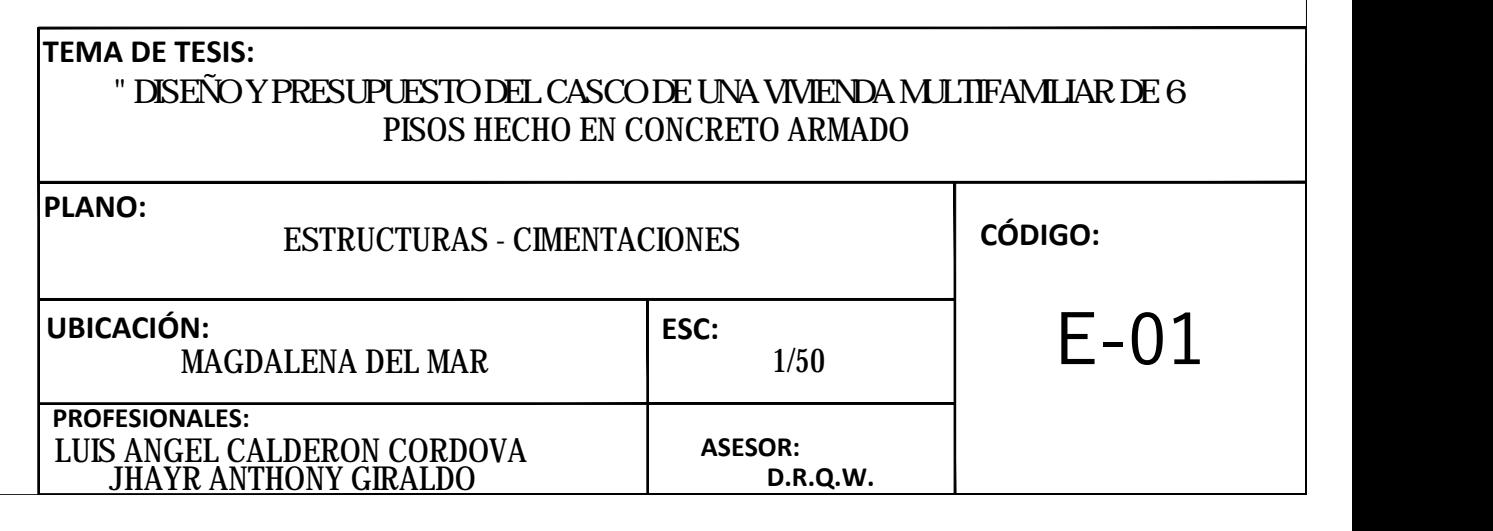

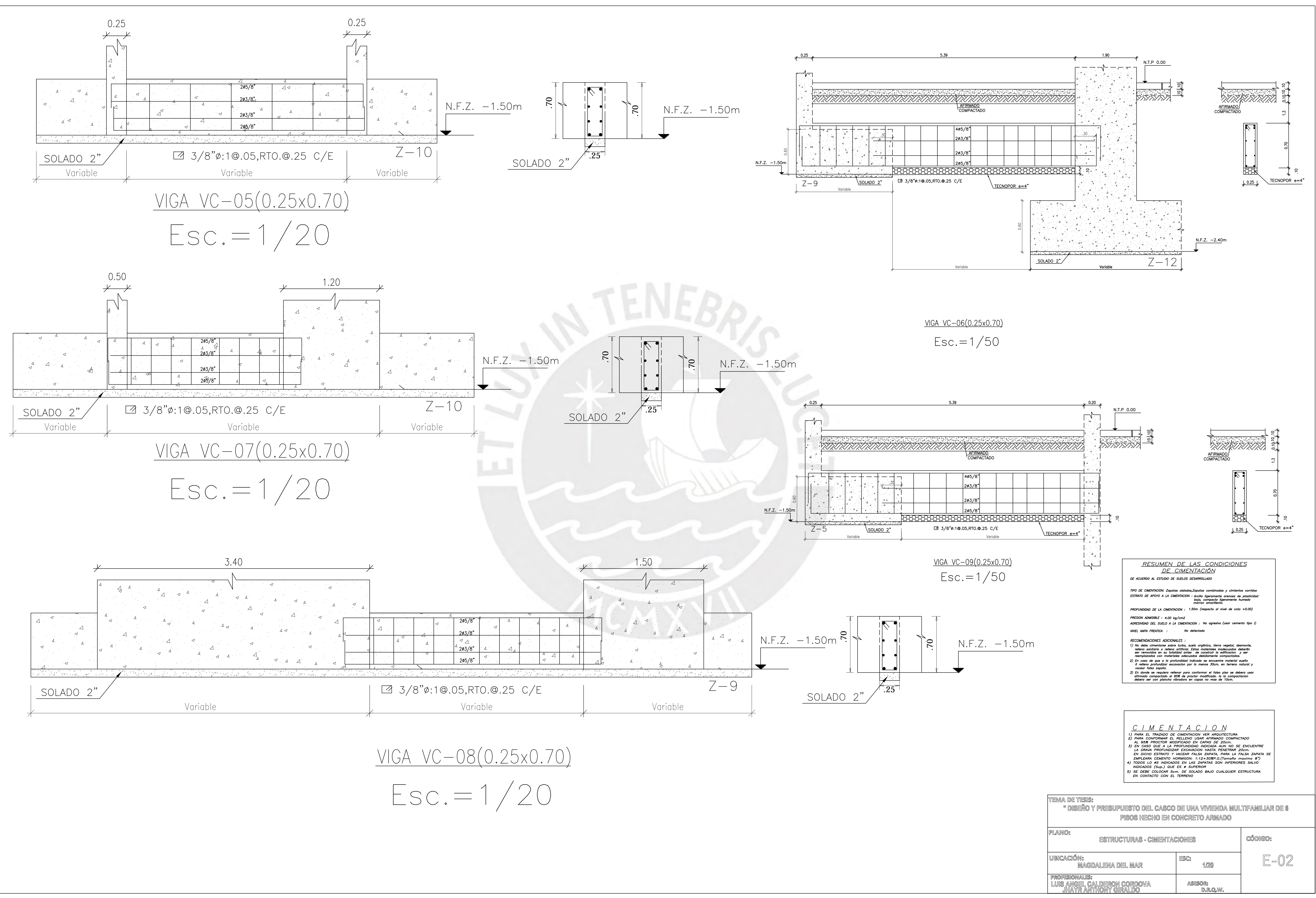

- 
- 

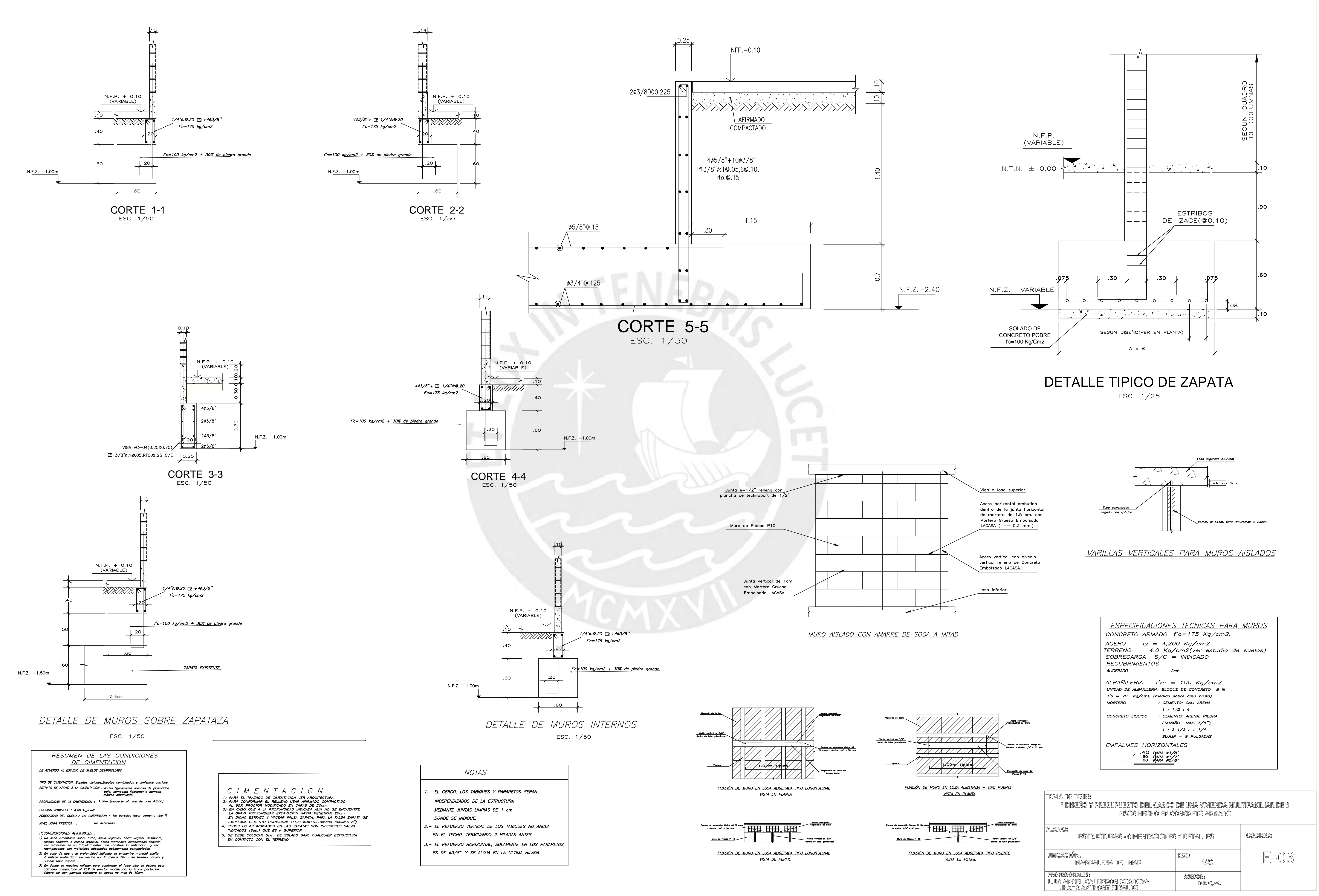

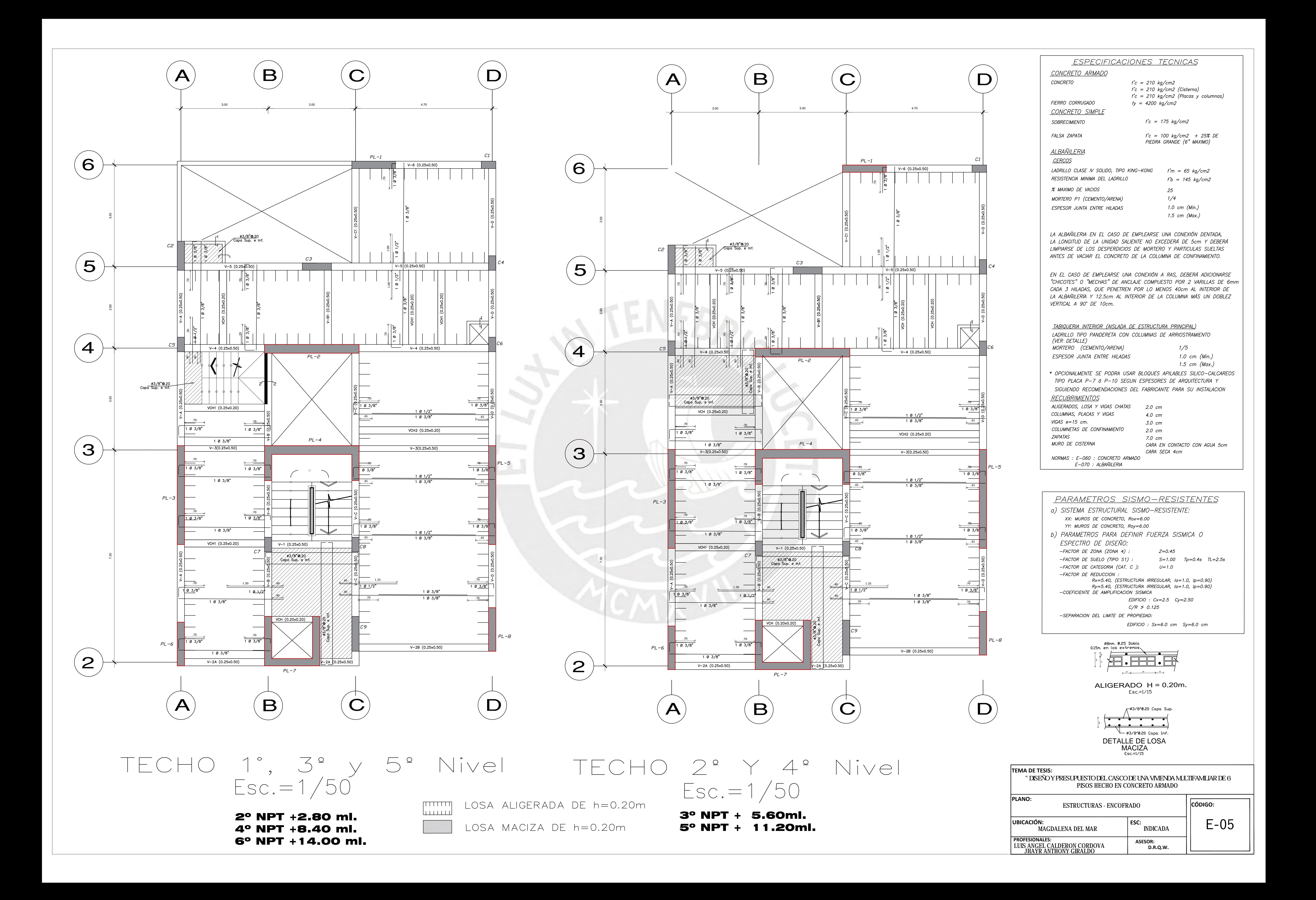

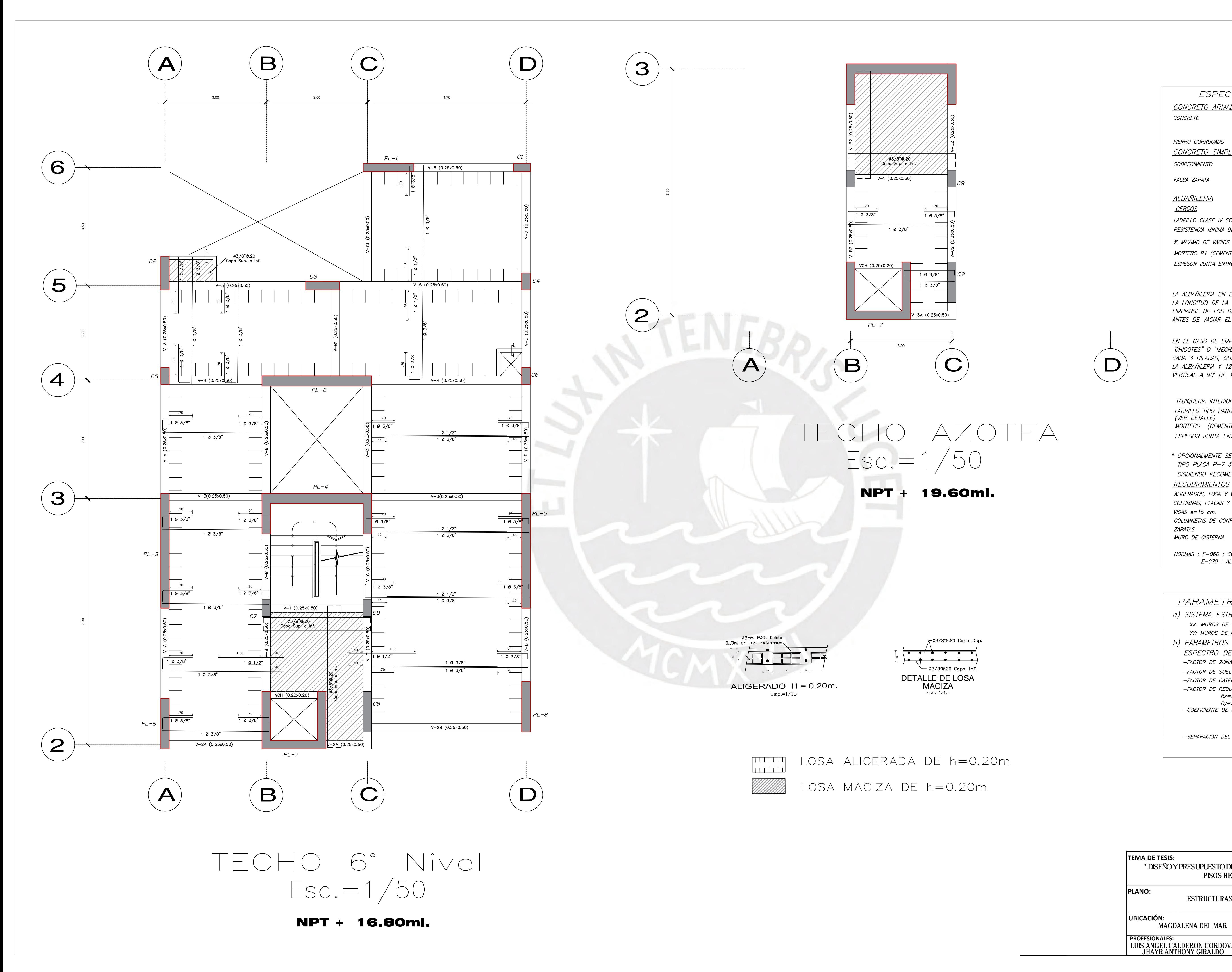

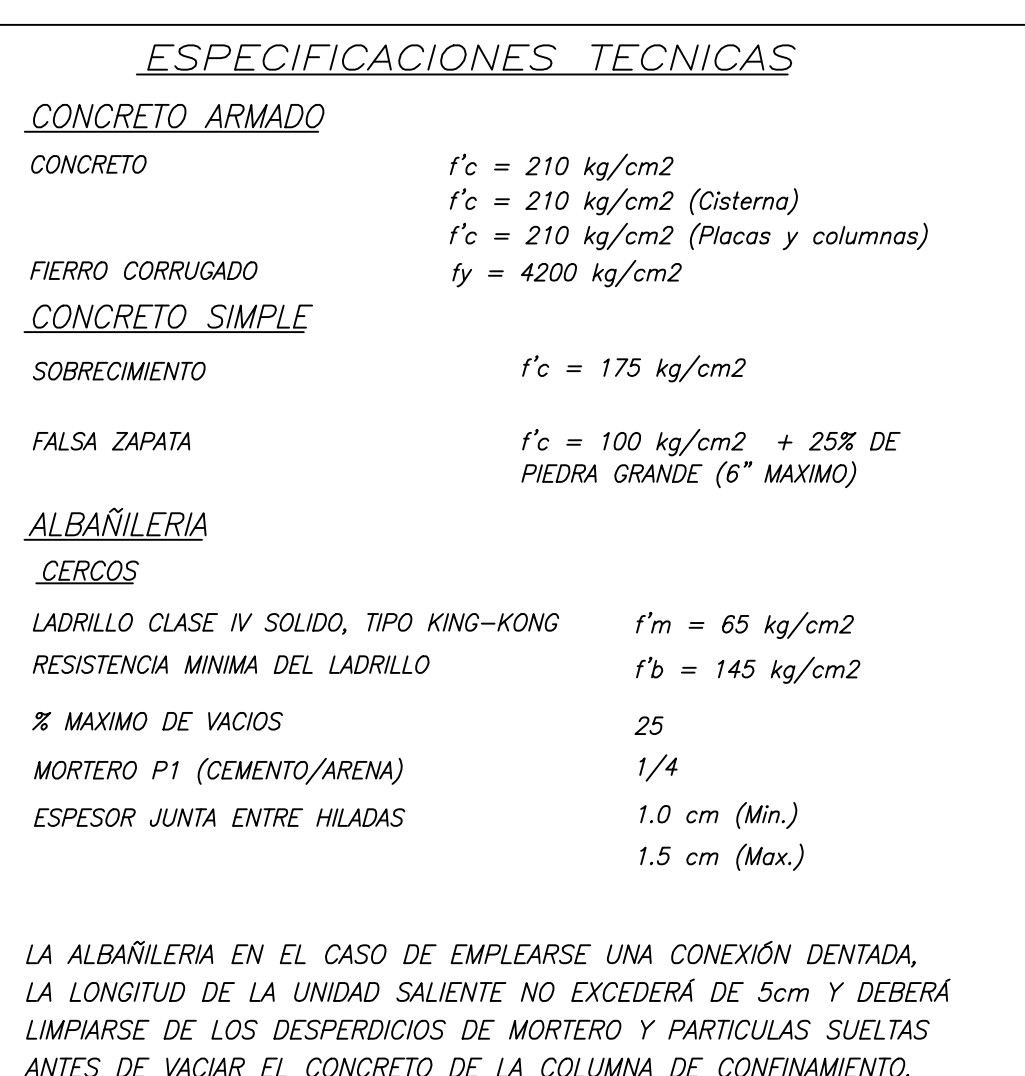

EN EL CASO DE EMPLEARSE UNA CONEXIÓN A RAS, DEBERÁ ADICIONARSE

TABIQUERIA INTERIOR (AISLADA DE ESTRUCTURA PRINCIPAL) LADRILLO TIPO PANDERETA CON COLUMNAS DE ARRIOSTRAMIENTO (VER DETALLE) MORTERO (CEMENTO/ARENA)  $1/5$ ESPESOR JUNTA ENTRE HILADAS 1.0 cm (Min.) 1.5 cm (Max.) \* OPCIONALMENTE SE PODRA USAR BLOQUES APILABLES SILICO-CALCAREOS TIPO PLACA P-7 6 P-10 SEGUN ESPESORES DE ARQUITECTURA Y SIGUIENDO RECOMENDACIONES DEL FABRICANTE PARA SU INSTALACION **RECUBRIMIENTOS** ALIGERADOS, LOSA Y VIGAS CHATAS 2.0 cm COLUMNAS, PLACAS Y VIGAS 4.0 cm  $VIGAS$   $e=15$   $cm.$ 3.0 ст COLUMNETAS DE CONFINAMIENTO  $2.0 cm$ **ZAPATAS** 7.0 cm MURO DE CISTERNA CARA EN CONTACTO CON AGUA 5cm CARA SECA 4cm NORMAS : E-060 : CONCRETO ARMADO

E-070 : ALBAÑILERIA

PARAMETROS SISMO-RESISTENTES a) SISTEMA ESTRUCTURAL SISMO-RESISTENTE: XX: MUROS DE CONCRETO, Rox=6.00 YY: MUROS DE CONCRETO, Roy=6.00 b) PARAMETROS PARA DEFINIR FUERZA SISMICA O ESPECTRO DE DISEÑO: -FACTOR DE ZONA (ZONA 4) :  $Z = 0.45$ -FACTOR DE SUELO (TIPO S1) :  $S=1.00$  Tp=0.4s TL=2.5s -FACTOR DE CATEGORIA (CAT. C ):  $U = 1.0$ -FACTOR DE REDUCCION : Rx=5.40, (ESTRUCTURA IRREGULAR, Ia=1.0, Ip=0.90) Ry=5.40, (ESTRUCTURA IRREGULAR, Ia=1.0, Ip=0.90) -COEFICIENTE DE AMPLIFICACION SISMICA  $C/R > 0.125$ -SEPARACION DEL LIMITE DE PROPIEDAD: EDIFICIO :  $Sx=6.0$  cm  $Sy=6.0$  cm

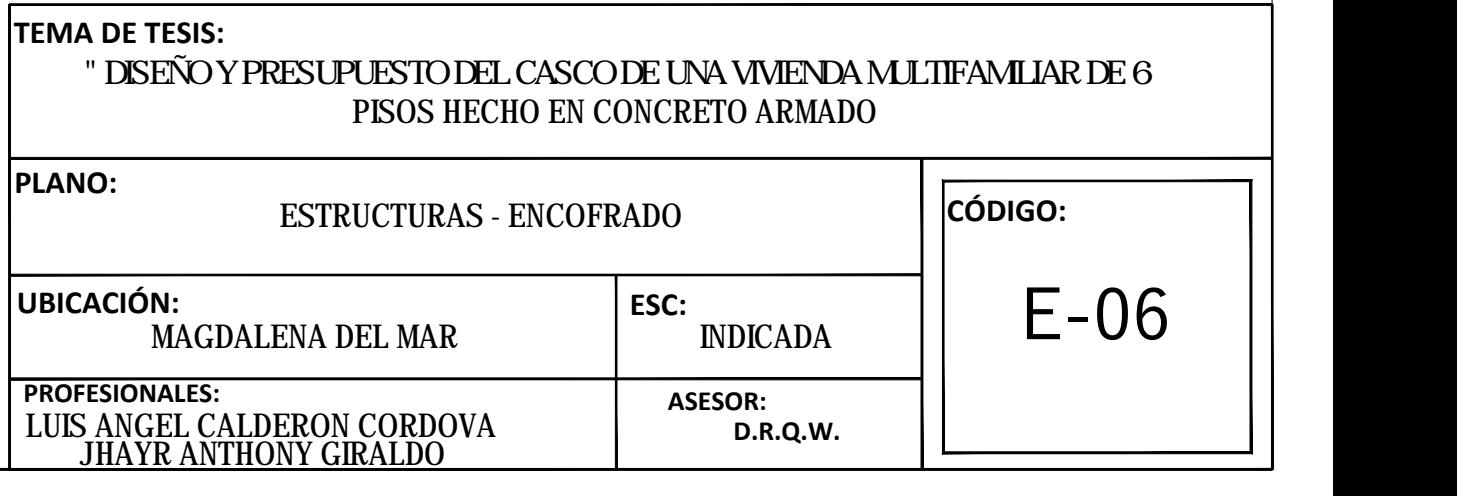

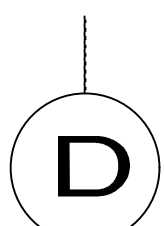

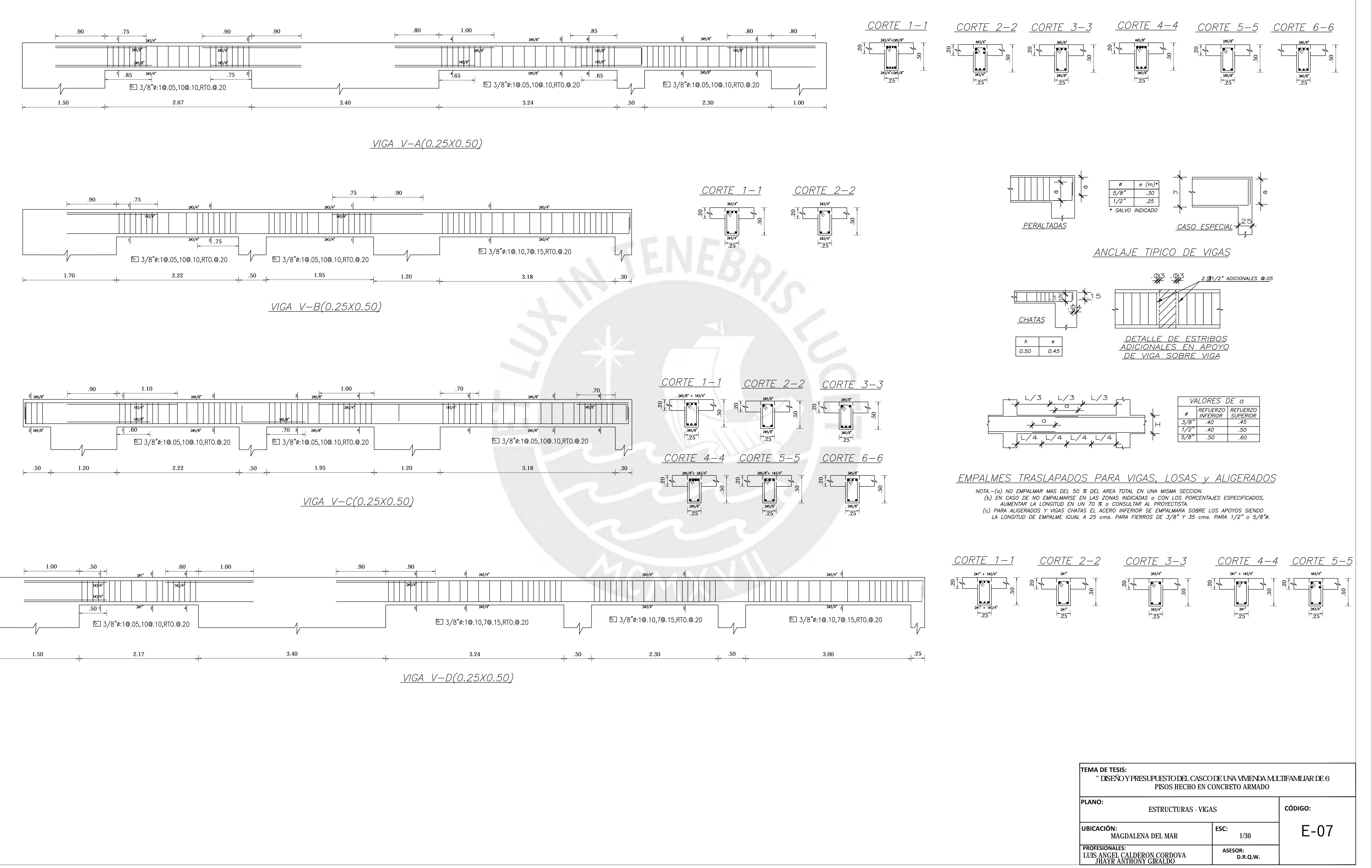

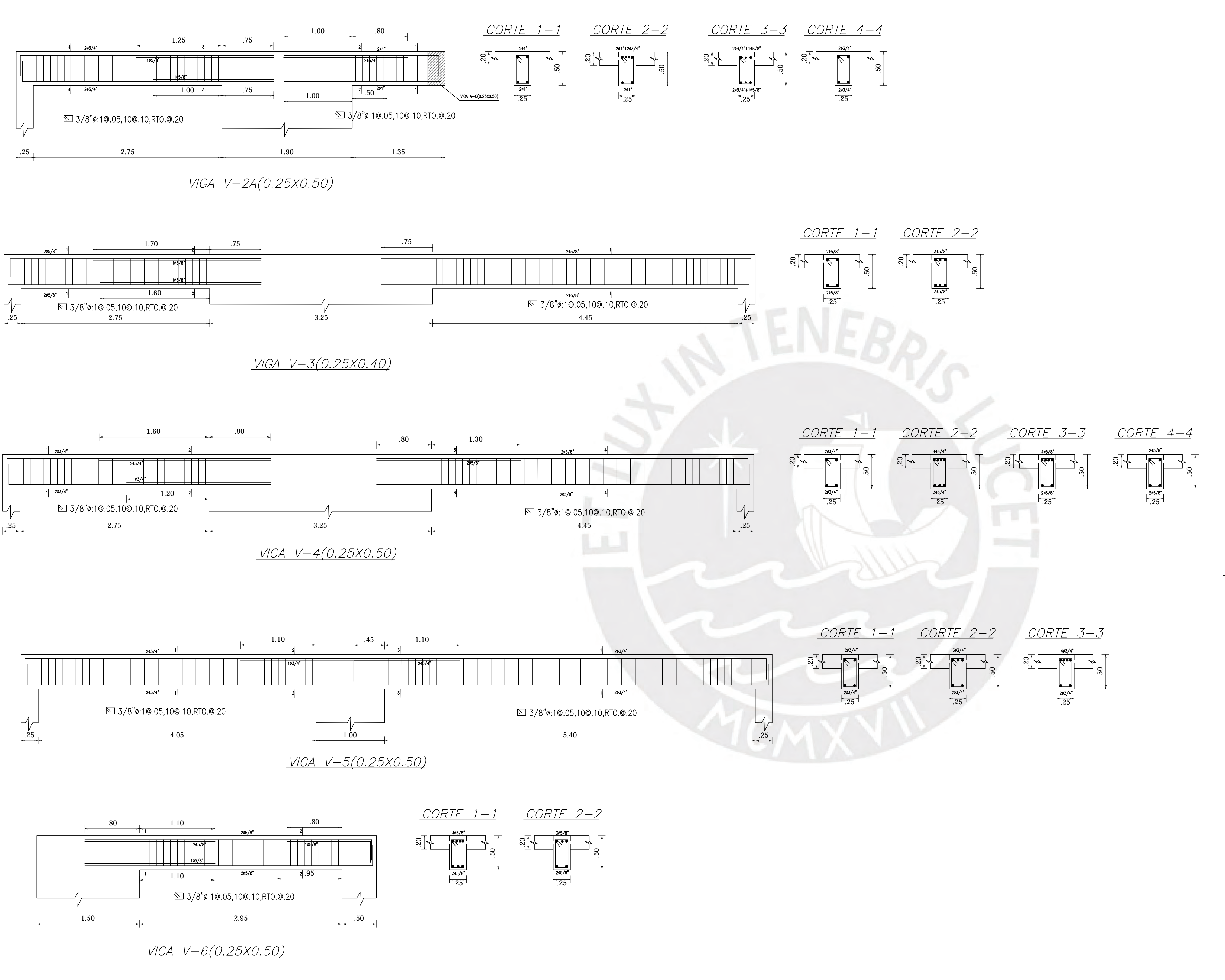

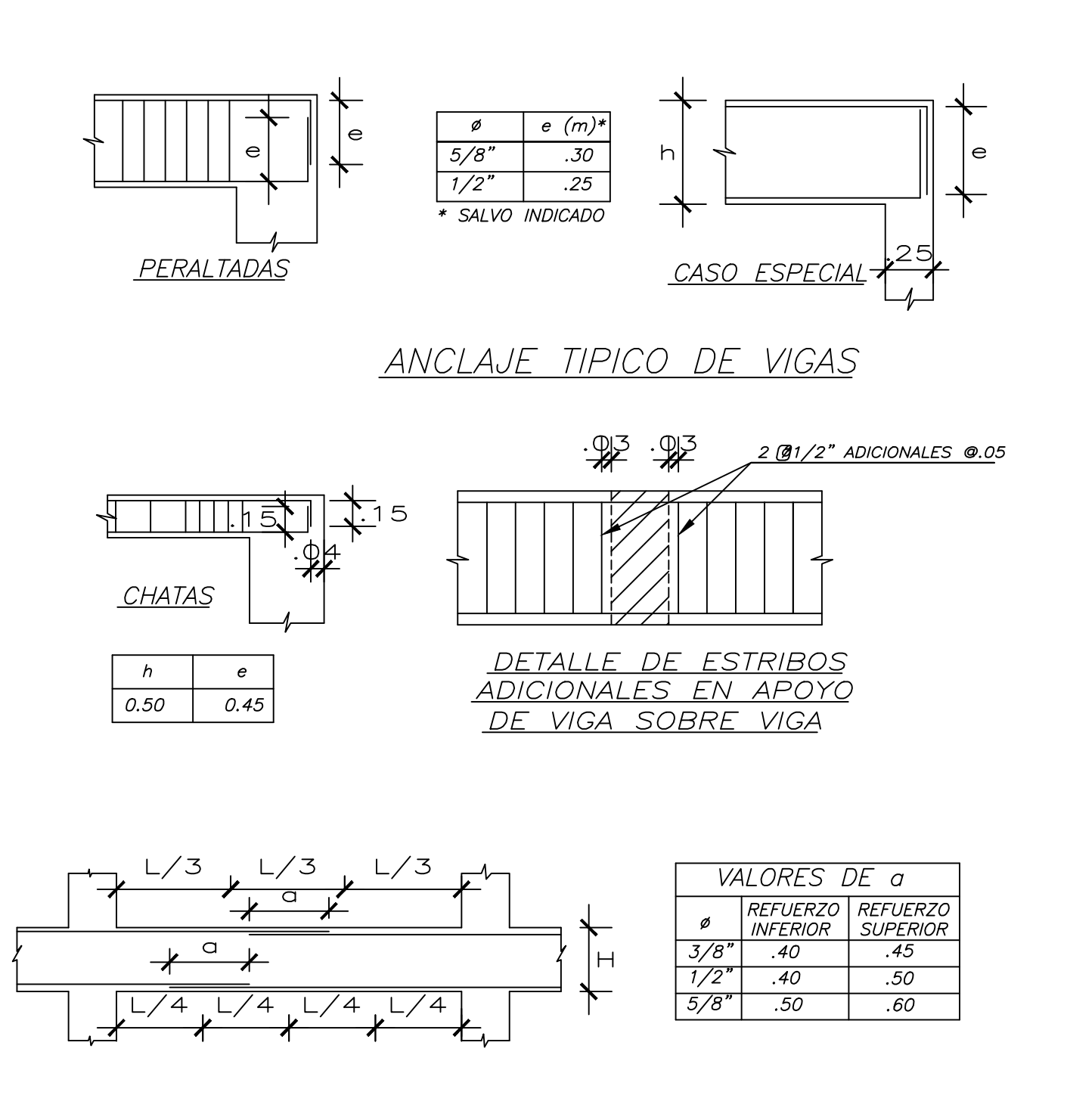

- EMPALMES TRASLAPADOS PARA VIGAS, LOSAS y ALIGERADOS
	- NOTA.—(a) NO EMPALMAR MAS DEL 50 % DEL AREA TOTAL EN UNA MISMA SECCION.<br>(b) EN CASO DE NO EMPALMARSE EN LAS ZONAS INDICADAS 0 CON LOS PORCENTAJES ESPECIFICADOS, AUMENTAR LA LONGITUD EN UN 70 % o CONSULTAR AL PROYECTISTA. (c) PARA ALIGERADOS Y VIGAS CHATAS EL ACERO INFERIOR SE EMPALMARA SOBRE LOS APOYOS SIENDO<br>LA LONGITUD DE EMPALME IGUAL A 25 cms. PARA FIERROS DE 3/8" Y 35 cms. PARA 1/2" o 5/8"0.

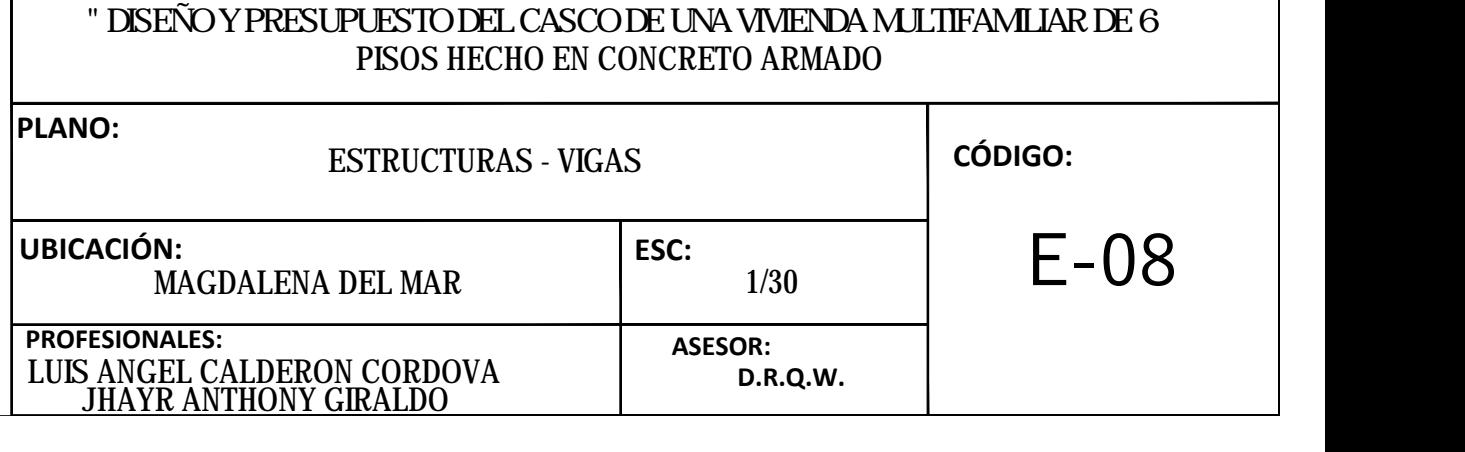

**TEMA DE TESIS:**

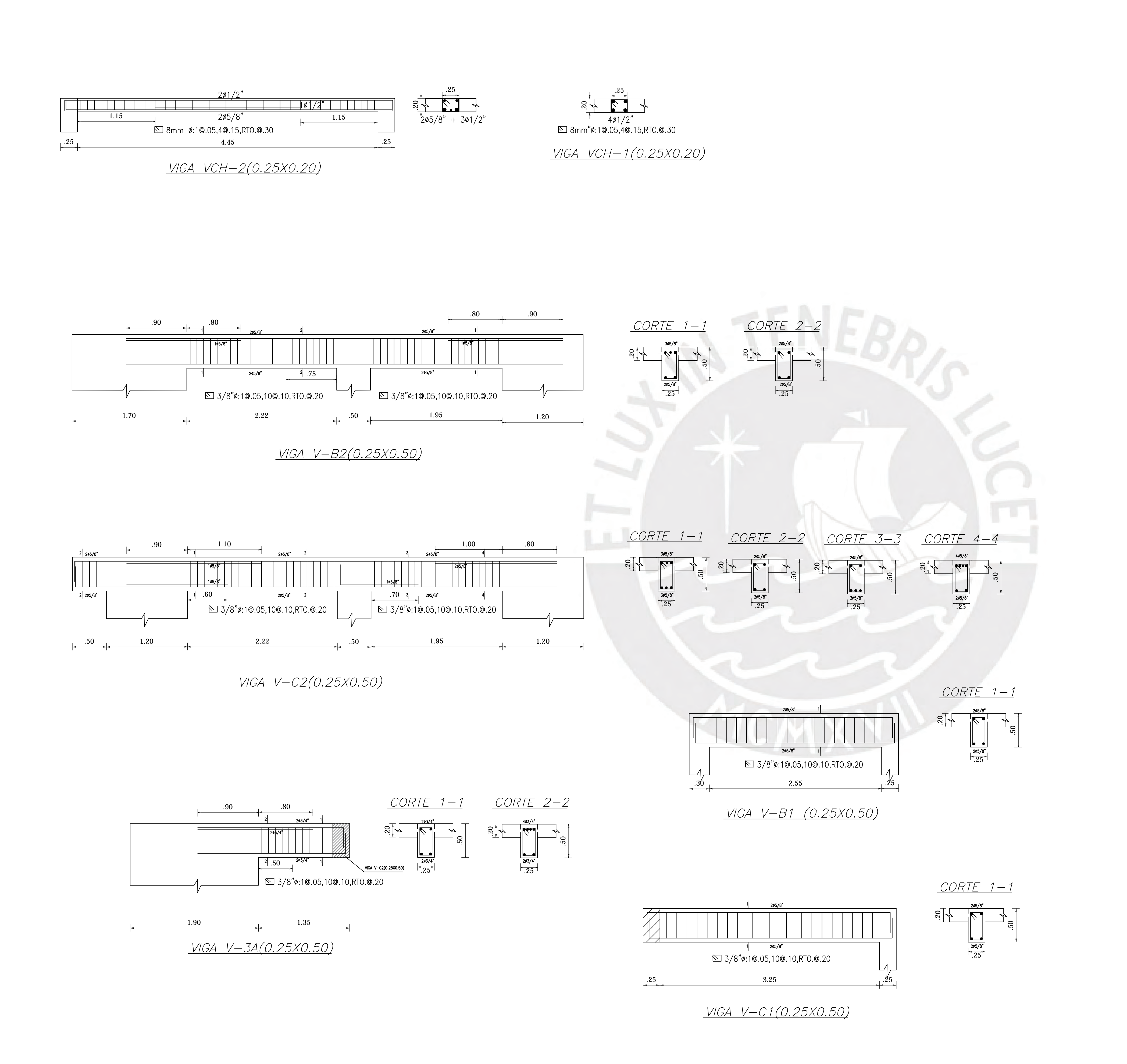

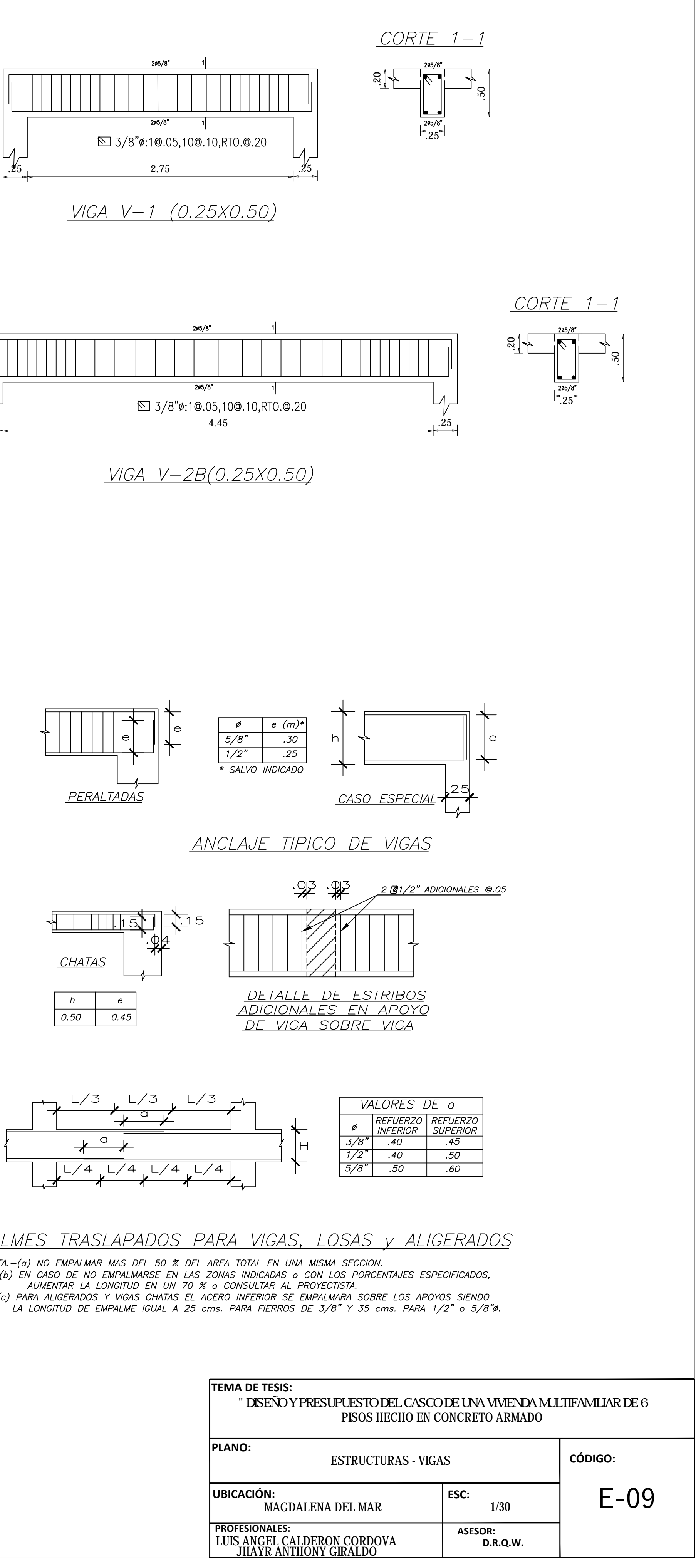

![](_page_133_Figure_3.jpeg)

![](_page_133_Figure_4.jpeg)

![](_page_133_Figure_5.jpeg)

![](_page_133_Figure_8.jpeg)

![](_page_133_Figure_9.jpeg)

![](_page_133_Figure_11.jpeg)

![](_page_134_Picture_239.jpeg)

![](_page_134_Figure_1.jpeg)

![](_page_134_Figure_2.jpeg)

**JHAYR ANTHONY GIRALDO**

![](_page_135_Picture_736.jpeg)

Placa de e=0.25m

Ø3/8"c/25

Ø3/8"c/25

 $0.55$ 

Ø3/8"c/25

![](_page_135_Figure_9.jpeg)

![](_page_135_Figure_11.jpeg)

![](_page_135_Figure_12.jpeg)

Arcilla ligeramente arenosa de plasticidad<br>baja, compacta ligeramente humeda<br>marron amarillento. 2.70m (respecto al nivel de cota +0.00) AGRESIVIDAD DEL SUELO : No agresivo (se recomienda usar cemento tipo V

![](_page_135_Figure_14.jpeg)

Placa de e=0.25m

Ø3/8"c/25

 $0.25$  /  $\cancel{\mathscr{F}}$ 

 $\frac{1}{2}$ 

![](_page_135_Figure_15.jpeg)

![](_page_135_Picture_737.jpeg)

![](_page_135_Figure_4.jpeg)

![](_page_135_Figure_2.jpeg)

Sección C - C Piso típico

 $\begin{array}{c} \begin{array}{c} \hline \text{O.50} \end{array} \\ \begin{array}{c} \hline \text{O.50} \end{array} \end{array}$ 

![](_page_135_Figure_16.jpeg)

![](_page_135_Figure_7.jpeg)

Sección B - B

![](_page_135_Figure_20.jpeg)

![](_page_135_Figure_18.jpeg)

# Sección D - D<br>Sección E - E

0.50

 $\sqrt{23/8"c/25}$ 

![](_page_135_Figure_0.jpeg)

**JHAYR ANTHONY GIRALDO**

**D.R.Q.W.**